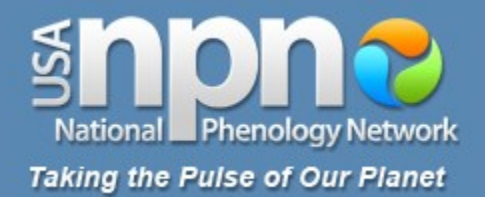

# mature's **Training Materials**

# **Reporting Plant Observations**

# usanpn.org

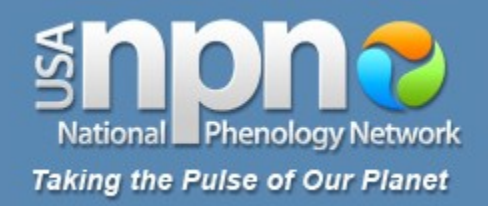

- 1. Select a site
- 2. Select plant and animal species
- 3. Select individual plants
- 4. Mark your site and plants
- 5. Record your observations of animals
- 6. Record your observations of plants
- **7. Report your data online**

www.usanpn.org/participate/guidelines <sup>2</sup>

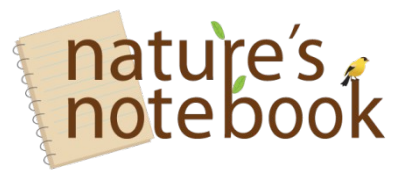

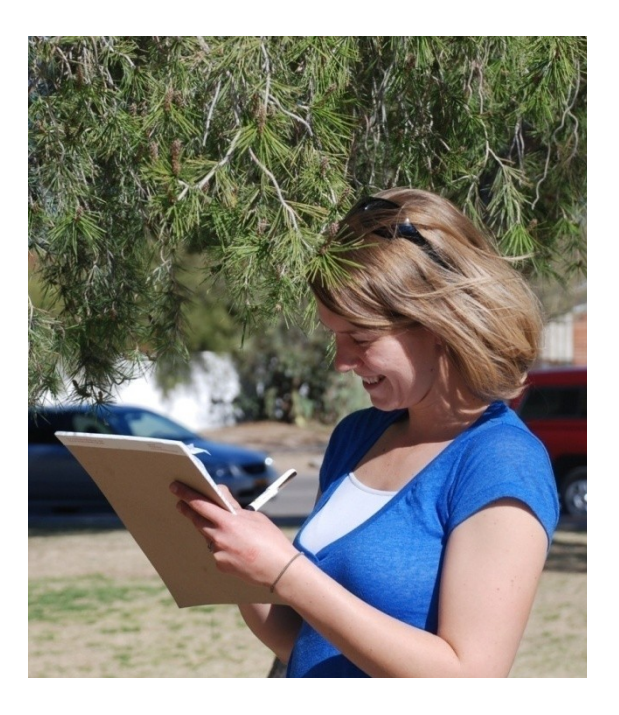

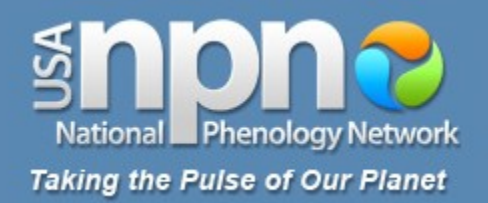

#### www.usanpn.org NATURE'S NOTEBOOK CONTACT US FAQS номе Log In National Phenology Network **Taking the Pulse of Our Planet ABOUT PARTICIPATE RESOURCES EDUCATION RESULTS ARCHIVE** Search Site search

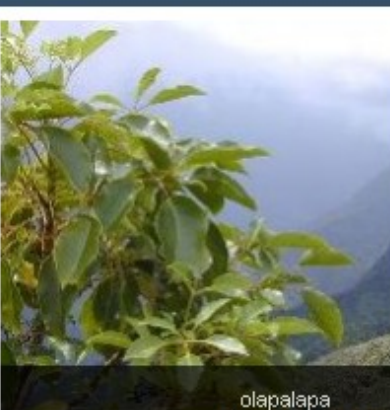

View All Species

### Join Us!

We are looking for volunteers to help us monitor plant and animal species found across the United States. Click "Observe" to join us!

#### **USA National Phenology Network**

The USA National Phenology Network brings together citizen scientists, government agencies, non-profit groups, educators and students of all ages to monitor the impacts of climate change on plants and animals in the United States. The network harnesses the power of people and the Internet to collect and share information, providing researchers with far more data than they could collect alone.

Learn more about us

#### What is phenology?

Phenology is the study of recurring plant and animal life cycle stages, or phenophases **b**, such as leafing and flowering of plants, maturation of agricultural crops, emergence of insects, and migration of birds. Many of these events are sensitive to climatic variation and change, and are simple to observe and record. As an USA-NPN observer, you can help scientists identify and understand environmental trends so we can better adapt to climate change.

Why is phenology important?

Are you...?

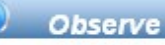

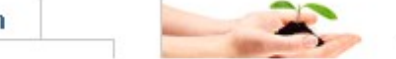

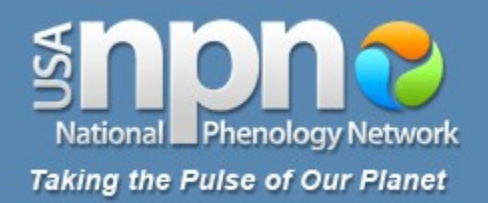

## www.usanpn.org

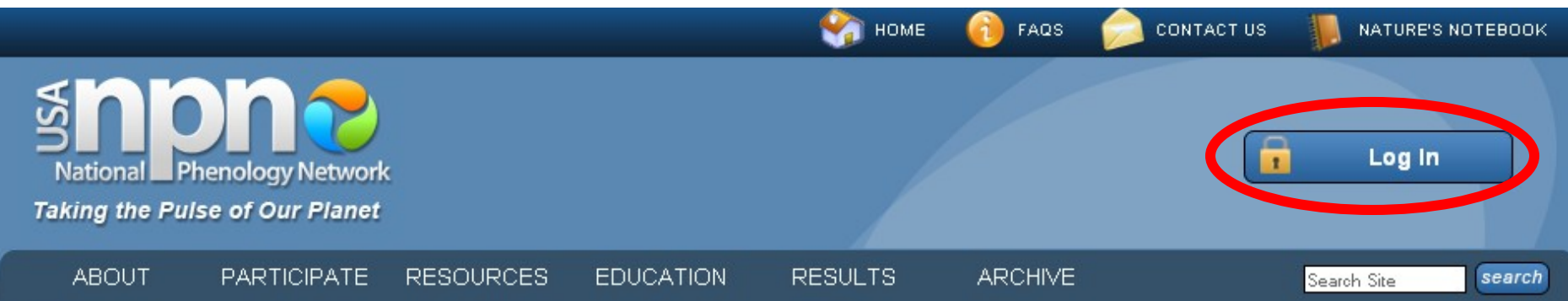

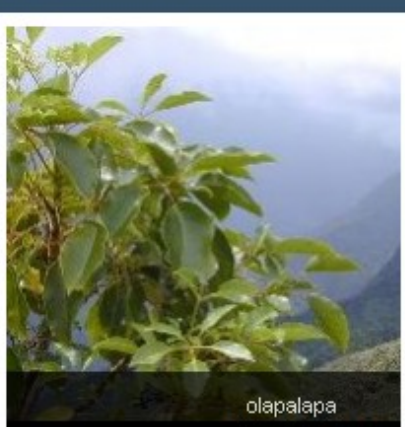

View All Specie:

**USA National Phenology Network** 

The USA National Phenology Network brings together citizen scientists, government agencies, non-profit groups, educators and students of all ages to monitor the impacts of climate change on plants and animals in the United States. The network harnesses the power of people and the Internet to collect and share information, providing researchers with far more data than they could collect alone.

Learn more about us

#### What is phenology?

Phenology is the study of recurring plant and animal life cycle stages, or phenophases **b**, such as leafing and flowering of plants, maturation of agricultural crops, emergence of insects, and migration of birds. Many of these events are sensitive to climatic variation and change, and are simple to observe and record. As an USA-NPN observer, you can help scientists identify and understand environmental trends so we can better adapt to climate change.

Why is phenology important?

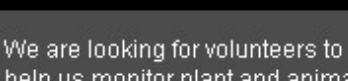

Join Us!

help us monitor plant and animal species found across the United States. Click "Observe" to join us!

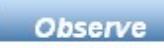

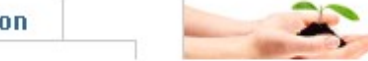

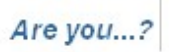

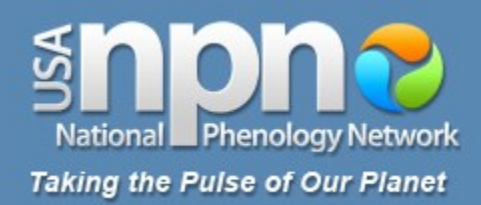

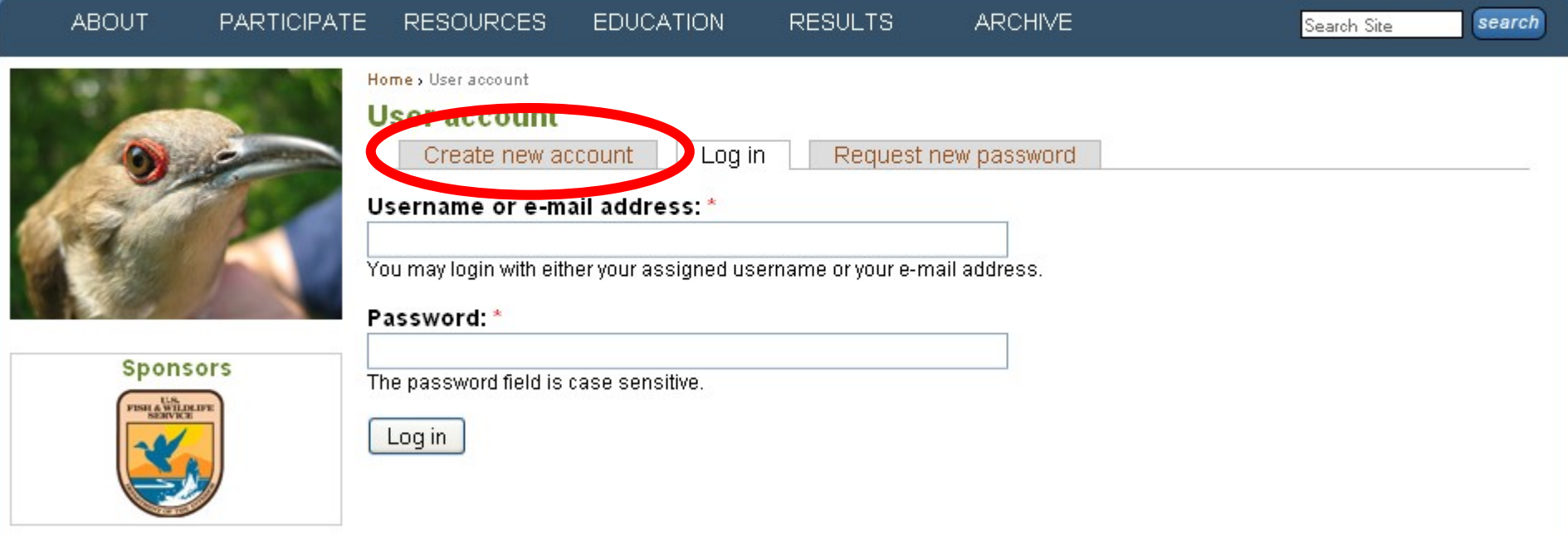

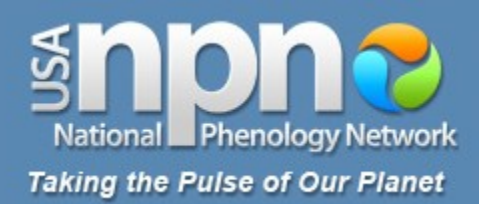

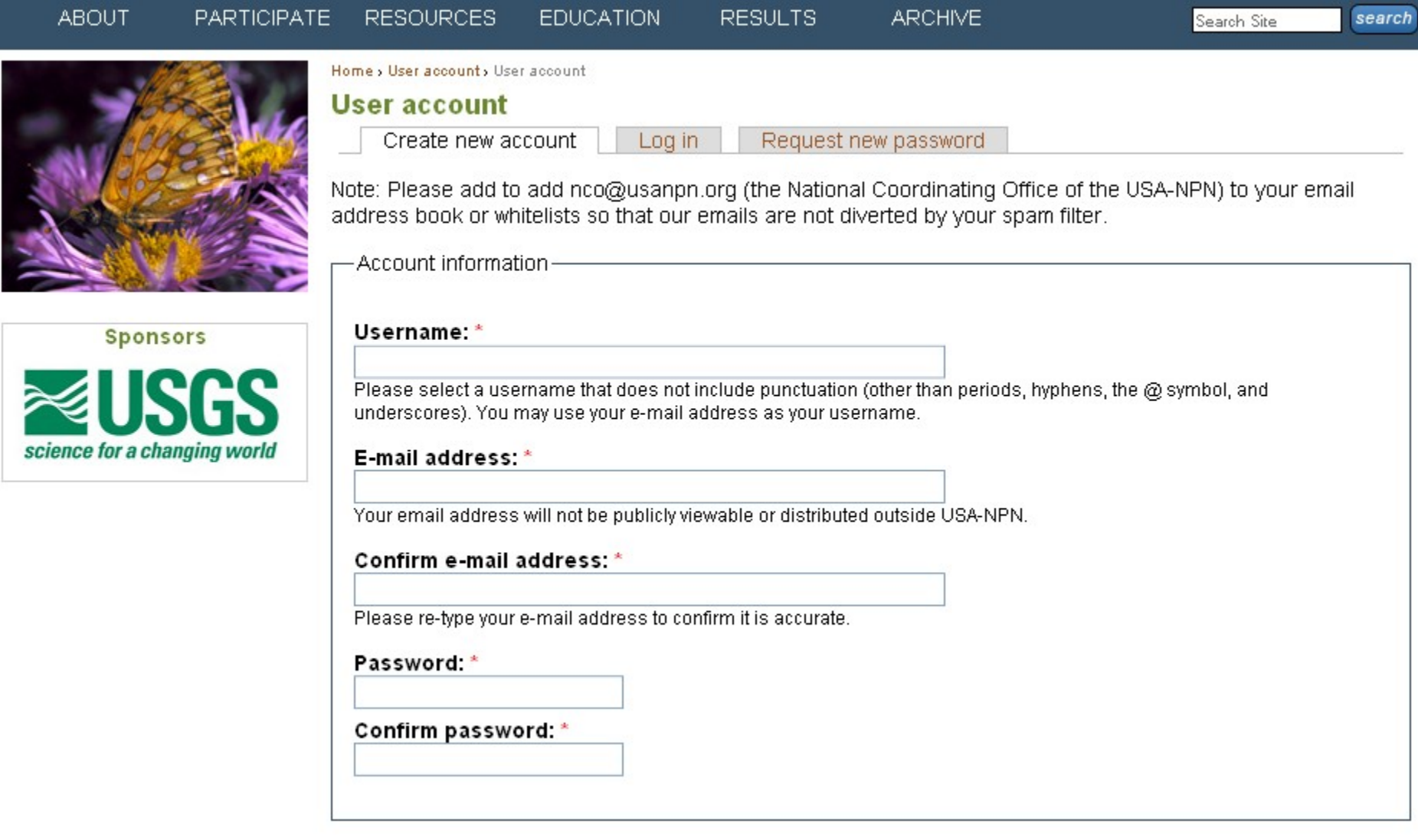

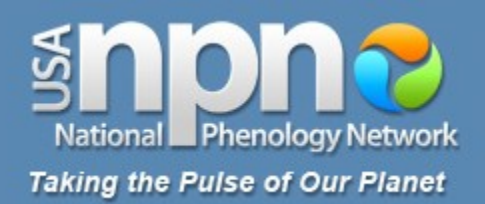

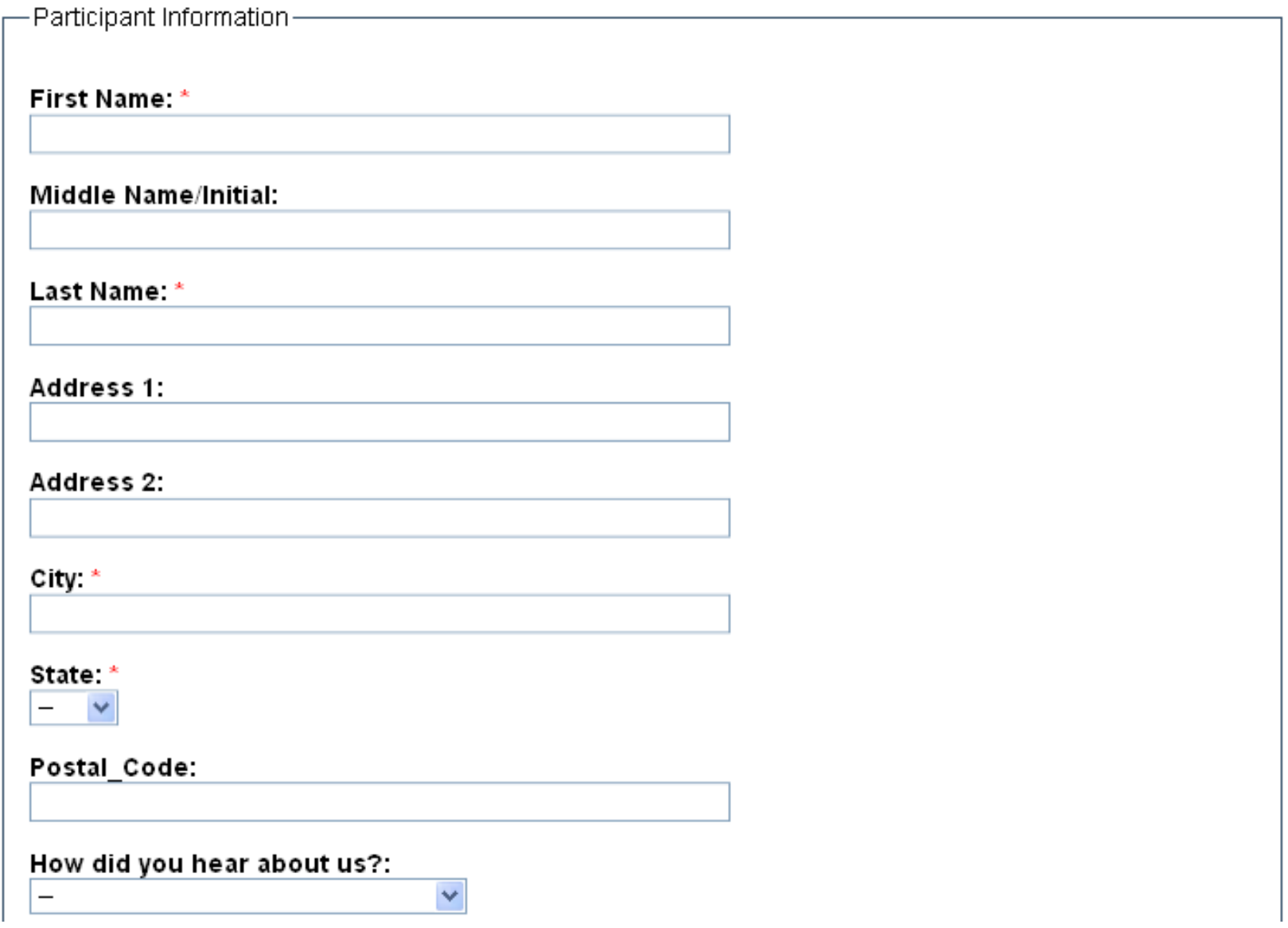

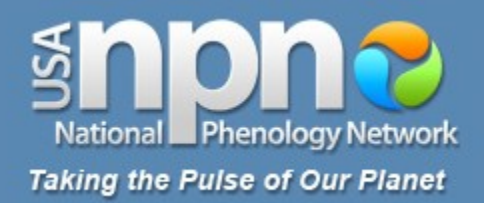

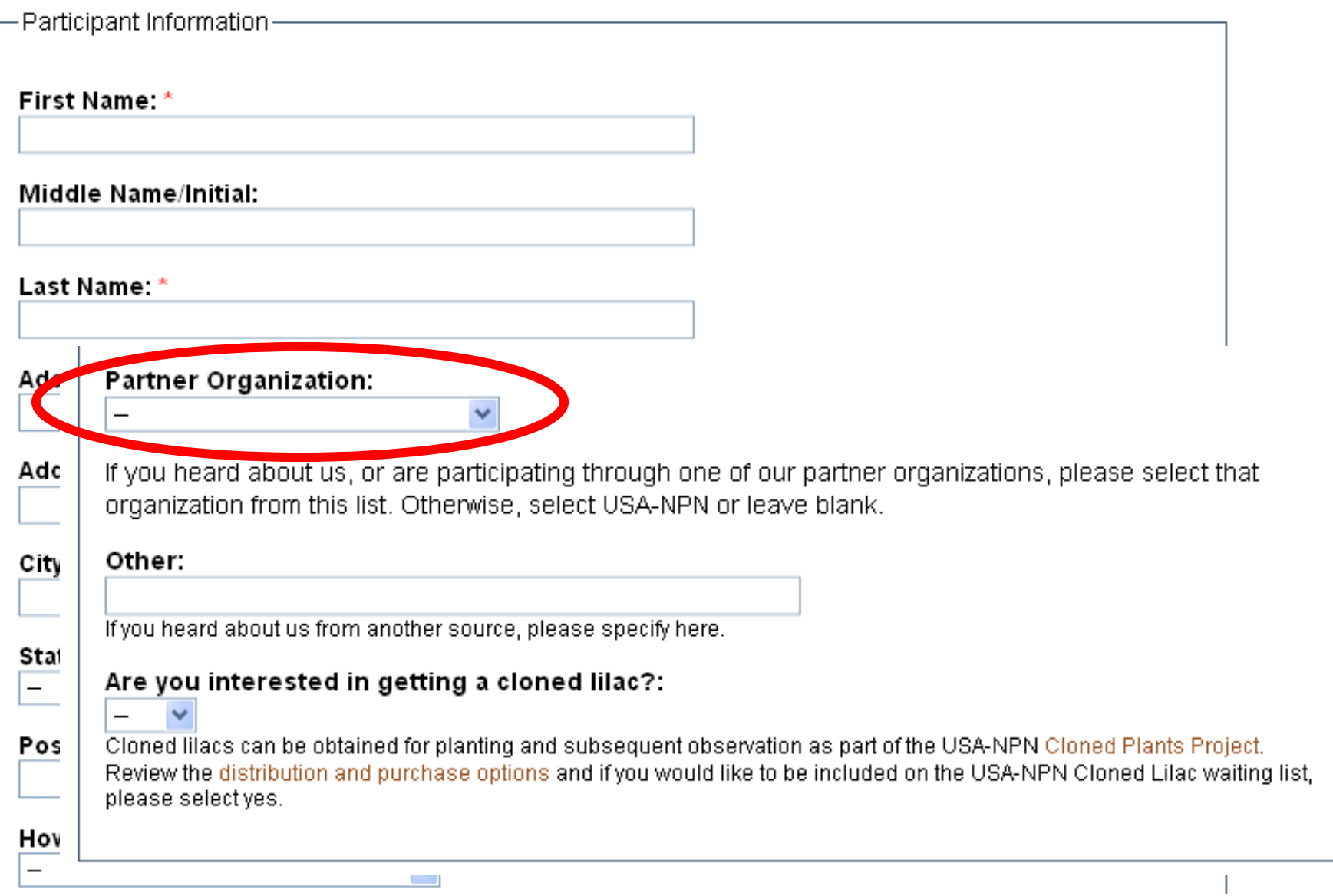

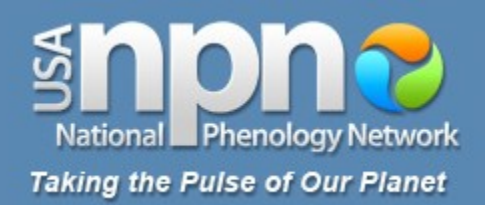

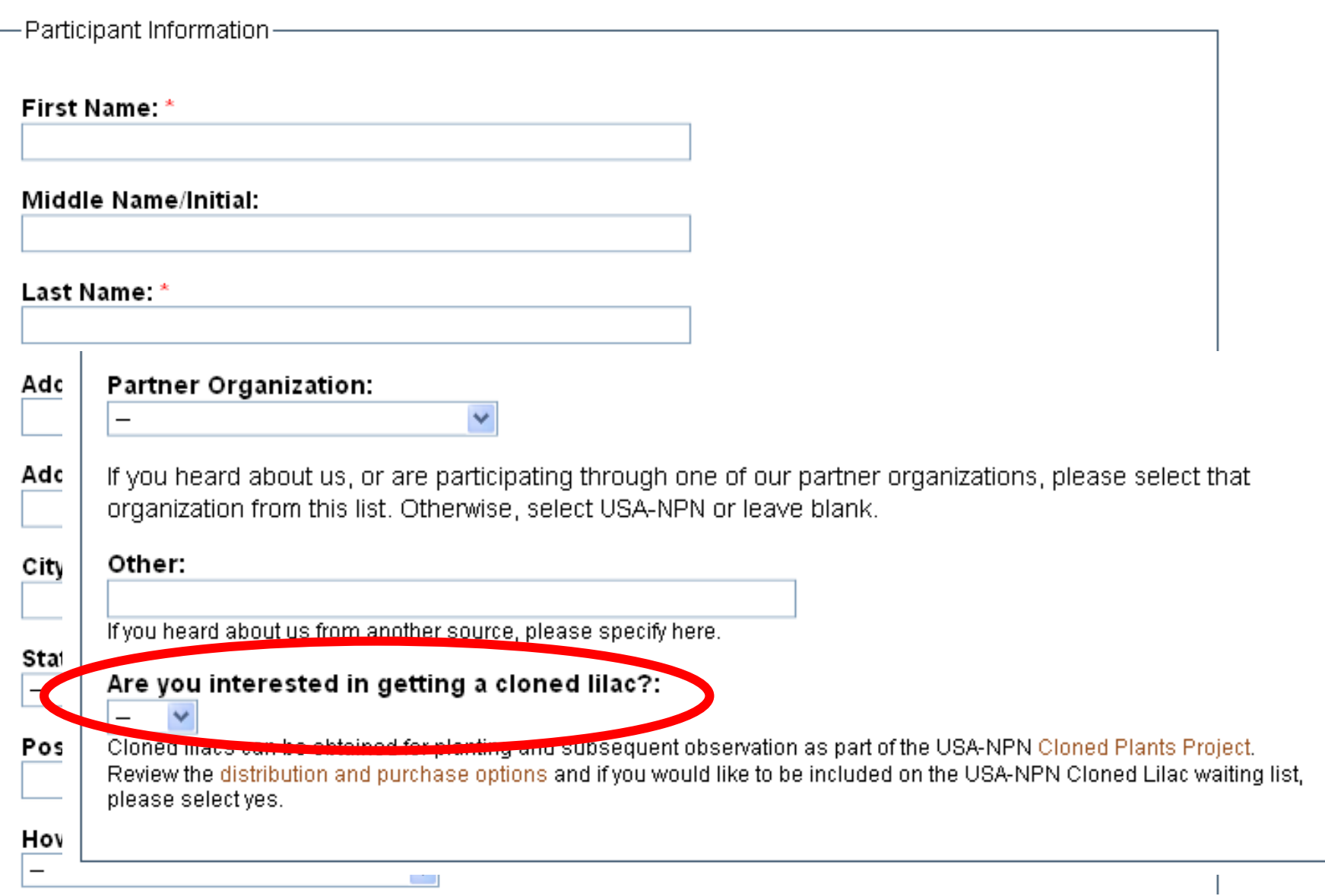

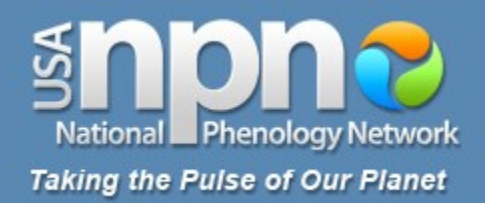

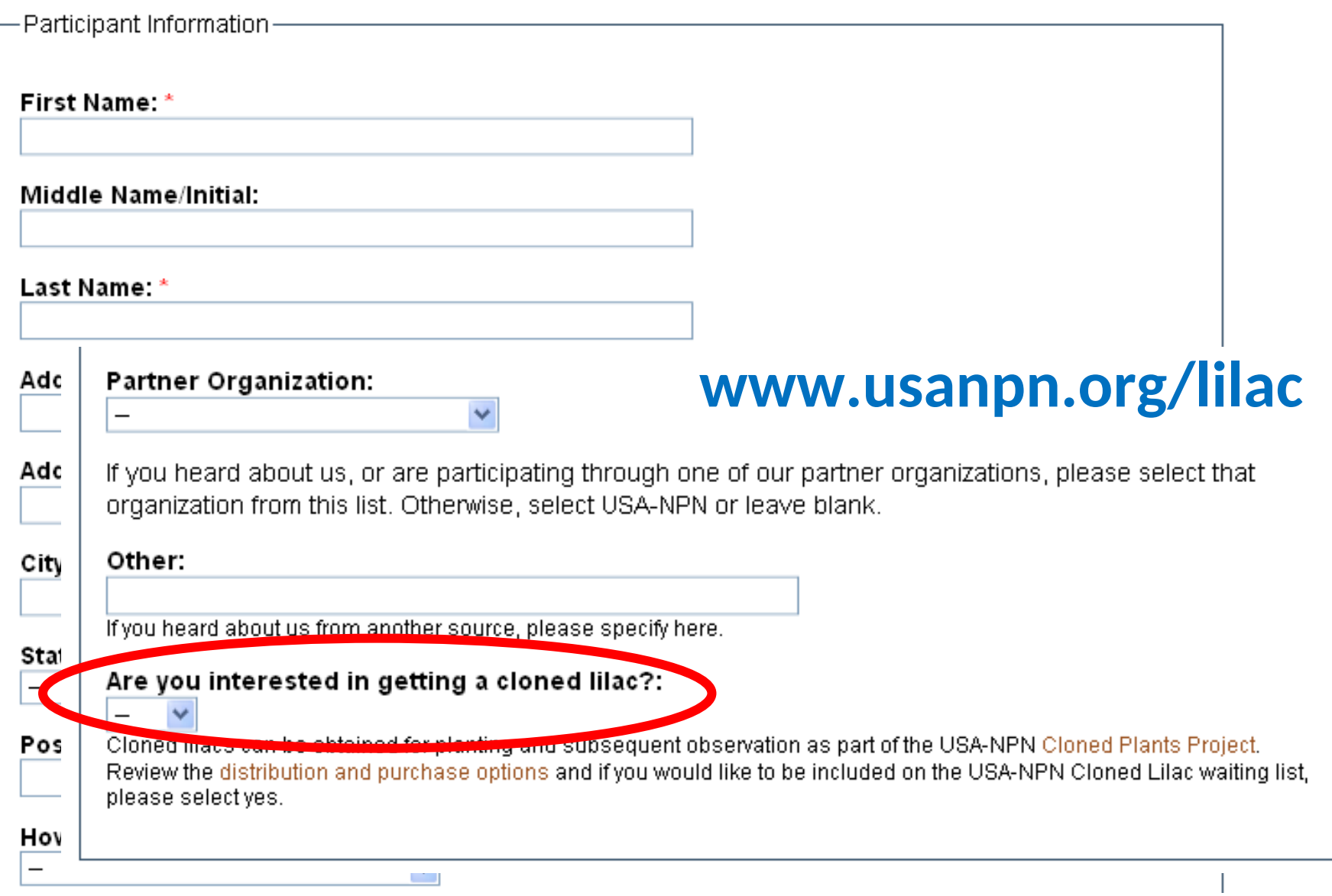

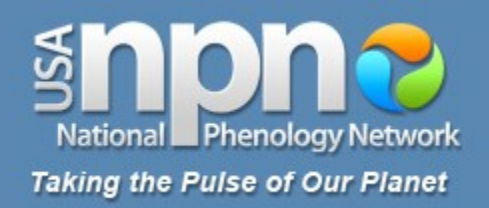

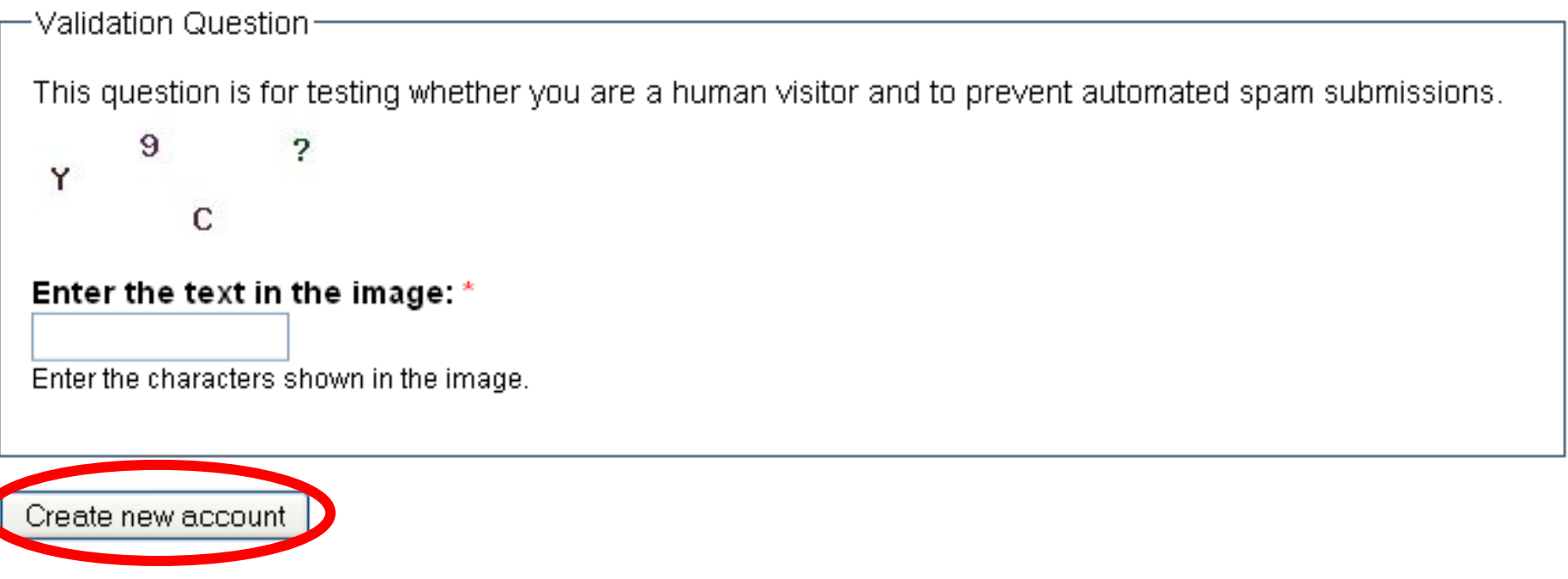

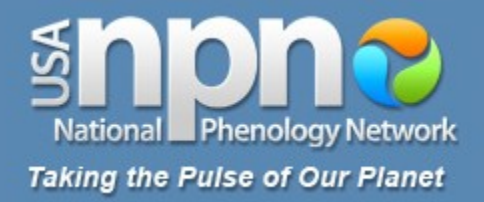

#### **ABOUT RESOURCES EDUCATION PARTICIPATE RESULTS**

**ARCHIVE** 

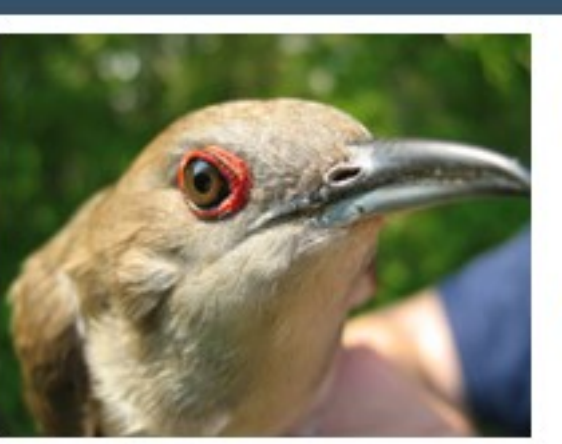

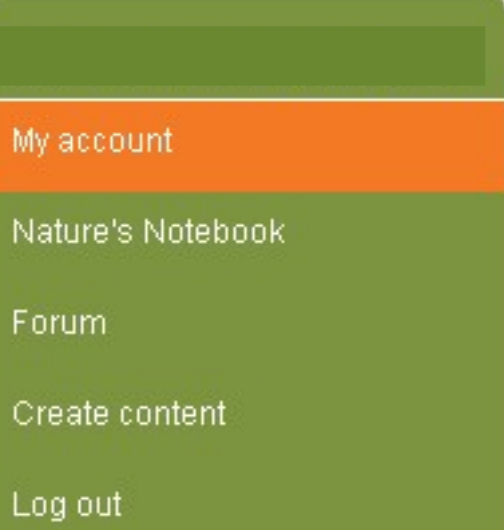

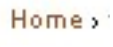

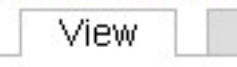

Login successful.

#### **Participant Information**

Edit

**First Name** USA-NPN

**Last Name** Observer

City Tucson

**State** 

AZ.

Postal\_Code 85710

**History** 

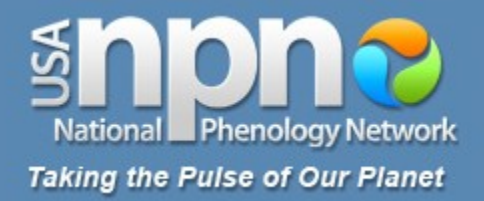

#### **ABOUT EDUCATION** PARTICIPATE RESOURCES **RESULTS**

Home »

**ARCHIVE** 

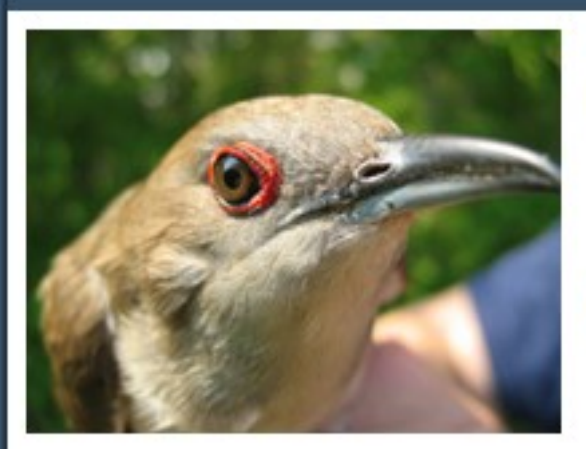

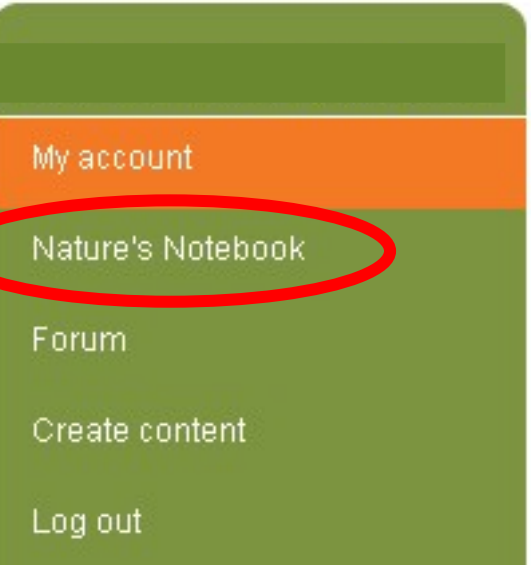

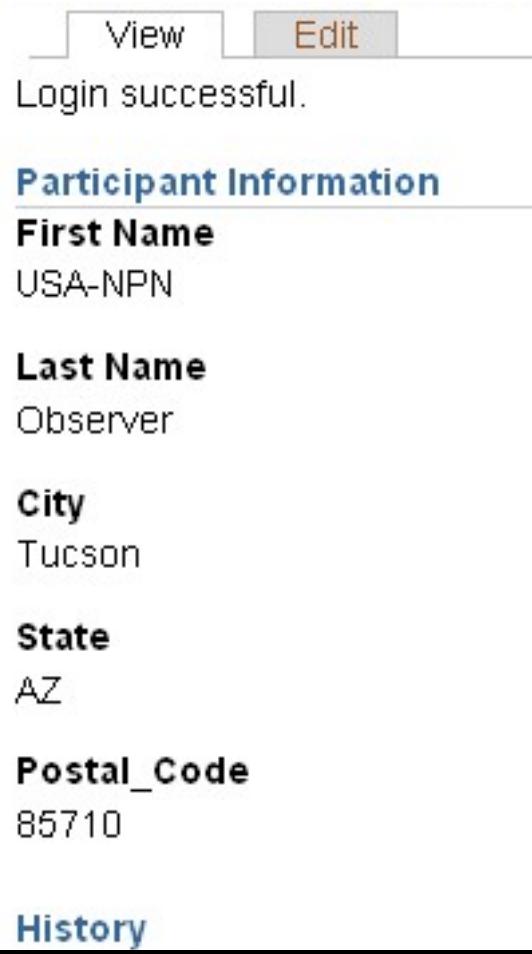

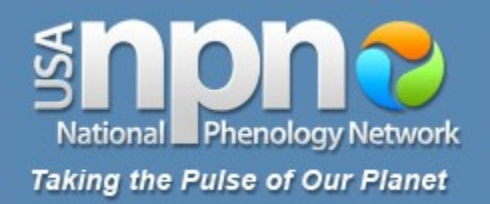

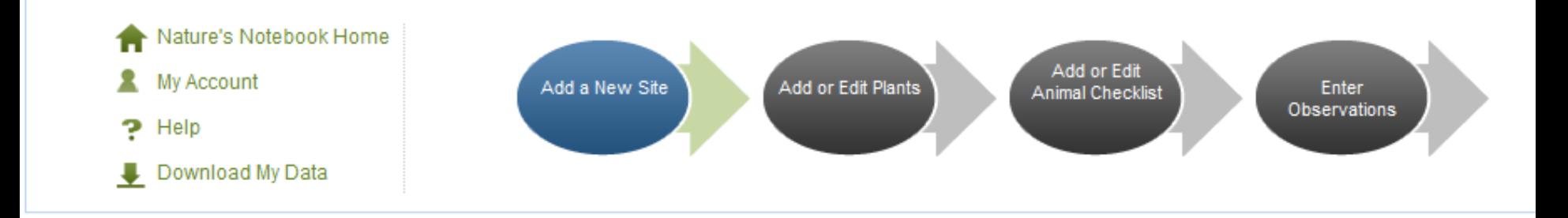

- Get more information on selecting a site and observing and recording your plant data.
- Add a site now

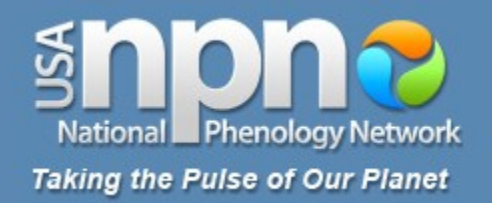

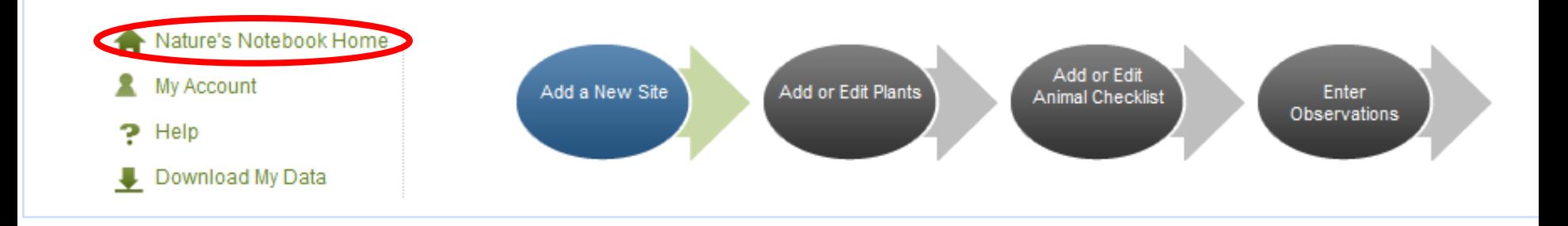

- Get more information on selecting a site and observing and recording your plant data.
- Add a site now

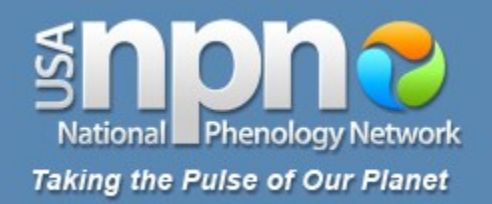

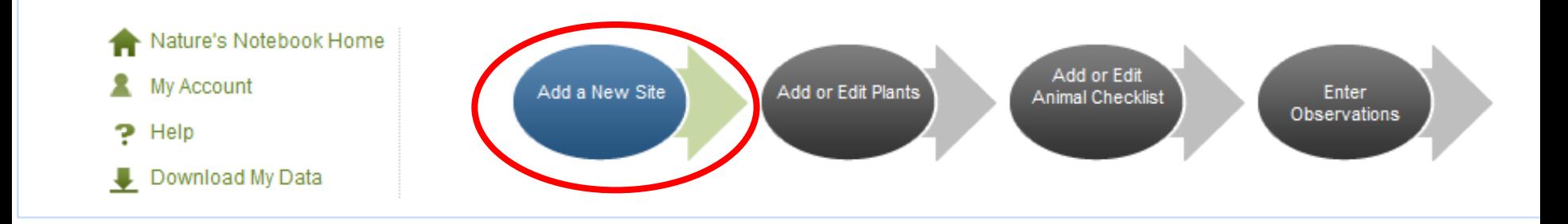

- Get more information on selecting a site and observing and recording your plant data.
- Add a site now

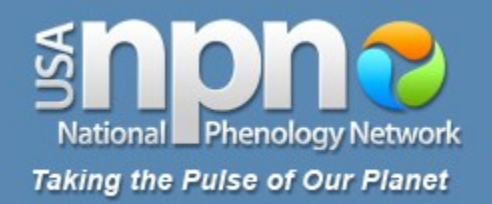

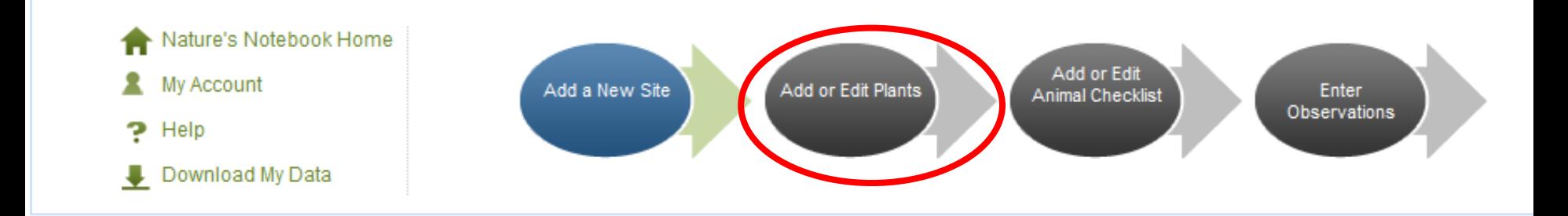

- Get more information on selecting a site and observing and recording your plant data.
- Add a site now

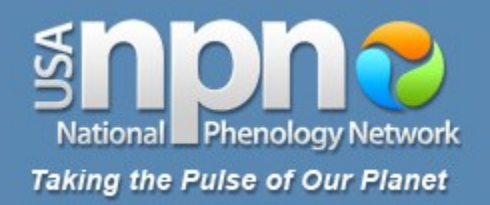

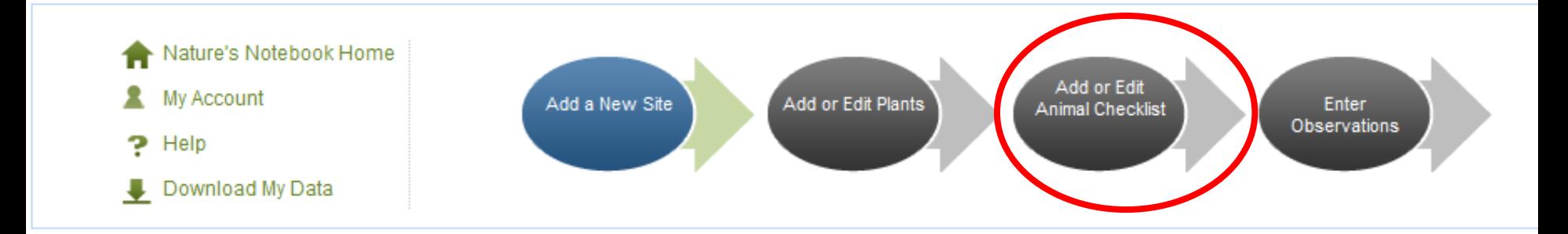

- Get more information on selecting a site and observing and recording your plant data.
- Add a site now

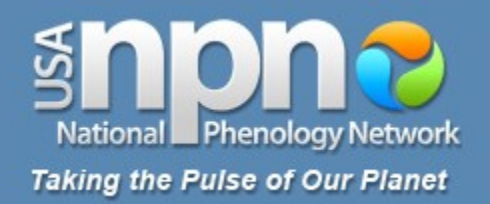

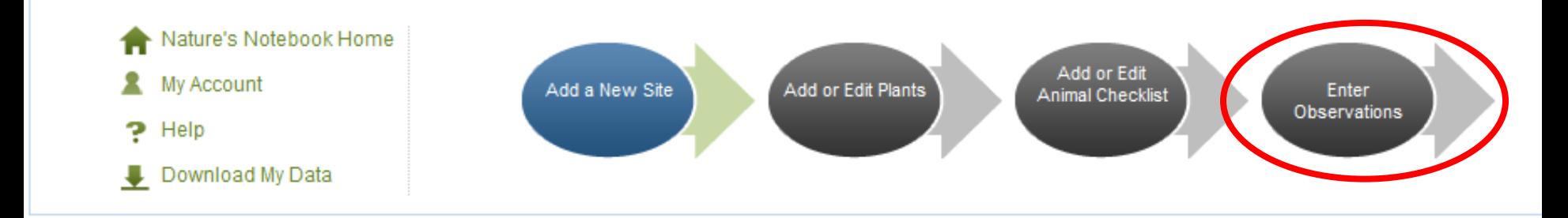

- Get more information on selecting a site and observing and recording your plant data.
- Add a site now

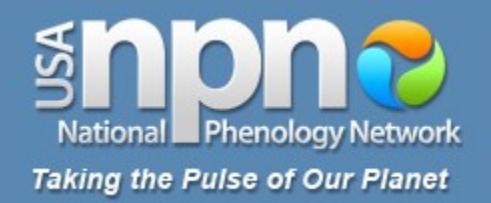

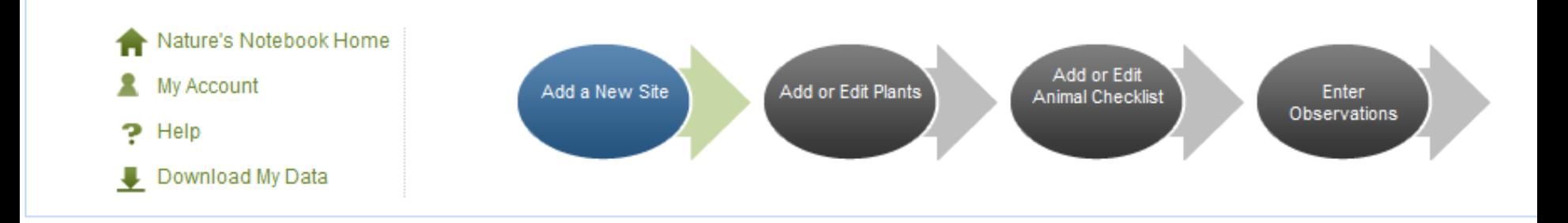

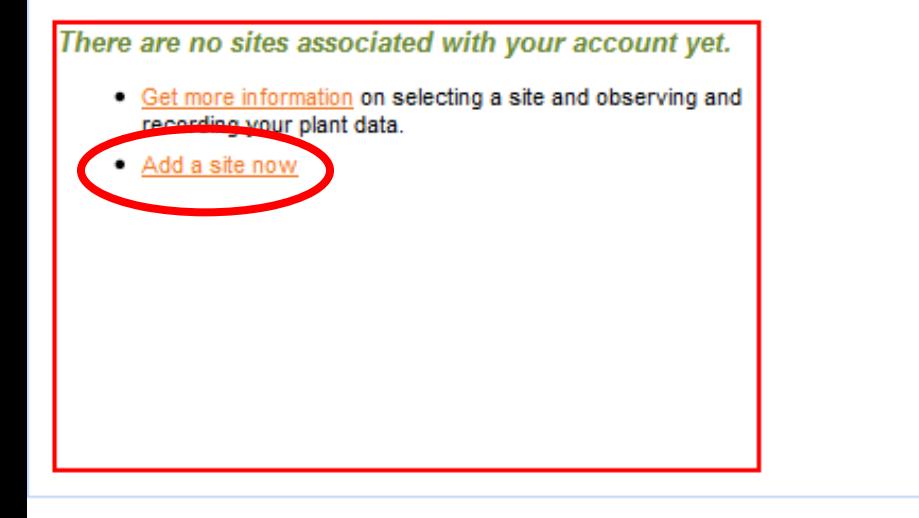

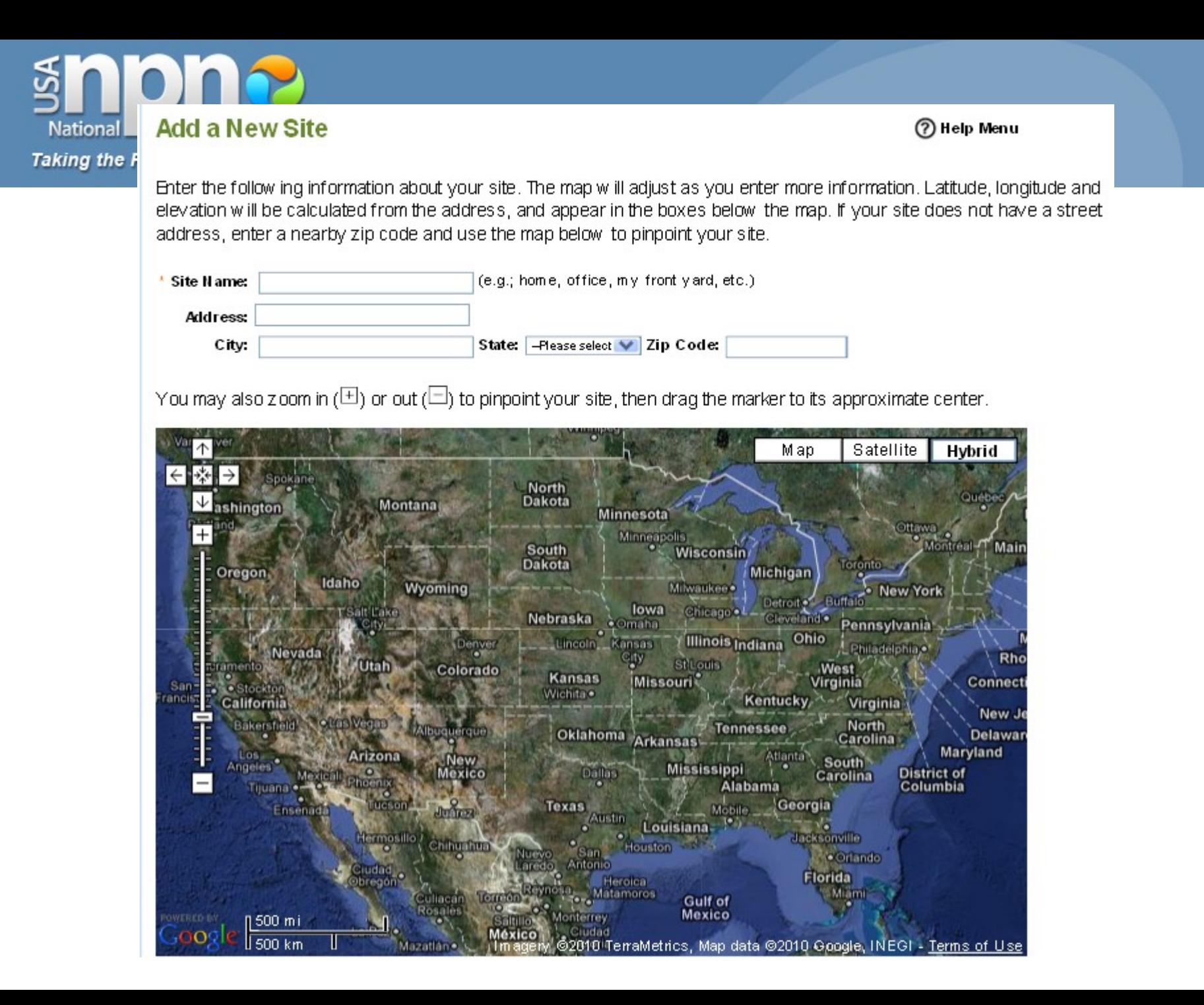

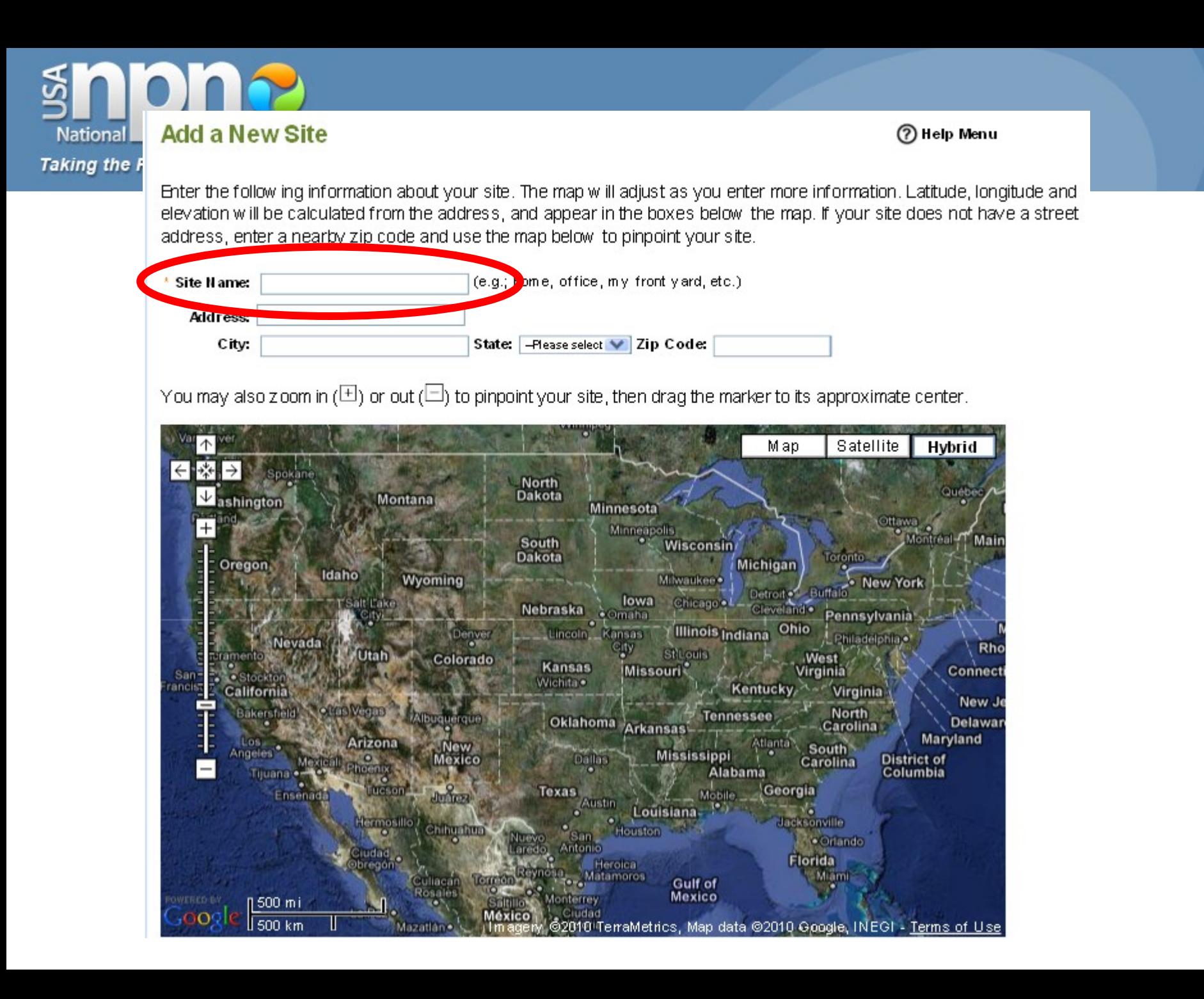

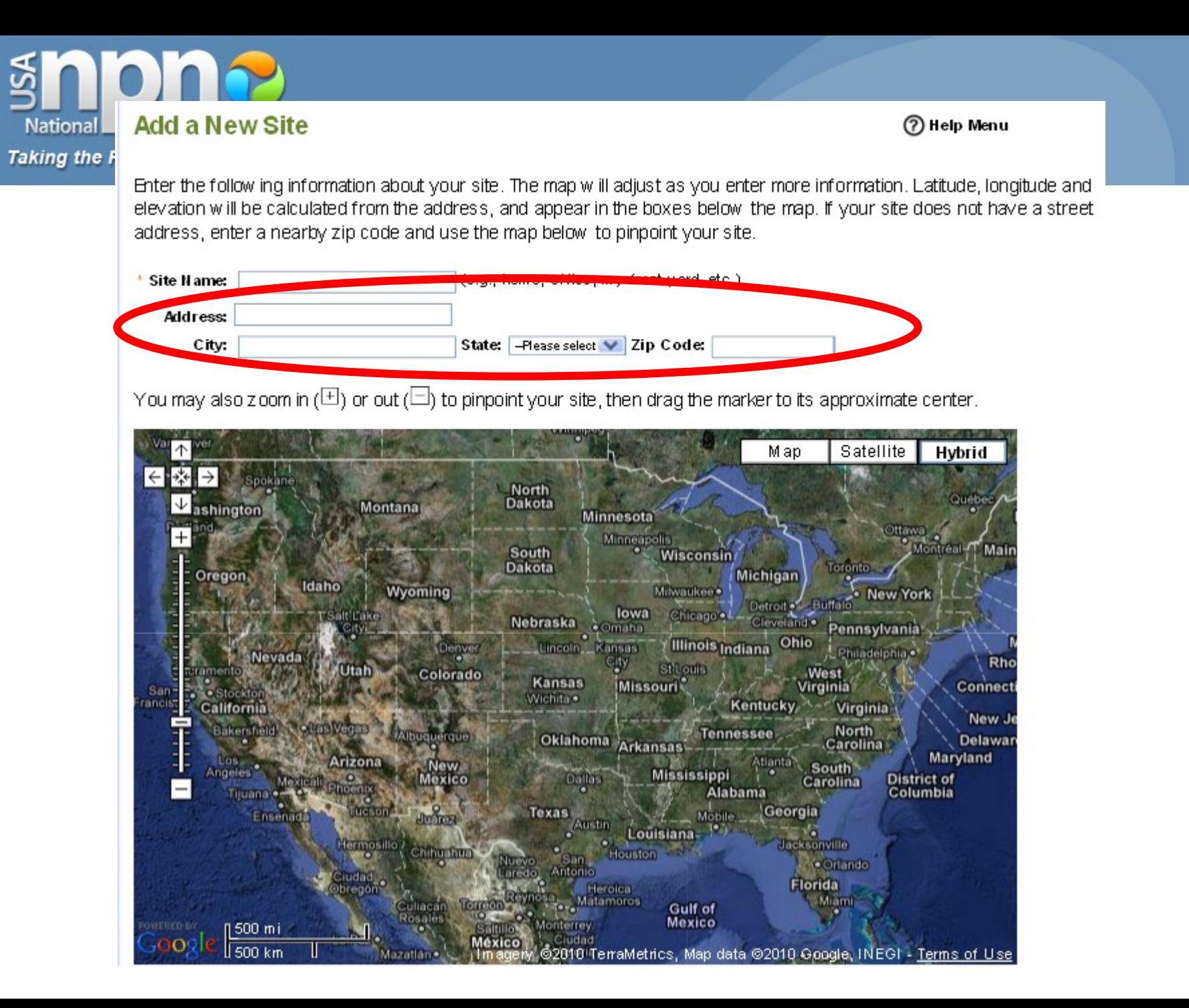

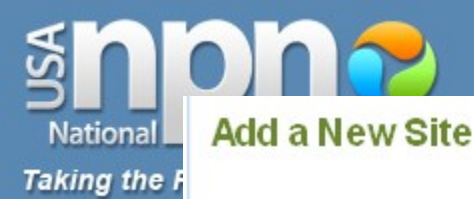

Enter the follow ing information about your site. The map will adjust as you enter more information. Latitude, longitude and elevation will be calculated from the address, and appear in the boxes below the map. If your site does not have a street address, enter a nearby zip code and use the map below to pinpoint your site.

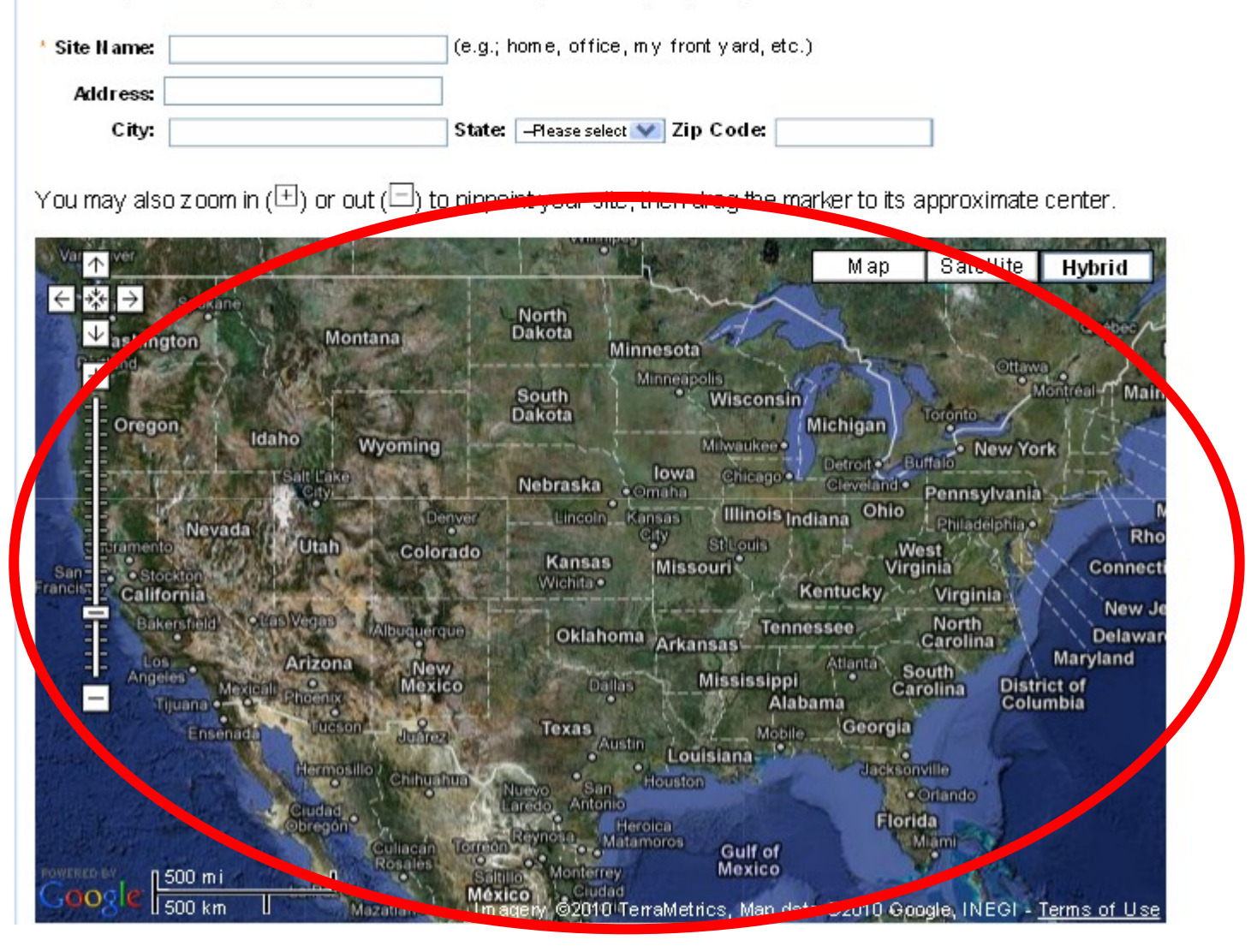

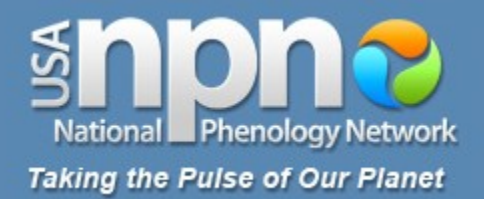

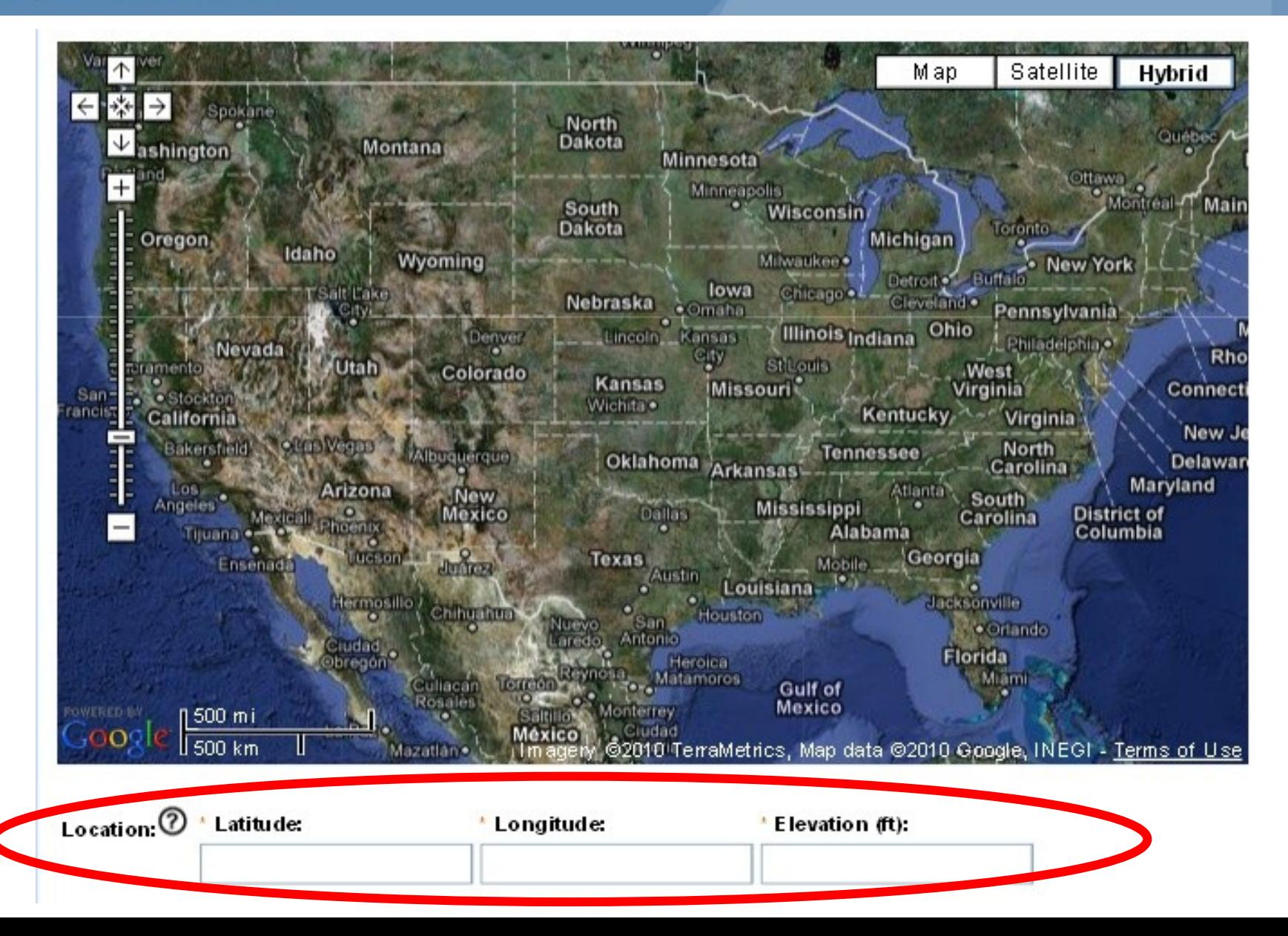

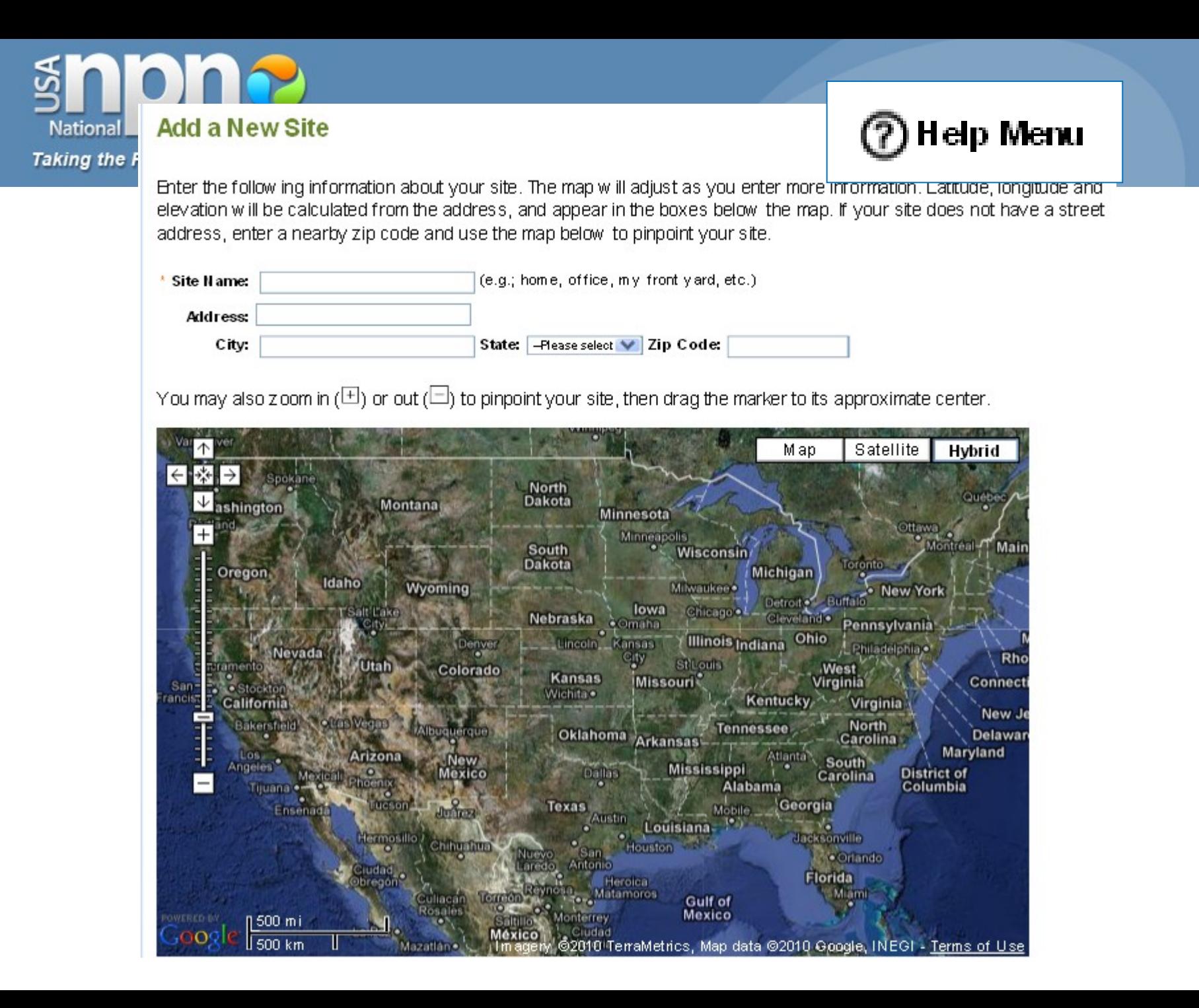

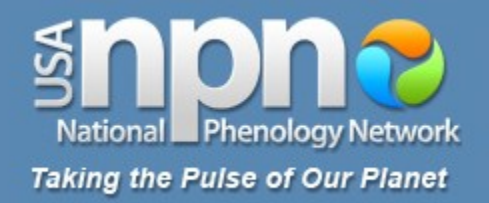

#### **Optional Additional Information**

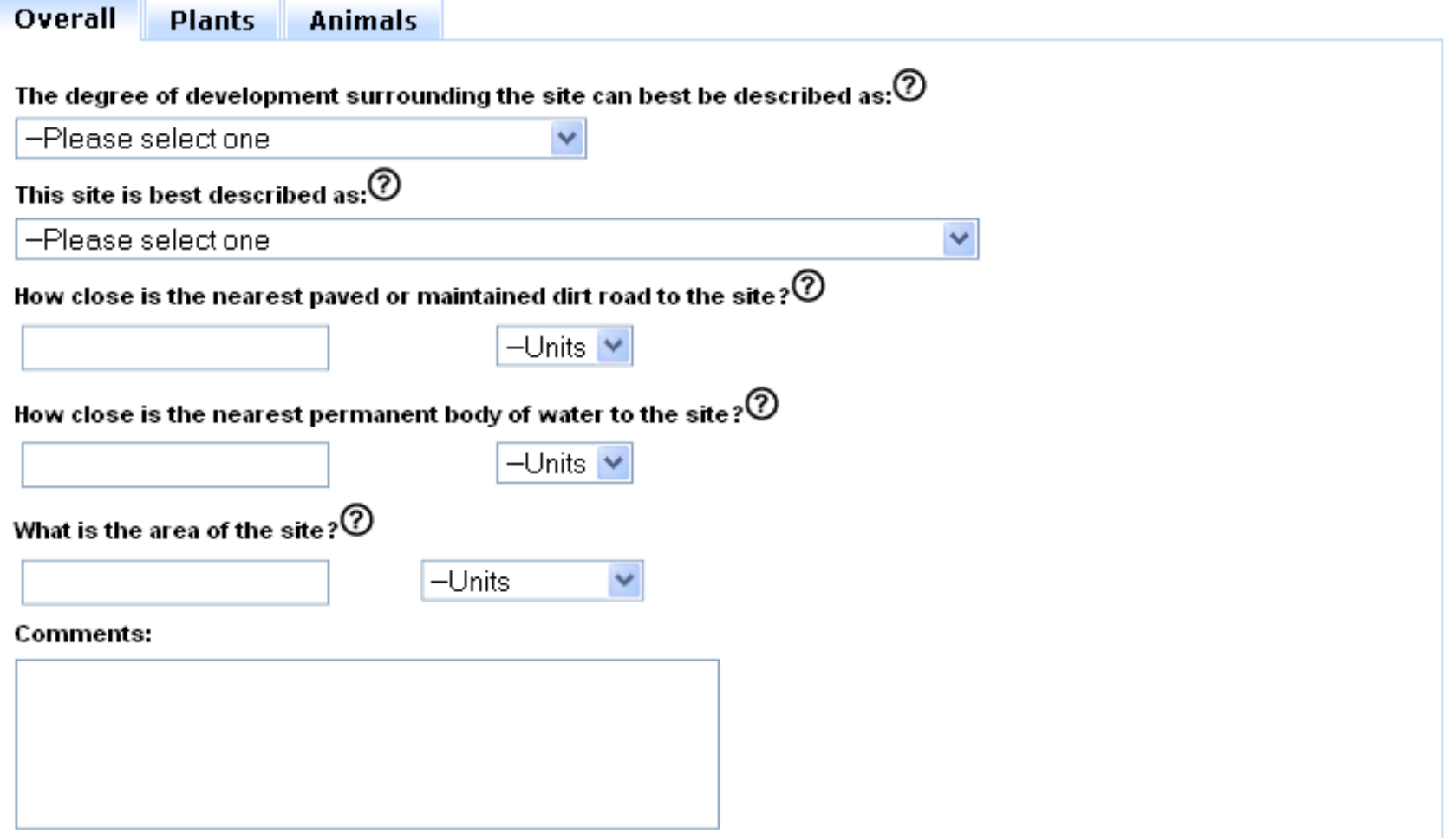

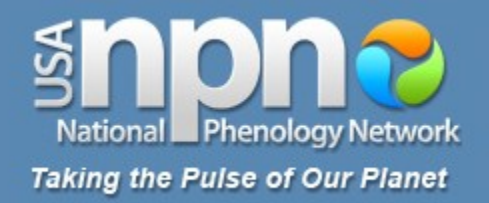

#### **Optional Additional Information**

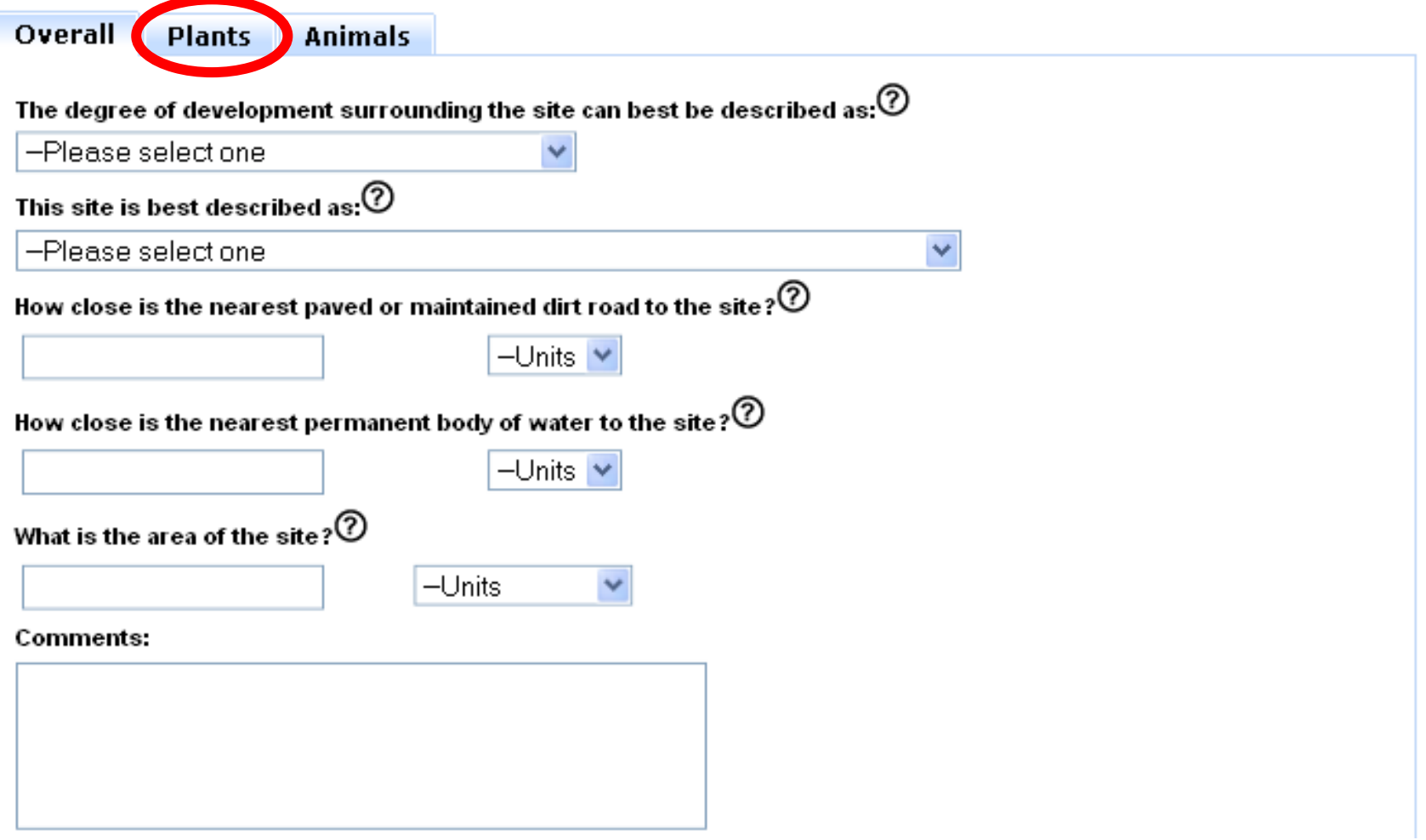

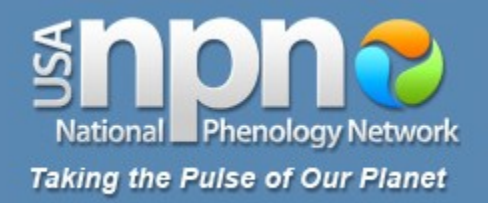

#### **Optional Additional Information**

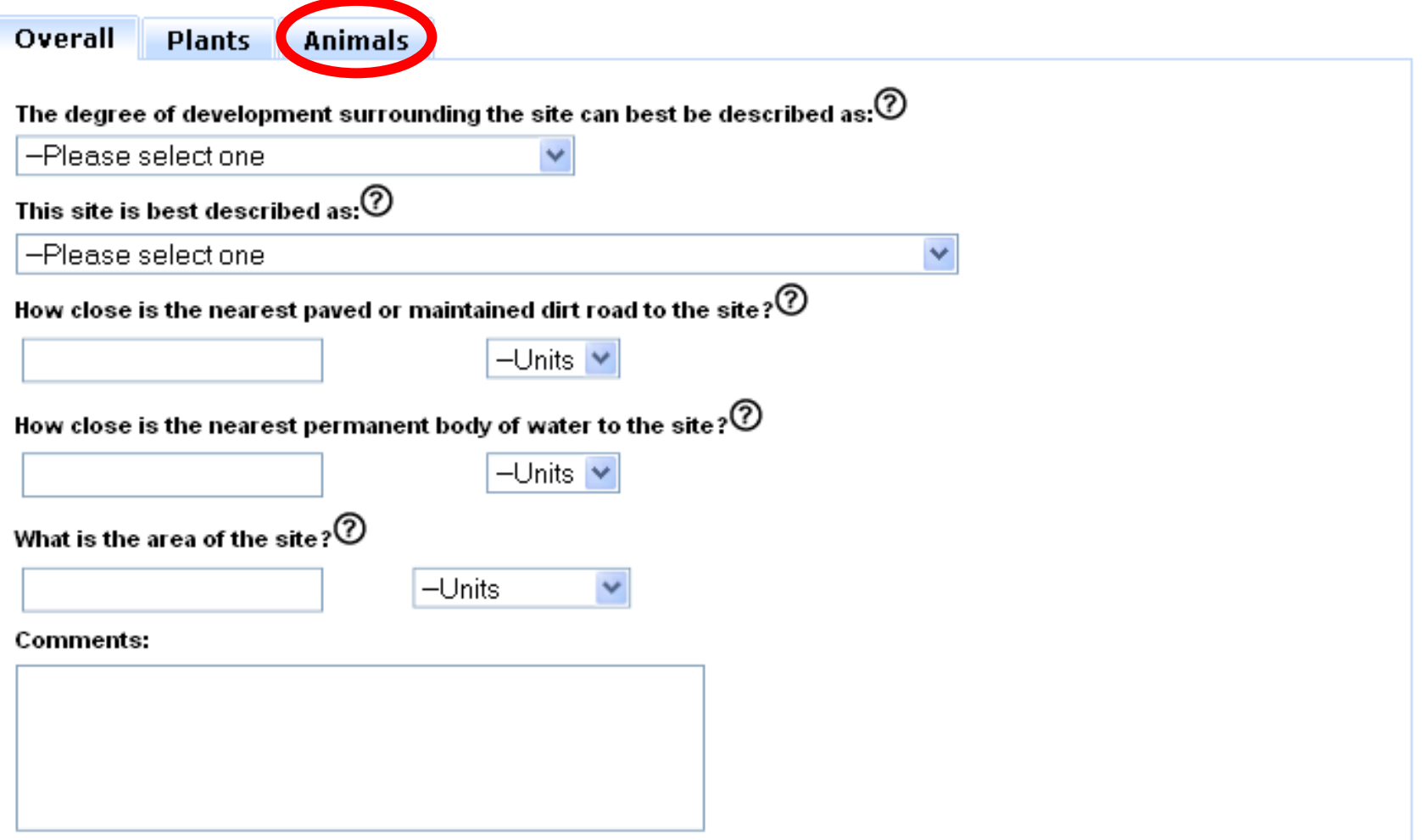

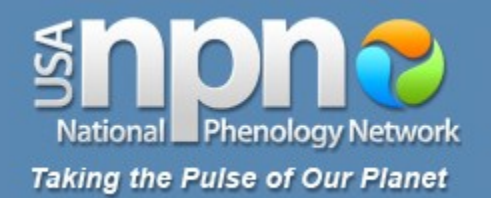

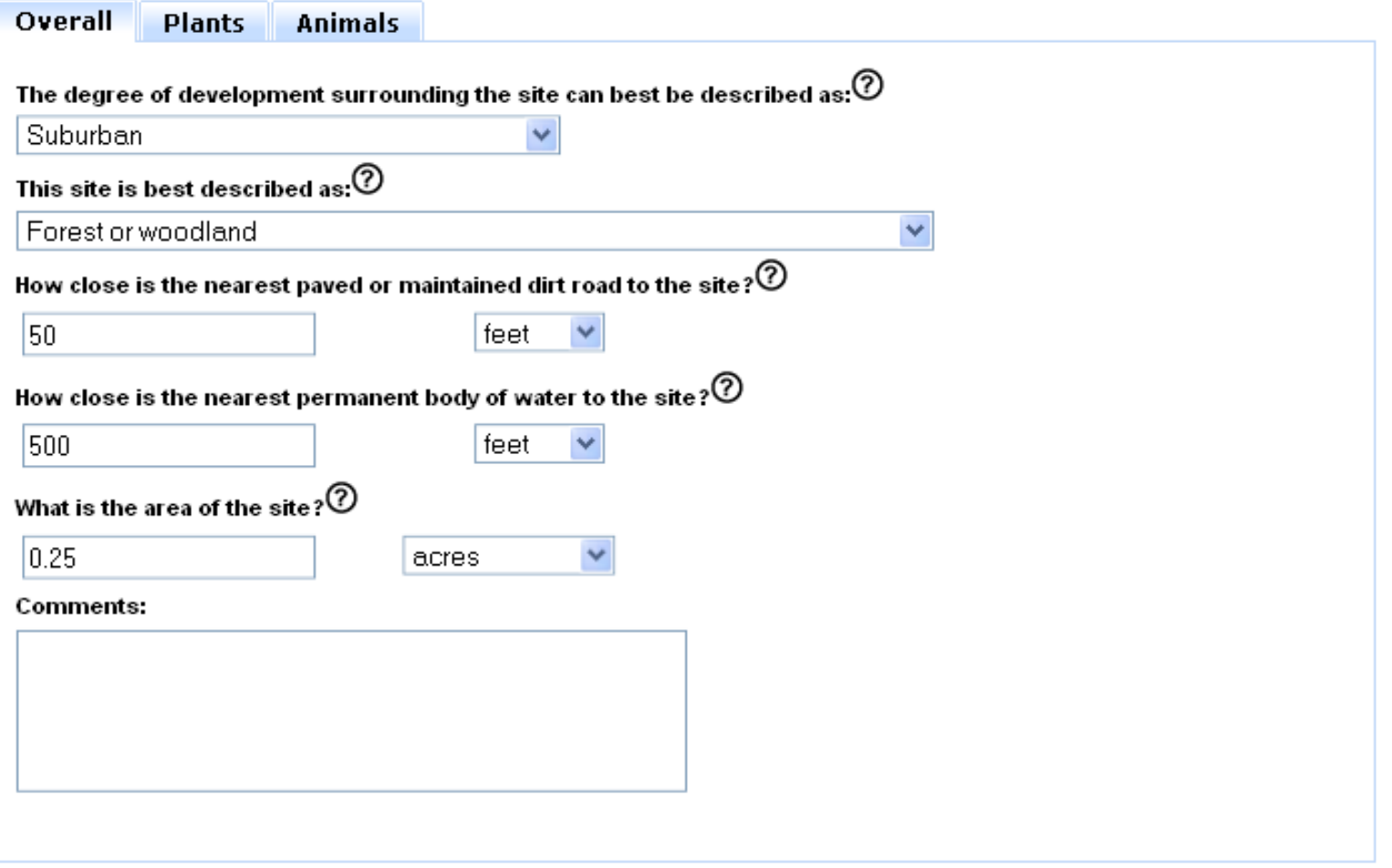

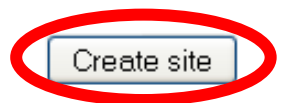

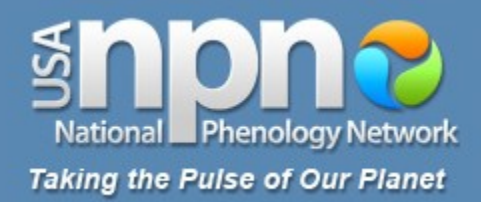

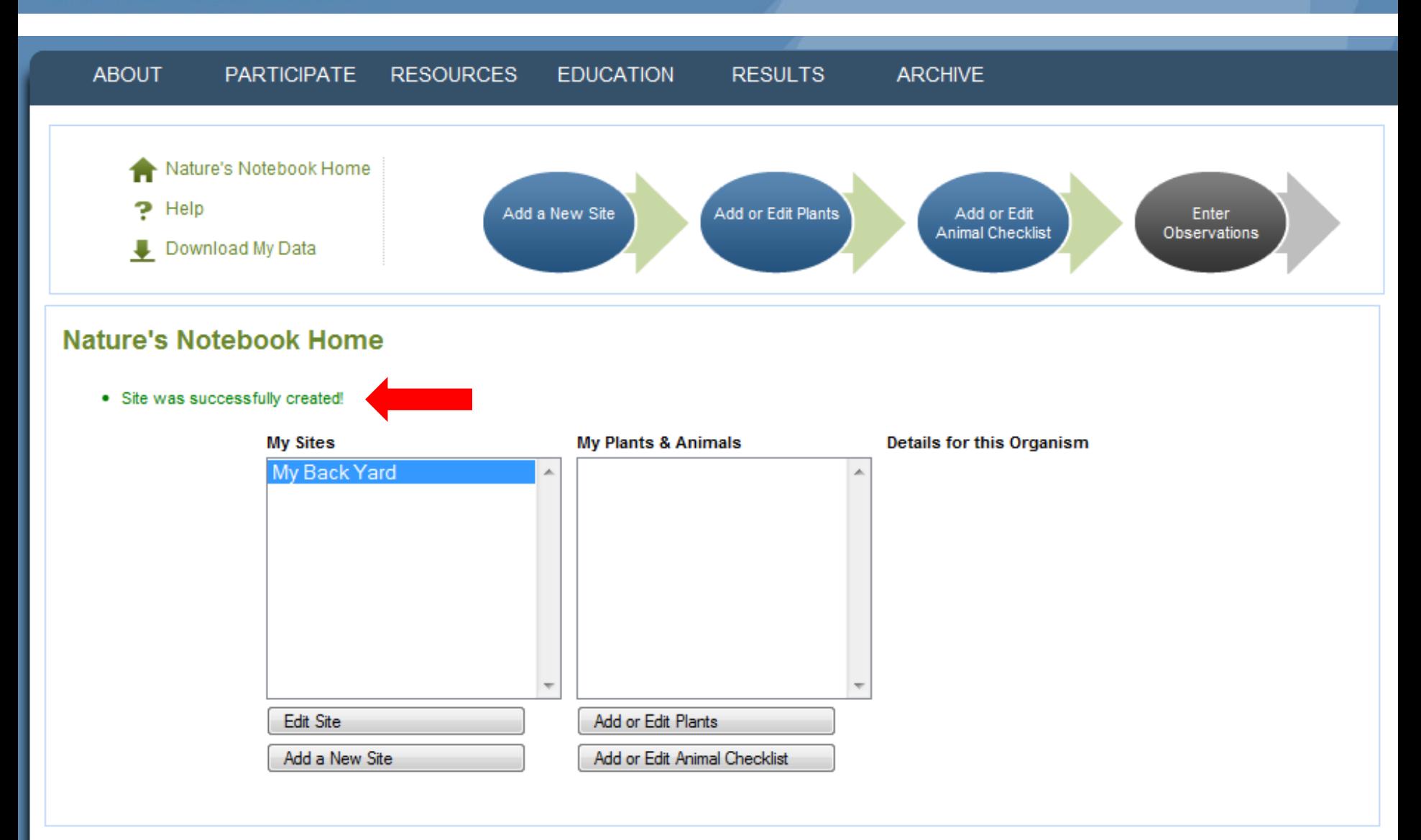

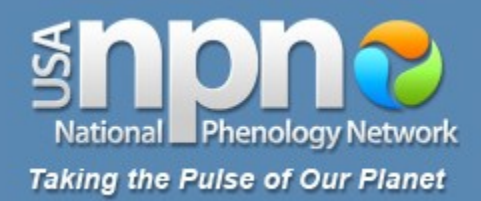

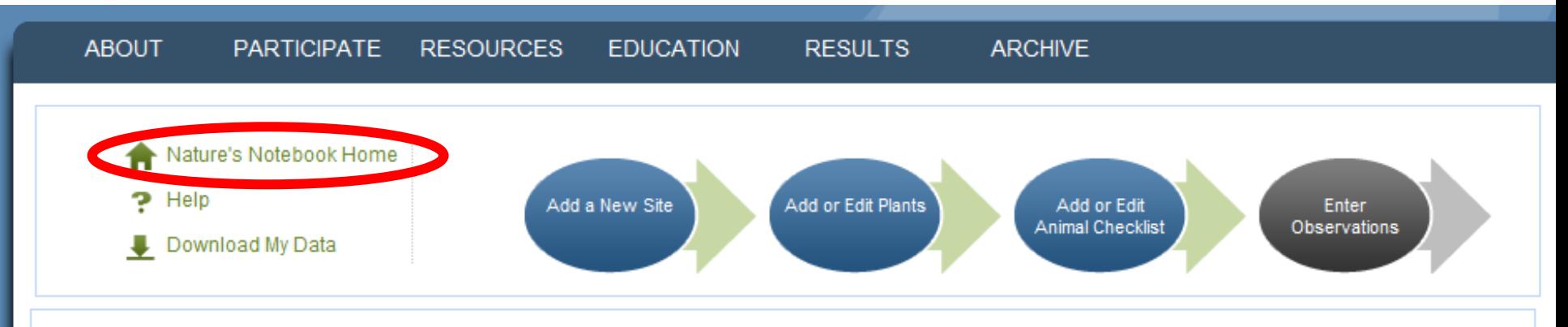

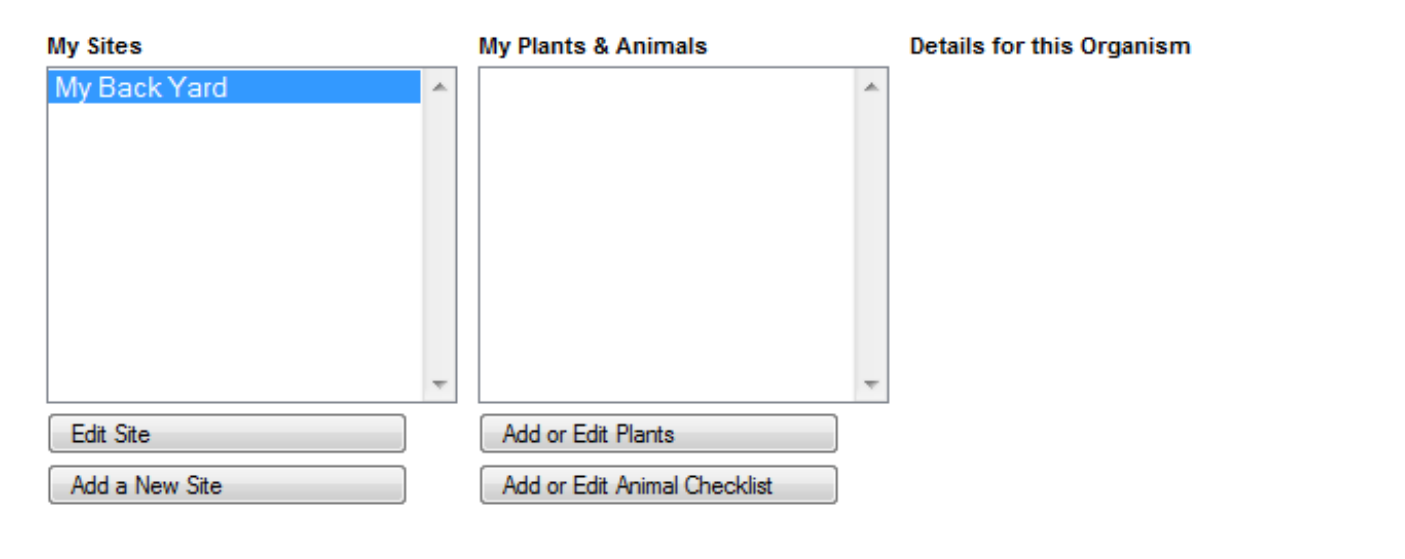

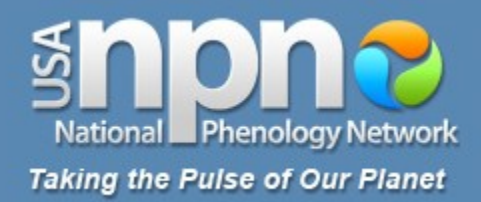

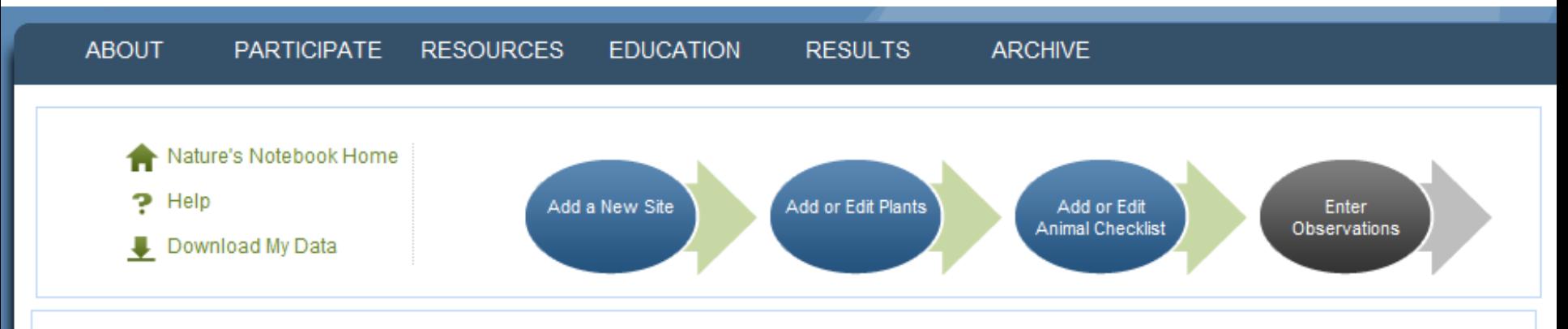

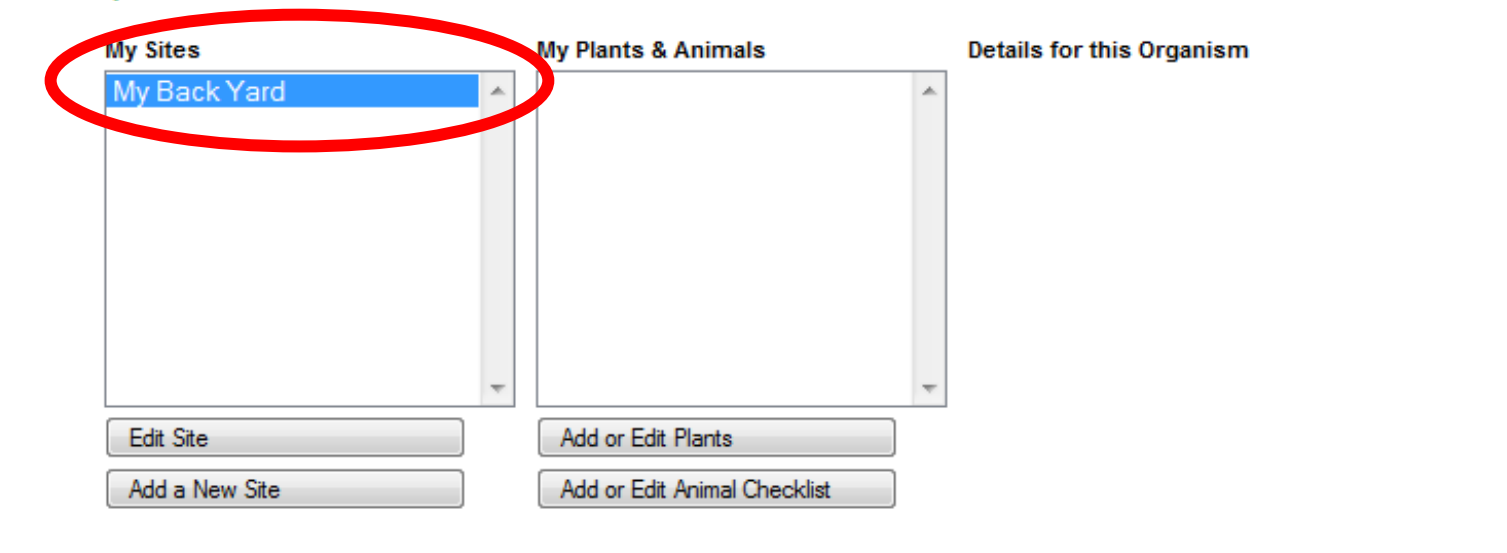

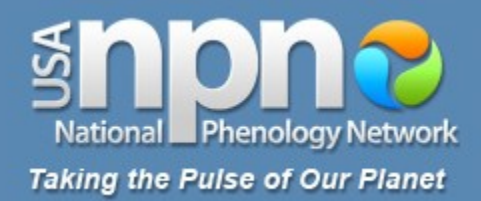

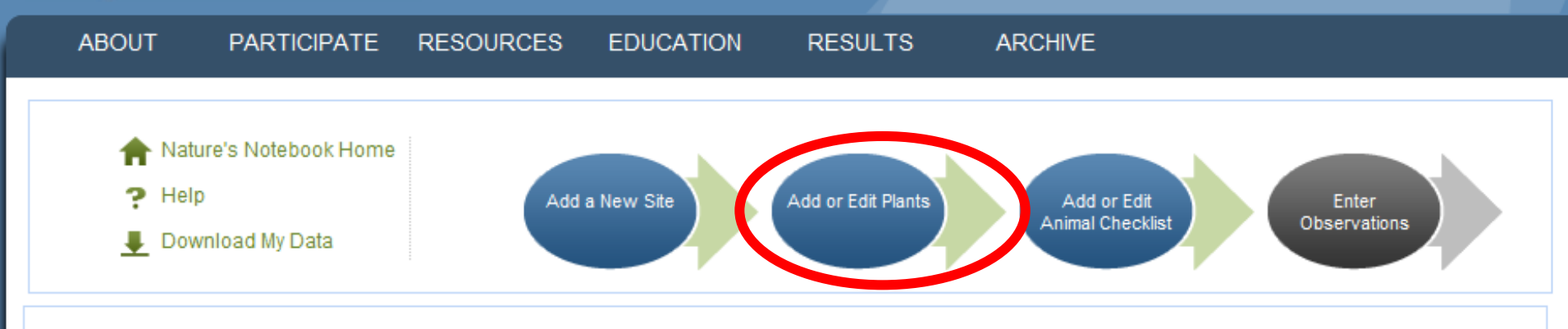

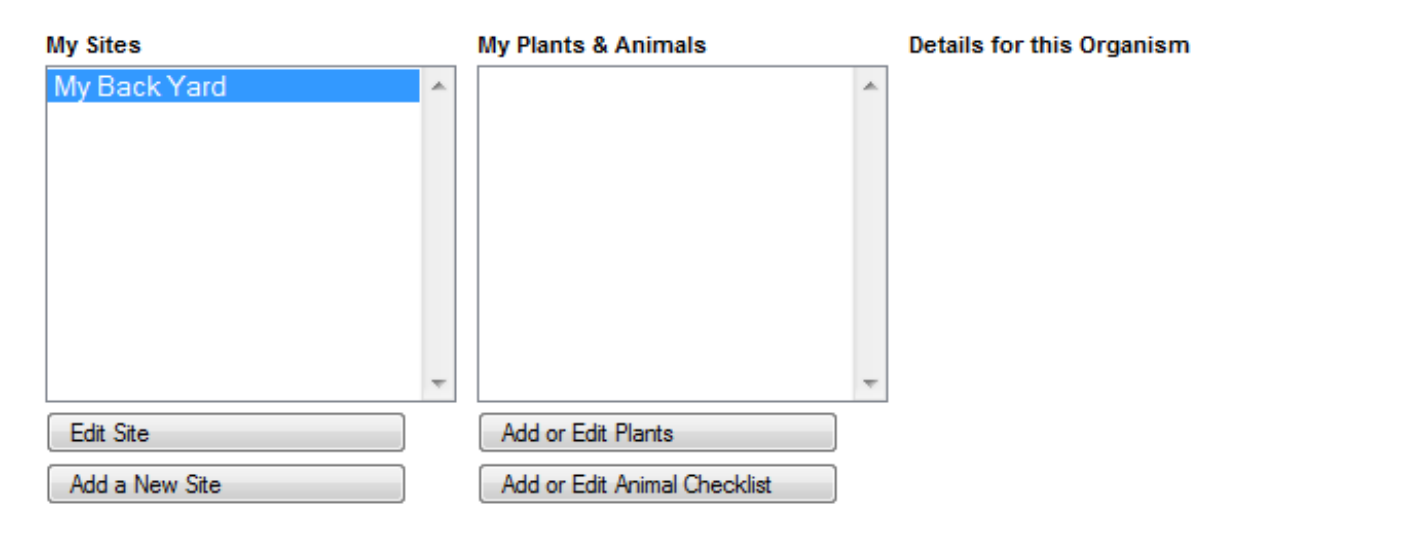

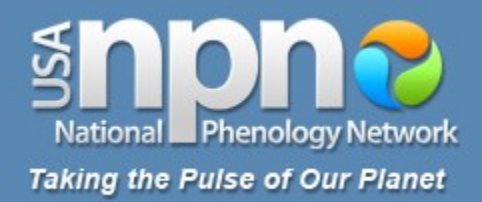

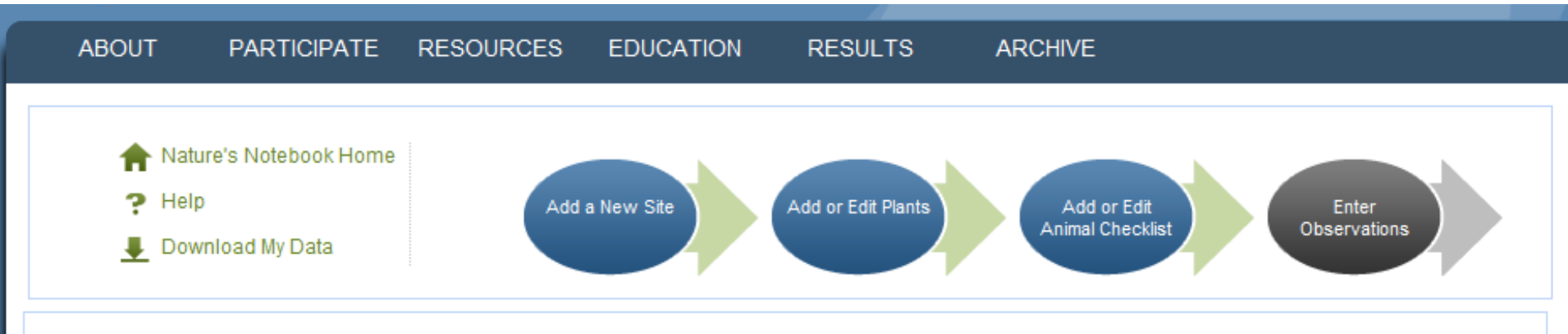

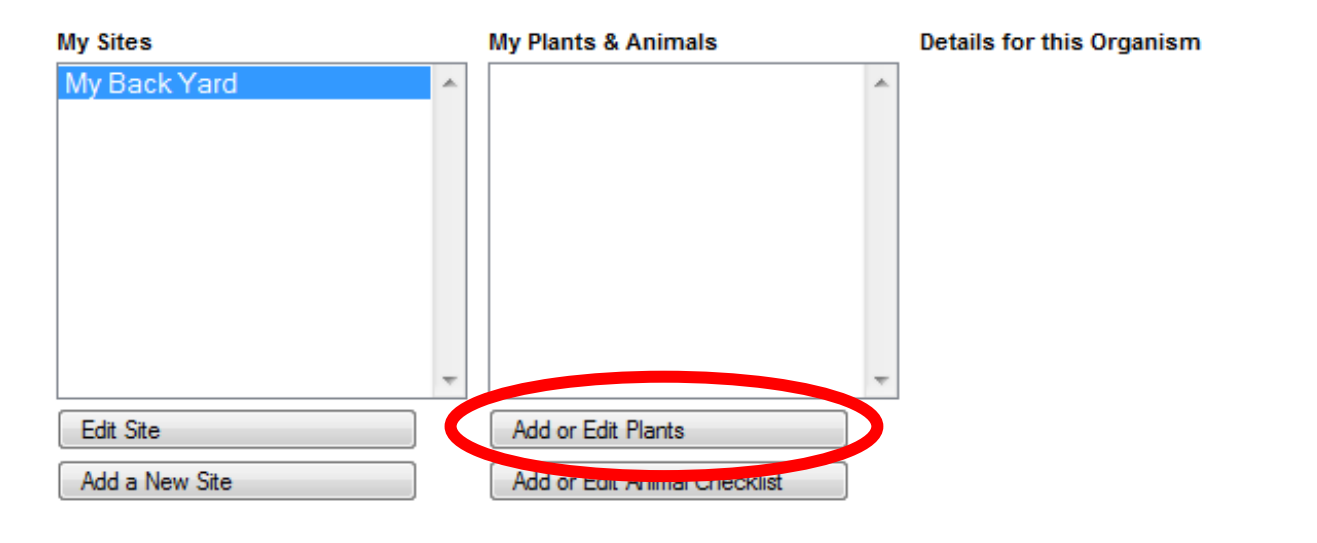

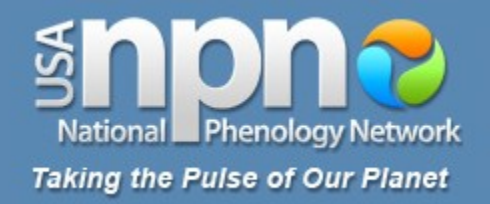

#### **Add or Edit Plants**

Select the site where your plant is located. Site: My Back Yard  $\blacktriangledown$  Need to add a new site? Click here.

To add a plant, start typing the common or scientific name of a plant in the field marked "Plant Species". Select from the list of possible matches that will be displayed. If you don't find a match,

- · View available plants
- · View calibration species

(Help: For more information on each option, hold your cursor over  $\mathcal{D}_1$ )

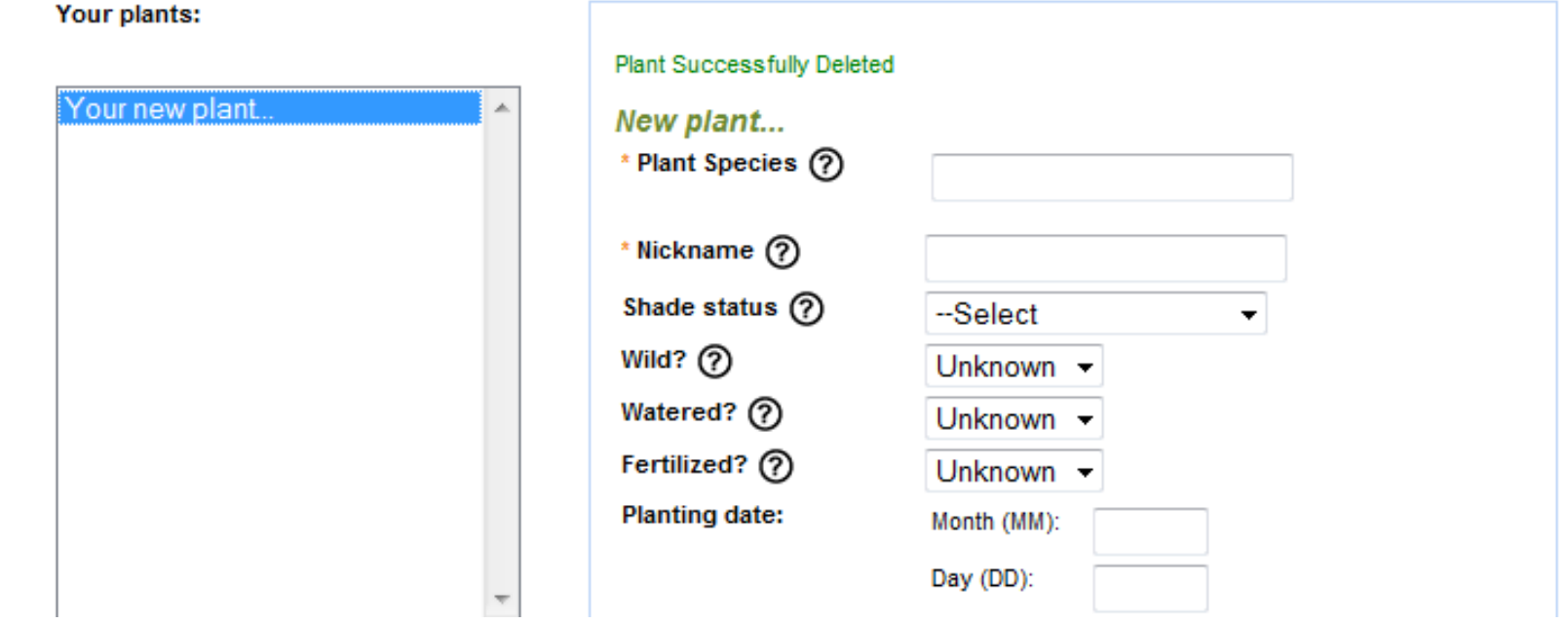
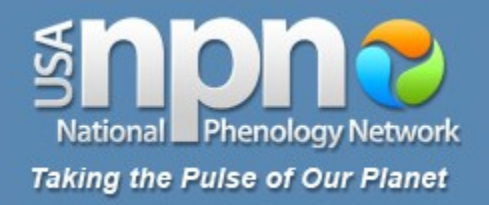

Select the site where your plant is located. Ste: My Back Yard  $\rightarrow$  Ne d to add a new site? Click here.

To add a plant, start typing the common or scientific name of a plant in the field marked "Plant Species". Select from the list of possible matches that will be displayed. If you don't find a match,

- · View available plants
- · View calibration species

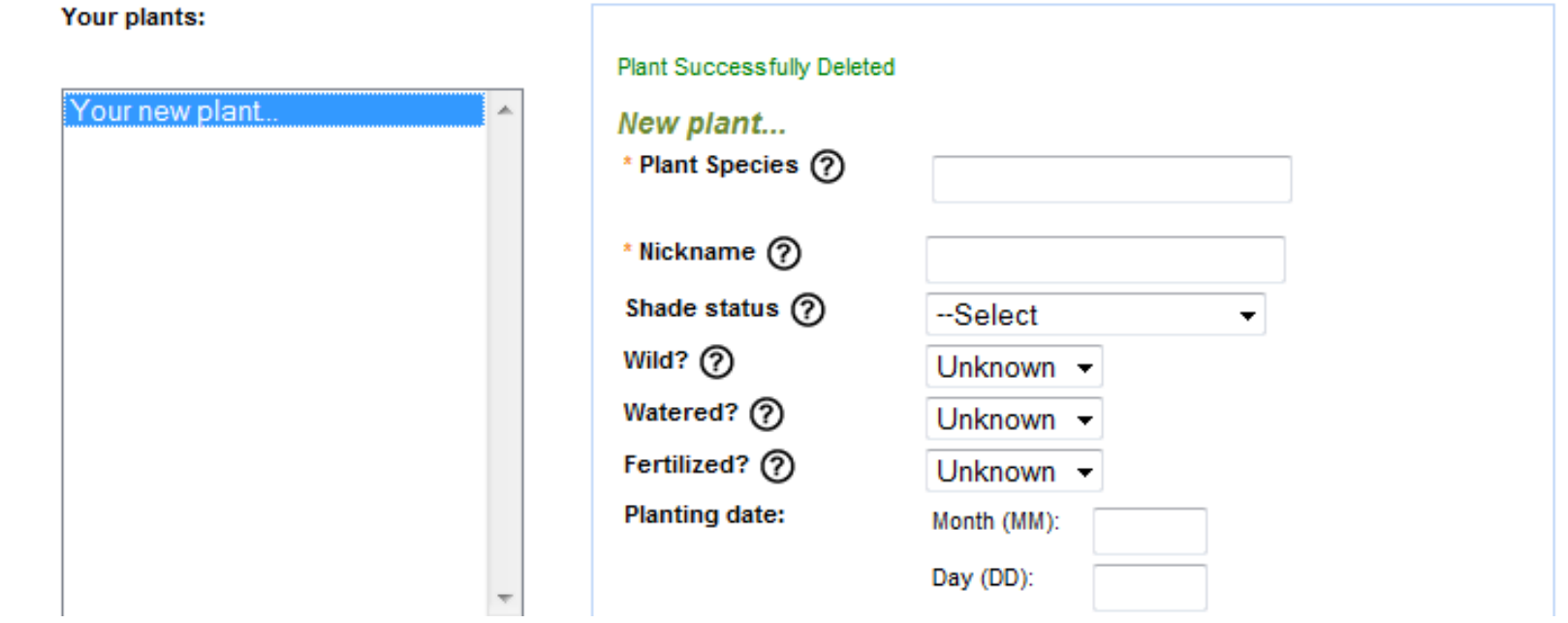

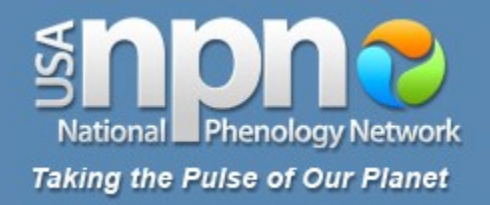

Select the site where your plant is located. Site: My Back Yard v Need to add a new site? Click here.

To add a plant, start typing the common or scientific name of a plant in the field marked "Plant Species". Select from the list of possible matches that will be displayed. If you don't find a match,

- · View available plants
- · View calibration species

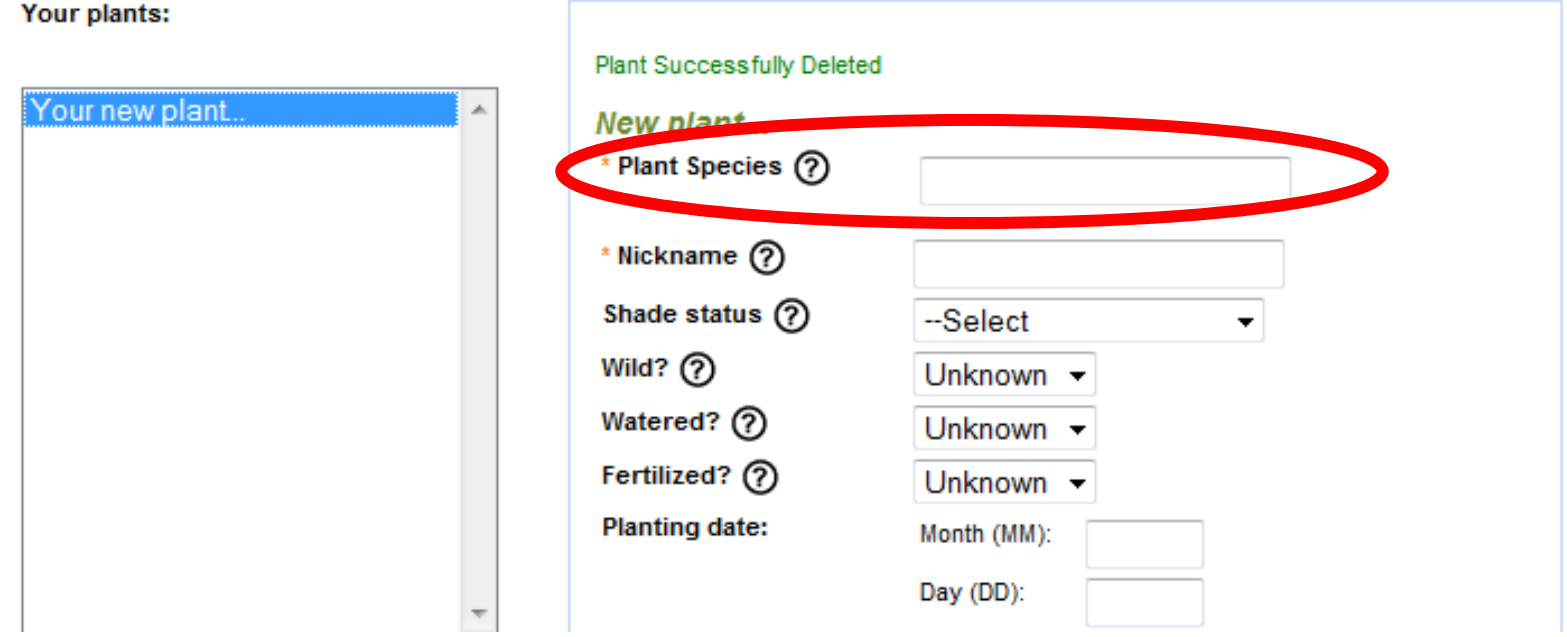

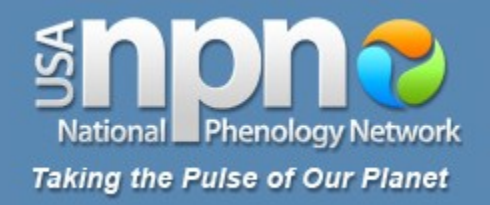

Select the site where your plant is located. Site: My Back Yard  $\blacktriangledown$  Need to add a new site? Click here.

To add a plant, start typing the common or scientific name of a plant in the field marked "Plant Species". Select from the list of possible matches that will be displayed. If you don't find a match,

- · View available plants
- · View calibration species

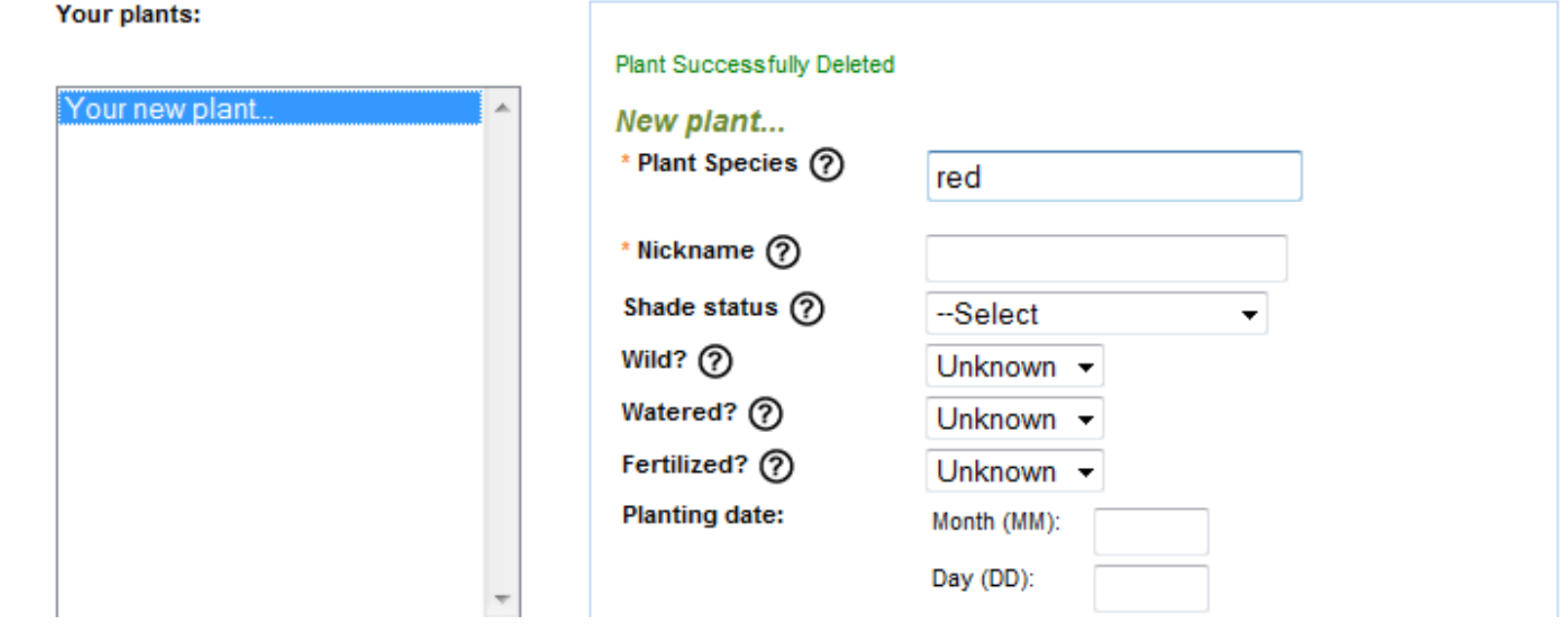

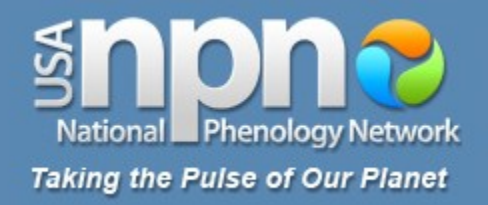

Select the site where your plant is located. Site: My Back Yard  $\blacktriangledown$  Need to add a new site? Click here.

To add a plant, start typing the common or scientific name of a plant in the field marked "Plant Species". Select from the list of possible matches that will be displayed. If you don't find a match,

- · View available plants
- · View calibration species

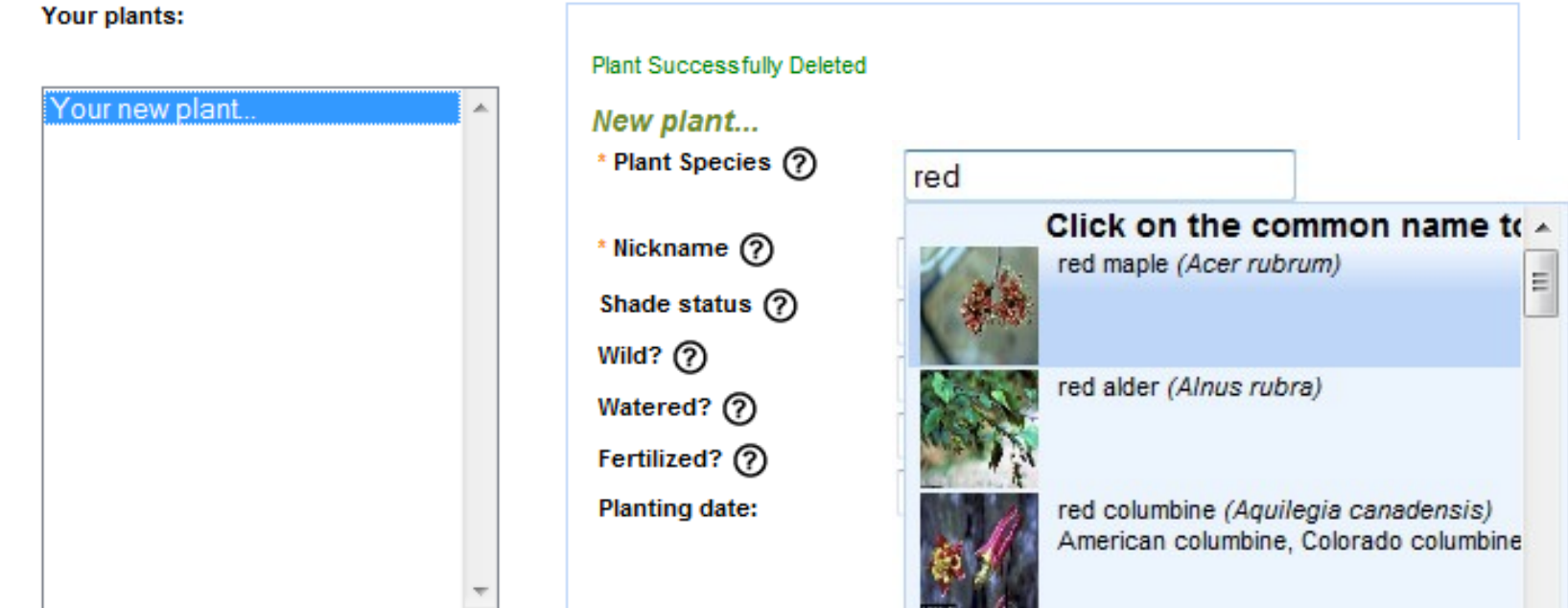

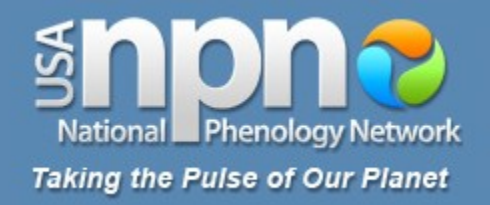

Select the site where your plant is located. Site: My Back Yard  $\blacktriangledown$  Need to add a new site? Click here.

To add a plant, start typing the common or scientific name of a plant in the field marked "Plant Species". Select from the list of possible matches that will be displayed. If you don't find a match,

- · View available plants
- · View calibration species

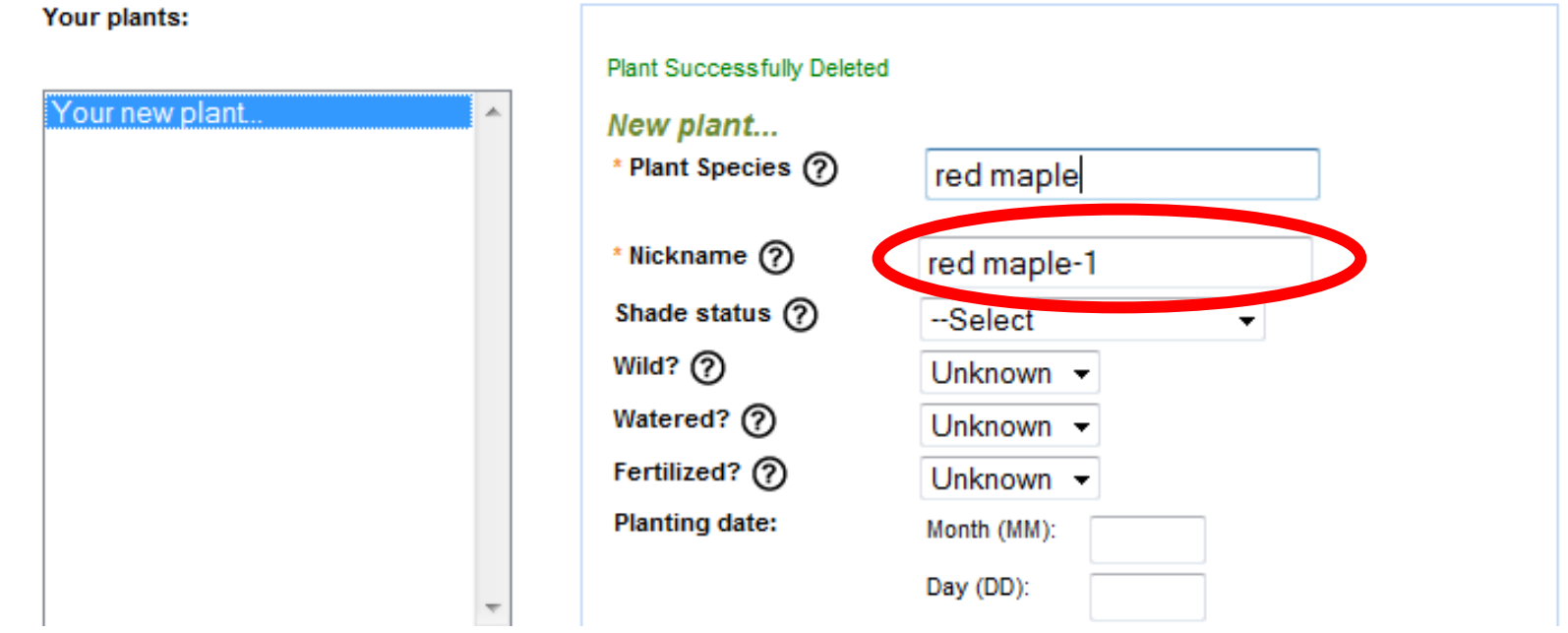

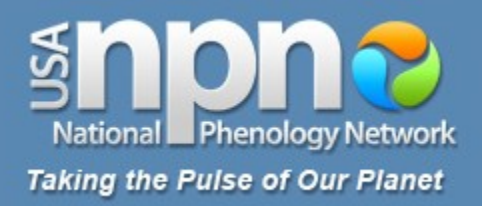

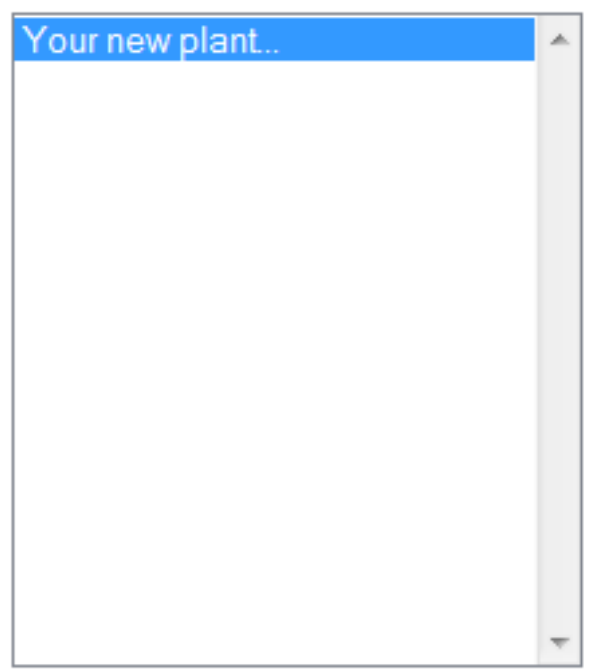

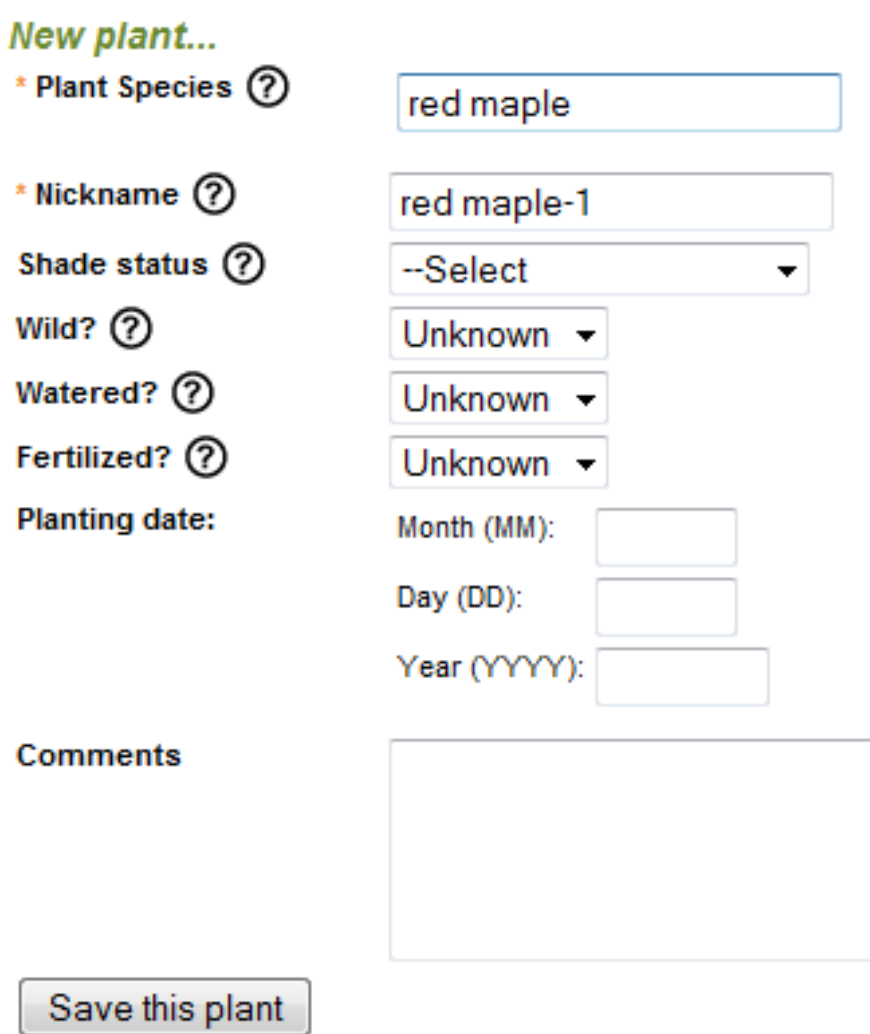

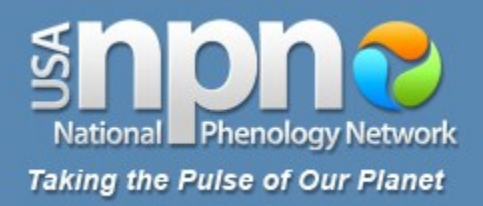

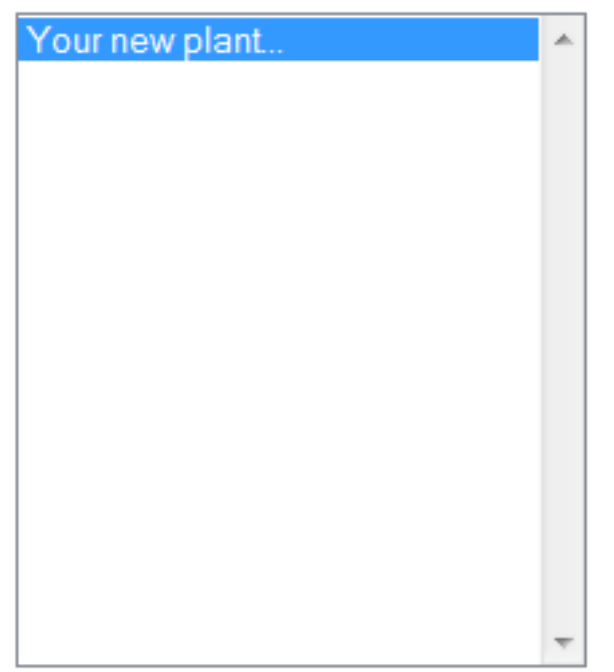

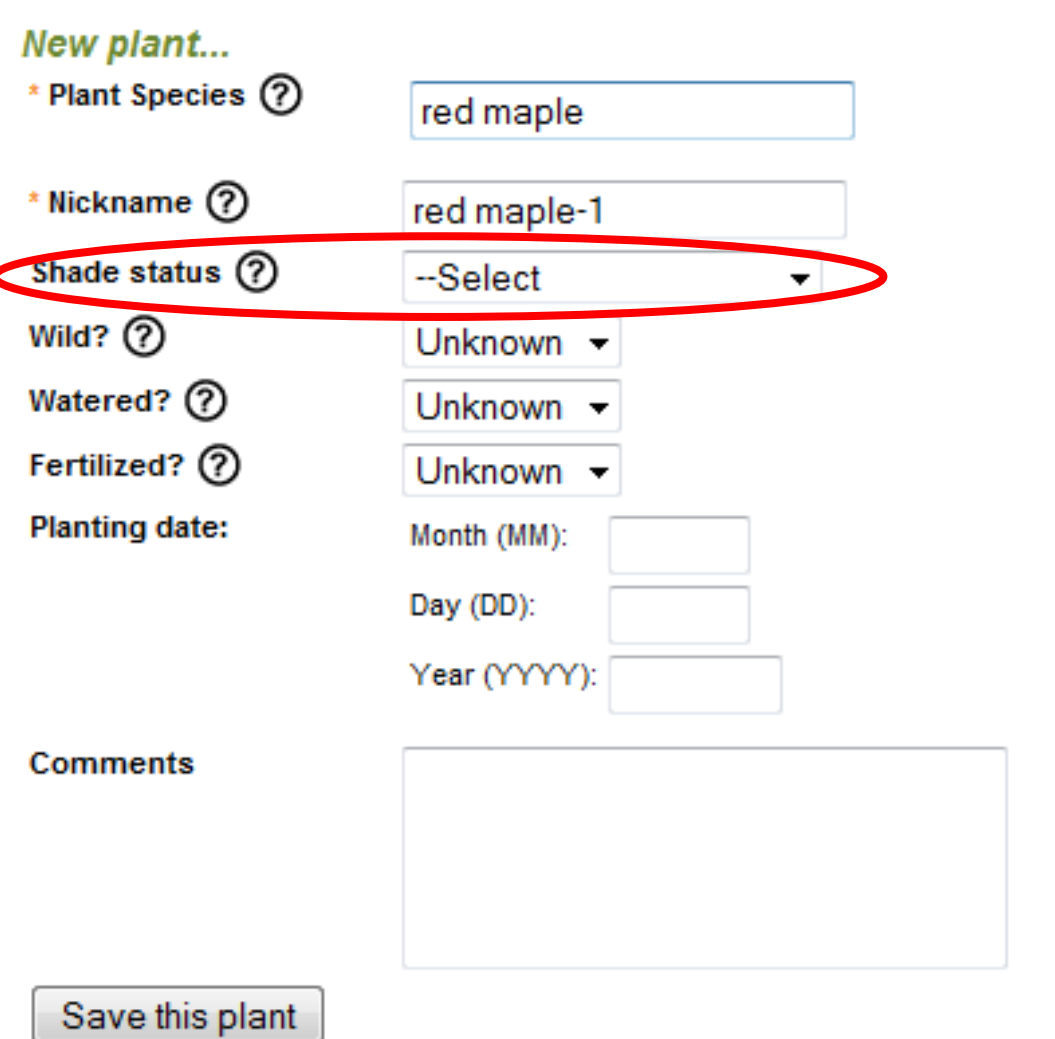

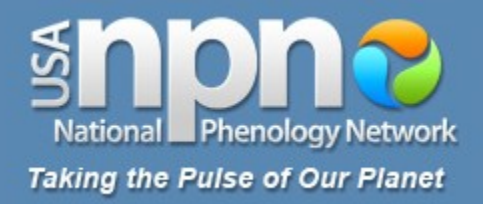

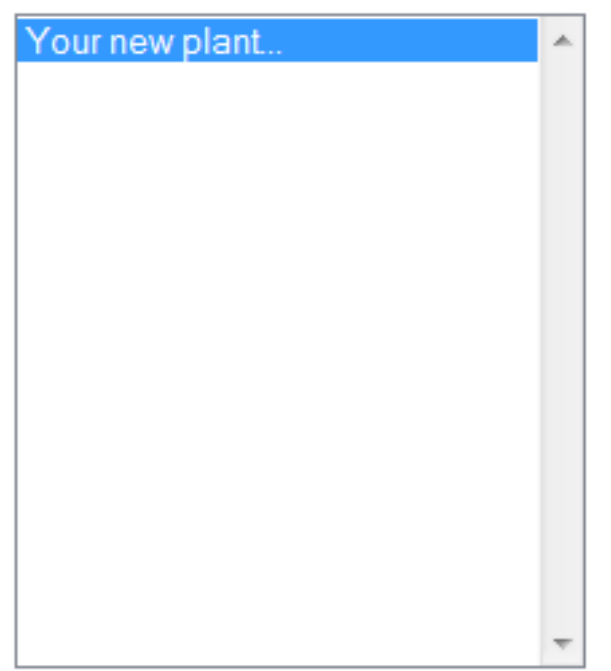

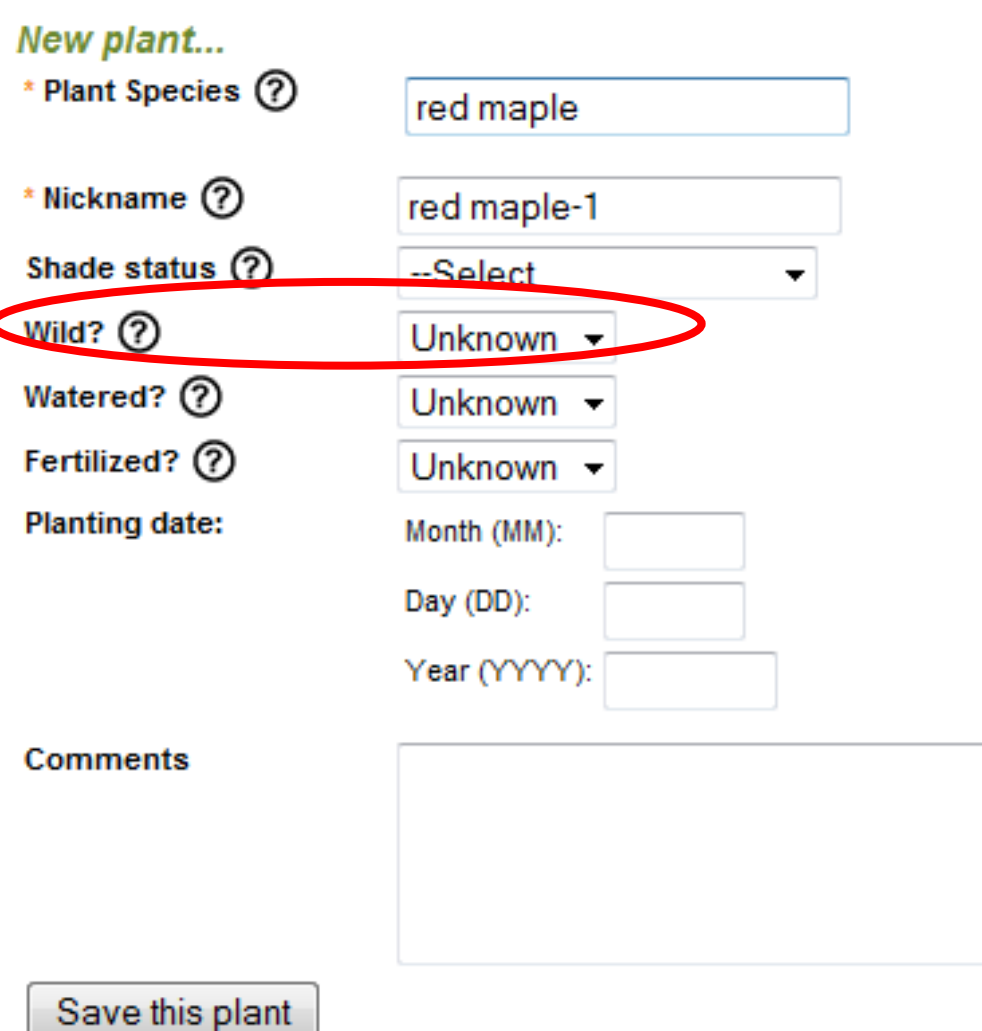

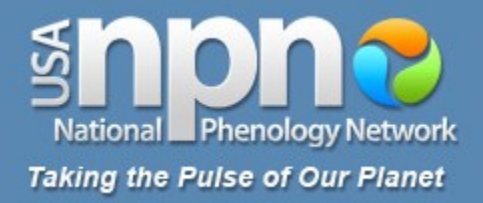

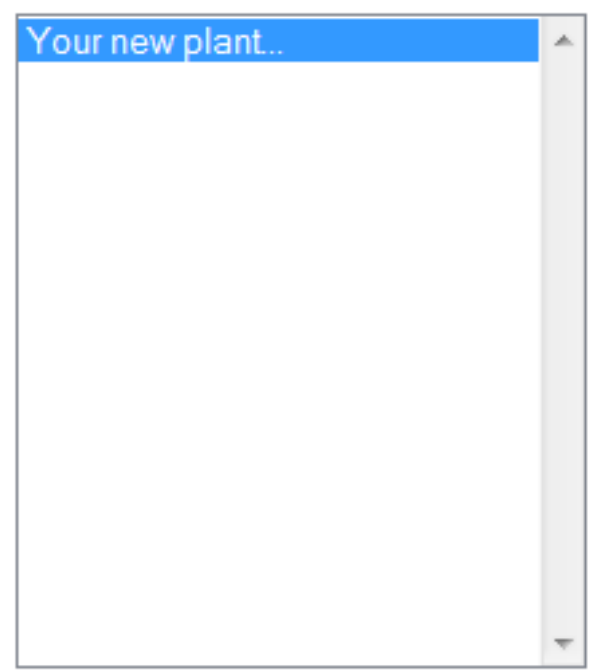

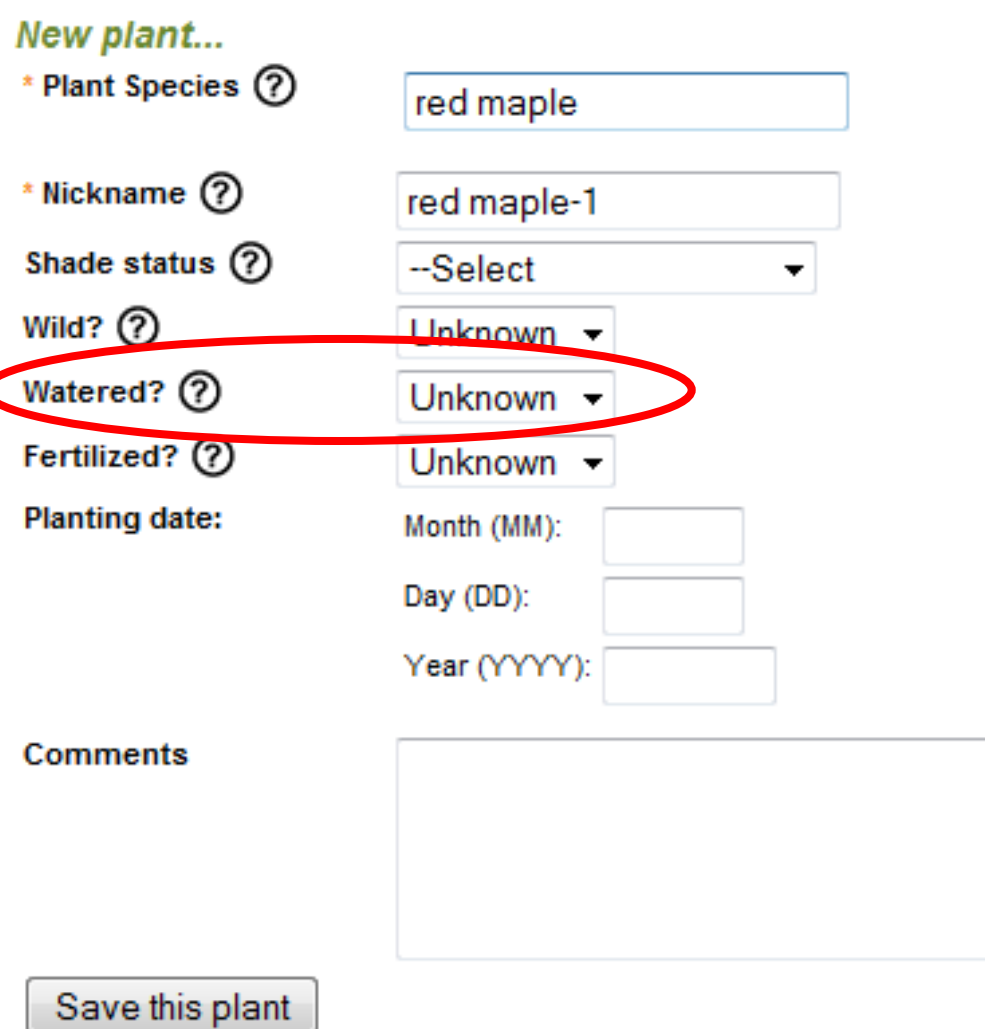

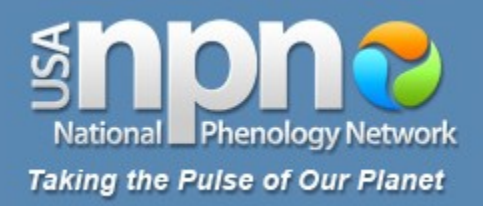

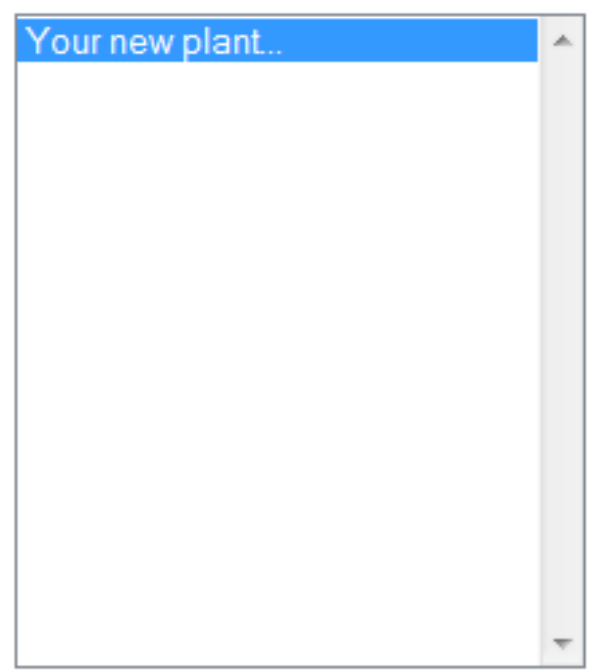

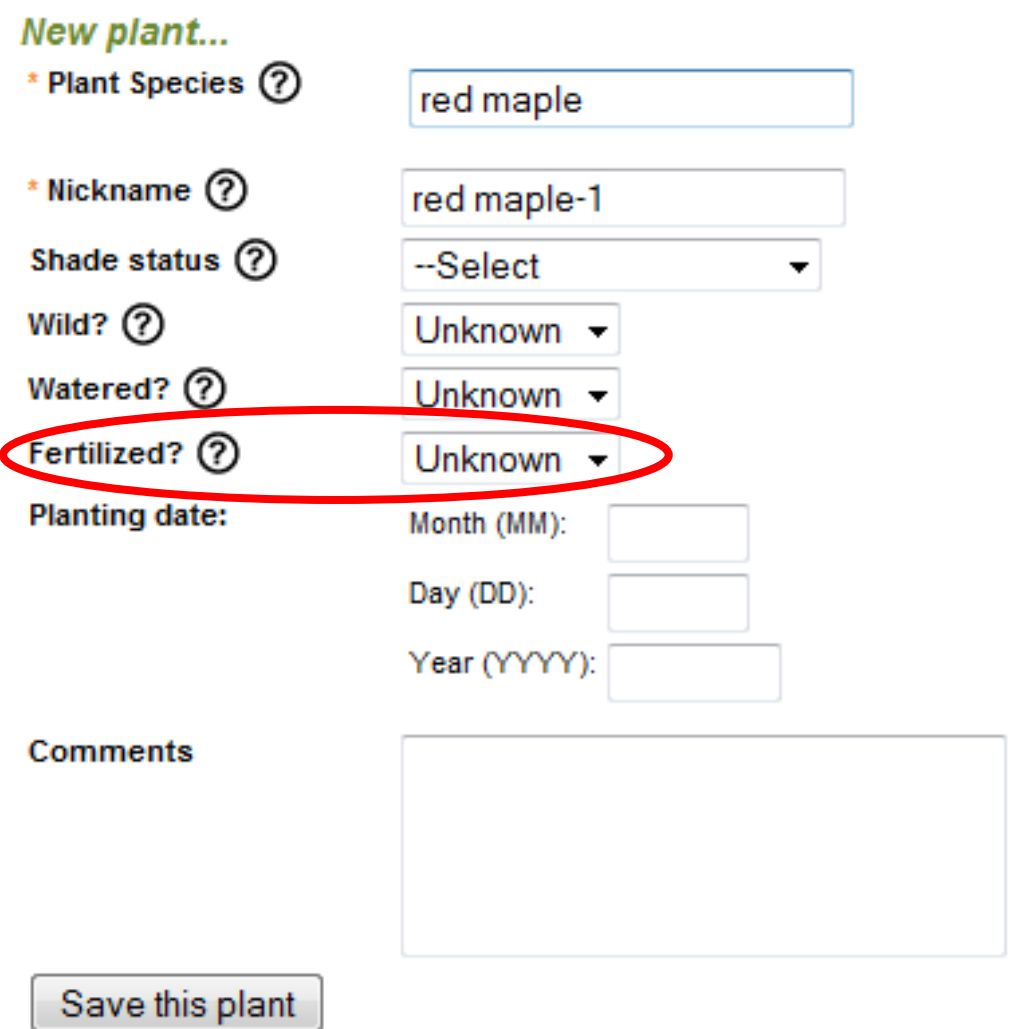

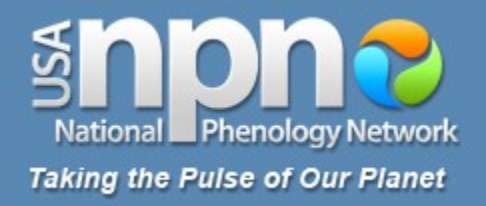

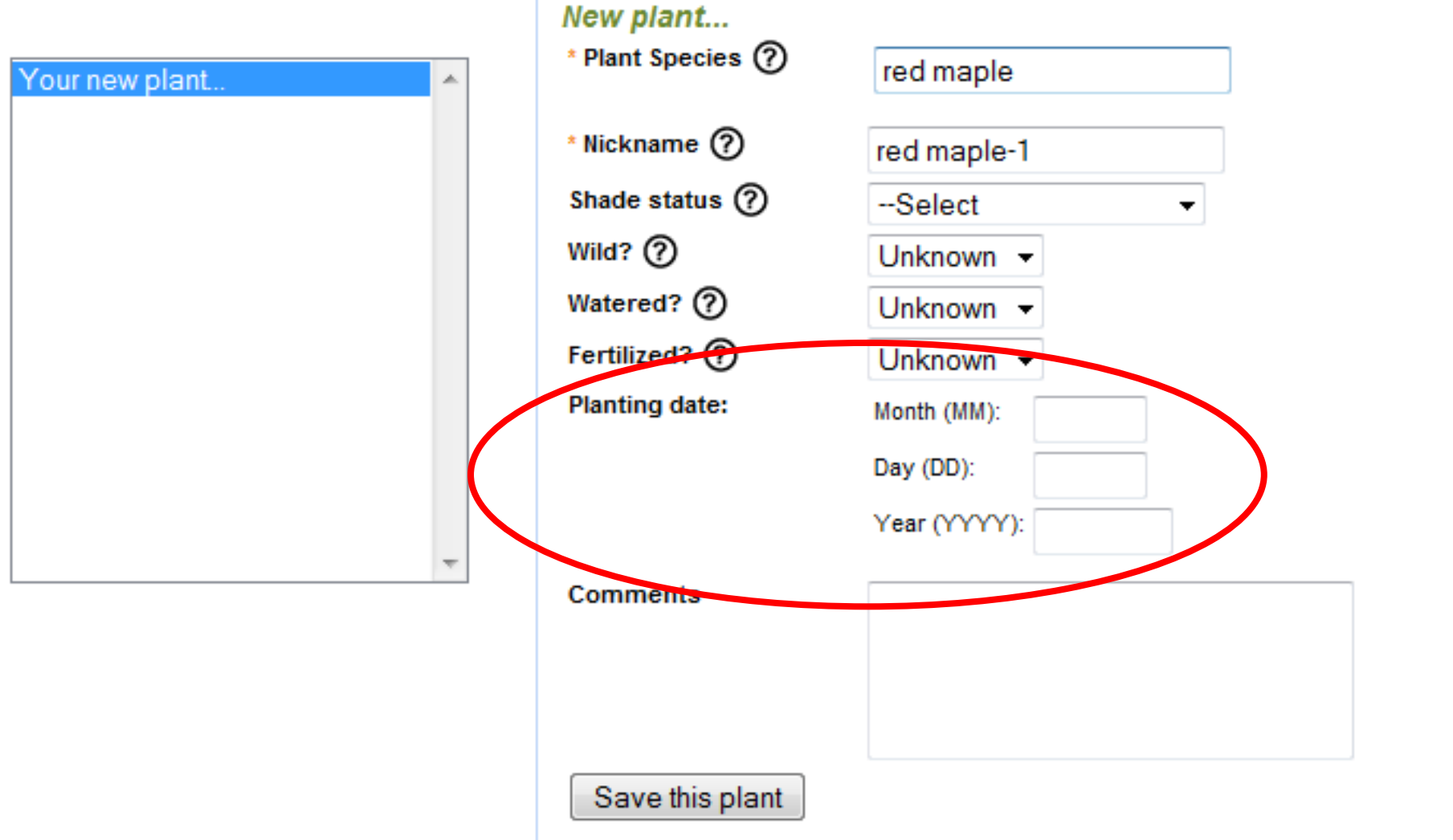

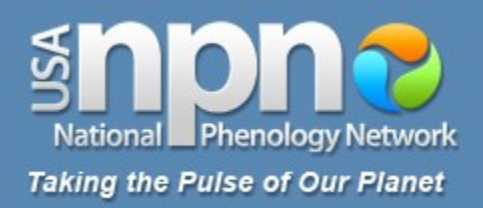

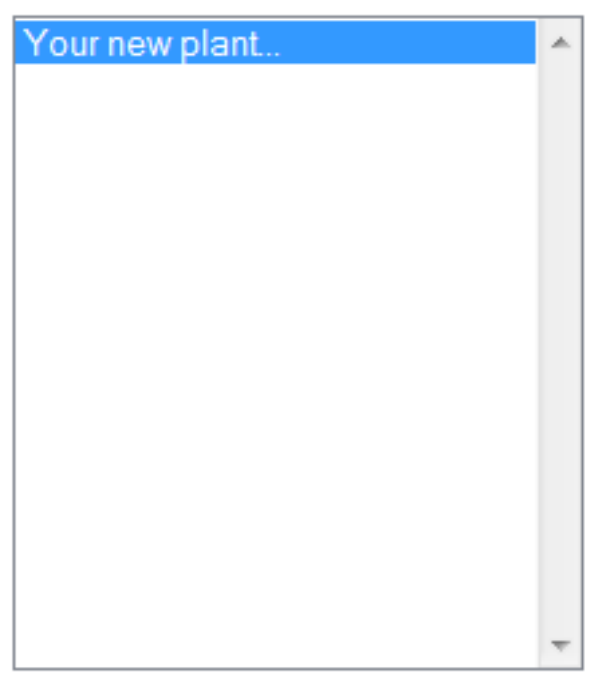

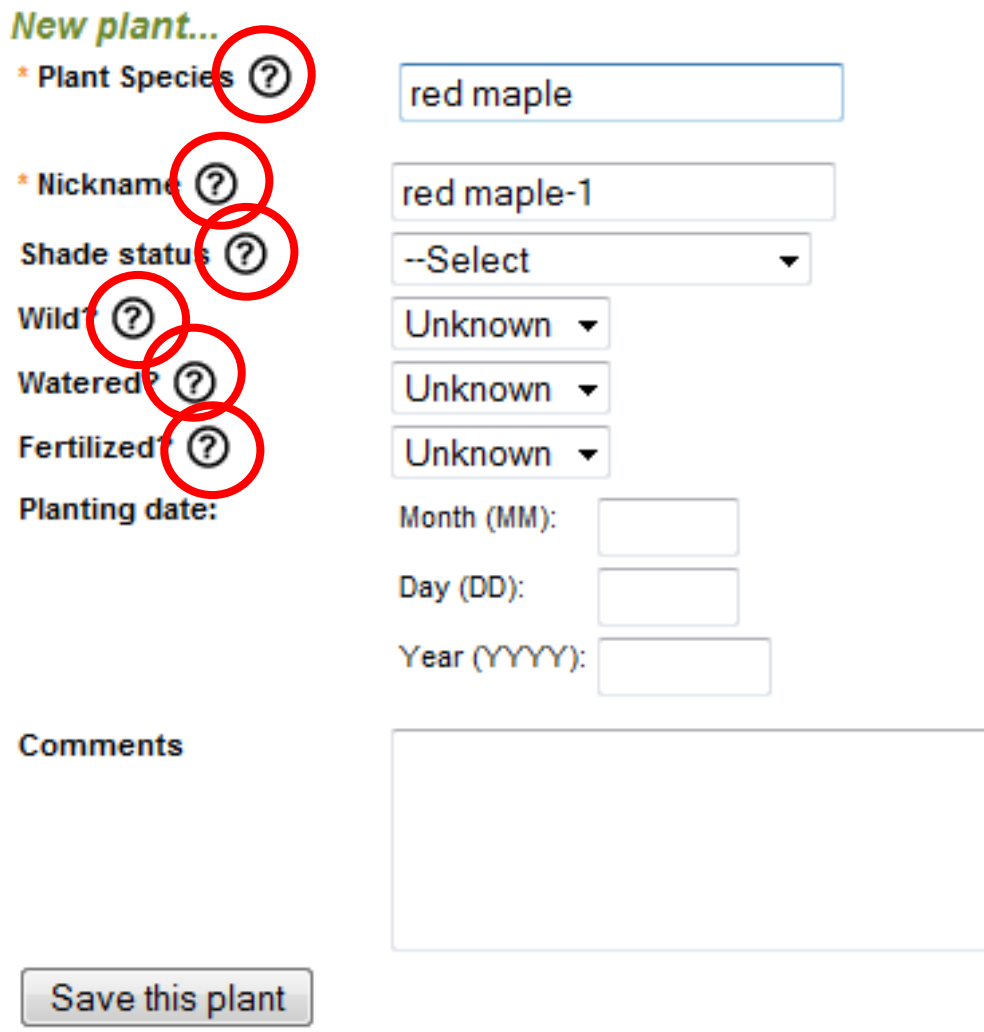

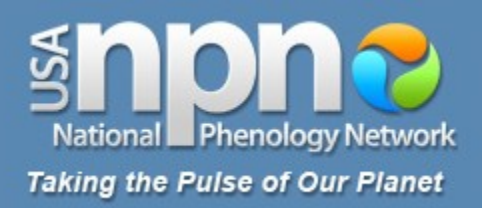

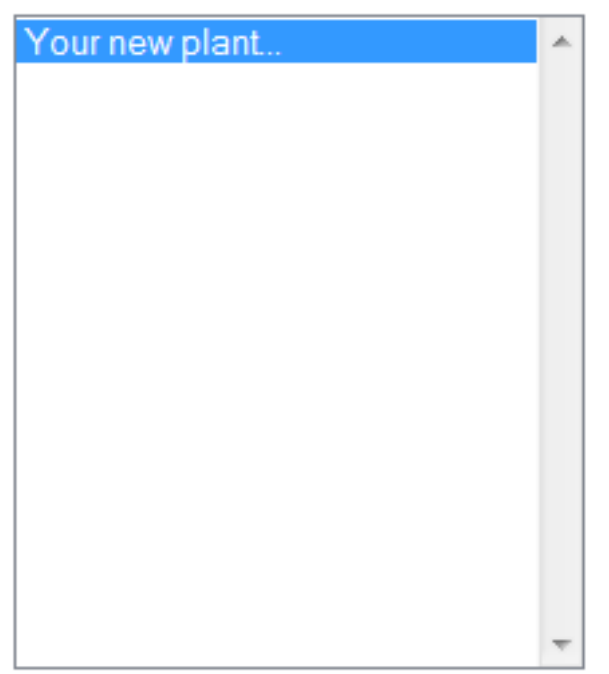

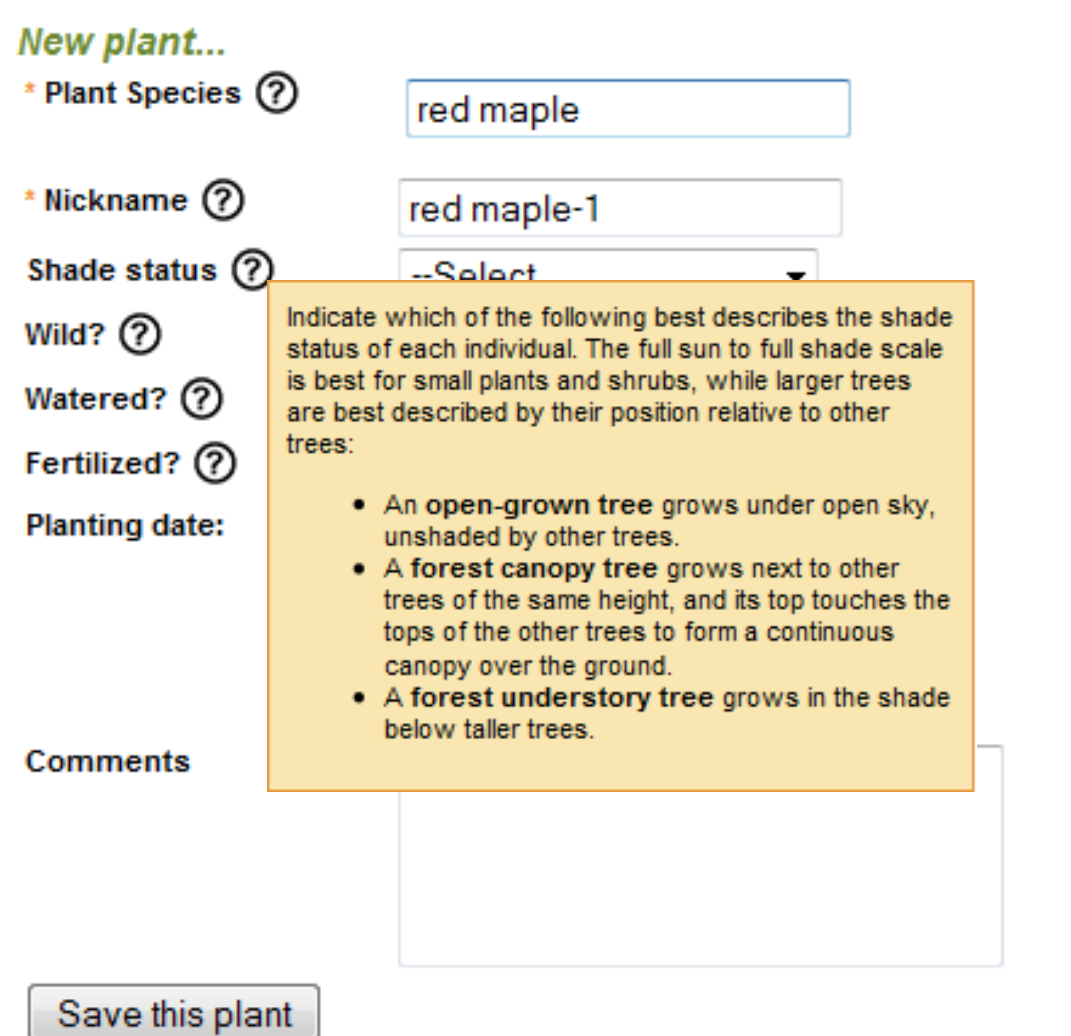

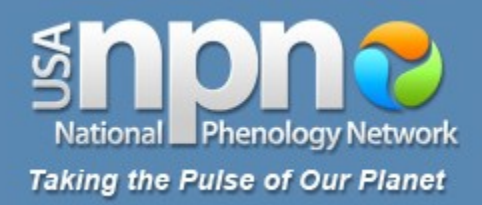

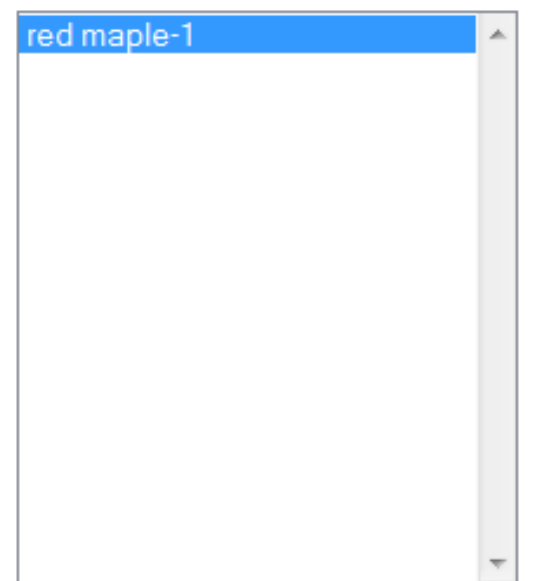

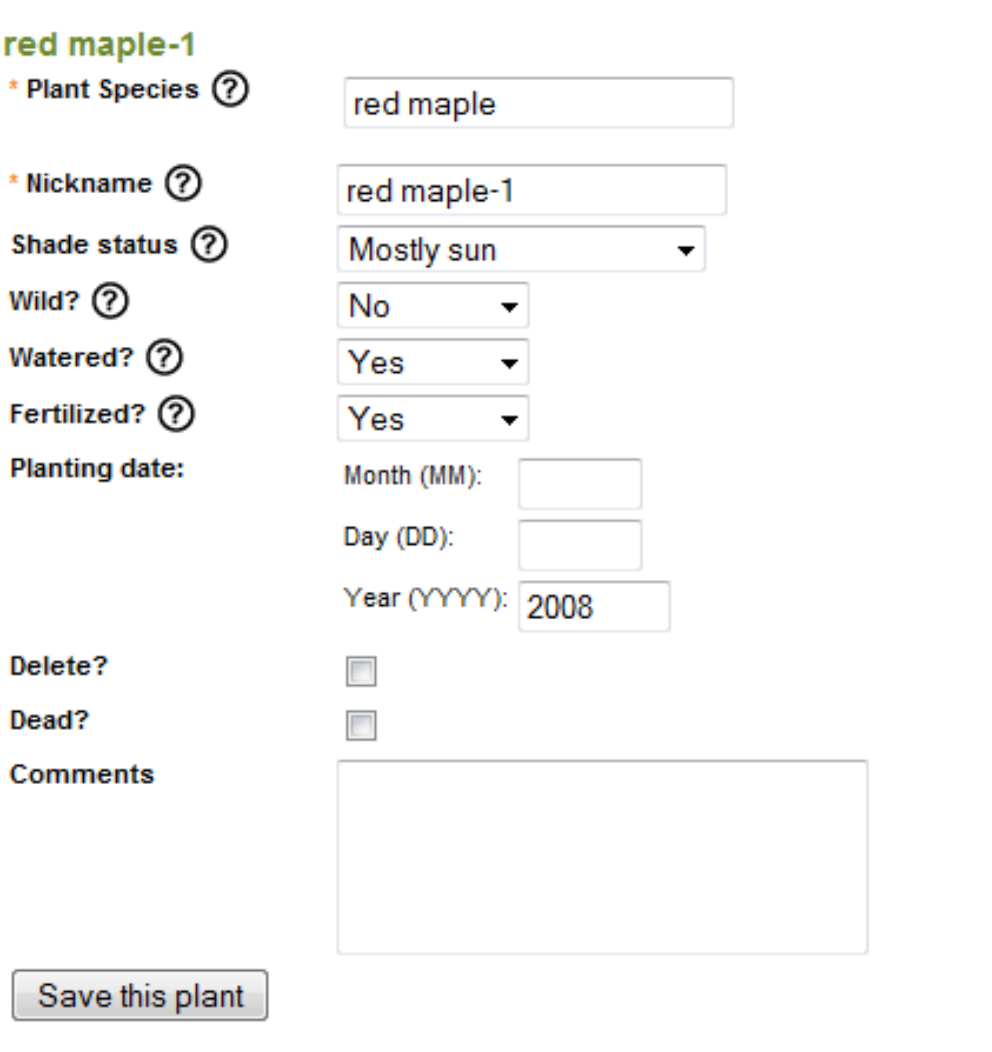

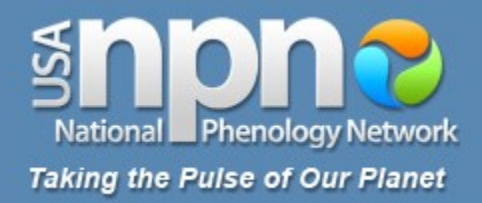

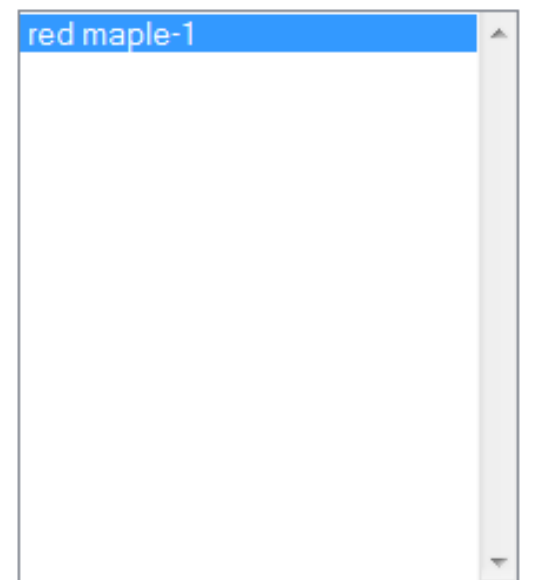

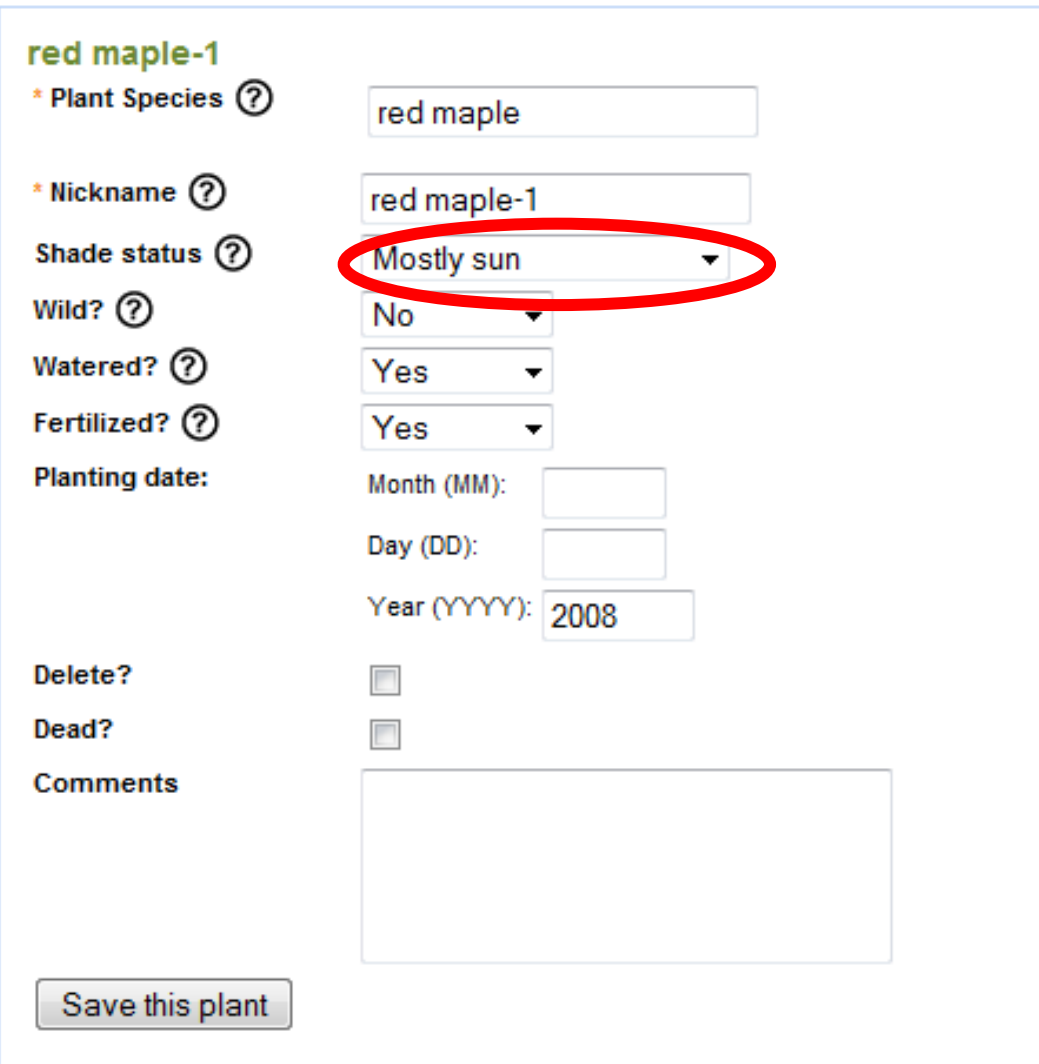

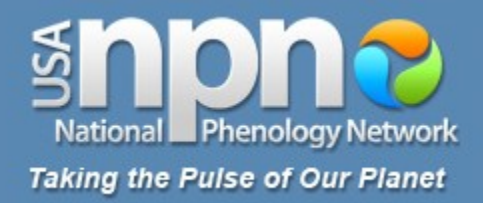

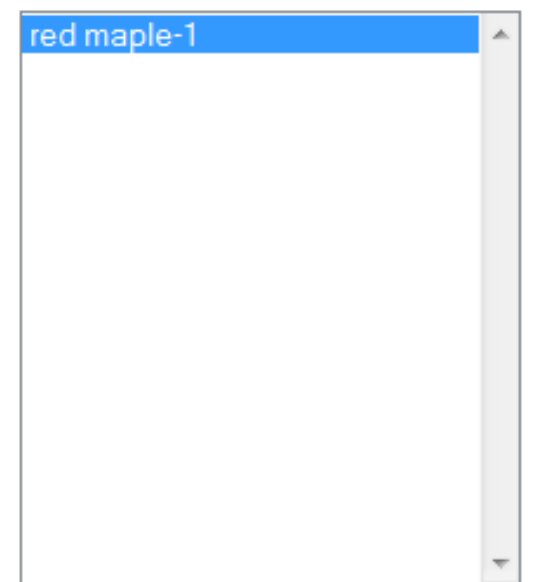

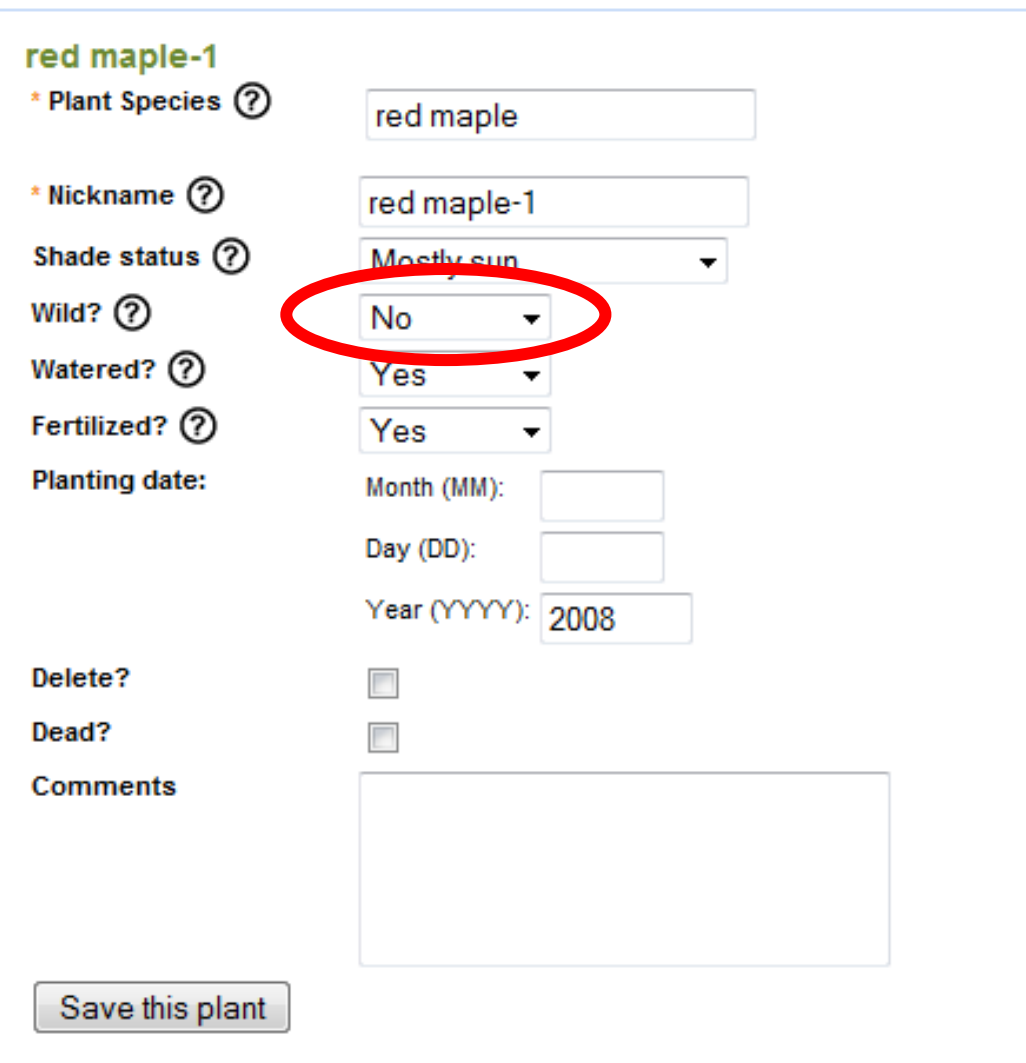

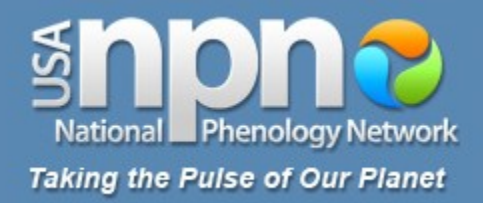

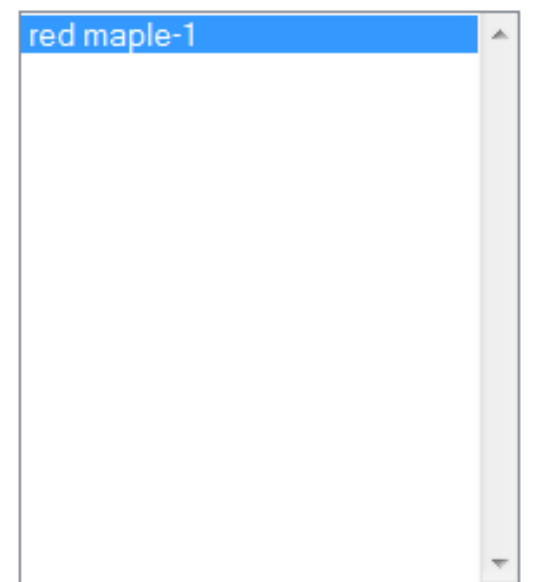

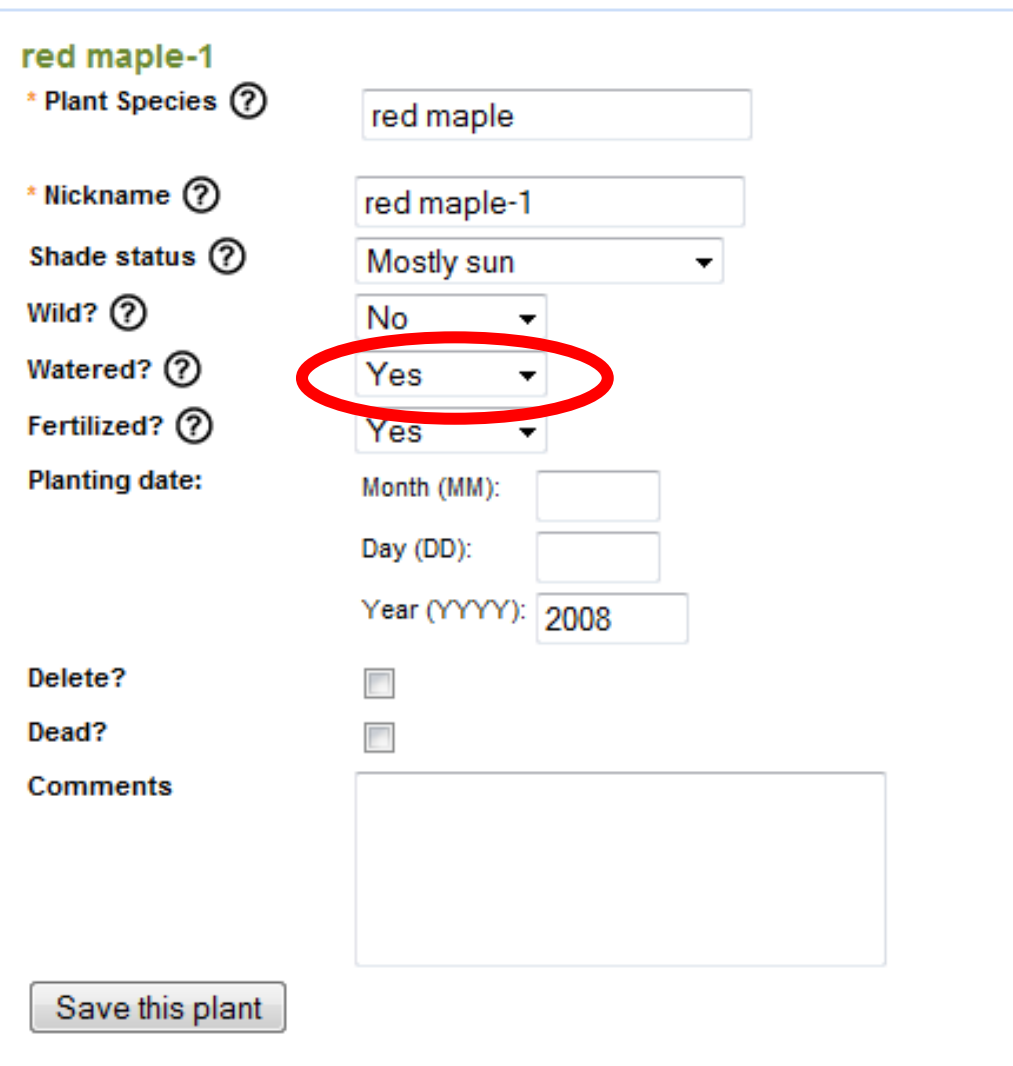

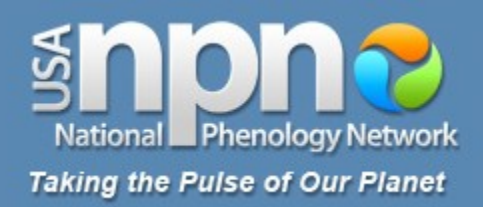

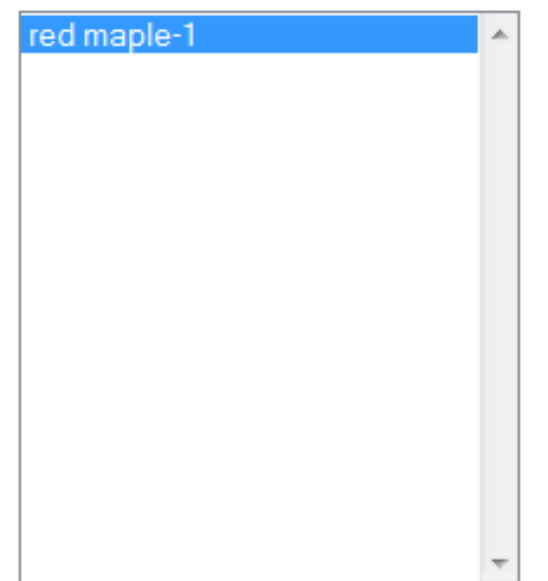

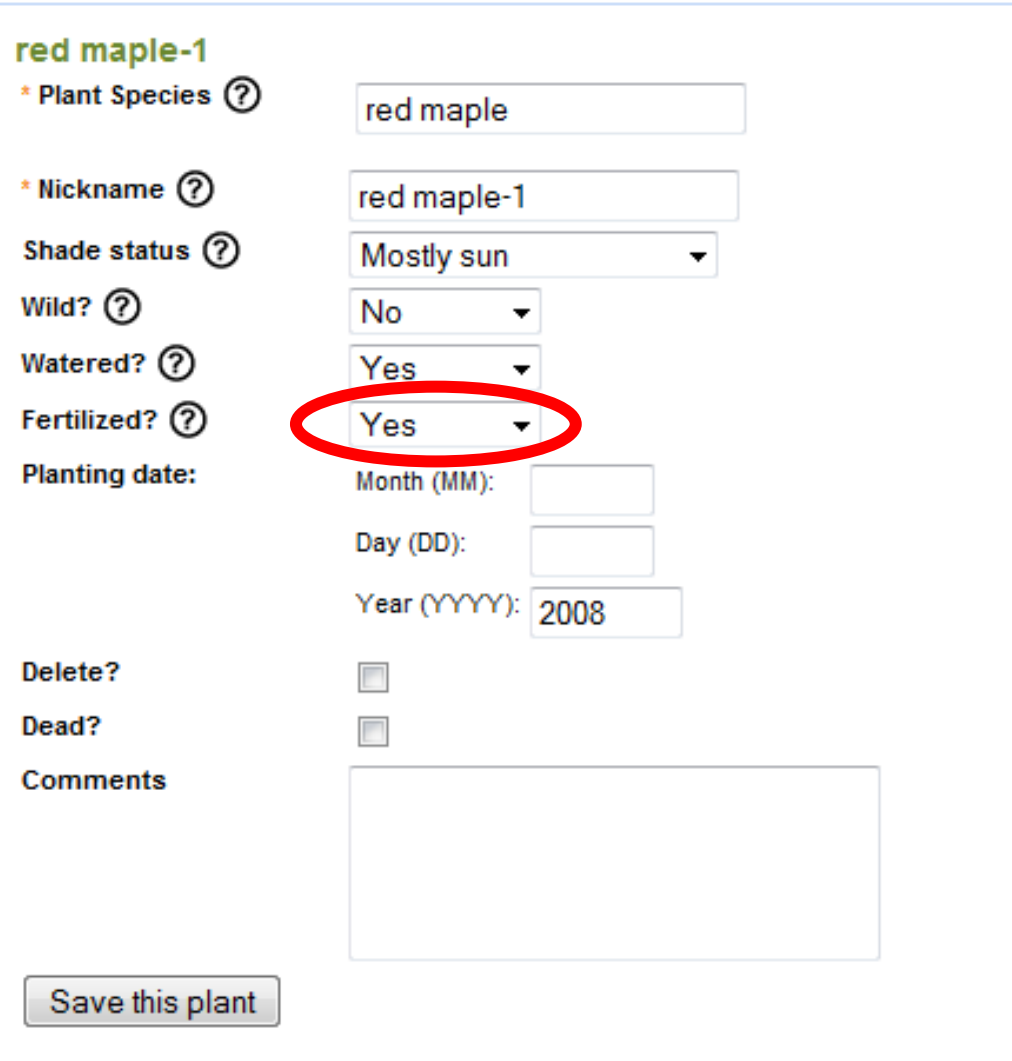

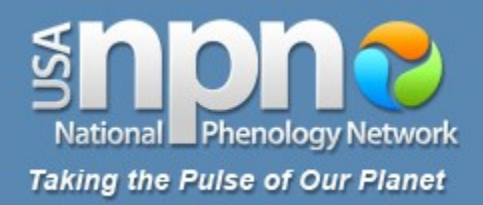

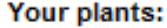

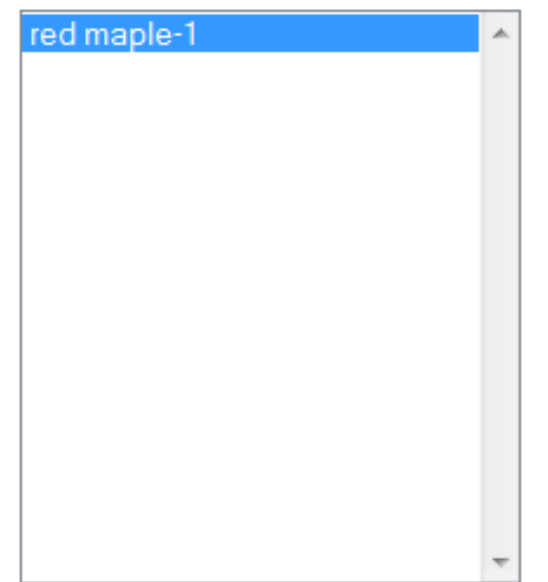

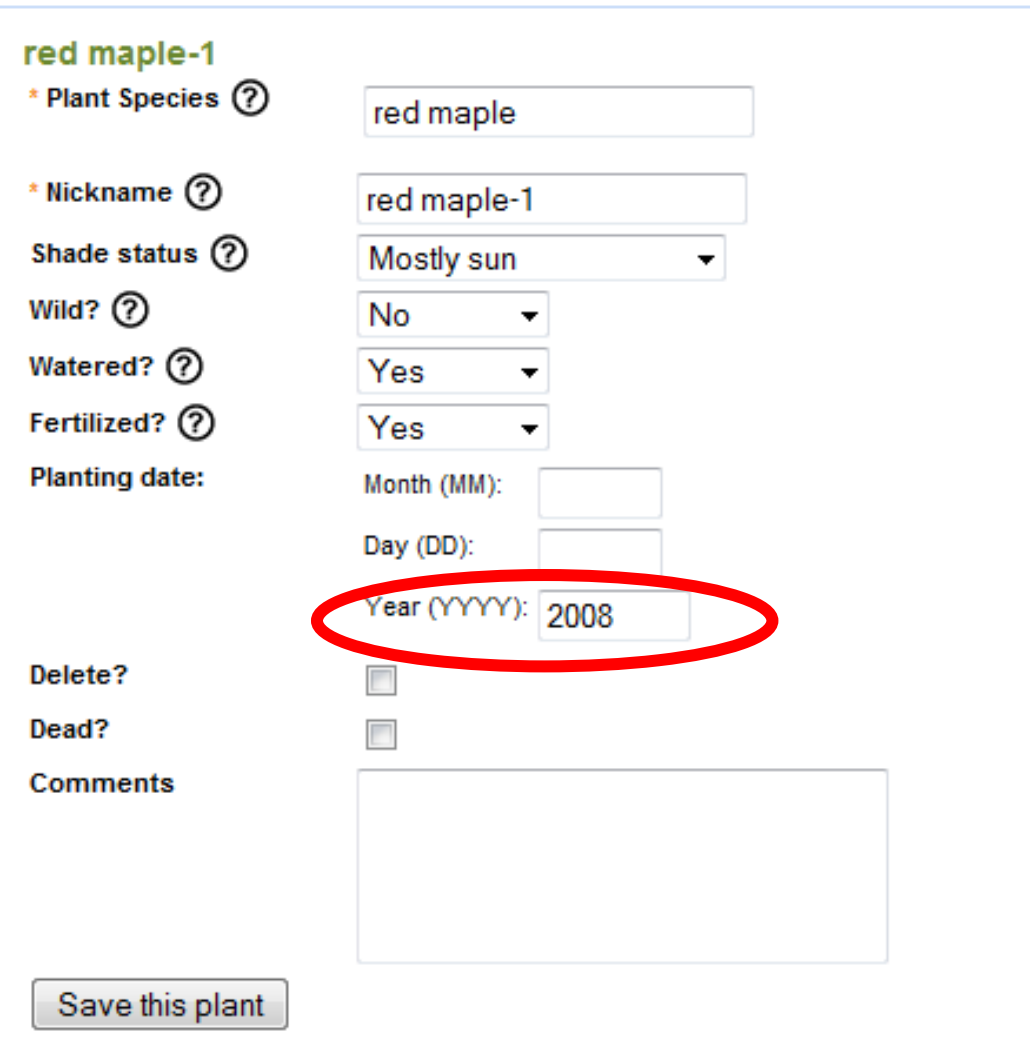

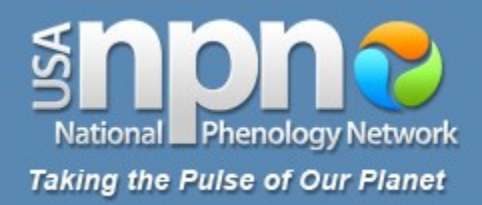

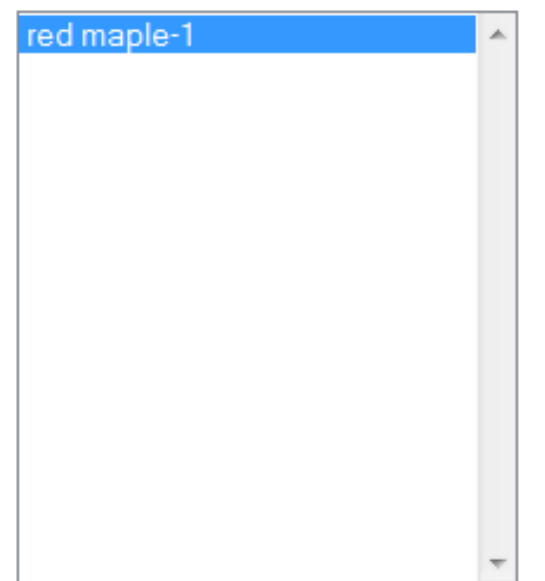

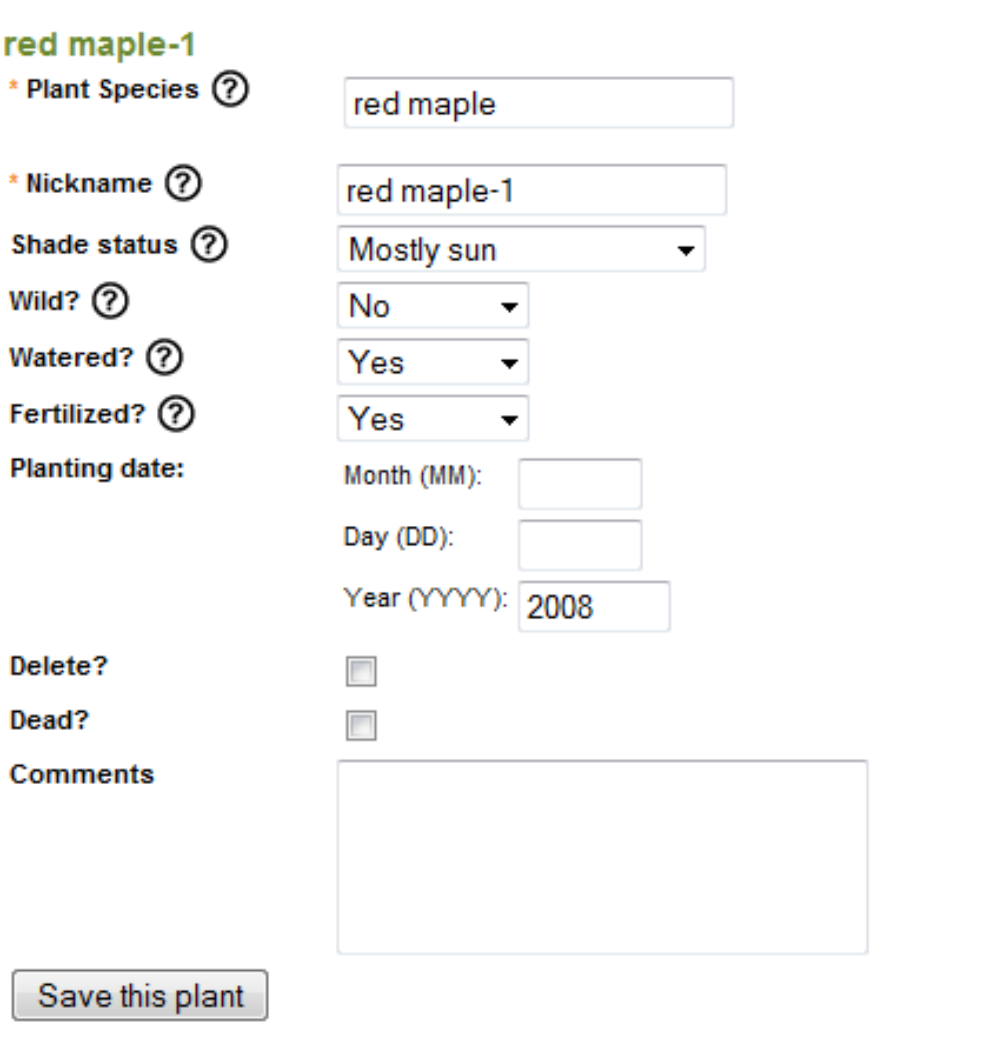

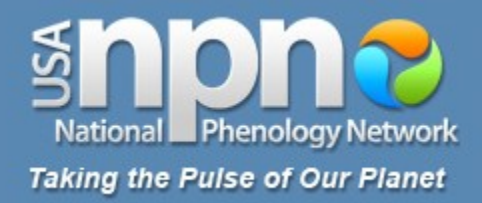

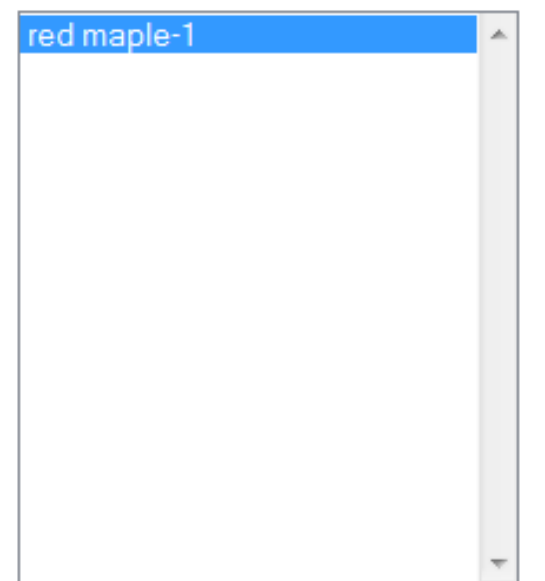

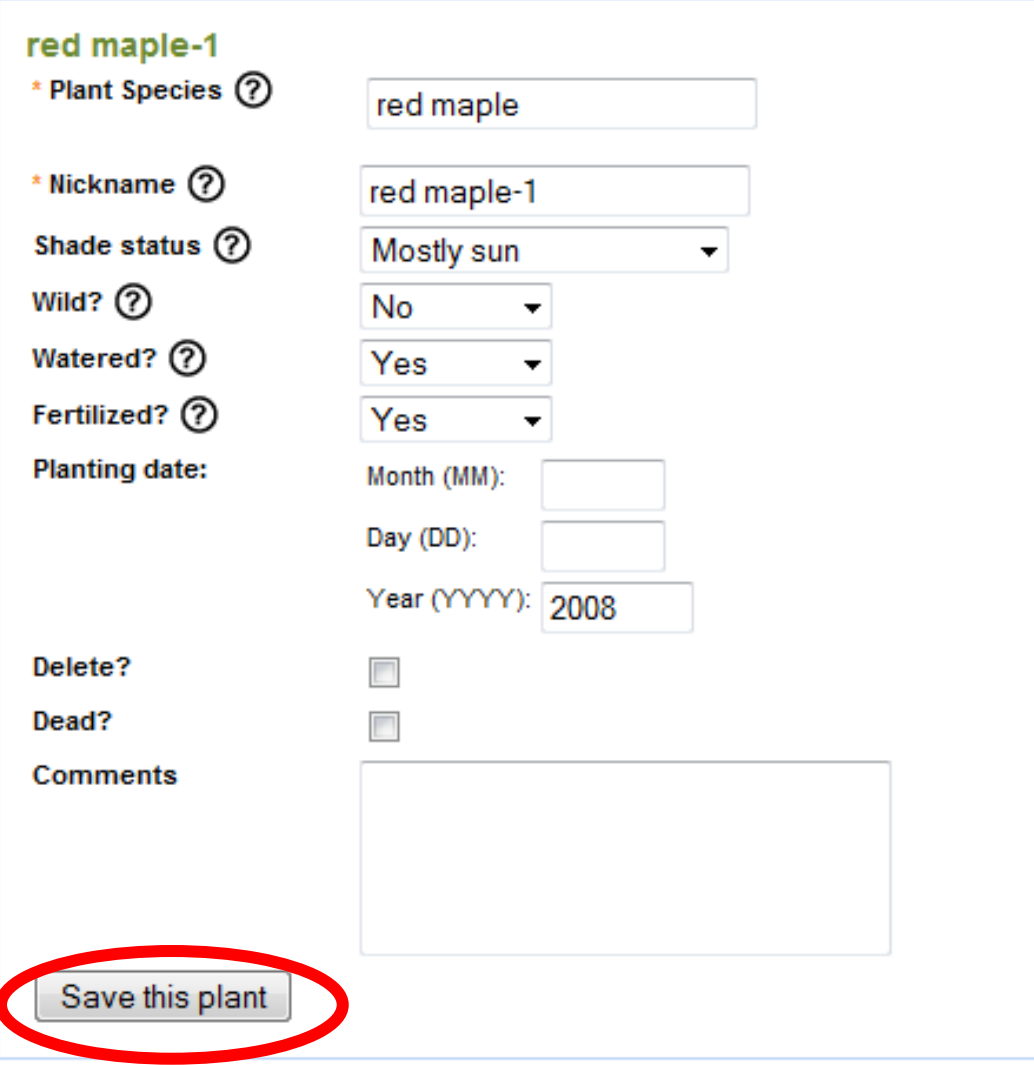

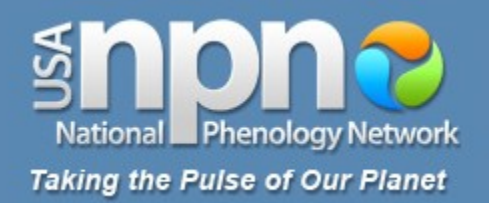

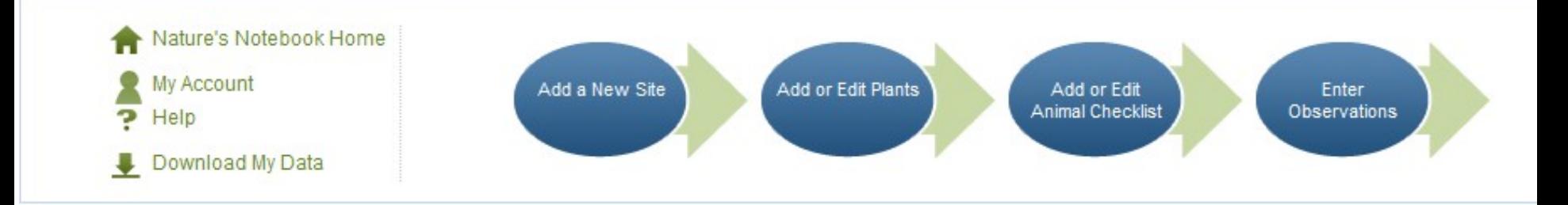

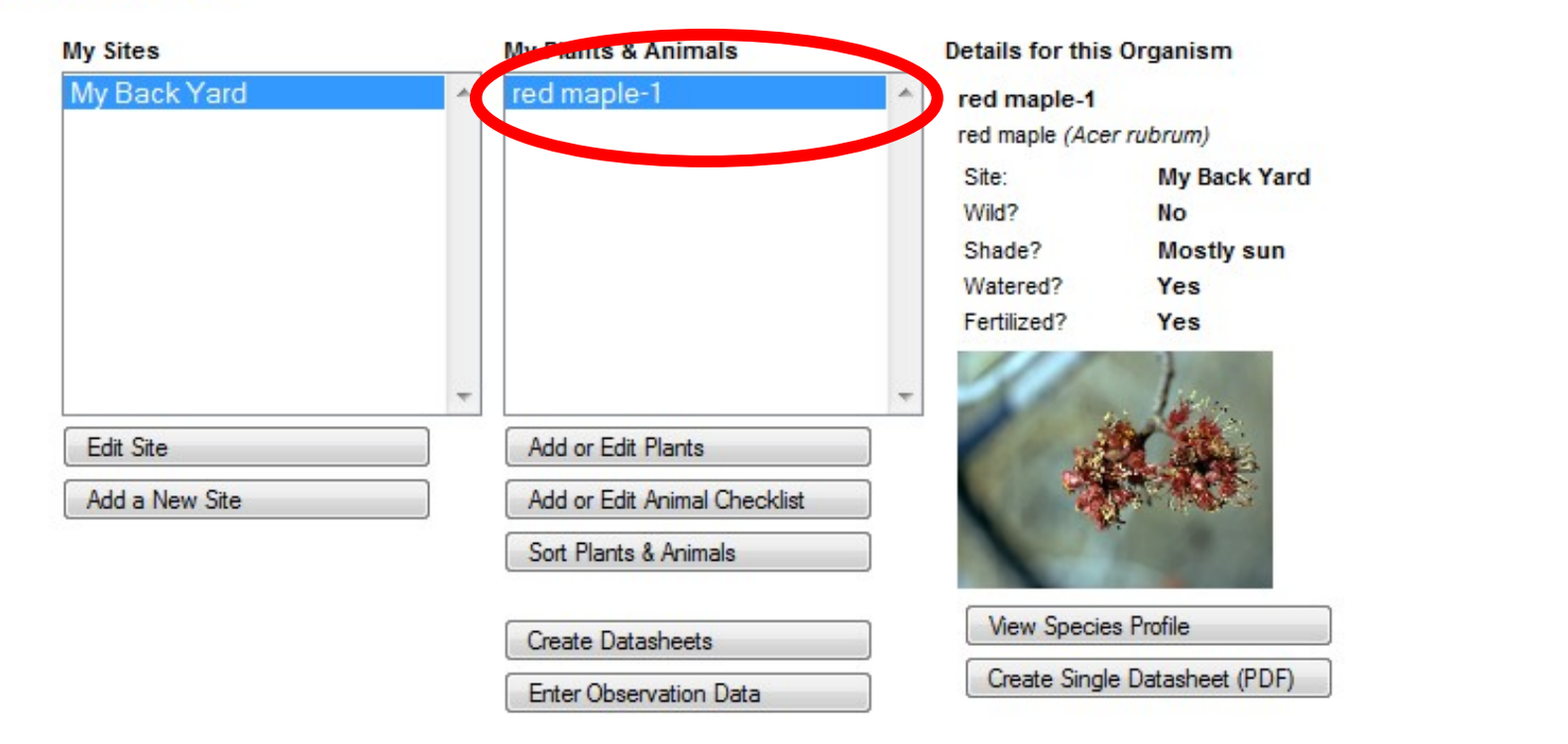

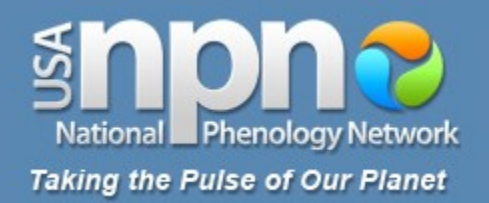

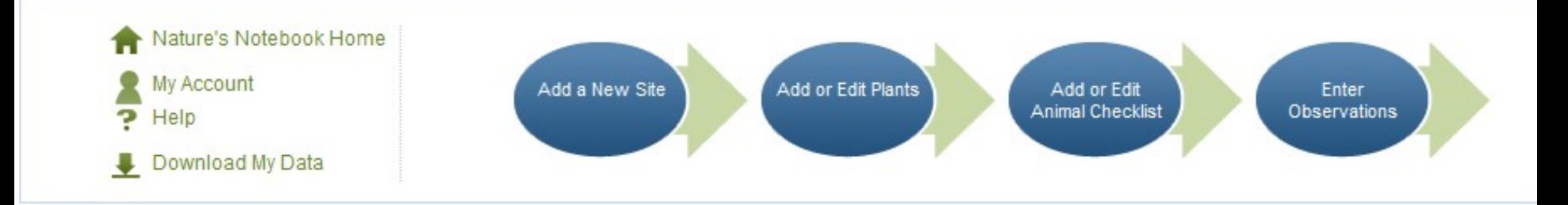

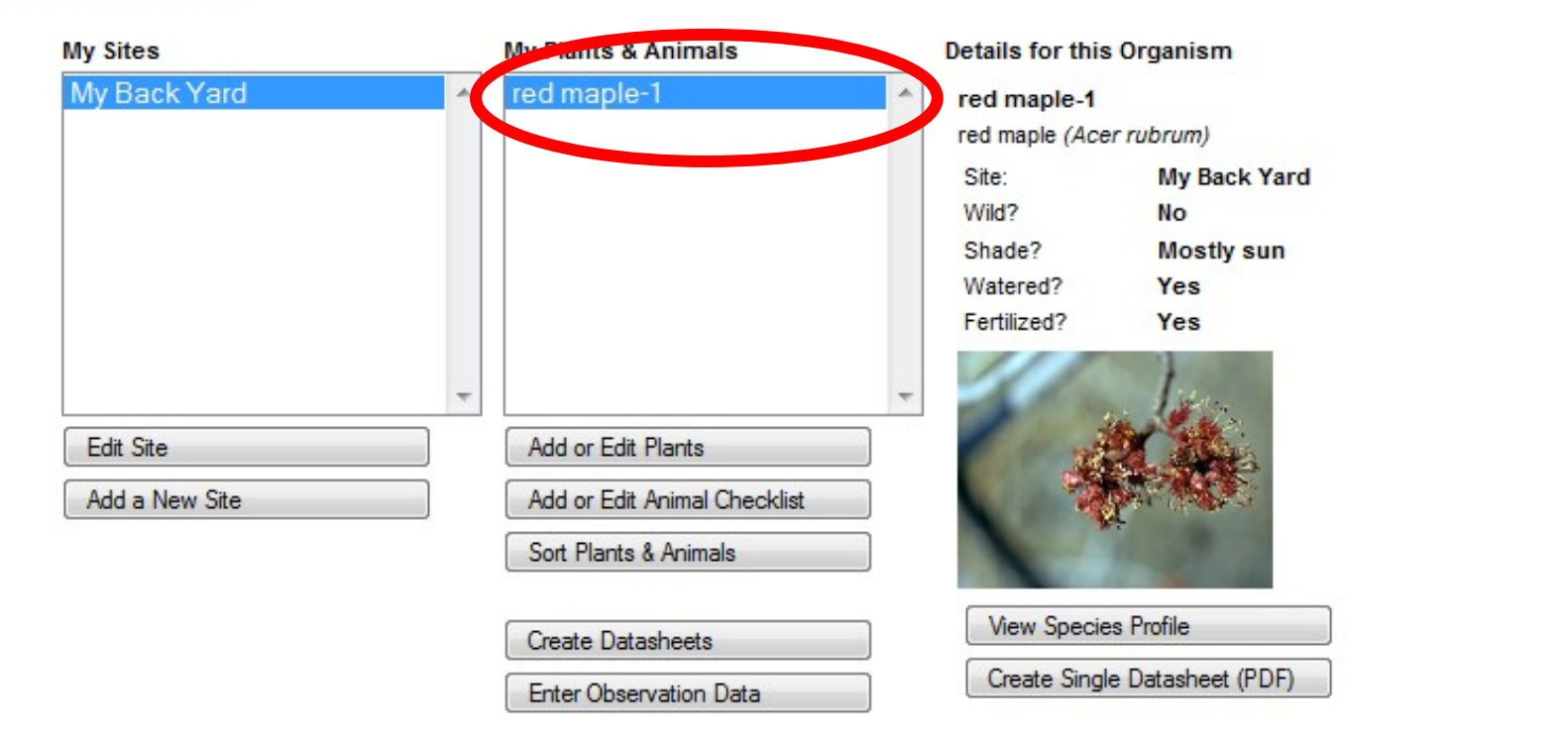

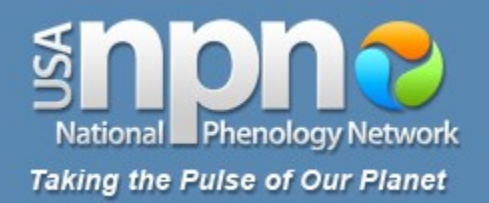

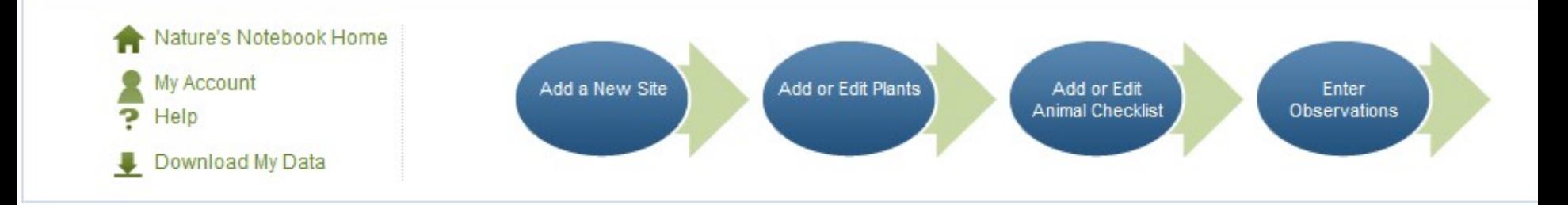

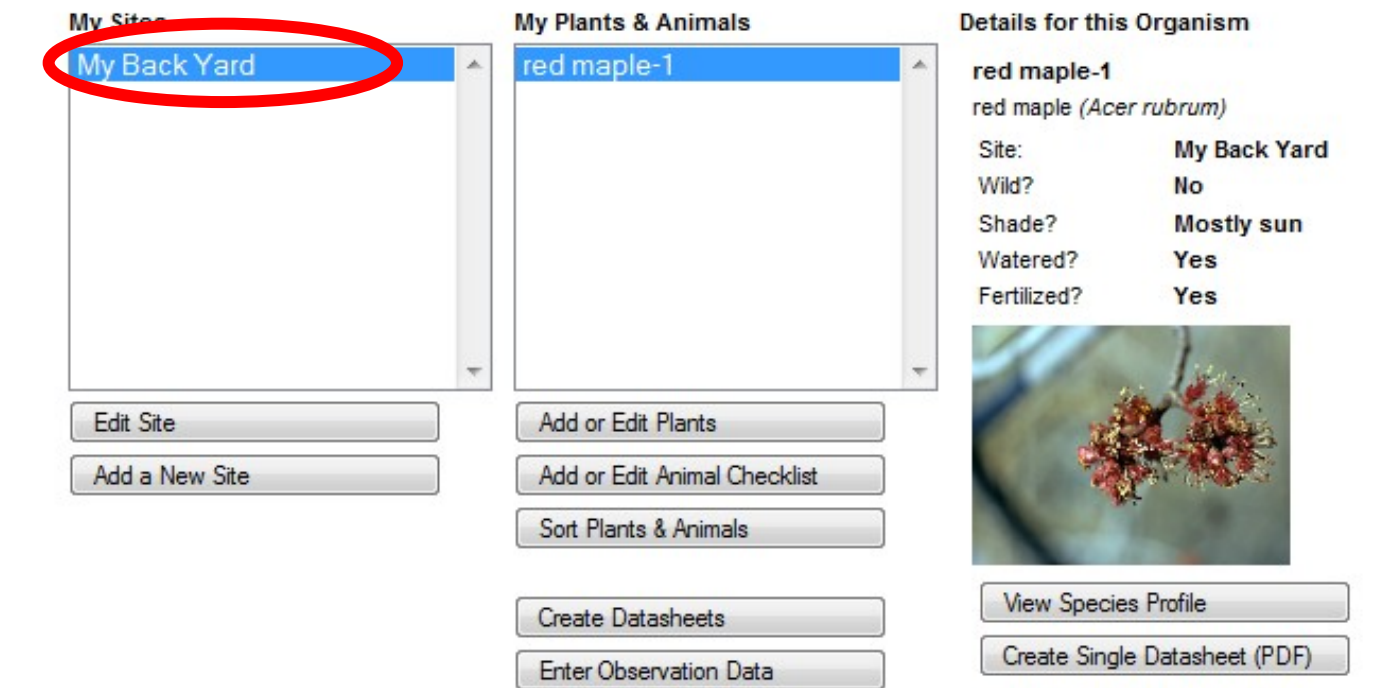

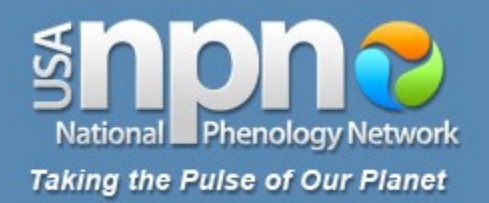

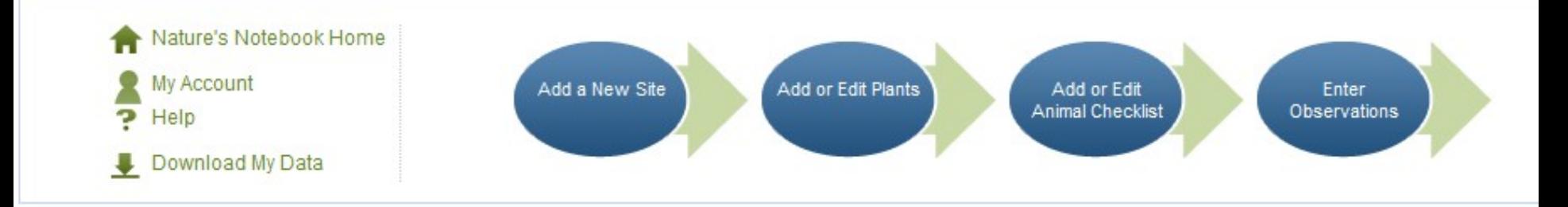

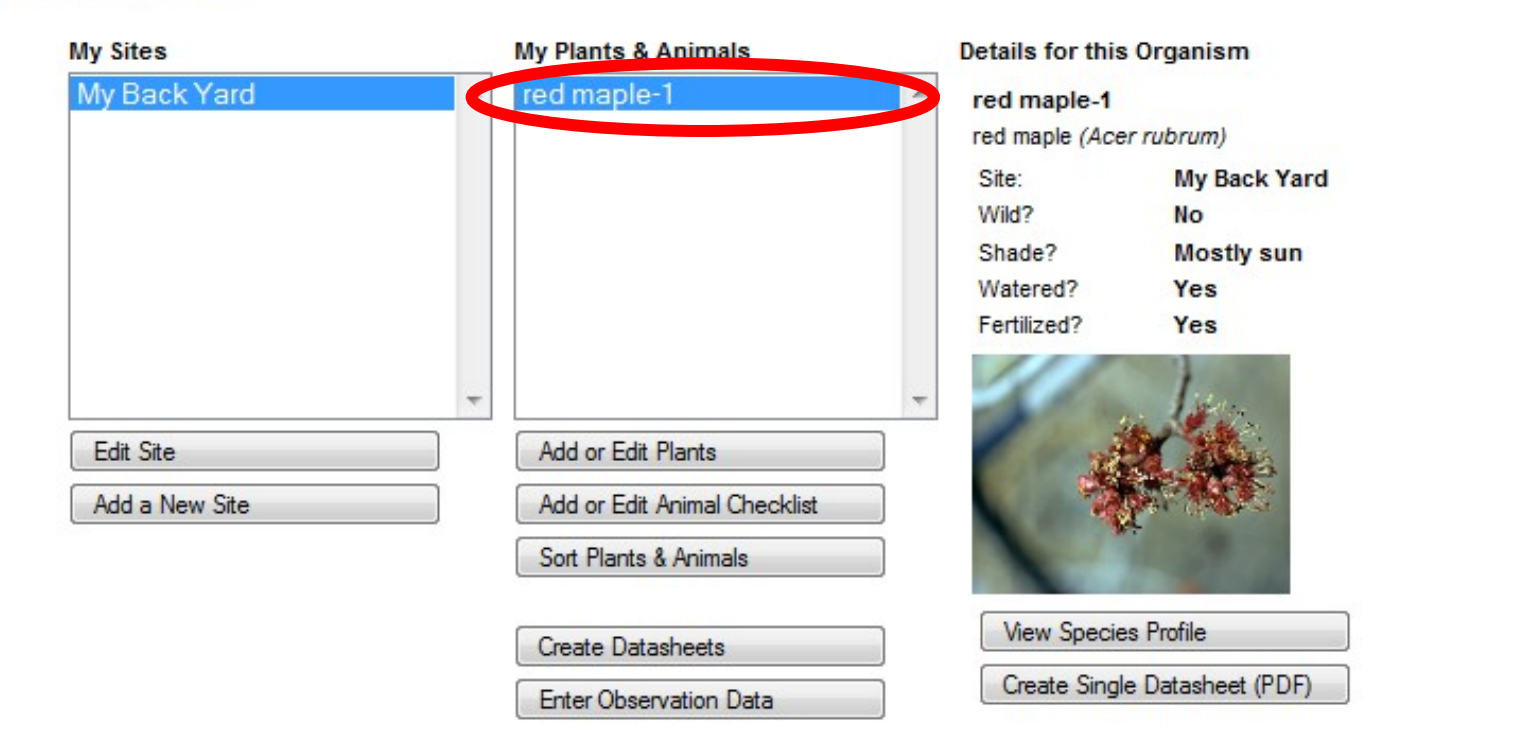

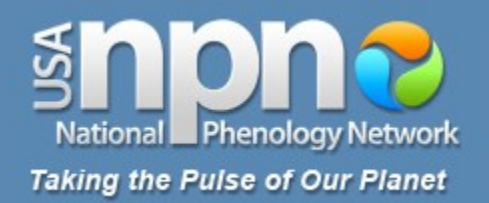

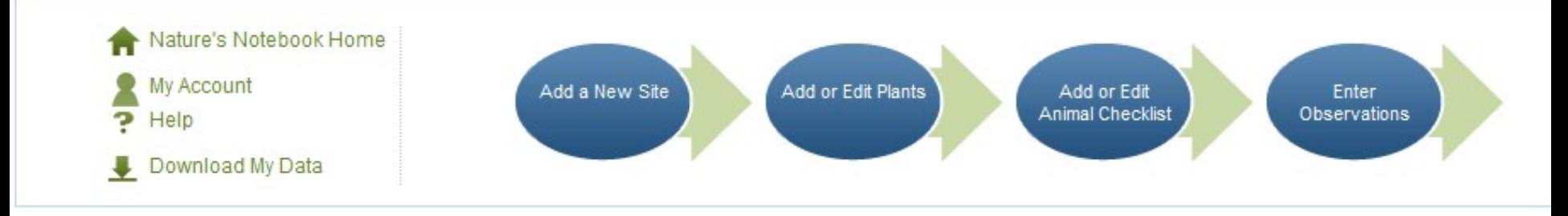

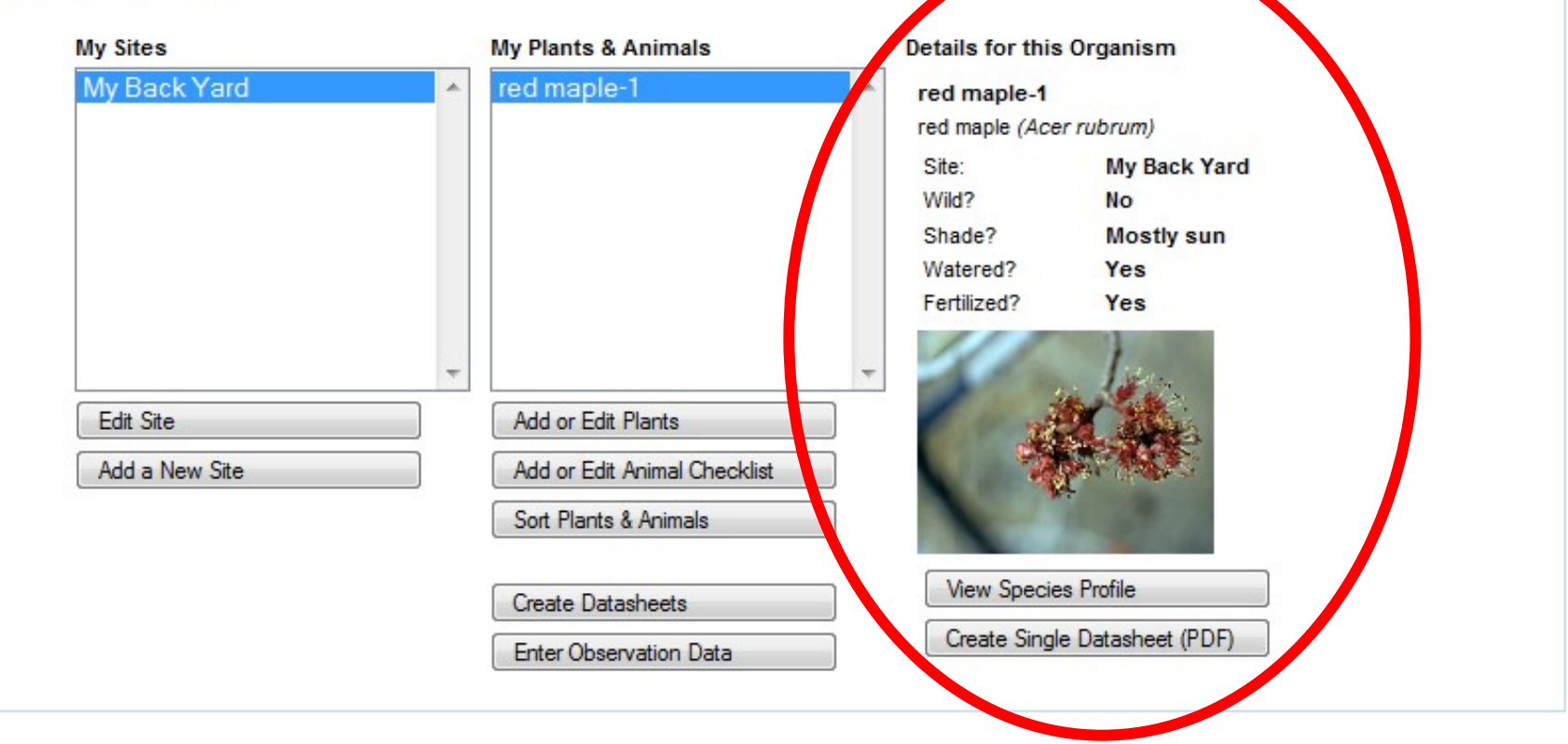

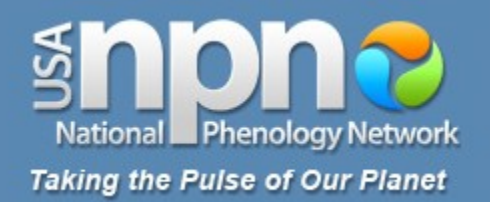

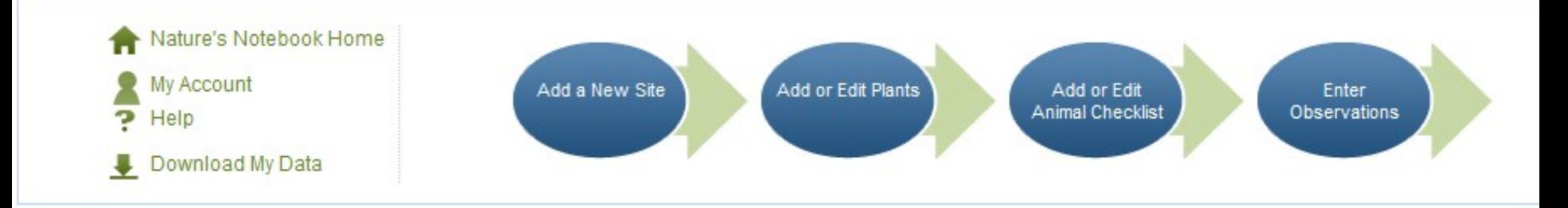

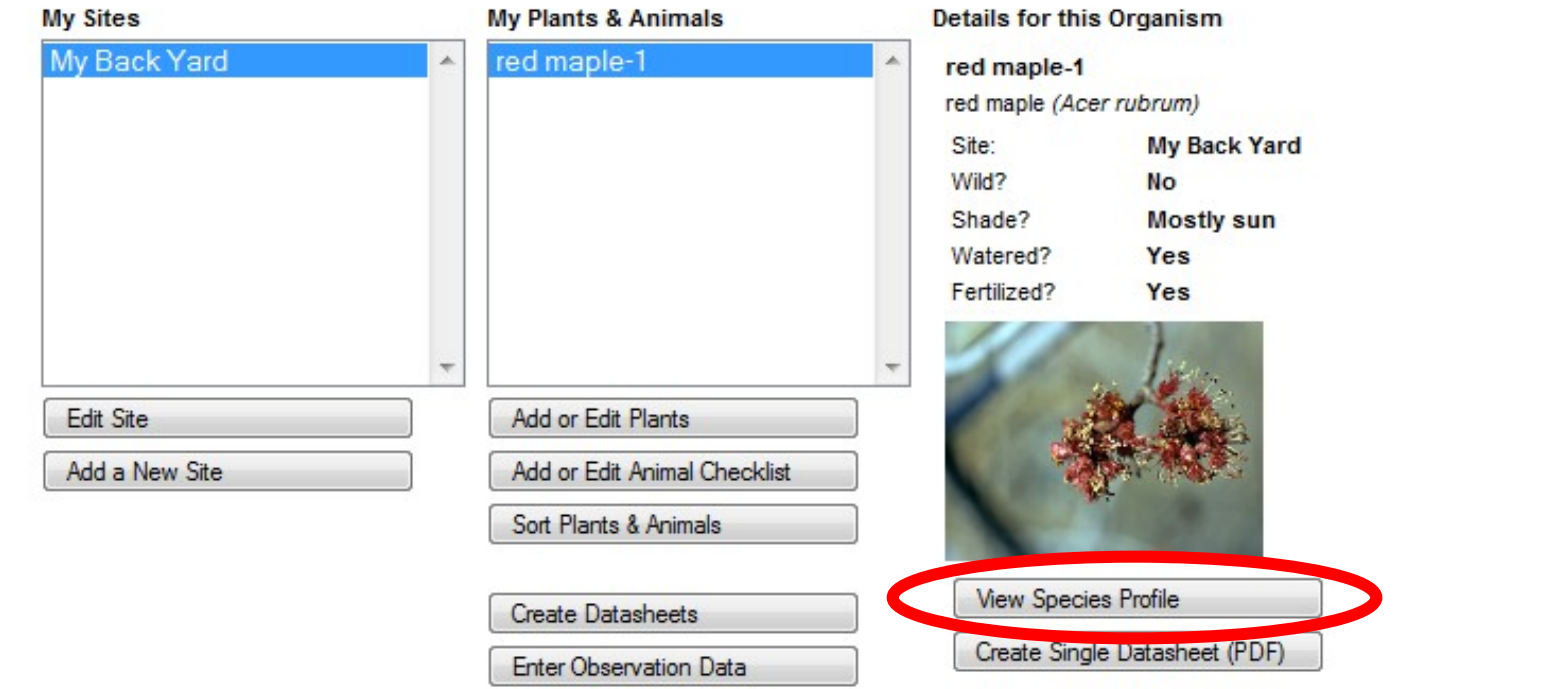

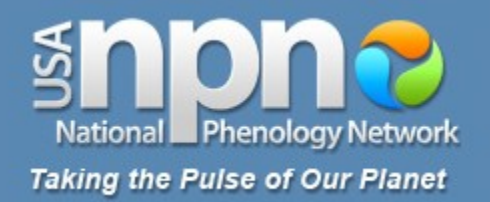

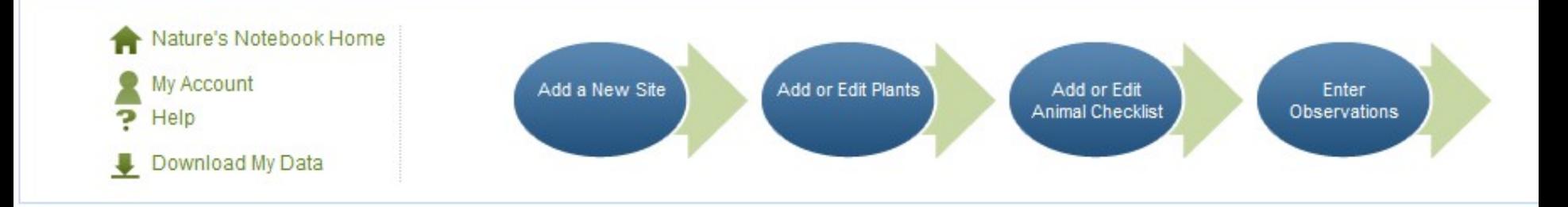

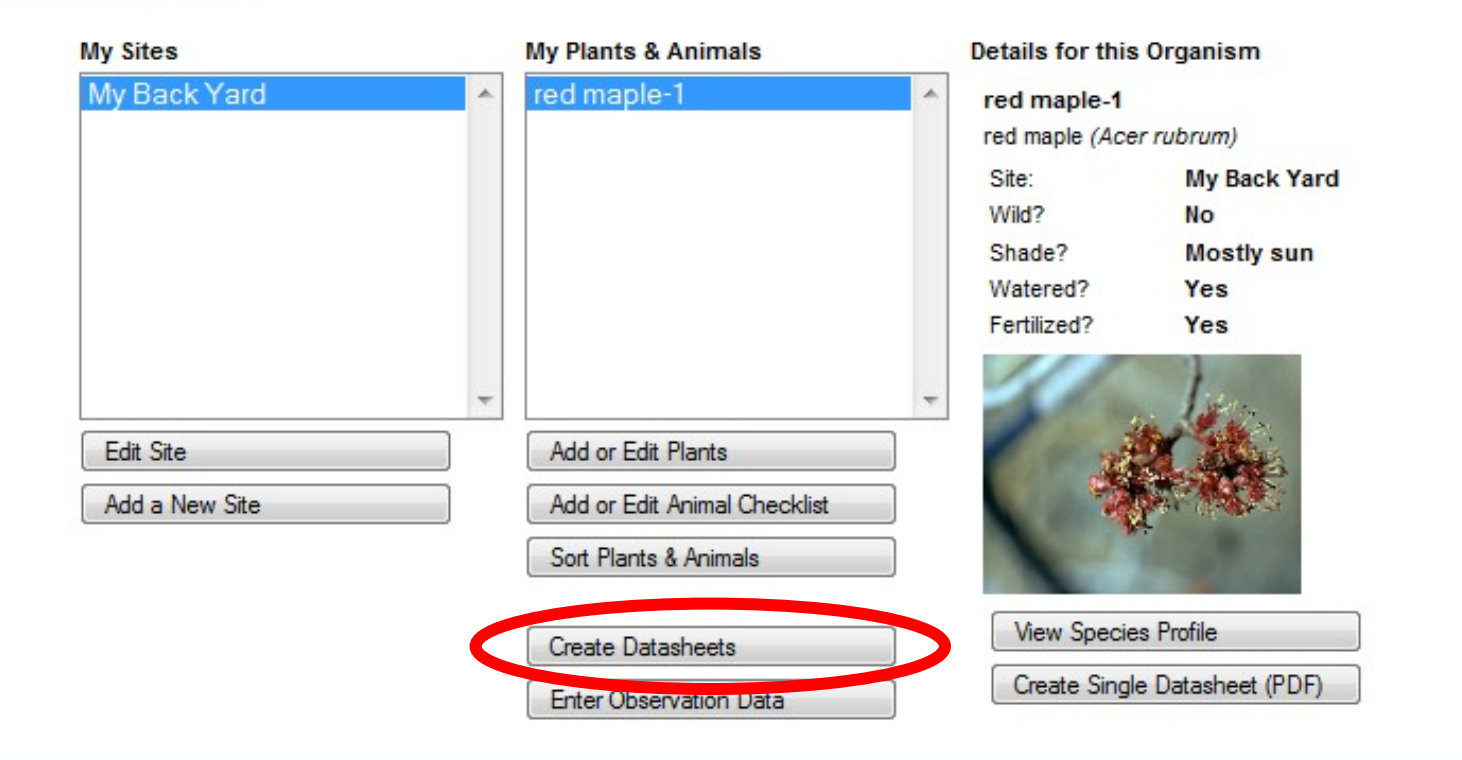

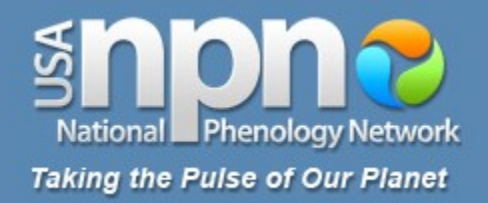

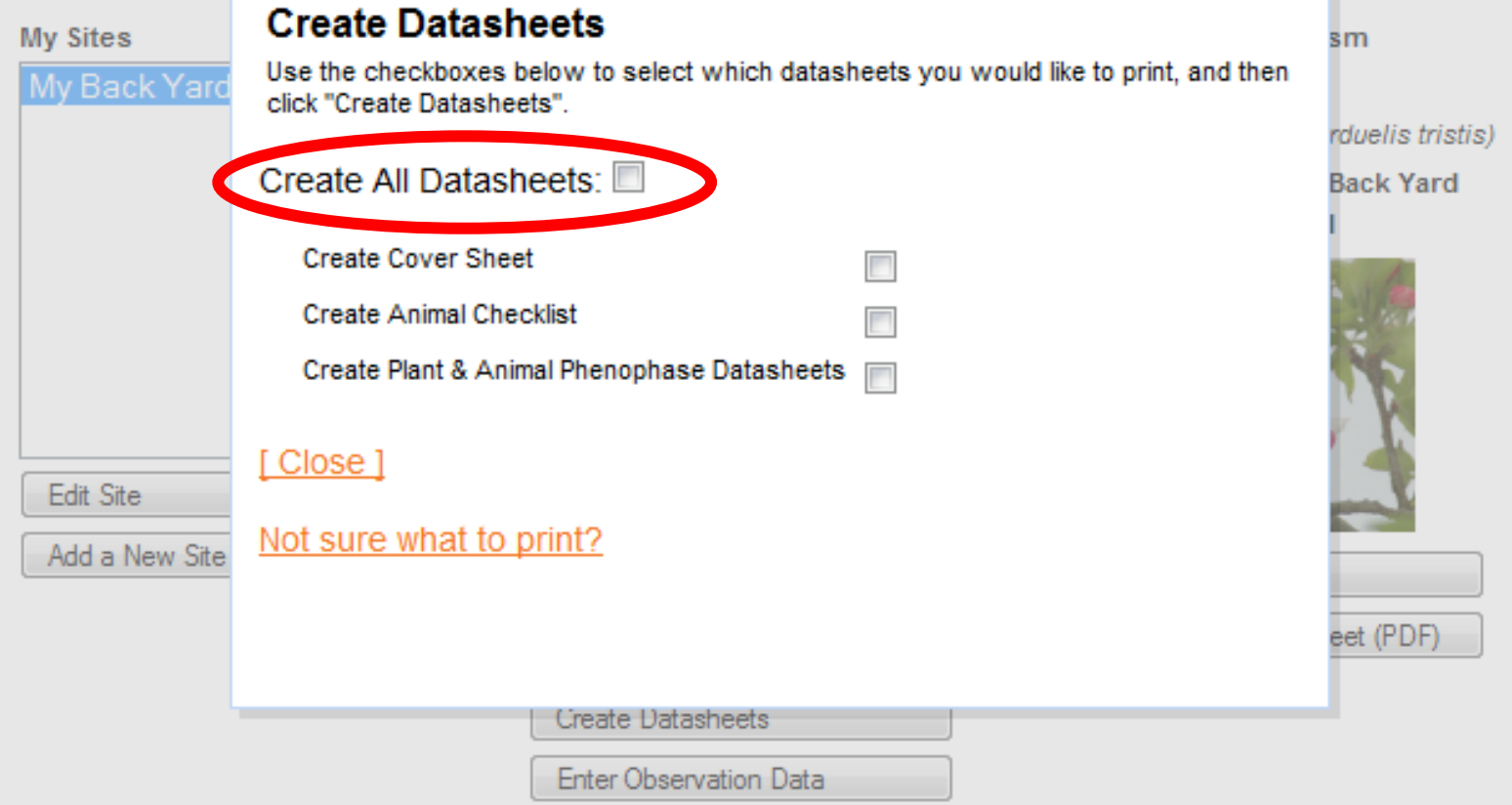

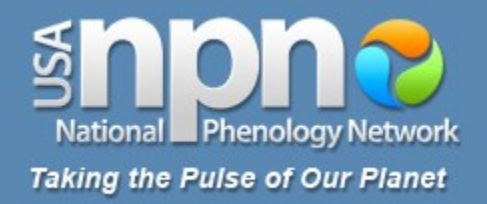

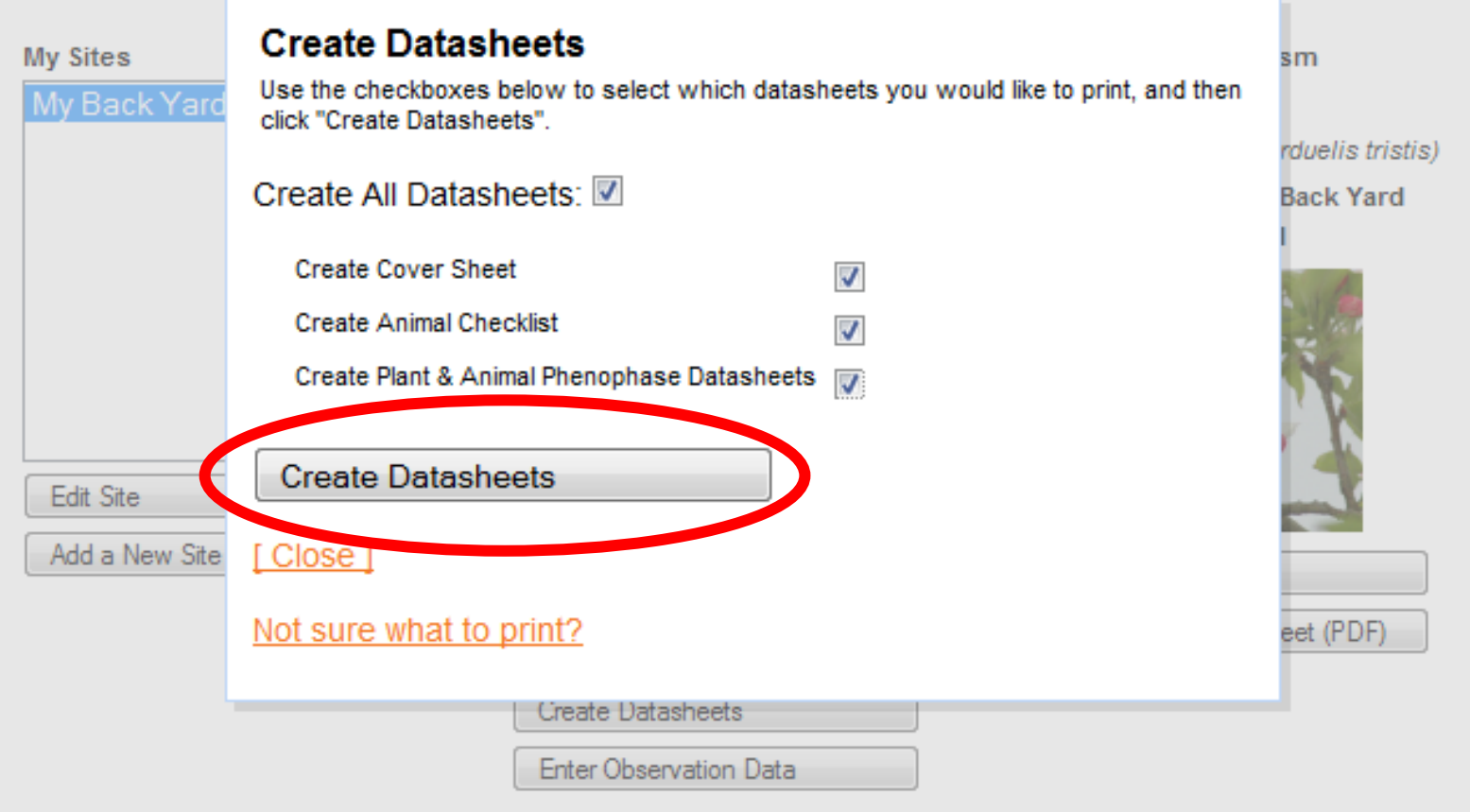

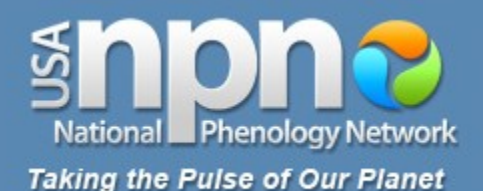

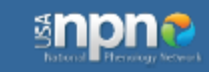

#### **Cover Sheet**

Site my yard

Observer USA-NPN Observer

#### **Directions:**

On this Cover Sheet, please report information to describe each day you visit the site. On the Animal Checklist, please list the species of animals you are looking for at the site and record whether or not you saw or heard that sp

Below, please fl observations on

#### w - walking: a s s - stationāry: si

a - area search:

If there is snow After each visit.

Report your or

Report your ar

Report on sno

Report your o:

Report your ar

Report on sno

U

Time sper

Is there:

Is there

Chec

Α

Time sper

Is there

Is there

Chec

A

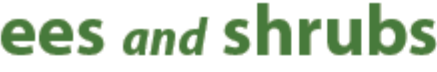

Year 2010

Deciduous (with pollen)

#### **Breaking leaf buds**

One or more breaking leaf buds are visible on the plant. A leaf bud is considered \*breaking\* once a green leaf tip is visible at the end of the bud, but before the first leaf from the bud has unfolded to expose the leaf stalk (petiole) or leaf base. How many buds are breaking? Less than 3 (<3): 3 to 10 (3-10): More than 10 (>10)

#### **Leaves**

One or more live unfolded leaves are visible on the plant.A leaf is considered "unfolded" once the leaf stalk (petiole) or leaf base is visible. New small leaves may need to be bent backwards to see whether the leaf stalk or leaf base is visible. Do not include dried or dead leaves. What proportion of the canopy is full with leaves? Less than 5% (<5); 5-24%; 25-49%; 50-74%; 75-94%; 95% or more (95+)

#### **Increasing leaf size**

A majority of leaves on the plant have not yet reached their full size and are still growing larger. Do not include new leaves that continue to emerge at the ends of elongating stems throughout the growing season. What proportion of full size are most leaves? Less than 2596 (<25); 25-49%; 50-74%; 75-9496; 95% or more (95+)

#### **Colored leaves**

One or more leaves (including any that have recently fallen from the plant) have turned to their late-season colors. What proportion of the canopy is still full with green leaves? 95% or more (95+); 75-94%; 50-74%; 25-49%; 5-24%; Less than 5% (<5)

#### **Falling leaves**

One or more leaves are falling or have recently fallen from the plant.

#### **Flowers**

One or more fresh flowers or flower heads (inflorescences) are visible on the plant. Flower heads include many small flowers that usually do not open all at once. Do not include wilted or dried flowers that remain on the plant, or heads whose flowers have all wilted or dried. How many fresh flowers or flower heads are present? Less than 3 (<3); 3 to 10 (3-10); More than 10 (>10)

#### **Open flowers**

One or more open fresh flowers are visible on the plant. Flowers are considered "open" when the reproductive parts (male stamens or female pistils) are visible between unfolded or open flower parts. Do not include wilted or dried flowers that remain on the plant. How many fresh flowers are open? Less than  $3$  (<3):  $3$  to  $10$ (3-10); More than 10 (>10); Peak flower (P): The plant has a large number of flowers and one half (50%) or more are open and still fresh.

## **Plant Phenophase Datasheet**

Directions: Fill in the date in the top row and circle the appropriate letter in the column below. y (phenophase is occurring); n (phenophase is not occurring);

? (not certain if the phenophase is occurring).

Do not circle anything if you did not check for the phenophase. In the adjacent blank, write in the appropriate measure of intensity or abundance for this phenophase (see left-hand column for details).

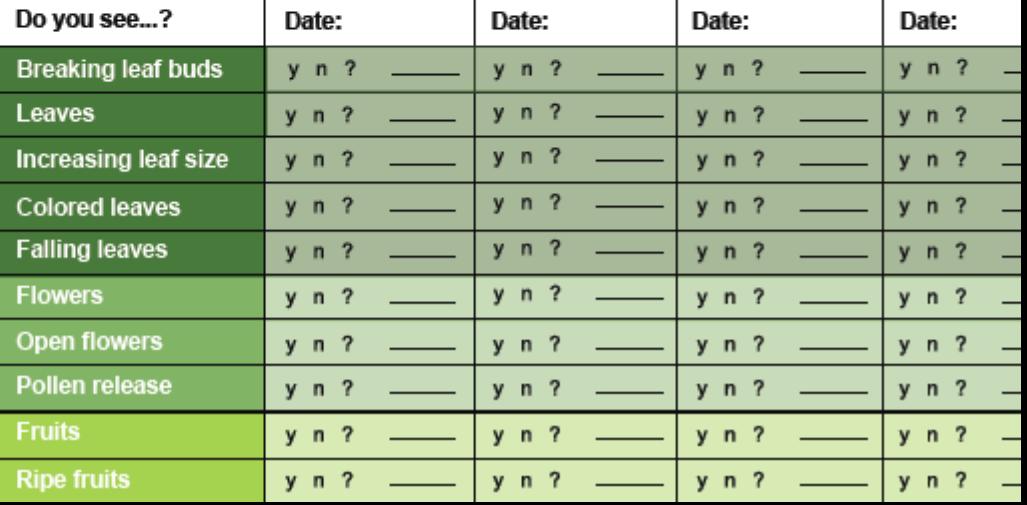

Species: Plant Nickname: Site: Year: The Management of the Search Observer:

#### Deciduous (with pollen)

#### **Breaking leaf buds**

One or more breaking leaf buds are visible on the plant. A leaf bud is considered "breaking" once a green leaf tip is visible at the end of the bud, but before the first leaf from the bud has unfolded to expose the leaf stalk (petiole) or leaf base. How many buds are breaking? Less than  $3 \left\langle 3 \right\rangle$ ; 3 to 10 (3-10); More than 10 (>10)

#### **Leaves**

One or more live unfolded leaves are visible on the plant. A leaf is considered "unfolded" once the leaf stalk (petiole) or leaf base is visible. New small leaves may need to be bent backwards to see whether the leaf stalk or leaf base is visible. Do not include dried or dead leaves. What proportion of the canopy is full with leaves? Less than 5% (<5); 5-24%; 25-49%; 50-749%; 75-94%; 95% or more (95+)

#### **Increasing leaf size**

A majority of leaves on the plant have not yet reached their full size and are still growing larger. Do not include new leaves that continue to emerge at the ends of elongating stems throughout the growing season. What proportion of full size are most leaves? Less than 2596 (<25); 25-49%; 50-74%; 75-9496; 9596 or more (95+)

#### **Colored leaves**

One or more leaves (including any that have recently fallen from the plant) have turned to their late-season colors. What proportion of the canopy is still full with areen leaves? 95% or more (95+): 75-94%: 50-74%: 25-49%: 5-24%: Less than 5% (<5)

#### **Falling leaves**

One or more leaves are falling or have recently fallen from the plant.

#### **Flowers**

One or more fresh flowers or flower heads (inflorescences) are visible on the plant. Flower heads include many small flowers that usually do not open all at once. Do not include wilted or dried flowers that remain on the plant or heads whose flowers have all wilted or dried. How many fresh flowers or flower heads are present? Less than 3 (<3): 3 to 10 (3-10): More than 10 (>10)

#### **Open flowers**

One or more open fresh flowers are visible on the plant. Flowers are considered "open" when the reproductive parts (male stamens or female pistils) are visible between unfolded or open flower parts. Do not include wilted or dried flowers that remain on the plant. How many fresh flowers are open? Less than 3 (<3); 3 to 10 (3-10); More than 10 (>10); Peak flower (P): The plant has a large number of flowers and one half (50%) or more are open and still fresh.

#### Pollen release

One or more flowers on the plant release pollen when gently shaken or blown. How many flowers release pollen? Less than 3 (<3): 3 to 10 (3-10): More than 10 (>10): Peak pollen (P): The plant has a large number of flowers and one half (50%) or more release pollen.

#### **Fruits**

One or more fresh fruits are visible on the plant. How many fresh fruits are present? Less than 3 (<3); 3 to 10 (3-10); More than 10 (>10)

#### **Ripe fruits**

One or more ripe fruits are visible on the plant. How many fruits are ripe? Less than 3 (<3); 3 to 10 (3-10); More than 10 (>10)

#### **Recent fruit drop**

One or more fresh mature fruits or seeds have dropped or been removed from the plant since your last visit. Do not include obviously immature fruits that have dropped before ripening, such as in a heavy rain or wind. How many mature fruits have dropped? Less than 3 (<3); 3 to 10 (3-10); More than 10  $( > 10)$ 

Please see the species profile page for complete information about the phenophases for each species.

## **Plant Phenophase Datasheet**

Directions: Fill in the date in the top row and circle the appropriate letter in the column below.

y (phenophase is occurring): n (phenophase is not occurring);

? (not certain if the phenophase is occurring).

Do not circle anything if you did not check for the phenophase. In the adiacent blank, write in the appropriate measure of intensity or abundance for this phenophase (see left-hand column for details).

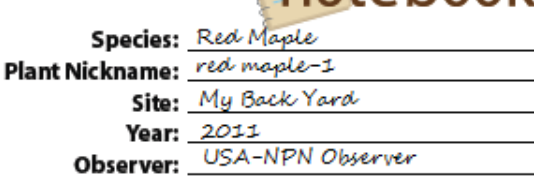

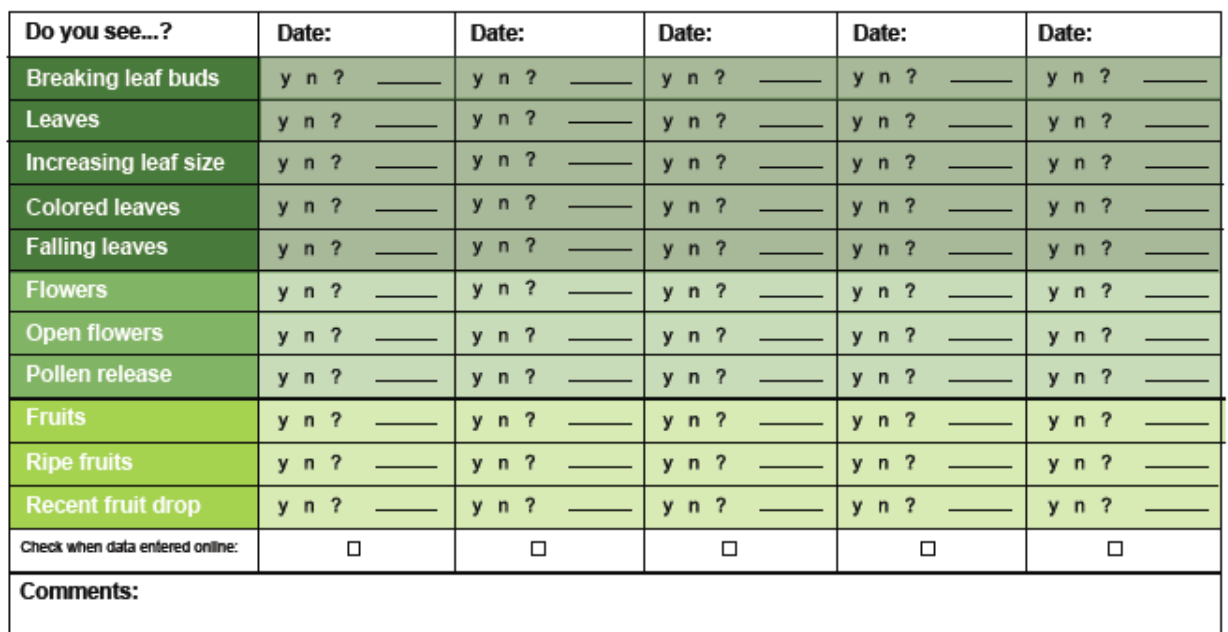

# nature's<br>noteboc

**Taking the Pulse of Our Planet** Contact: nco@usanpn.org | More information: www.usanpn.org/how-observe

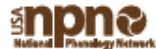

#### Deciduous (with pollen)

#### **Breaking leaf buds**

One or more breaking leaf buds are visible on the plant. A leaf bud is considered "breaking" once a green leaf tip is visible at the end of the bud, but before the first leaf from the bud has unfolded to expose the leaf stalk (petiole) or leaf base. How many buds are breaking? Less than  $3 \left\langle 3 \right\rangle$ ; 3 to 10 (3-10); More than 10 (>10)

#### **Leaves**

One or more live unfolded leaves are visible on the plant. A leaf is considered "unfolded" once the leaf stalk (petiole) or leaf base is visible. New small leaves may need to be bent backwards to see whether the leaf stalk or leaf base is visible. Do not include dried or dead leaves. What proportion of the canopy is full with leaves? Less than 5% (<5); 5-24%; 25-49%; 50-749%; 75-94%; 95% or more (95+)

#### **Increasing leaf size**

A majority of leaves on the plant have not yet reached their full size and are still growing larger. Do not include new leaves that continue to emerge at the ends of elongating stems throughout the growing season. What proportion of full size are most leaves? Less than 2596 (<25); 25-49%; 50-74%; 75-9496; 9596 or more (95+)

#### **Colored leaves**

One or more leaves (including any that have recently fallen from the plant) have turned to their late-season colors. What proportion of the canopy is still full with areen leaves? 95% or more (95+): 75-94%: 50-74%: 25-49%: 5-24%: Less than 5% (<5)

#### **Falling leaves**

One or more leaves are falling or have recently fallen from the plant.

#### **Flowers**

One or more fresh flowers or flower heads (inflorescences) are visible on the plant. Flower heads include many small flowers that usually do not open all at once. Do not include wilted or dried flowers that remain on the plant or heads whose flowers have all wilted or dried. How many fresh flowers or flower heads are present? Less than 3 (<3): 3 to 10 (3-10): More than 10 (>10)

#### **Open flowers**

One or more open fresh flowers are visible on the plant. Flowers are considered "open" when the reproductive parts (male stamens or female pistils) are visible between unfolded or open flower parts. Do not include wilted or dried flowers that remain on the plant. How many fresh flowers are open? Less than 3 (<3); 3 to 10 (3-10); More than 10 (>10); Peak flower (P): The plant has a large number of flowers and one half (50%) or more are open and still fresh.

#### Pollen release

One or more flowers on the plant release pollen when gently shaken or blown. How many flowers release pollen? Less than 3 (<3): 3 to 10 (3-10): More than 10 (>10): Peak pollen (P): The plant has a large number of flowers and one half (50%) or more release pollen.

#### **Fruits**

One or more fresh fruits are visible on the plant. How many fresh fruits are present? Less than 3 (<3); 3 to 10 (3-10); More than 10 (>10)

#### **Ripe fruits**

One or more ripe fruits are visible on the plant. How many fruits are ripe? Less than 3 (<3); 3 to 10 (3-10); More than 10 (>10)

#### **Recent fruit drop**

One or more fresh mature fruits or seeds have dropped or been removed from the plant since your last visit. Do not include obviously immature fruits that have dropped before ripening, such as in a heavy rain or wind. How many mature fruits have dropped? Less than 3 (<3); 3 to 10 (3-10); More than 10  $( > 10)$ 

Please see the species profile page for complete information about the phenophases for each species.

## **Plant Phenophase Datasheet**

Directions: Fill in the date in the top row and circle the appropriate letter in the column below.

y (phenophase is occurring): n (phenophase is not occurring); ? (not certain if the phenophase is occurring).

Do not circle anything if you did not check for the phenophase. In the adiacent blank, write in the appropriate measure of intensity or abundance for this phenophase (see left-hand column for details).

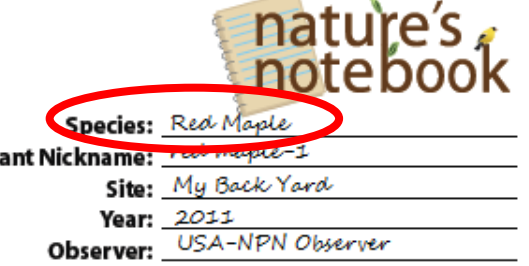

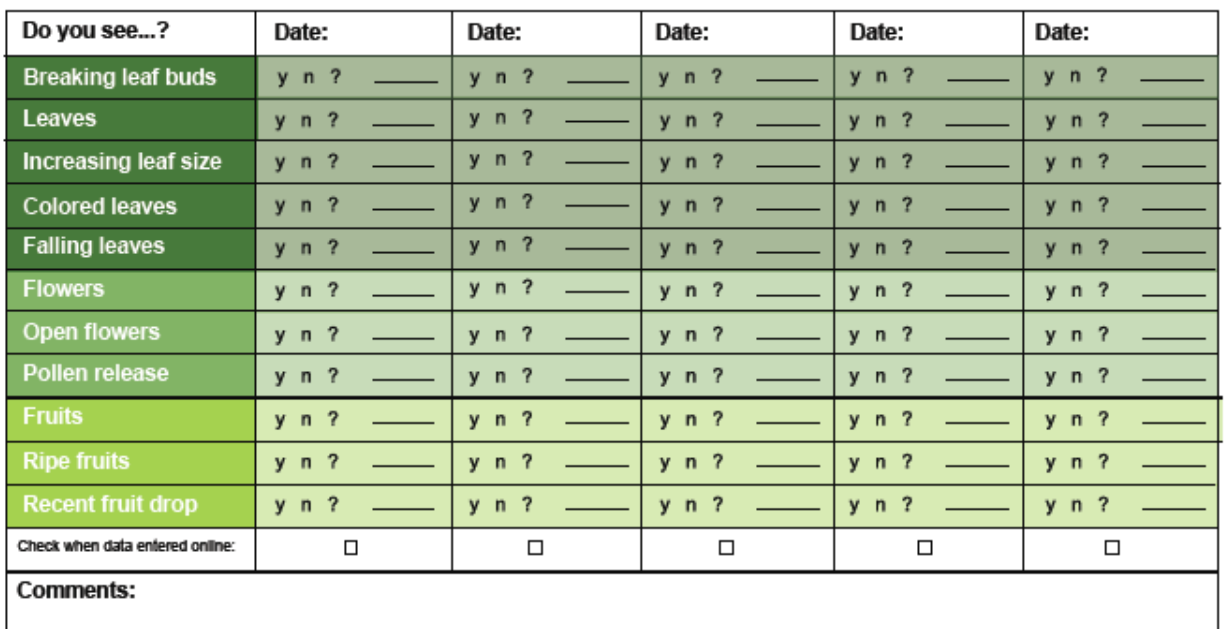

PI:

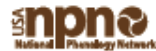

#### Deciduous (with pollen)

#### **Breaking leaf buds**

One or more breaking leaf buds are visible on the plant. A leaf bud is considered "breaking" once a green leaf tip is visible at the end of the bud, but before the first leaf from the bud has unfolded to expose the leaf stalk (petiole) or leaf base. How many buds are breaking? Less than  $3$  (<3); 3 to 10 (3-10); More than 10 (>10)

#### **Leaves**

One or more live unfolded leaves are visible on the plant. A leaf is considered "unfolded" once the leaf stalk (petiole) or leaf base is visible. New small leaves may need to be bent backwards to see whether the leaf stalk or leaf base is visible. Do not include dried or dead leaves. What proportion of the canopy is full with leaves? Less than 5% (<5); 5-24%; 25-49%; 50-749%; 75-94%; 95% or more (95+)

#### **Increasing leaf size**

A majority of leaves on the plant have not yet reached their full size and are still growing larger. Do not include new leaves that continue to emerge at the ends of elongating stems throughout the growing season. What proportion of full size are most leaves? Less than 2596 (<25); 25-49%; 50-74%; 75-9496; 9596 or more (95+)

#### **Colored leaves**

One or more leaves (including any that have recently fallen from the plant) have turned to their late-season colors. What proportion of the canopy is still full with green leaves? 95% or more (95+); 75-94%; 50-74%; 25-49%; 5-24%; Less than 5% (<5)

#### **Falling leaves**

One or more leaves are falling or have recently fallen from the plant.

#### **Flowers**

One or more fresh flowers or flower heads (inflorescences) are visible on the plant. Flower heads include many small flowers that usually do not open all at once. Do not include wilted or dried flowers that remain on the plant or heads whose flowers have all wilted or dried. How many fresh flowers or flower heads are present? Less than 3 (<3): 3 to 10 (3-10): More than 10 (>10)

#### **Open flowers**

One or more open fresh flowers are visible on the plant. Flowers are considered "open" when the reproductive parts (male stamens or female pistils) are visible between unfolded or open flower parts. Do not include wilted or dried flowers that remain on the plant. How many fresh flowers are open? Less than 3 (<3); 3 to 10 (3-10); More than 10 (>10); Peak flower (P): The plant has a large number of flowers and one half (50%) or more are open and still fresh.

#### Pollen release

One or more flowers on the plant release pollen when gently shaken or blown. How many flowers release pollen? Less than 3 (<3): 3 to 10 (3-10): More than 10 (>10): Peak pollen (P): The plant has a large number of flowers and one half (50%) or more release pollen.

#### **Fruits**

One or more fresh fruits are visible on the plant. How many fresh fruits are present? Less than 3 (<3); 3 to 10 (3-10); More than 10 (>10)

#### **Ripe fruits**

One or more ripe fruits are visible on the plant. How many fruits are ripe? Less than 3 (<3); 3 to 10 (3-10); More than 10 (>10)

#### **Recent fruit drop**

One or more fresh mature fruits or seeds have dropped or been removed from the plant since your last visit. Do not include obviously immature fruits that have dropped before ripening, such as in a heavy rain or wind. How many mature fruits have dropped? Less than 3 (<3); 3 to 10 (3-10); More than 10  $( > 10)$ 

Please see the species profile page for complete information about the phenophases for each species.

## **Plant Phenophase Datasheet**

Directions: Fill in the date in the top row and circle the appropriate letter in the column below.

y (phenophase is occurring): n (phenophase is not occurring);

? (not certain if the phenophase is occurring).

Do not circle anything if you did not check for the phenophase. In the adiacent blank, write in the appropriate measure of intensity or abundance for this phenophase (see left-hand column for details).

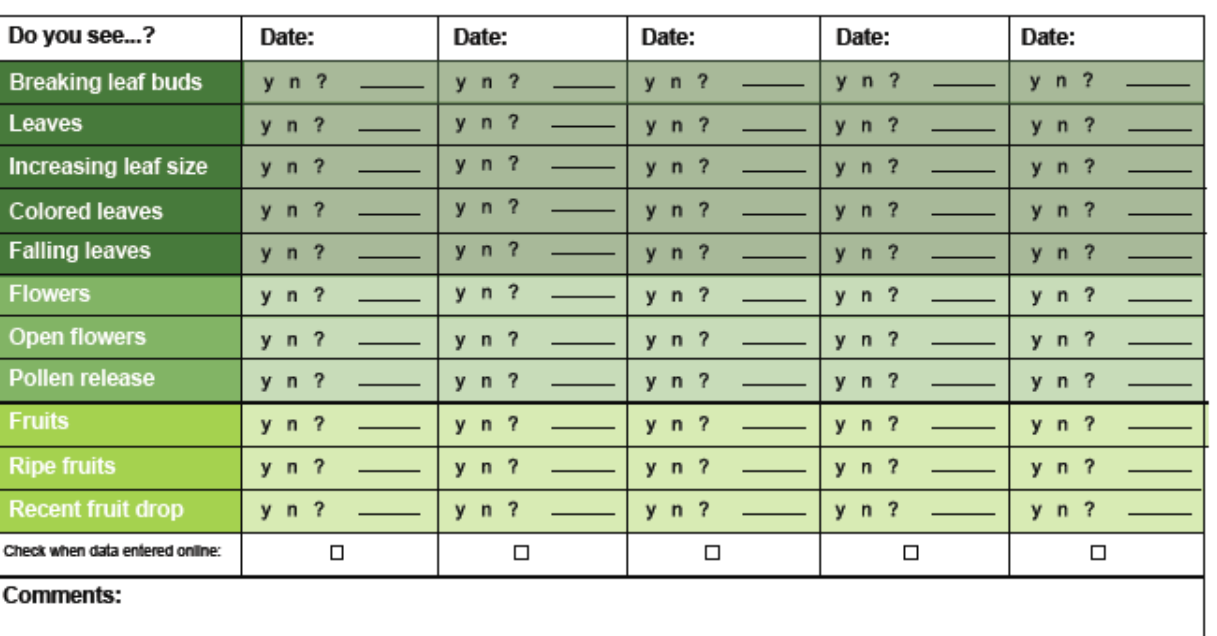

## Spacias Red Maple Plant Nickname: red maple-1 Site: *ing back Yard* Year: 2011

**USA-NPN Observer** Observer:

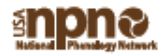

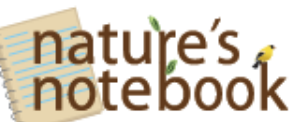

#### Deciduous (with pollen)

#### **Breaking leaf buds**

One or more breaking leaf buds are visible on the plant. A leaf bud is considered "breaking" once a green leaf tip is visible at the end of the bud, but before the first leaf from the bud has unfolded to expose the leaf stalk (petiole) or leaf base. How many buds are breaking? Less than  $3$  (<3); 3 to 10 (3-10); More than 10 (>10)

#### **Leaves**

One or more live unfolded leaves are visible on the plant.A leaf is considered "unfolded" once the leaf stalk (petiole) or leaf base is visible. New small leaves may need to be bent backwards to see whether the leaf stalk or leaf base is visible. Do not include dried or dead leaves. What proportion of the canopy is full with leaves? Less than 5% (<5); 5-24%; 25-49%; 50-749%; 75-94%; 95% or more (95+)

#### **Increasing leaf size**

A majority of leaves on the plant have not yet reached their full size and are still growing larger. Do not include new leaves that continue to emerge at the ends of elongating stems throughout the growing season. What proportion of full size are most leaves? Less than 2596 (<25); 25-49%; 50-74%; 75-9496; 9596 or more (95+)

#### **Colored leaves**

One or more leaves (including any that have recently fallen from the plant) have turned to their late-season colors. What proportion of the canopy is still full with areen leaves? 95% or more (95+): 75-94%: 50-74%: 25-49%: 5-24%: Less than 596 (<5)

#### **Falling leaves**

One or more leaves are falling or have recently fallen from the plant.

#### **Flowers**

One or more fresh flowers or flower heads (inflorescences) are visible on the plant. Flower heads include many small flowers that usually do not open all at once. Do not include wilted or dried flowers that remain on the plant or heads whose flowers have all wilted or dried. How many fresh flowers or flower heads are present? Less than 3 (<3): 3 to 10 (3-10): More than 10 (>10)

#### **Open flowers**

One or more open fresh flowers are visible on the plant. Flowers are considered "open" when the reproductive parts (male stamens or female pistils) are visible between unfolded or open flower parts. Do not include wilted or dried flowers that remain on the plant. How many fresh flowers are open? Less than 3 (<3); 3 to 10 (3-10): More than 10 (>10): Peak flower (P): The plant has a large number of flowers and one half (50%) or more are open and still fresh.

#### Pollen release

One or more flowers on the plant release pollen when gently shaken or blown. How many flowers release pollen? Less than 3 (<3): 3 to 10 (3-10): More than 10 (>10): Peak pollen (P): The plant has a large number of flowers and one half (50%) or more release pollen.

#### **Fruits**

One or more fresh fruits are visible on the plant. How many fresh fruits are present? Less than 3 (<3); 3 to 10 (3-10); More than 10 (>10)

#### **Ripe fruits**

One or more ripe fruits are visible on the plant. How many fruits are ripe? Less than 3 (<3); 3 to 10 (3-10); More than 10 (>10)

#### **Recent fruit drop**

One or more fresh mature fruits or seeds have dropped or been removed from the plant since your last visit. Do not include obviously immature fruits that have dropped before ripening, such as in a heavy rain or wind. How many mature fruits have dropped? Less than 3 (<3); 3 to 10 (3-10); More than 10  $( > 10)$ 

Please see the species profile page for complete information about the phenophases for each species.

## **Plant Phenophase Datasheet**

Directions: Fill in the date in the top row and circle the appropriate letter in the column below.

y (phenophase is occurring): n (phenophase is not occurring): ? (not certain if the phenophase is occurring).

Do not circle anything if you did not check for the phenophase. In the adiacent blank, write in the appropriate measure of intensity or abundance for this phenophase (see left-hand column for details).

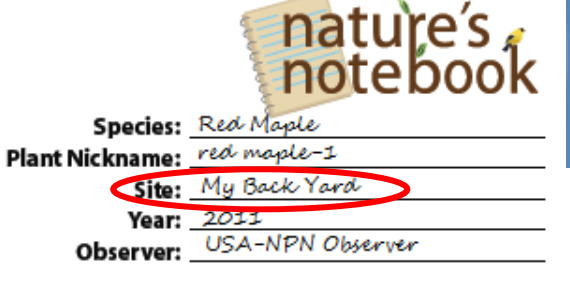

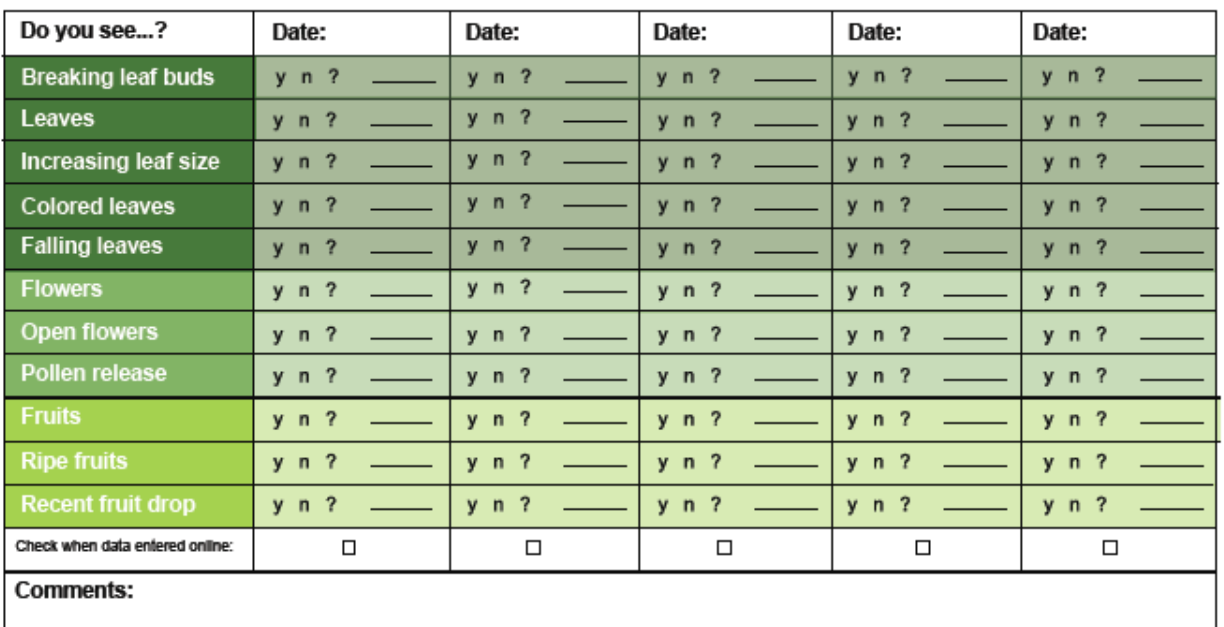

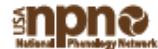

#### Deciduous (with pollen)

#### **Breaking leaf buds**

One or more breaking leaf buds are visible on the plant. A leaf bud is considered "breaking" once a green leaf tip is visible at the end of the bud, but before the first leaf from the bud has unfolded to expose the leaf stalk (petiole) or leaf base. How many buds are breaking? Less than  $3$  (<3); 3 to 10 (3-10); More than 10 (>10)

#### **Leaves**

One or more live unfolded leaves are visible on the plant.A leaf is considered "unfolded" once the leaf stalk (petiole) or leaf base is visible. New small leaves may need to be bent backwards to see whether the leaf stalk or leaf base is visible. Do not include dried or dead leaves. What proportion of the canopy is full with leaves? Less than 5% (<5); 5-24%; 25-49%; 50-749%; 75-94%; 95% or more (95+)

#### **Increasing leaf size**

A majority of leaves on the plant have not yet reached their full size and are still growing larger. Do not include new leaves that continue to emerge at the ends of elongating stems throughout the growing season. What proportion of full size are most leaves? Less than 2596 (<25); 25-49%; 50-74%; 75-9496; 9596 or more (95+)

#### **Colored leaves**

One or more leaves (including any that have recently fallen from the plant) have turned to their late-season colors. What proportion of the canopy is still full with areen leaves? 95% or more (95+): 75-94%: 50-74%: 25-49%: 5-24%: Less than 596 (<5)

#### **Falling leaves**

One or more leaves are falling or have recently fallen from the plant.

#### **Flowers**

One or more fresh flowers or flower heads (inflorescences) are visible on the plant. Flower heads include many small flowers that usually do not open all at once. Do not include wilted or dried flowers that remain on the plant or heads whose flowers have all wilted or dried. How many fresh flowers or flower heads are present? Less than 3 (<3): 3 to 10 (3-10): More than 10 (>10)

#### **Open flowers**

One or more open fresh flowers are visible on the plant. Flowers are considered "open" when the reproductive parts (male stamens or female pistils) are visible between unfolded or open flower parts. Do not include wilted or dried flowers that remain on the plant. How many fresh flowers are open? Less than 3 (<3); 3 to 10 (3-10); More than 10 (>10); Peak flower (P): The plant has a large number of flowers and one half (50%) or more are open and still fresh.

#### Pollen release

One or more flowers on the plant release pollen when gently shaken or blown. How many flowers release pollen? Less than 3 (<3): 3 to 10 (3-10): More than 10 (>10): Peak pollen (P): The plant has a large number of flowers and one half (50%) or more release pollen.

#### **Fruits**

One or more fresh fruits are visible on the plant. How many fresh fruits are present? Less than 3 (<3); 3 to 10 (3-10); More than 10 (>10)

#### **Ripe fruits**

One or more ripe fruits are visible on the plant. How many fruits are ripe? Less than 3 (<3); 3 to 10 (3-10); More than 10 (>10)

#### **Recent fruit drop**

One or more fresh mature fruits or seeds have dropped or been removed from the plant since your last visit. Do not include obviously immature fruits that have dropped before ripening, such as in a heavy rain or wind. How many mature fruits have dropped? Less than 3 (<3); 3 to 10 (3-10); More than 10  $( > 10)$ 

Please see the species profile page for complete information about the phenophases for each species.

## **Plant Phenophase Datasheet**

Directions: Fill in the date in the top row and circle the appropriate letter in the column below.

y (phenophase is occurring): n (phenophase is not occurring); ? (not certain if the phenophase is occurring).

Do not circle anything if you did not check for the phenophase. In the adiacent blank, write in the appropriate measure of intensity or abundance for this phenophase (see left-hand column for details).

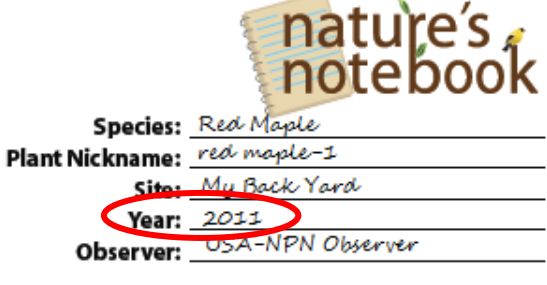

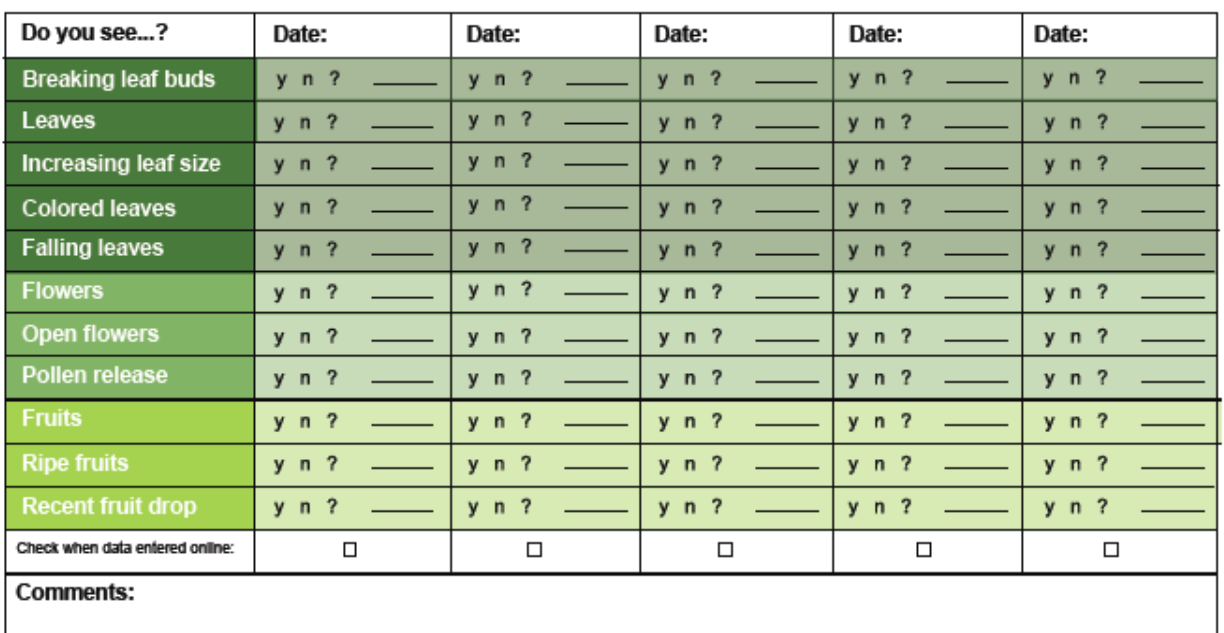

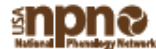
# Trees and shrubs

#### Deciduous (with pollen)

#### **Breaking leaf buds**

One or more breaking leaf buds are visible on the plant. A leaf bud is considered "breaking" once a green leaf tip is visible at the end of the bud, but before the first leaf from the bud has unfolded to expose the leaf stalk (petiole) or leaf base. How many buds are breaking? Less than  $3$  (<3); 3 to 10 (3-10); More than 10 (>10)

#### **Leaves**

One or more live unfolded leaves are visible on the plant. A leaf is considered "unfolded" once the leaf stalk (petiole) or leaf base is visible. New small leaves may need to be bent backwards to see whether the leaf stalk or leaf base is visible. Do not include dried or dead leaves. What proportion of the canopy is full with leaves? Less than 5% (<5); 5-24%; 25-49%; 50-749%; 75-94%; 95% or more (95+)

#### **Increasing leaf size**

A majority of leaves on the plant have not yet reached their full size and are still growing larger. Do not include new leaves that continue to emerge at the ends of elongating stems throughout the growing season. What proportion of full size are most leaves? Less than 2596 (<25); 25-49%; 50-74%; 75-9496; 9596 or more (95+)

#### **Colored leaves**

One or more leaves (including any that have recently fallen from the plant) have turned to their late-season colors. What proportion of the canopy is still full with areen leaves? 95% or more (95+): 75-94%: 50-74%: 25-49%: 5-24%: Less than 5% (<5)

#### **Falling leaves**

One or more leaves are falling or have recently fallen from the plant.

#### **Flowers**

One or more fresh flowers or flower heads (inflorescences) are visible on the plant. Flower heads include many small flowers that usually do not open all at once. Do not include wilted or dried flowers that remain on the plant or heads whose flowers have all wilted or dried. How many fresh flowers or flower heads are present? Less than 3 (<3): 3 to 10 (3-10): More than 10 (>10)

#### **Open flowers**

One or more open fresh flowers are visible on the plant. Flowers are considered "open" when the reproductive parts (male stamens or female pistils) are visible between unfolded or open flower parts. Do not include wilted or dried flowers that remain on the plant. How many fresh flowers are open? Less than 3 (<3); 3 to 10 (3-10); More than 10 (>10); Peak flower (P): The plant has a large number of flowers and one half (50%) or more are open and still fresh.

#### Pollen release

One or more flowers on the plant release pollen when gently shaken or blown. How many flowers release pollen? Less than 3 (<3): 3 to 10 (3-10): More than 10 (>10): Peak pollen (P): The plant has a large number of flowers and one half (50%) or more release pollen.

#### **Fruits**

One or more fresh fruits are visible on the plant. How many fresh fruits are present? Less than 3 (<3); 3 to 10 (3-10); More than 10 (>10)

#### **Ripe fruits**

One or more ripe fruits are visible on the plant. How many fruits are ripe? Less than 3 (<3); 3 to 10 (3-10); More than 10 (>10)

#### **Recent fruit drop**

One or more fresh mature fruits or seeds have dropped or been removed from the plant since your last visit. Do not include obviously immature fruits that have dropped before ripening, such as in a heavy rain or wind. How many mature fruits have dropped? Less than 3 (<3); 3 to 10 (3-10); More than 10  $( > 10)$ 

Please see the species profile page for complete information about the phenophases for each species.

## **Plant Phenophase Datasheet**

Directions: Fill in the date in the top row and circle the appropriate letter in the column below.

y (phenophase is occurring): n (phenophase is not occurring); ? (not certain if the phenophase is occurring).

Do not circle anything if you did not check for the phenophase. In the adiacent blank, write in the appropriate measure of intensity or abundance for this phenophase (see left-hand column for details).

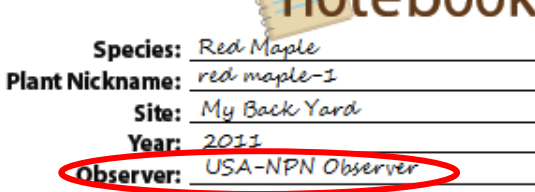

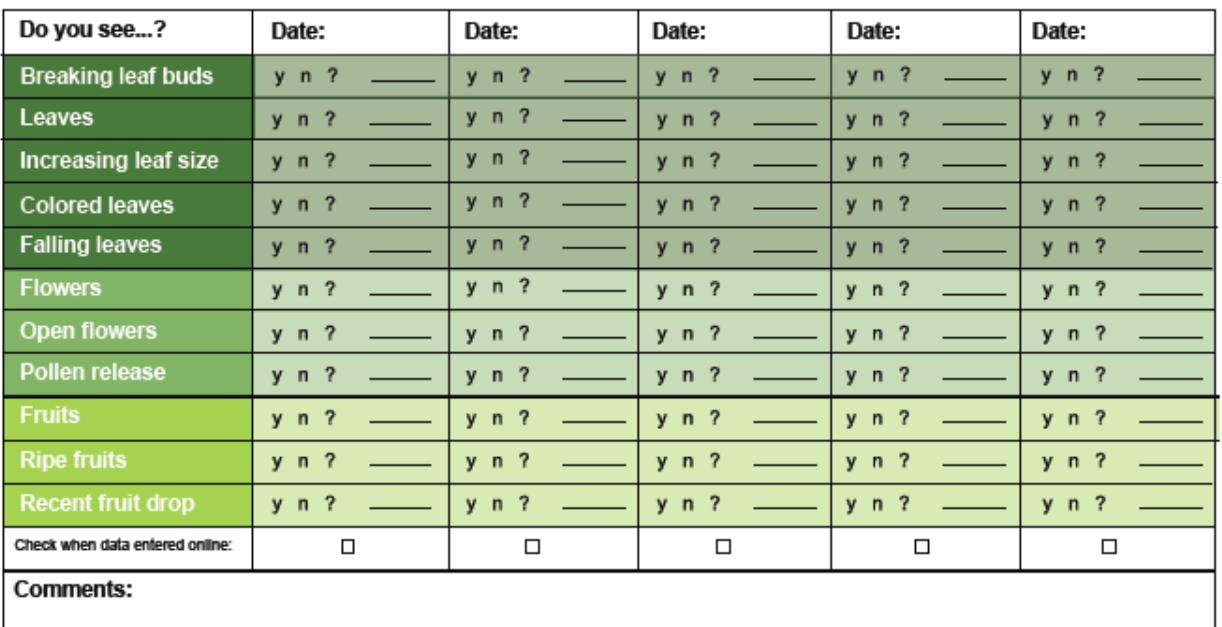

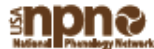

# Trees and shrubs

#### Deciduous (with pollen)

#### **Breaking leaf buds**

One or more breaking leaf buds are visible on the plant. A leaf bud is considered "breaking" once a green leaf tip is visible at the end of the bud, but before the first leaf from the bud has unfolded to expose the leaf stalk (petiole) or leaf base. How many buds are breaking? Less than  $3 \left\langle 3 \right\rangle$ ; 3 to 10 (3-10); More than 10 (>10)

#### **Leaves**

One or more live unfolded leaves are visible on the plant. A leaf is considered "unfolded" once the leaf stalk (petiole) or leaf base is visible. New small leaves may need to be bent backwards to see whether the leaf stalk or leaf base is visible. Do not include dried or dead leaves. What proportion of the canopy is full with leaves? Less than 5% (<5); 5-24%; 25-49%; 50-749%; 75-94%; 95% or more (95+)

#### **Increasing leaf size**

A majority of leaves on the plant have not yet reached their full size and are still growing larger. Do not include new leaves that continue to emerge at the ends of elongating stems throughout the growing season. What proportion of full size are most leaves? Less than 2596 (<25); 25-49%; 50-74%; 75-9496; 9596 or more (95+)

#### **Colored leaves**

One or more leaves (including any that have recently fallen from the plant) have turned to their late-season colors. What proportion of the canopy is still full with areen leaves? 95% or more (95+): 75-94%: 50-74%: 25-49%: 5-24%: Less than 5% (<5)

#### **Falling leaves**

One or more leaves are falling or have recently fallen from the plant.

#### **Flowers**

One or more fresh flowers or flower heads (inflorescences) are visible on the plant. Flower heads include many small flowers that usually do not open all at once. Do not include wilted or dried flowers that remain on the plant or heads whose flowers have all wilted or dried. How many fresh flowers or flower heads are present? Less than 3 (<3): 3 to 10 (3-10): More than 10 (>10)

#### **Open flowers**

One or more open fresh flowers are visible on the plant. Flowers are considered "open" when the reproductive parts (male stamens or female pistils) are visible between unfolded or open flower parts. Do not include wilted or dried flowers that remain on the plant. How many fresh flowers are open? Less than 3 (<3); 3 to 10 (3-10); More than 10 (>10); Peak flower (P): The plant has a large number of flowers and one half (50%) or more are open and still fresh.

#### Pollen release

One or more flowers on the plant release pollen when gently shaken or blown. How many flowers release pollen? Less than 3 (<3): 3 to 10 (3-10): More than 10 (>10): Peak pollen (P): The plant has a large number of flowers and one half (50%) or more release pollen.

#### **Fruits**

One or more fresh fruits are visible on the plant. How many fresh fruits are present? Less than 3 (<3); 3 to 10 (3-10); More than 10 (>10)

#### **Ripe fruits**

One or more ripe fruits are visible on the plant. How many fruits are ripe? Less than 3 (<3); 3 to 10 (3-10); More than 10 (>10)

#### **Recent fruit drop**

One or more fresh mature fruits or seeds have dropped or been removed from the plant since your last visit. Do not include obviously immature fruits that have dropped before ripening, such as in a heavy rain or wind. How many mature fruits have dropped? Less than 3 (<3); 3 to 10 (3-10); More than 10  $( > 10)$ 

Please see the species profile page for complete information about the phenophases for each species.

## **Plant Phenophase Datasheet**

Directions: Fill in the date in the top row and circle the appropriate letter in the column below.

y (phenophase is occurring): n (phenophase is not occurring);

? (not certain if the phenophase is occurring).

Do not circle anything if you did not check for the phenophase. In the adiacent blank, write in the appropriate measure of intensity or abundance for this phenophase (see left-hand column for details).

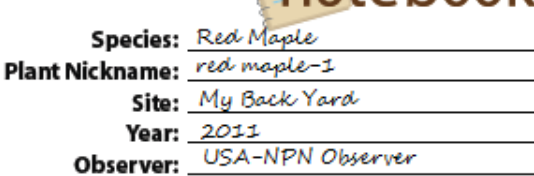

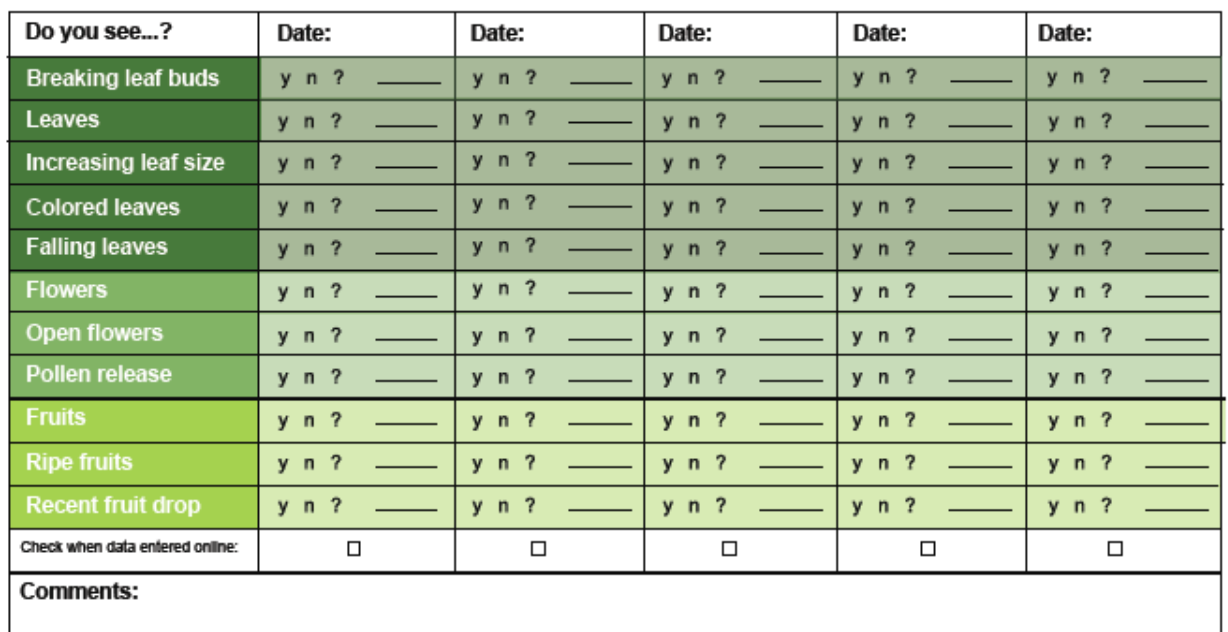

# nature's<br>noteboc

**Taking the Pulse of Our Planet** Contact: nco@usanpn.org | More information: www.usanpn.org/how-observe

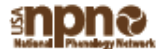

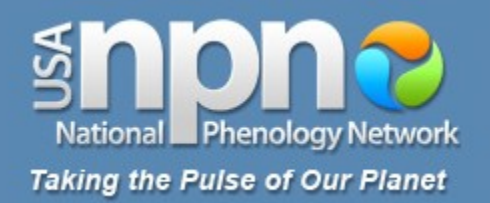

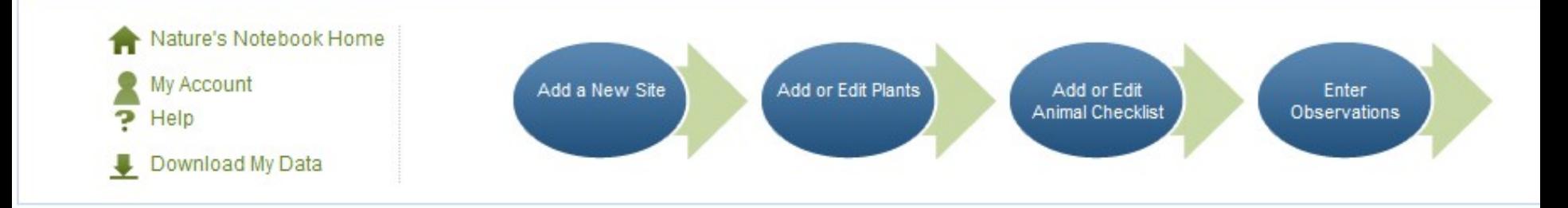

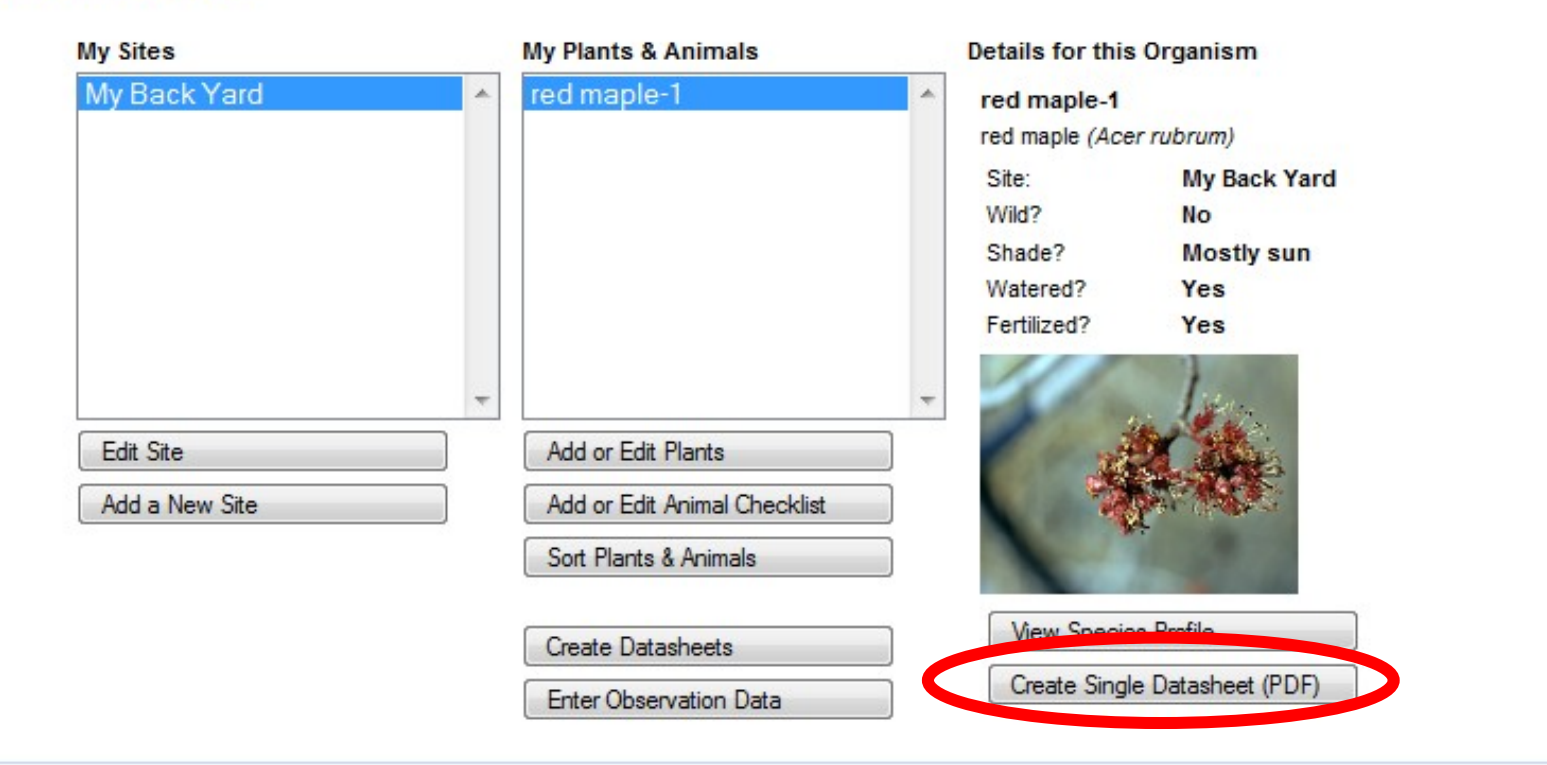

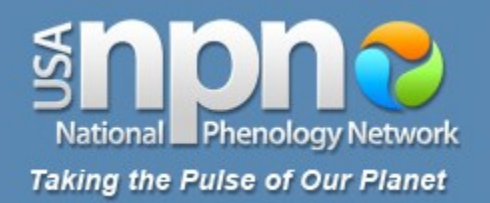

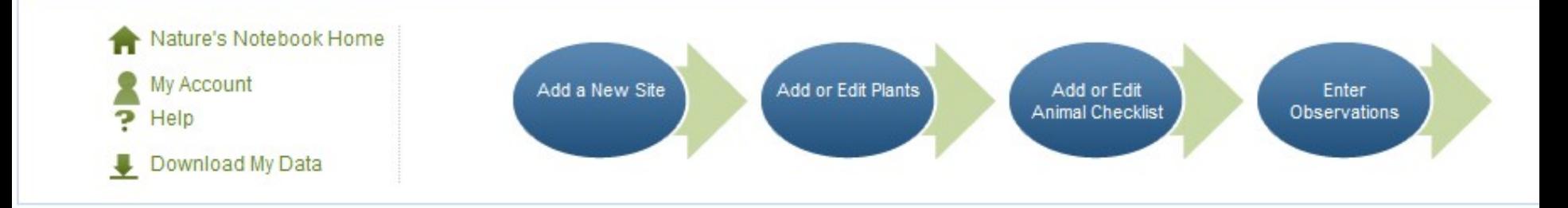

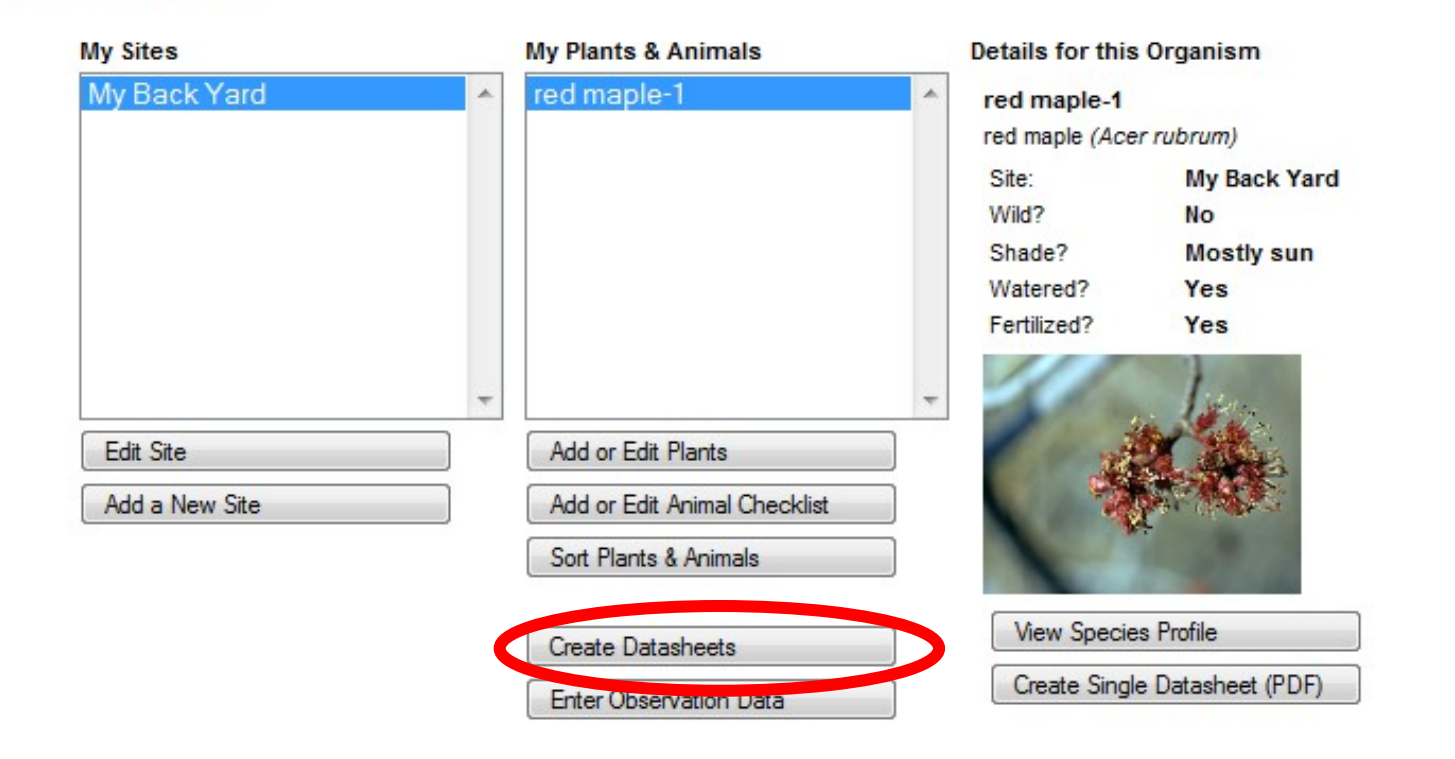

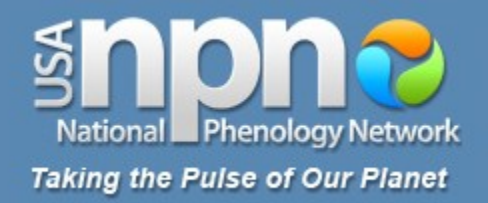

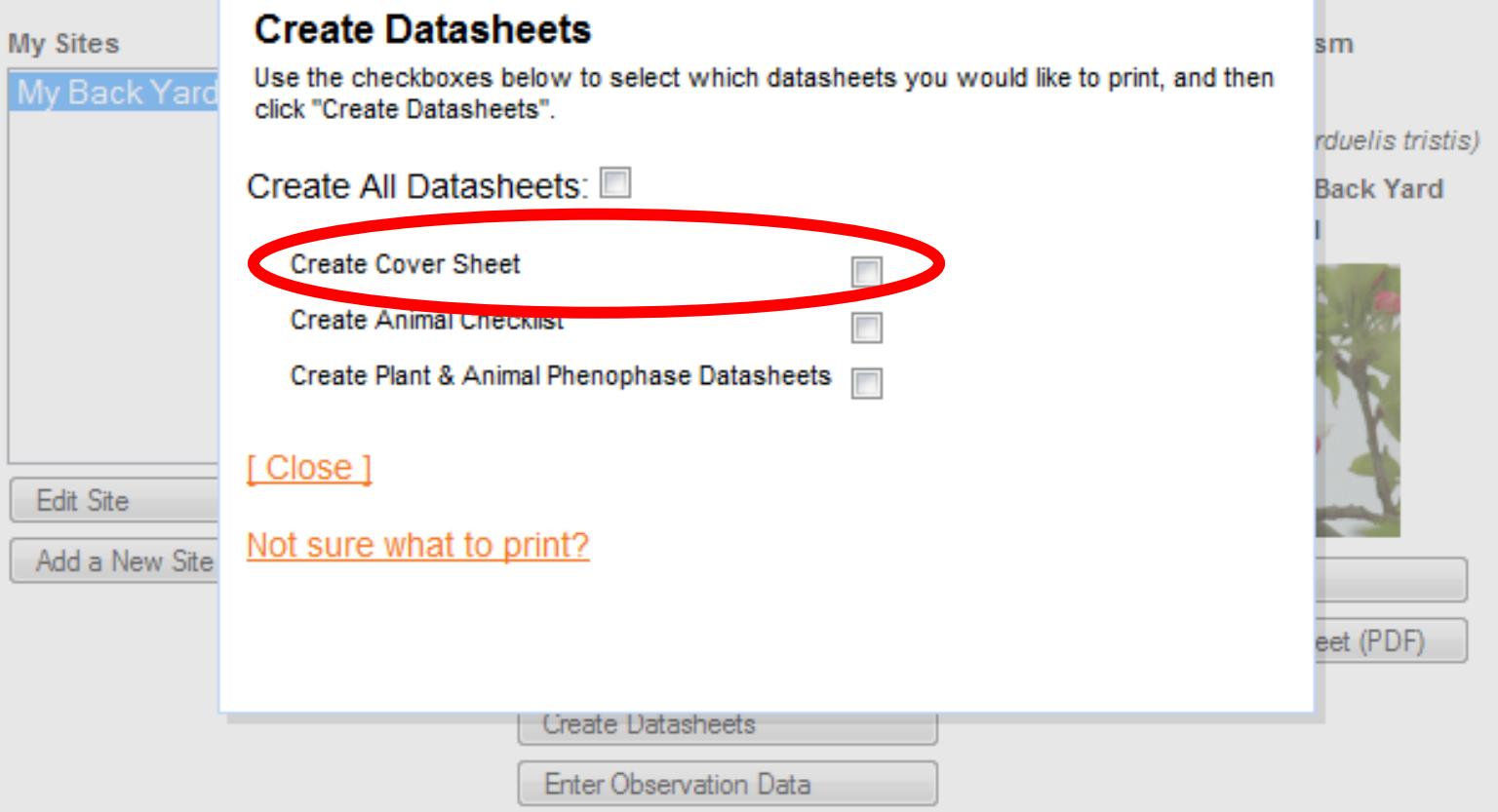

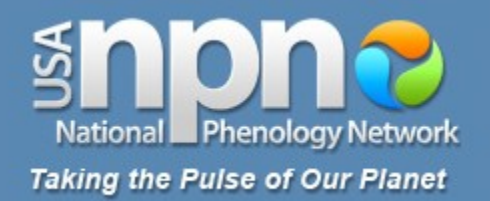

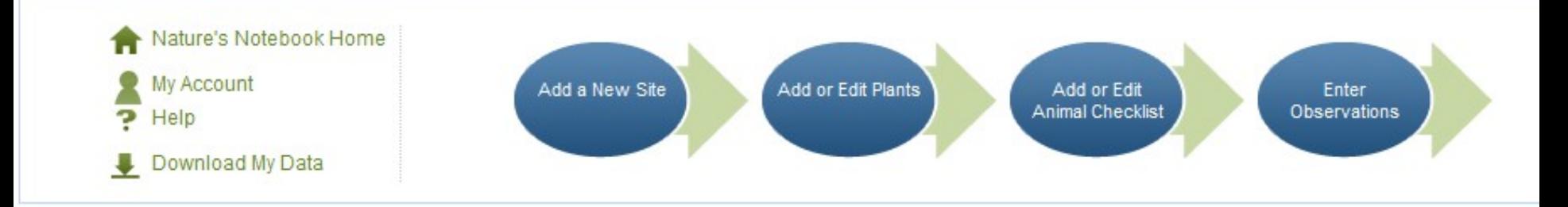

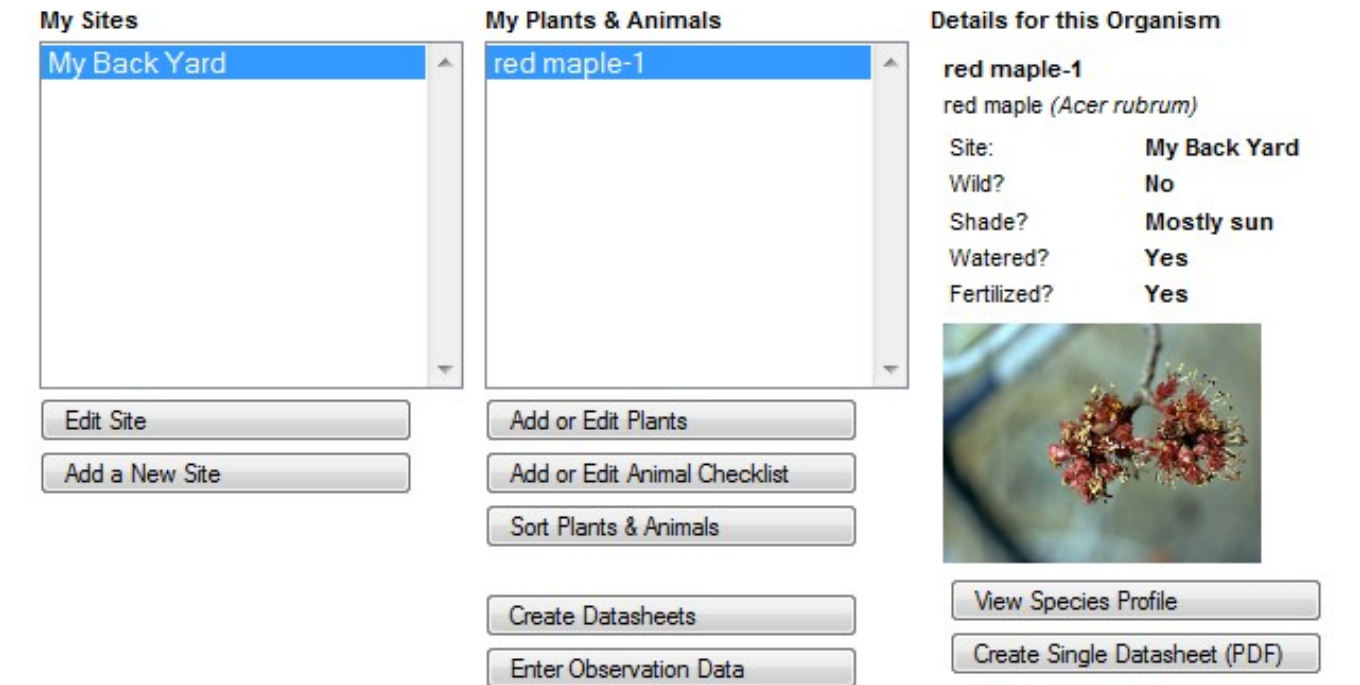

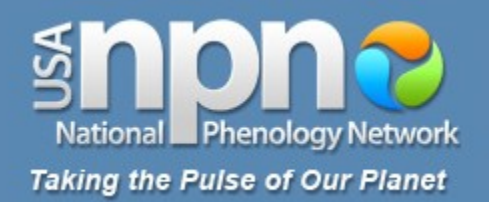

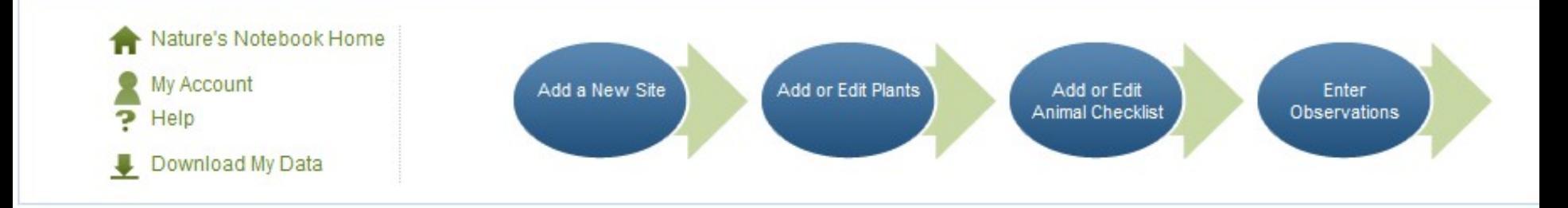

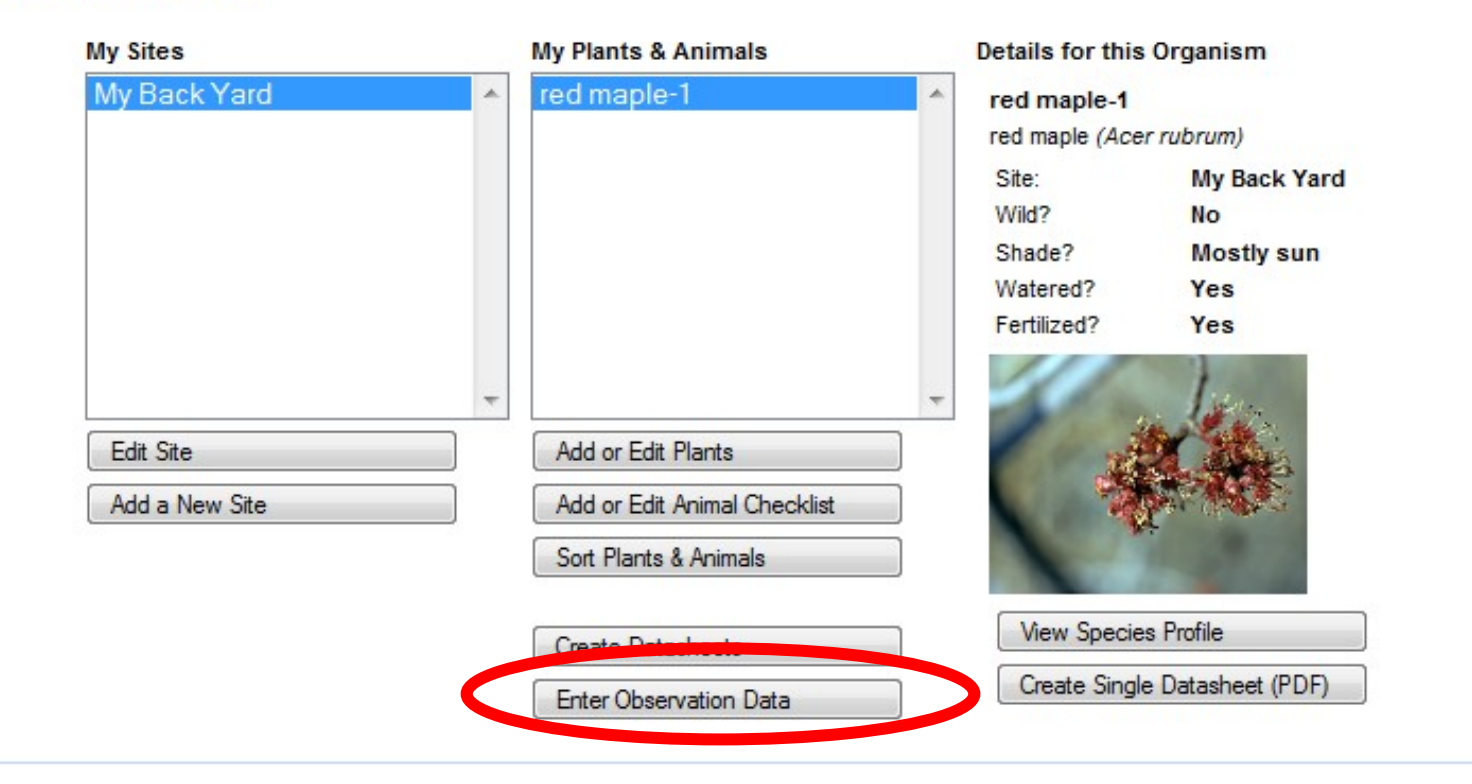

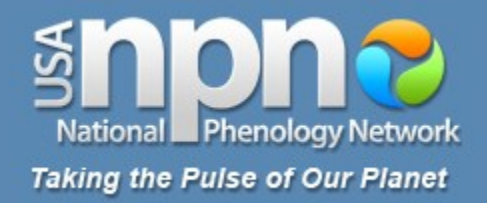

## **Enter Observations**

To submit observations fill out the form below. For help, scroll over (i) icons androw headers. Click on each species name to expand the phenophase reporting section. After you finish reporting, you can collapse the section again. When you have completedthe form, click "Submit observations." Submitted observations will show in blue, but maybe edited (more info).

For each phenophase listed, click:  $\bigcirc$  if the phenophase was occurring;  $\bigcirc$  if the phenophase was not occurring; or if you were not certain of the species or occurrence of the phenophase. If you did not look for the phenophase, do not click anything.

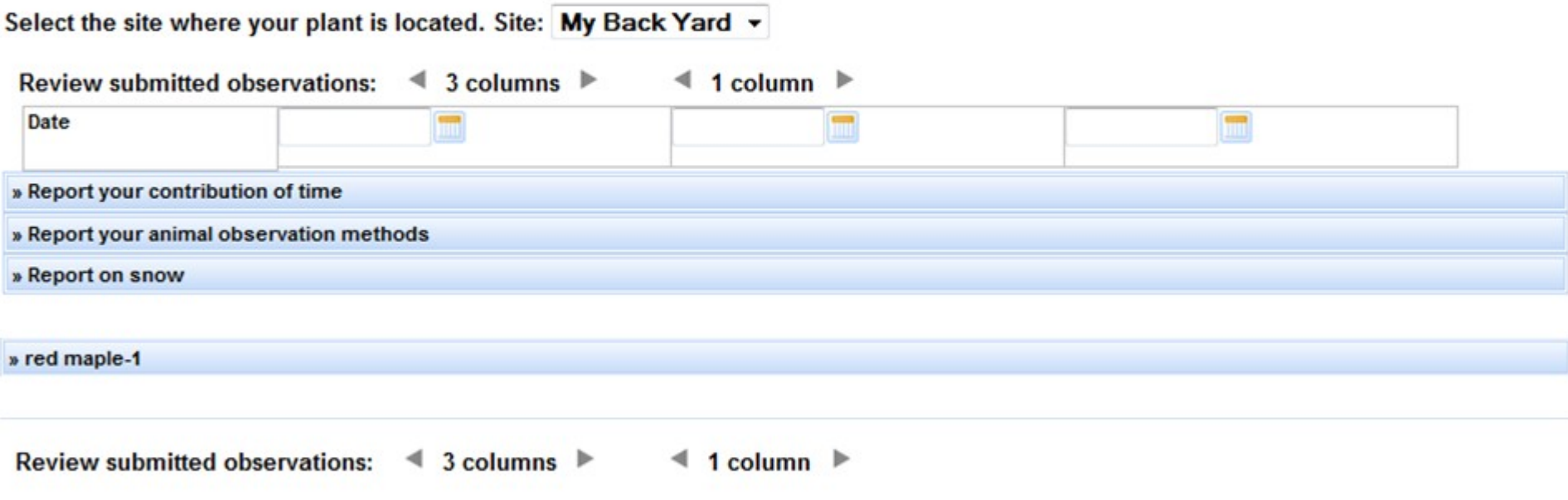

Submit observations Reset Page

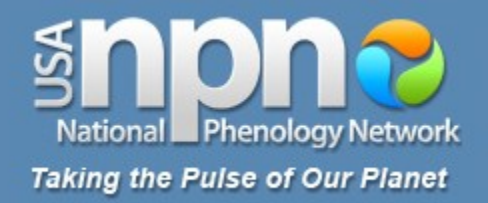

## **Enter Observations**

To submit observations fill out the form below. For help, scroll over (i) icons androw headers. Click on each species name to expand the phenophase reporting section. After you finish reporting, you can collapse the section again. When you have completedthe form, click "Submit observations." Submitted observations will show in blue, but maybe edited (more info).

For each phenophase listed, click:  $\bigcirc$  if the phenophase was occurring;  $\bigcirc$  if the phenophase was not occurring; or if you were not certain of the species or occurrence of the phenophase. If you did not look for the phenophase, do not click anything.

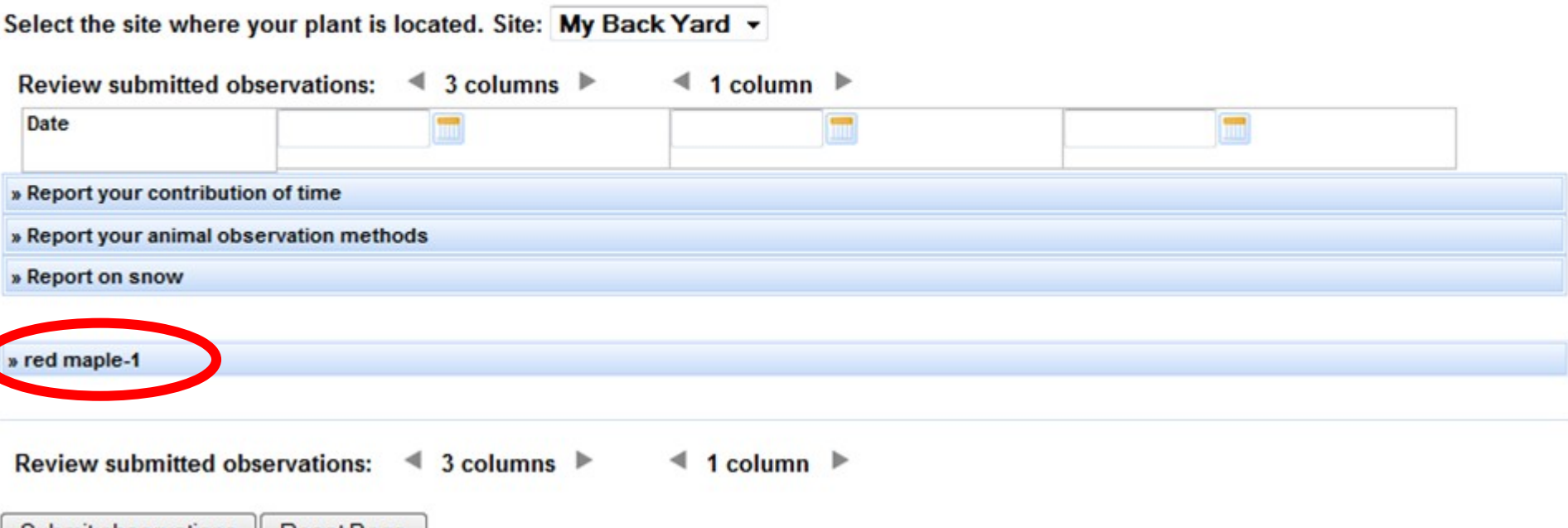

Submit observations Reset Page

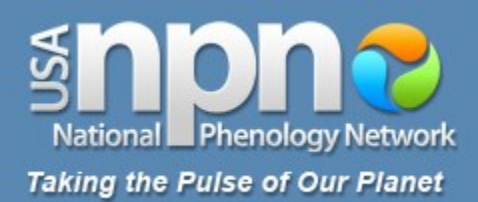

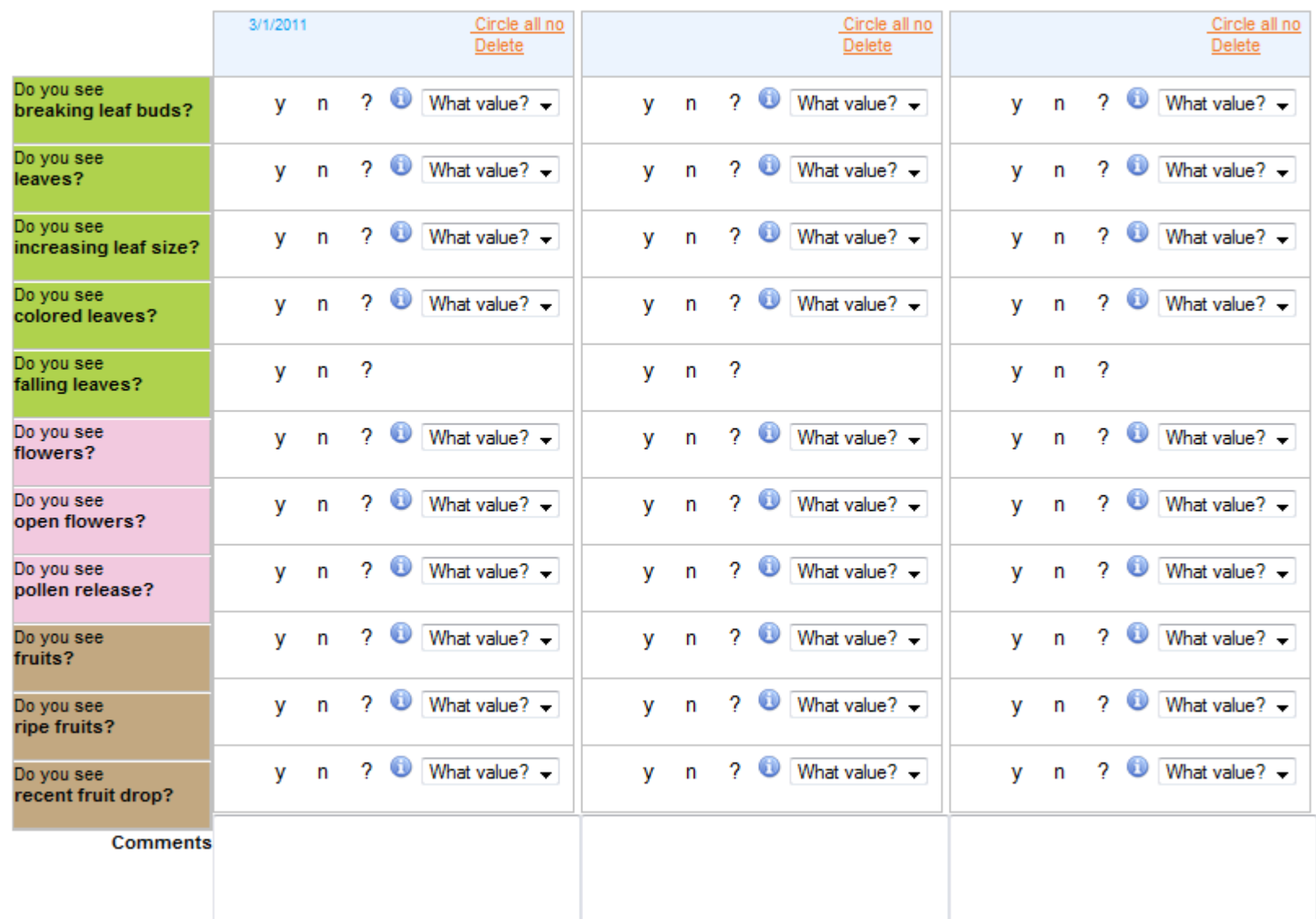

**National** Phenology Network **Taking the Pulse of Our Planet** 

> $\kappa$  red maple-1 Circ un II. Circle all no Circle all no Delete Delete **Delete** Do you see  $\bullet$  What value?  $\overline{\text{?}}$  What value?  $\overline{\text{?}}$  $2$  What value  $2 -$ 2  $\mathbf v$  $\overline{p}$  $\mathbf{v}$  $\mathsf{n}$  $\mathbf{r}$ **V** breaking leaf buds? Do you see  $? ①$  What value?  $\rightarrow$  $? ①$  What value?  $\rightarrow$  $\bullet$  What value?  $\bullet$ 2. **V**  $\mathsf{n}$ v.  $\mathbf{r}$ **v** n leaves? Do you see  $\bullet$  What value?  $\bullet$  $? ①$  What value?  $? ①$  What value?  $\rightarrow$  $\mathbf{v}$ 2.  $\mathbf{r}$ v.  $\mathbf{r}$ **V**  $\mathbf n$ increasing leaf size Do you see  $\overline{\phantom{a}}$  What value?  $\overline{\phantom{a}}$  $\overline{\text{?}}$  What value?  $\overline{\text{?}}$  $? ①$  What value?  $\rightarrow$ **V**  $\mathsf{n}$  $\mathbf{n}$  $\mathbf{r}$ v. v colored leaves? Do you see  $\overline{2}$  $\overline{2}$  $\mathsf{n}$  $\sqrt{2}$  $v - n$  $n$ v. **V** falling leaves? Do you see  $\frac{1}{2}$  What value?  $\bullet$  What value?  $\bullet$  $? ①$  What value?  $\rightarrow$  $\overline{2}$ **V** n v  $\mathbf{r}$ **V**  $\mathbf{r}$ flowers? Do you see  $? ①$  What value?  $? ①$  What value?  $\rightarrow$  $\bigcirc$  What value? 2. **V** n v. n **V**  $\mathsf{n}$ open flowers?  $\bullet$  What value?  $\bullet$  $?$  What value?  $\overline{\phantom{0}}$  $\bullet$  What value? Do you see **V** n  $\mathbf{r}$ 2 n 2. v. V pollen release?  $\overline{\text{?}}$  What value?  $\overline{\text{?}}$ ?  $\bullet$  What value?  $\bullet$  $2$  What value  $2$  – Do you see **v**  $\mathsf{n}$ **V** v. n n fruits?  $?$  What value?  $\rightarrow$  $? ①$  What value?  $\rightarrow$  $\bullet$  What value?  $\bullet$ Do you see  $\mathsf{n}$ 2. **V**  $\mathsf{n}$ V v. n ripe fruits?  $?$  What value?  $\rightarrow$  $2$  What value  $2 ? ①$  What value?  $\rightarrow$ **V**  $n$  $y - n$  $v - n$ Do you see recent fruit drop? **Comments**

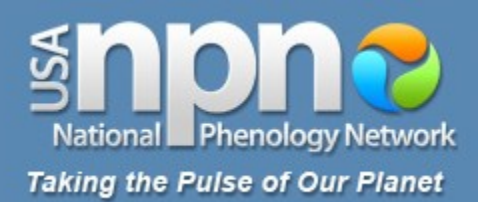

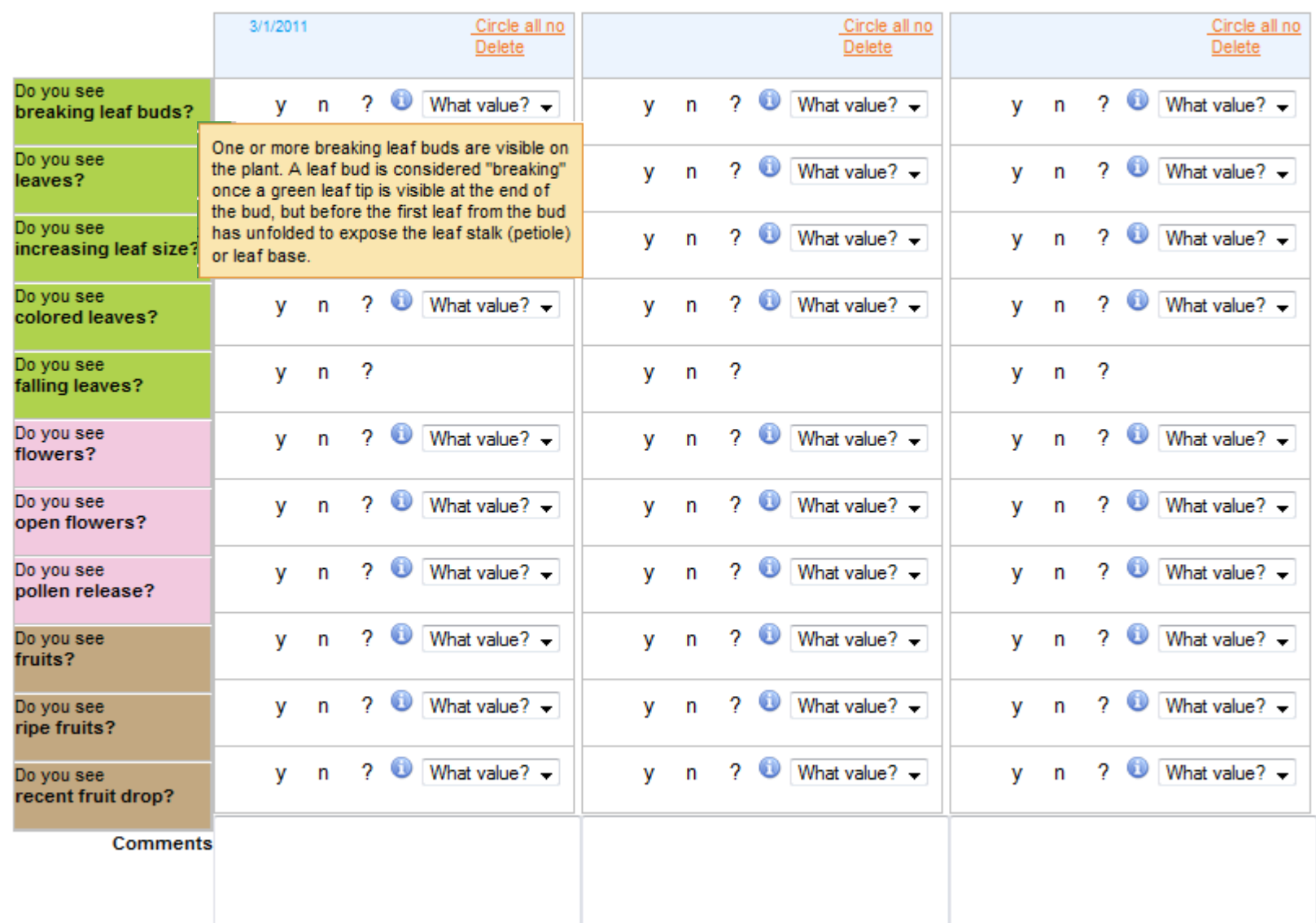

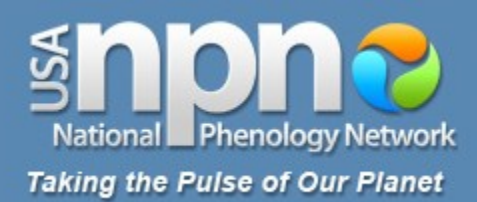

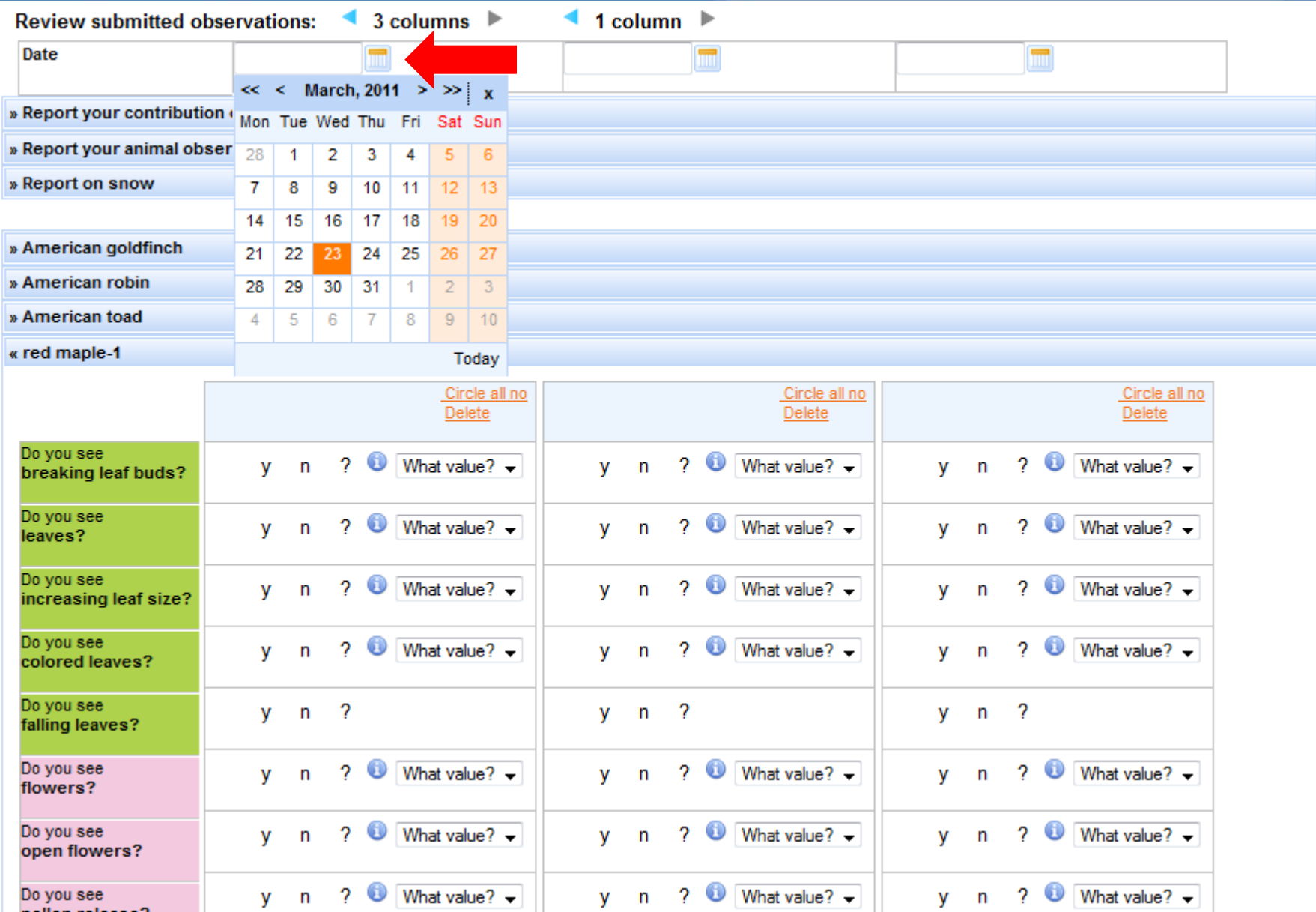

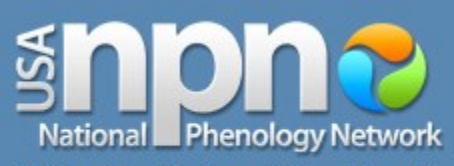

## **Taking the Pulse of Our Planet**

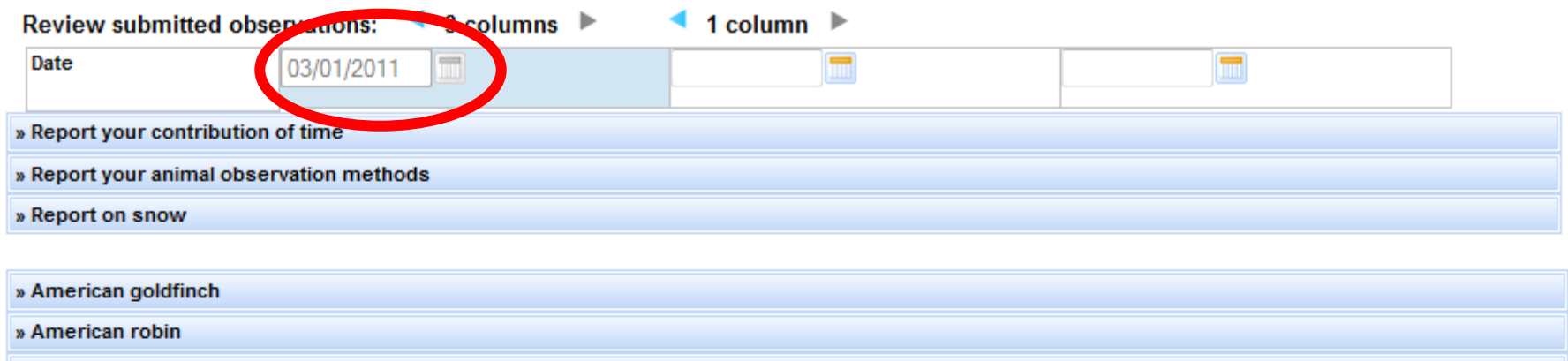

### » American toad

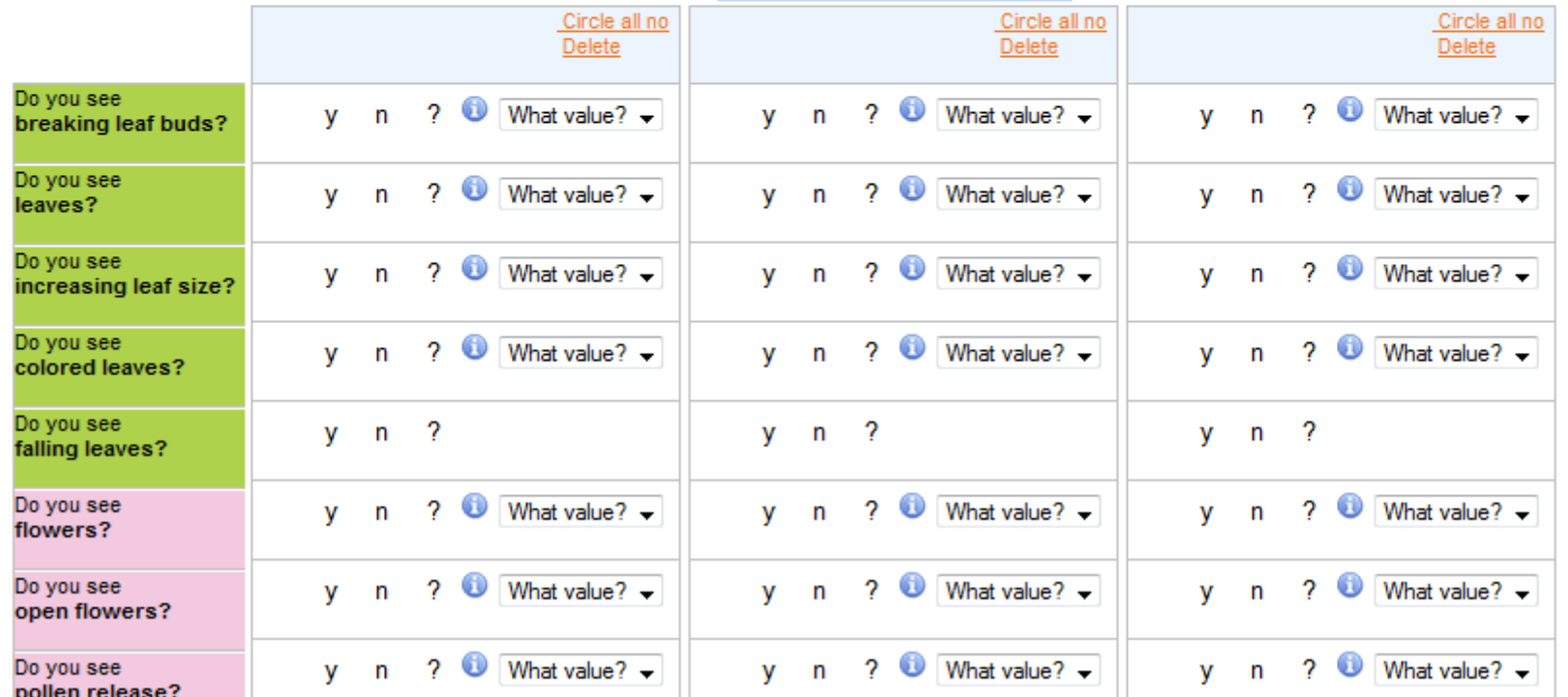

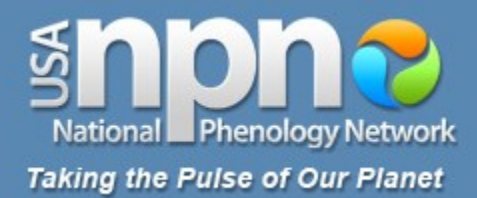

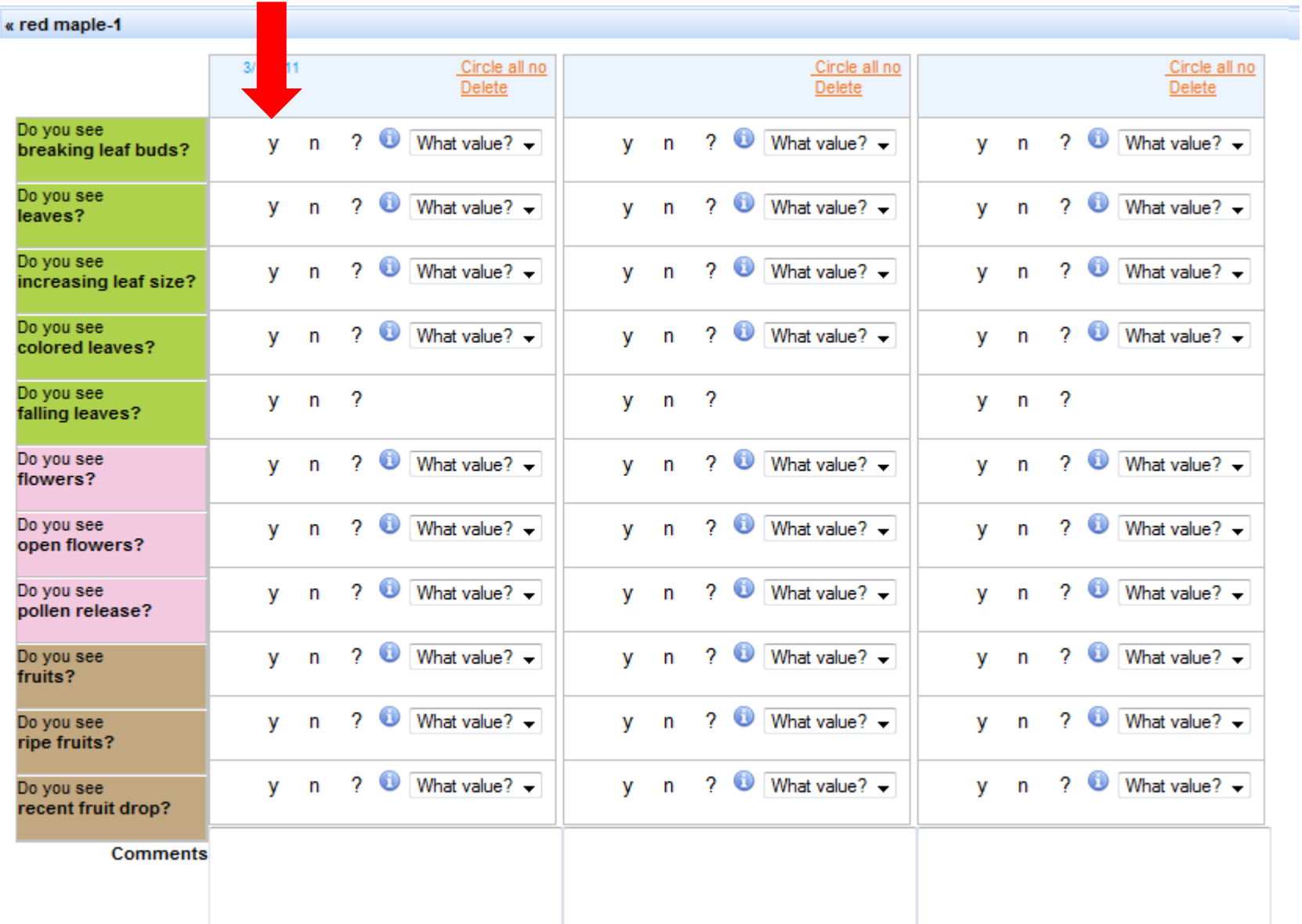

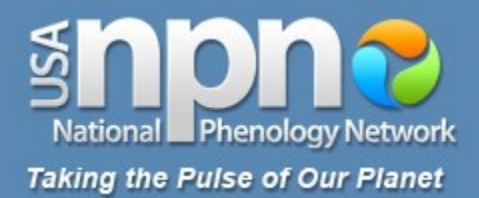

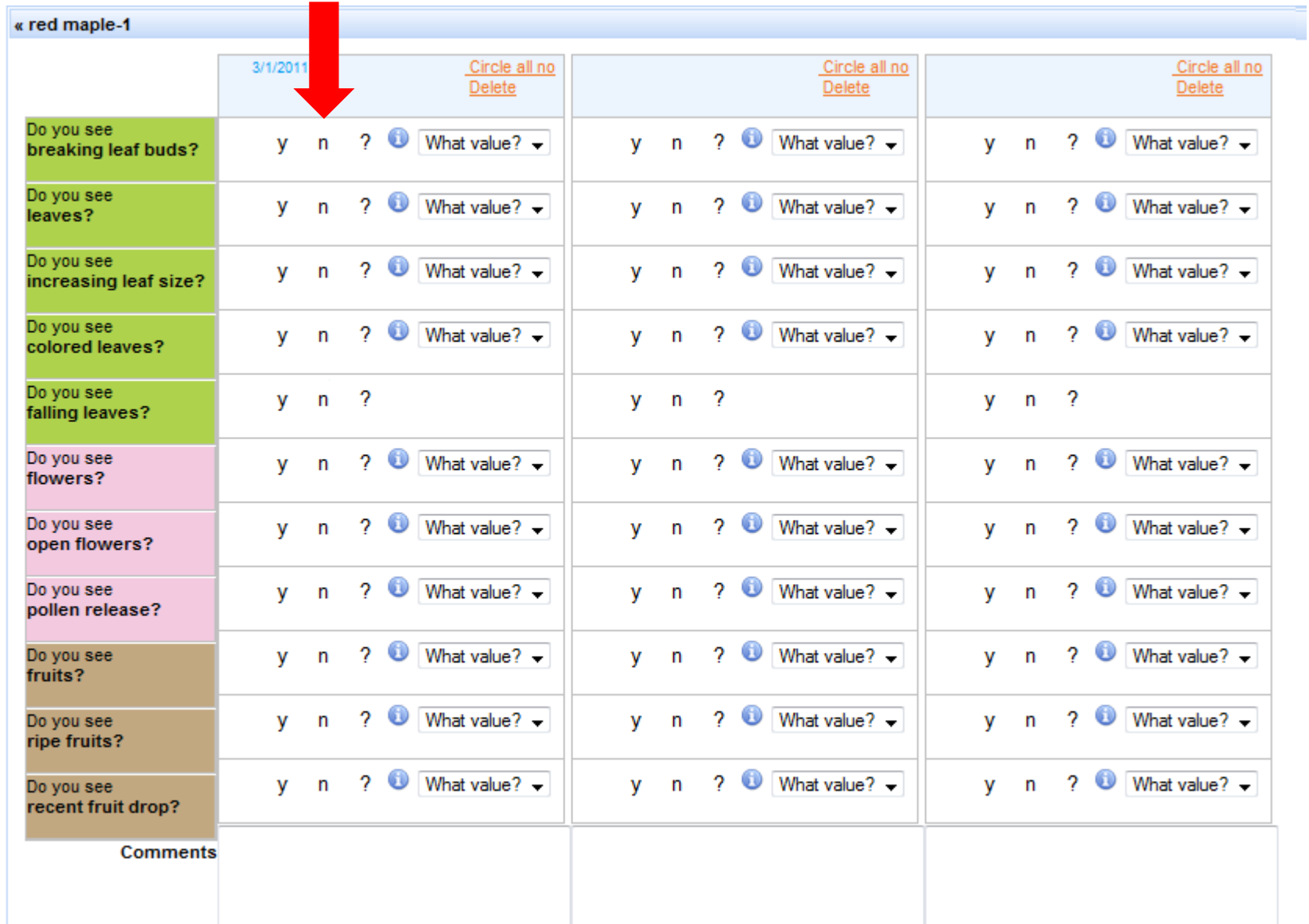

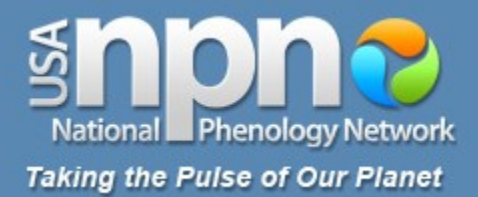

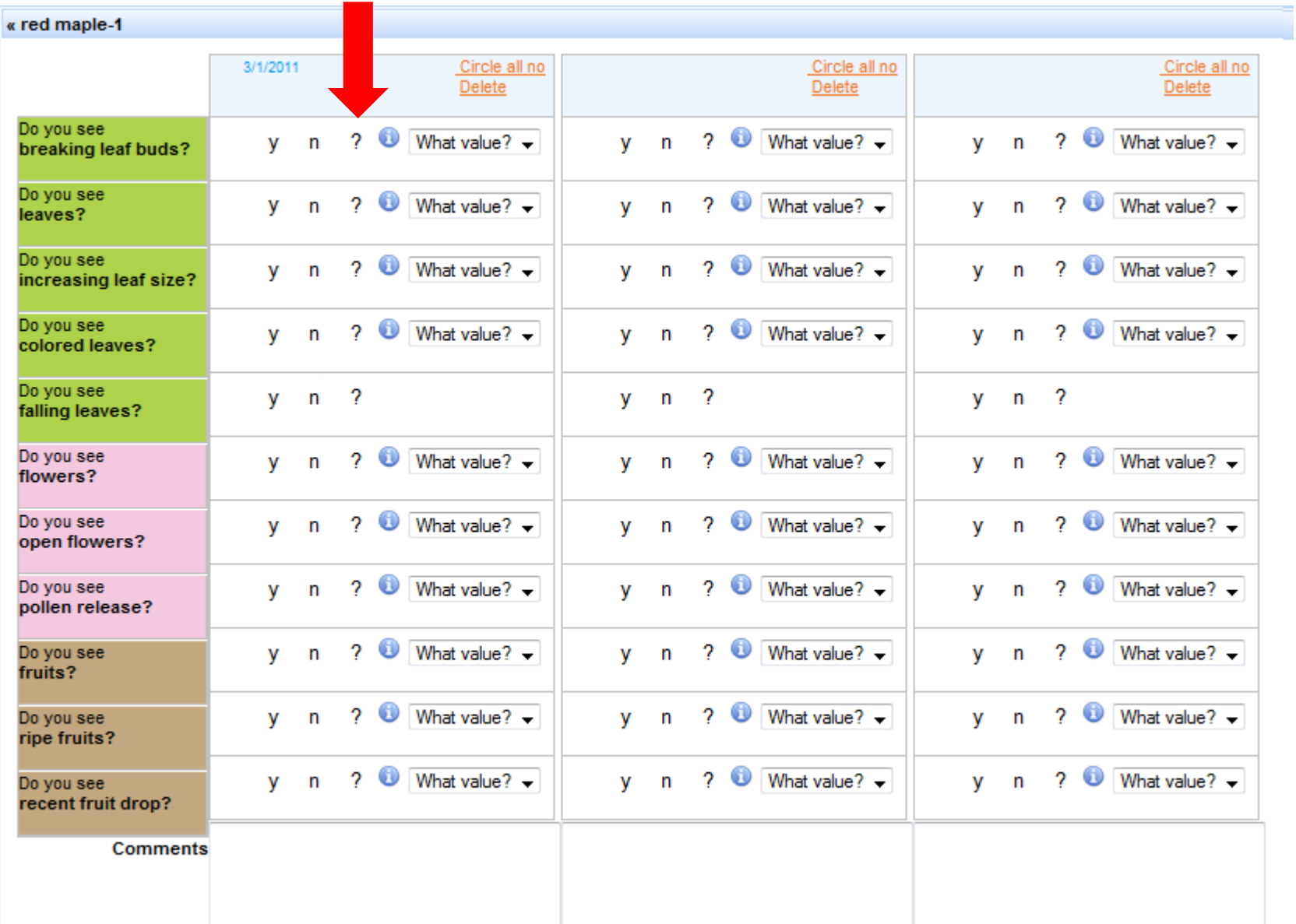

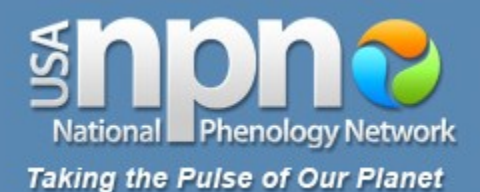

#### « red maple-1 Circle all no Circle all no  $3/1/2011$ Circle all no **Delete Delete** Delete Do you see  $? ①$  What value?  $\rightarrow$  $? ①$  What value?  $\rightarrow$  $? ①$  What value?  $\rightarrow$  $v - n$ **V**  $\mathsf{n}$  $v - n$ breaking leaf buds? Do you see  $\overline{\text{?}}$  What value?  $\overline{\text{?}}$  $? ①$  What value?  $\rightarrow$  $?$  What value?  $\rightarrow$ **V**  $v - n$  $\mathsf{n}$ **v** n leaves? Do you see  $\sqrt{2}$  What value?  $\rightarrow$  $? ①$  What value?  $\rightarrow$  $?$  What value?  $\rightarrow$ **V**  $\mathsf{n}$ v.  $\mathbf{n}$  $v - n$ increasing leaf size? Do you see  $\frac{1}{2}$  What value?  $\rightarrow$  $? ①$  What value?  $\overline{\text{?}}$  What value?  $\overline{\text{?}}$ v.  $\mathbf{r}$ v.  $\mathbf{n}$ v.  $\mathsf{n}$ colored leaves? Do you see  $\overline{2}$  $\boldsymbol{\mathcal{P}}$  $\cdot$  ?  $v - n$  $v - n$  $V$  $\mathsf{n}$ falling leaves? Do you see  $2$  What value?  $\overline{\text{?}}$  What value?  $\overline{\text{?}}$  $? ①$  What value?  $\overline{\phantom{0}}$ **V**  $\mathsf{n}$ v.  $\mathbf{n}$ **V**  $\mathsf{n}$ flowers?  $? ①$  What value?  $? ①$  What value?  $\rightarrow$ Do you see  $? ①$  What value?  $\blacktriangleright$ **v** n **v** n  $v - n$ open flowers?  $? ①$  What value?  $\rightarrow$ Do you see  $? ①$  What value?  $?$  What value?  $\overline{\phantom{0}}$ **V** n **V** n  $v - n$ pollen release?  $? ①$  What value?  $\rightarrow$ ?  $\bullet$  What value?  $\bullet$ ?  $\bullet$  What value?  $\bullet$ Do you see  $y - n$ **V**  $\mathsf{n}$ **V** n fruits?  $? ①$  What value?  $? ① What value? ? ① What value? -$ Do you see **v**  $\mathsf{n}$ **v** n.  $v - n$ ripe fruits?  $\overline{\text{?}}$  What value?  $\overline{\text{?}}$  $\frac{1}{2}$  What value  $\frac{1}{2}$   $\frac{1}{2}$  $?$  What value?  $\rightarrow$  $\mathbf{v}$  $\mathsf{n}$  $\mathbf{V}$ n.  $v - n$ Do you see recent fruit drop? **Comments**

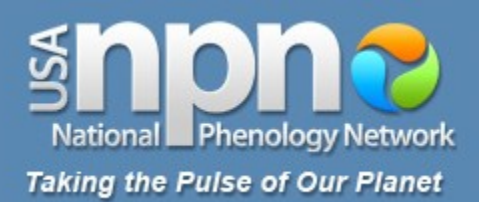

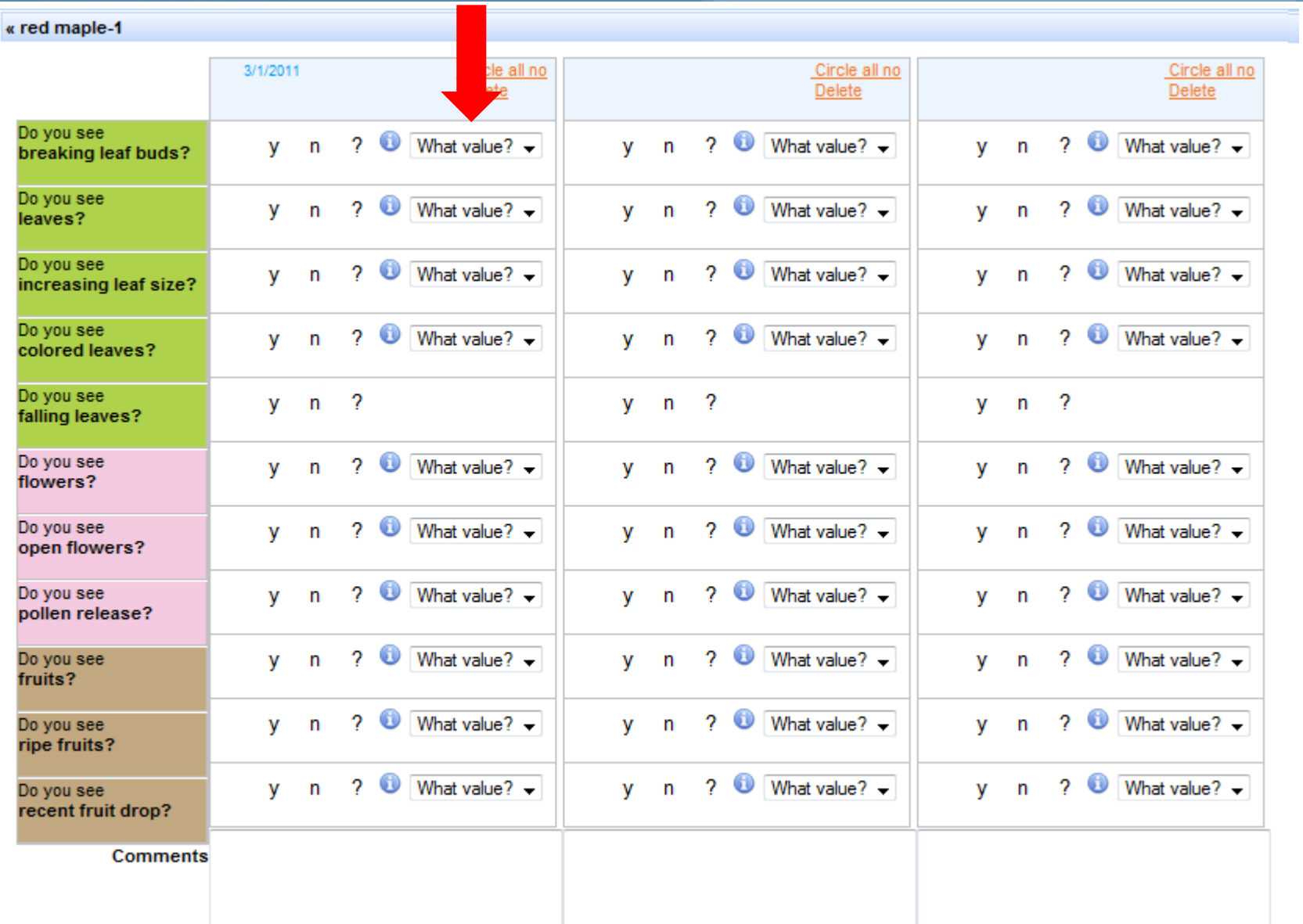

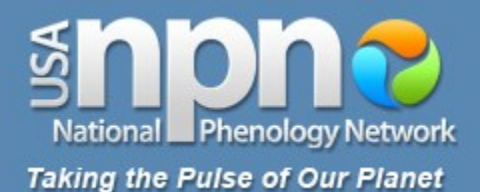

#### « red maple-1 Circle all no Circle all no  $3/1/2011$ Circle all no **Delete Delete** Delete Do you see  $? ①$  What value?  $\rightarrow$  $? ①$  What value?  $\rightarrow$  $? ①$  What value?  $\rightarrow$  $v - n$ **V**  $\mathsf{n}$  $v - n$ breaking leaf buds? Do you see  $\overline{\text{?}}$  What value?  $\overline{\text{?}}$  $? ①$  What value?  $\rightarrow$  $?$  What value?  $\rightarrow$ **V**  $v - n$  $\mathsf{n}$ **v** n leaves? Do you see  $\sqrt{2}$  What value?  $\rightarrow$  $? ①$  What value?  $\rightarrow$  $?$  What value?  $\rightarrow$ **V**  $\mathsf{n}$ v.  $\mathbf{n}$  $v - n$ increasing leaf size? Do you see  $\frac{1}{2}$  What value?  $\rightarrow$  $? ①$  What value?  $\overline{\text{?}}$  What value?  $\overline{\text{?}}$ v.  $\mathbf{r}$ v.  $\mathbf{n}$ v.  $\mathsf{n}$ colored leaves? Do you see  $\overline{2}$  $\boldsymbol{\mathcal{P}}$  $\cdot$  ?  $v - n$  $v - n$  $V$  $\mathsf{n}$ falling leaves? Do you see  $2$  What value?  $\overline{\text{?}}$  What value?  $\overline{\text{?}}$  $? ①$  What value?  $\overline{\phantom{0}}$ **V**  $\mathsf{n}$ v.  $\mathbf{n}$ **V**  $\mathsf{n}$ flowers?  $? ①$  What value?  $? ①$  What value?  $\rightarrow$ Do you see  $? ①$  What value?  $\blacktriangleright$ **v** n **v** n  $v - n$ open flowers?  $? ①$  What value?  $\rightarrow$ Do you see  $? ①$  What value?  $?$  What value?  $\overline{\phantom{0}}$ **V** n **V** n  $v - n$ pollen release?  $? ①$  What value?  $\rightarrow$ ?  $\bullet$  What value?  $\bullet$ ?  $\bullet$  What value?  $\bullet$ Do you see  $y - n$ **V**  $\mathsf{n}$ **V** n fruits?  $?$  What value?  $\overline{\phantom{0}}$  $? ① What value? ? ① What value? -$ Do you see **v**  $\mathsf{n}$ **v** n.  $v - n$ ripe fruits?  $\overline{\text{?}}$  What value?  $\overline{\text{?}}$  $\frac{1}{2}$  What value  $\frac{1}{2}$   $\frac{1}{2}$  $?$  What value?  $\rightarrow$  $\mathbf{v}$  $\mathsf{n}$  $\mathbf{V}$ n.  $v - n$ Do you see recent fruit drop? **Comments**

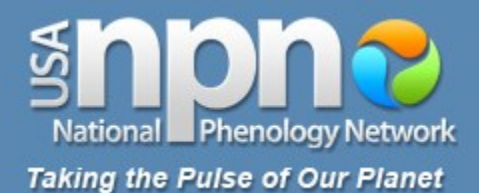

#### « red maple-1 Circle all no Circle all no  $3/1/2011$ Circle all no **Delete Delete** Delete Do you see  $2$  What value?  $\rightarrow$  $? ①$  What value?  $\rightarrow$  $? ①$  What value?  $\rightarrow$  $(n)$  $\mathbf{v}$  $v - n$  $v - n$ breaking leaf buds? Do you see  $\overline{\text{?}}$  What value?  $\overline{\text{?}}$  $?$  What value?  $\rightarrow$  $?$  What value?  $\overline{\phantom{0}}$ **V**  $v - n$  $\mathsf{n}$ **v** n leaves? Do you see  $\sqrt{2}$  What value?  $\rightarrow$  $? ①$  What value?  $\rightarrow$  $?$  What value?  $\rightarrow$ **V**  $\mathsf{n}$ v.  $\mathbf{n}$  $v - n$ increasing leaf size? Do you see  $\frac{1}{2}$  What value?  $\rightarrow$  $?$  What value?  $\overline{\phantom{0}}$  $\overline{\text{?}}$  What value?  $\overline{\text{?}}$ v.  $\mathbf{r}$ v.  $\mathsf{n}$ v.  $\mathsf{n}$ colored leaves? Do you see  $\overline{2}$  $\boldsymbol{\mathcal{P}}$  $\cdot$  ?  $v - n$  $v - n$  $V$  $\mathsf{n}$ falling leaves? Do you see  $2$  What value?  $\overline{\text{?}}$  What value?  $\overline{\text{?}}$  $? ①$  What value?  $\overline{\phantom{0}}$ **V**  $\mathsf{n}$ v.  $\mathbf{n}$ **V**  $\mathsf{n}$ flowers?  $? ①$  What value?  $? ①$  What value?  $\rightarrow$ Do you see  $? ①$  What value?  $\blacktriangleright$ **v** n **v** n  $v - n$ open flowers?  $\frac{1}{2}$  What value? Do you see  $?$  What value?  $\overline{\phantom{0}}$  $?$  What value?  $\overline{\phantom{0}}$ **V** n **V** n  $v - n$ pollen release?  $? ①$  What value?  $\rightarrow$ ?  $\bullet$  What value?  $\bullet$ ?  $\bullet$  What value?  $\bullet$ Do you see  $y - n$ **V**  $\mathsf{n}$ **V** n fruits?  $?$  What value?  $\overline{\phantom{0}}$  $? ① What value? ? ① What value? -$ Do you see **v**  $\mathsf{n}$ **v** n.  $v - n$ ripe fruits?  $\overline{\text{?}}$  What value?  $\overline{\text{?}}$  $\frac{1}{2}$  What value  $\frac{1}{2}$   $\frac{1}{2}$  $?$  What value?  $\rightarrow$ **V**  $\mathsf{n}$  $\mathbf{V}$  $\mathbf{r}$  $v - n$ Do you see recent fruit drop? **Comments**

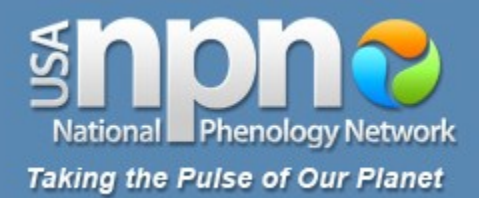

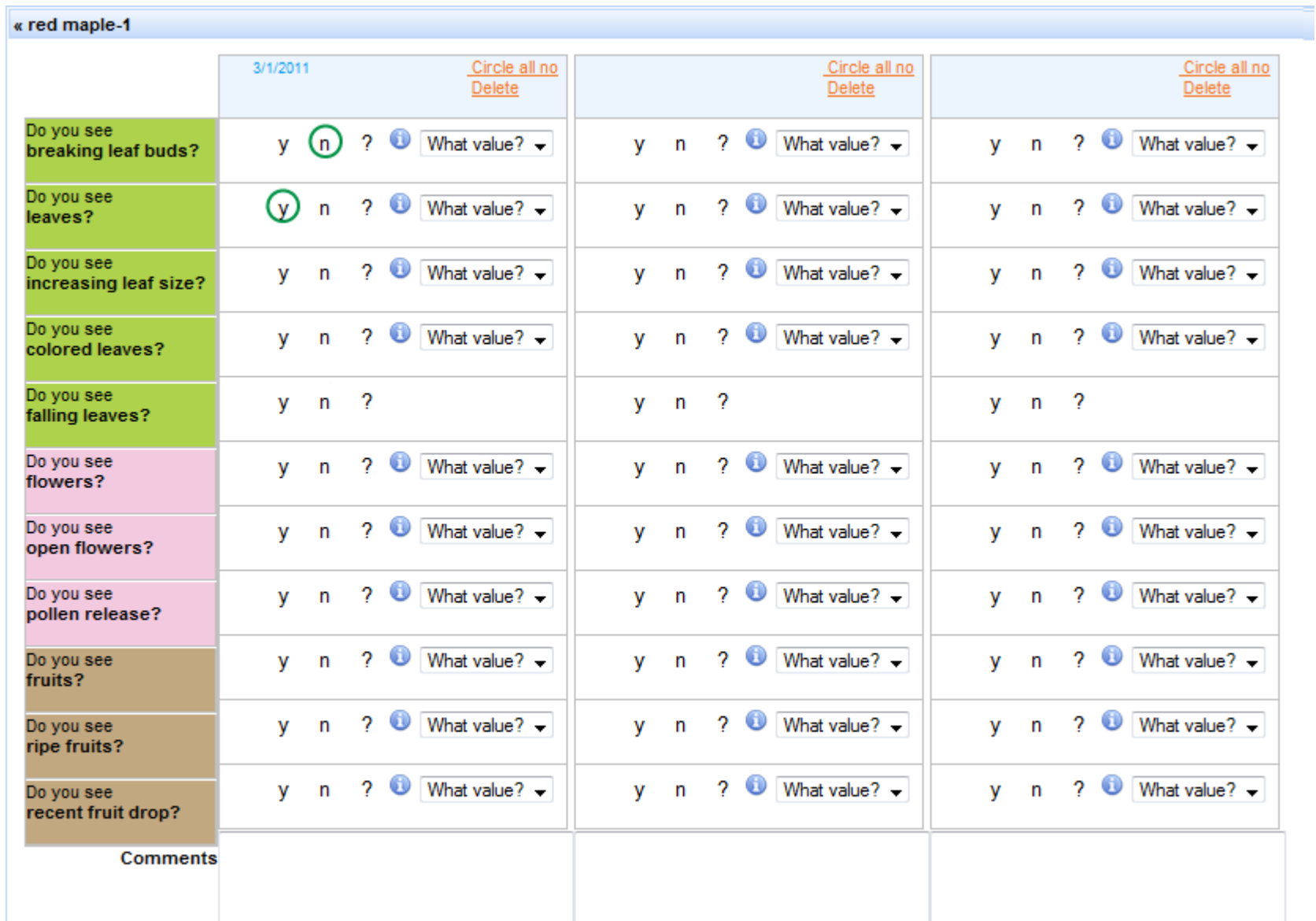

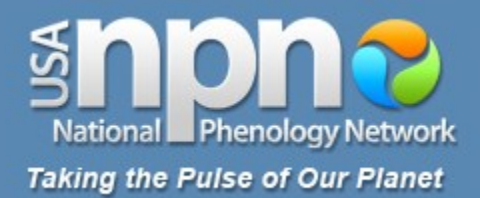

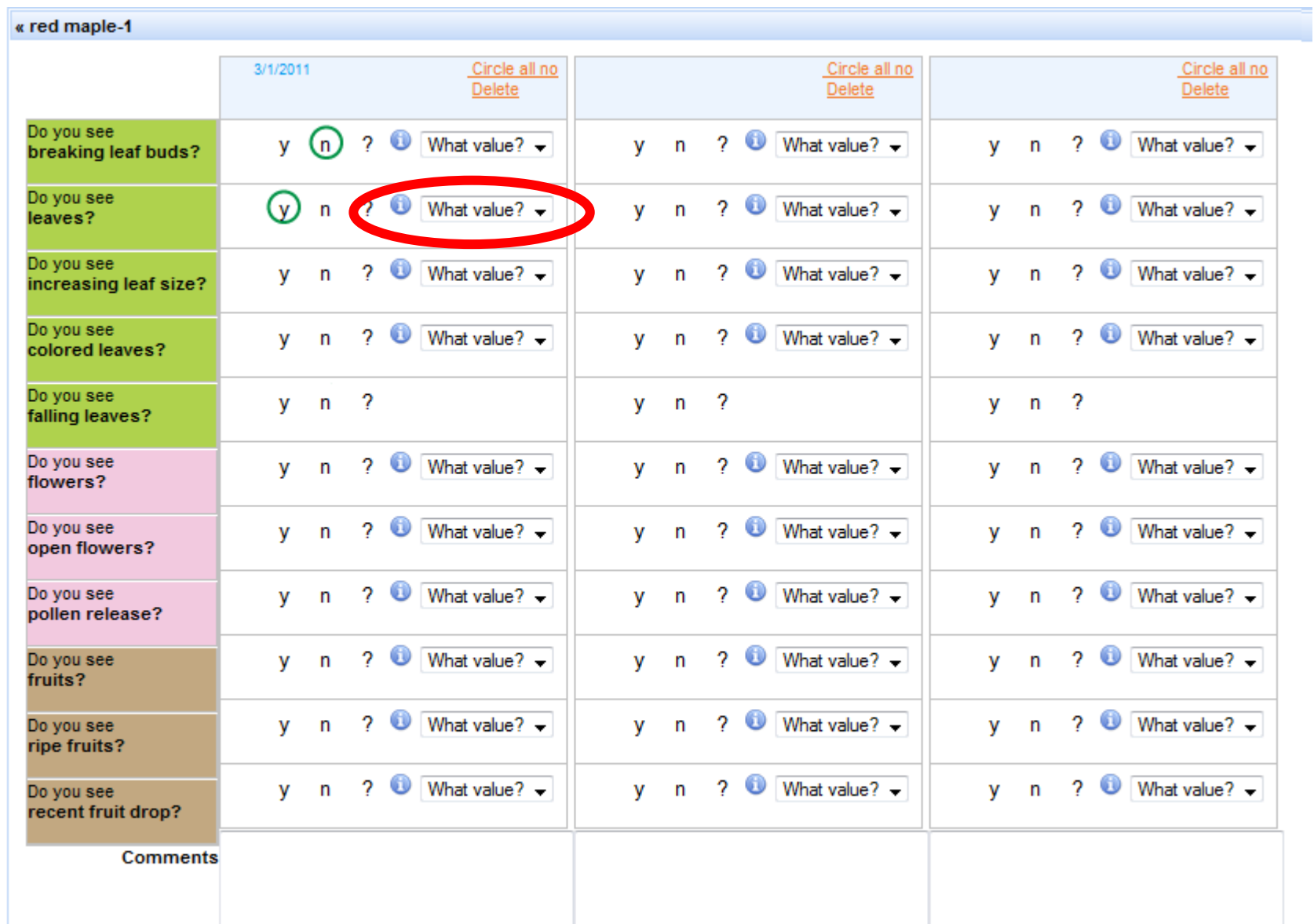

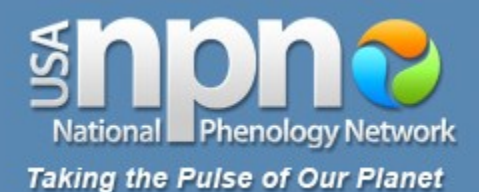

#### « red maple-1 Circle all no Circle all no  $3/1/2011$ Circle all no **Delete Delete** Delete Do you see  $? ①$  What value?  $\rightarrow$  $? ①$  What value?  $\rightarrow$  $? ①$  What value?  $\rightarrow$  $(n)$  $v - n$ **V**  $\mathbf{v}$  $\mathbf{n}$ breaking leaf buds? Do you see  $\sqrt{2}$  What value?  $? ①$  What value?  $\rightarrow$  $95%$  or more (v 2 O **v** n  $v - n$ n leaves? What value? Less than 5% Do you see  $20$  $? ①$  What value?  $\rightarrow$  $? ①$  What value?  $\rightarrow$  $5 - 24%$  $\mathsf{n}$  $\mathbf{n}$  $v - n$ **V v** increasing leaf size? 25-49% 50-74% Do you see  $2 \bullet 75.94%$  $?$  What value?  $\overline{\phantom{0}}$  $\overline{\text{?}}$  What value?  $\overline{\text{?}}$ v.  $\mathsf{n}$  $\mathbf{r}$ **V**  $\mathbf n$ **v** colored leaves? 95% or more Do you see  $\overline{2}$  $\overline{2}$  $\boldsymbol{\mathcal{P}}$  $v - n$  $v - n$ **V**  $\mathsf{n}$ falling leaves? Do you see  $2$  What value?  $\overline{\text{?}}$  What value?  $\overline{\text{?}}$  $? ①$  What value?  $\overline{\phantom{0}}$ **V**  $\mathsf{n}$ v.  $\mathbf{r}$ **v**  $\mathsf{n}$ flowers?  $? ①$  What value?  $? ①$  What value? Do you see  $? ①$  What value?  $\overline{\phantom{0}}$ v n v. n  $v - n$ open flowers? Do you see  $? ①$  What value?  $?$  What value?  $\overline{\phantom{0}}$  $? ①$  What value?  $\overline{\phantom{0}}$ **V** n **v** n V.  $\mathsf{n}$ pollen release?  $? ①$  What value?  $\rightarrow$ ?  $\bullet$  What value?  $\bullet$ ?  $\bullet$  What value?  $\bullet$ Do you see **v**  $\mathsf{n}$ v. n y n fruits?  $? ①$  What value?  $? ① What value? ? ① What value? -$ Do you see **v**  $\mathsf{n}$ v. n V.  $\mathsf{n}$ ripe fruits?  $\overline{\text{?}}$  What value?  $\overline{\text{?}}$  $\frac{1}{2}$  What value  $\frac{1}{2}$   $\frac{1}{2}$  $?$  What value?  $\rightarrow$ **V**  $\mathsf{n}$ **V**  $\mathbf{r}$  $v - n$ Do you see recent fruit drop? **Comments**

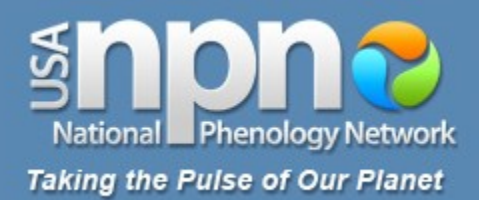

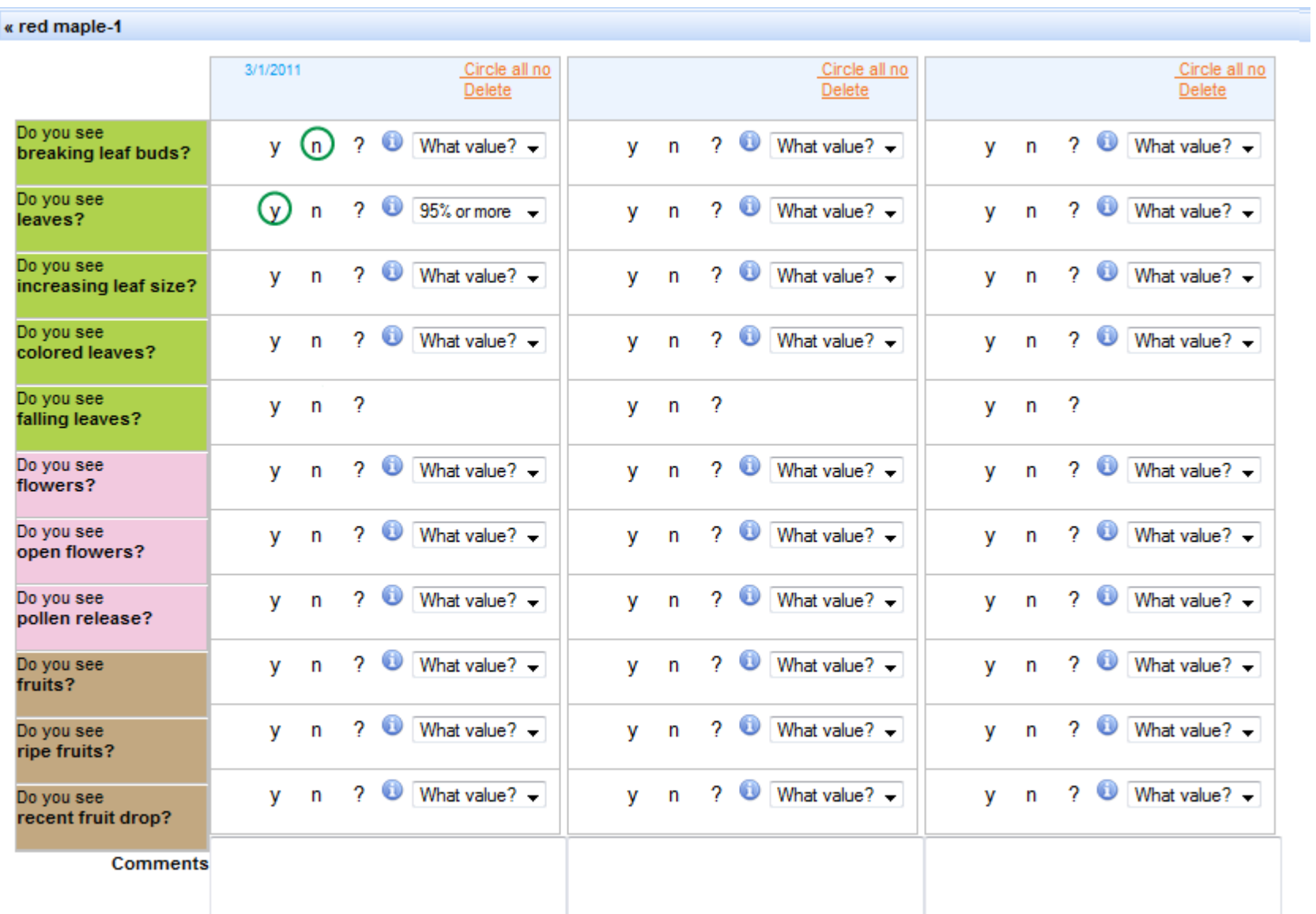

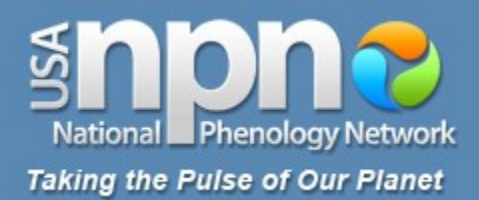

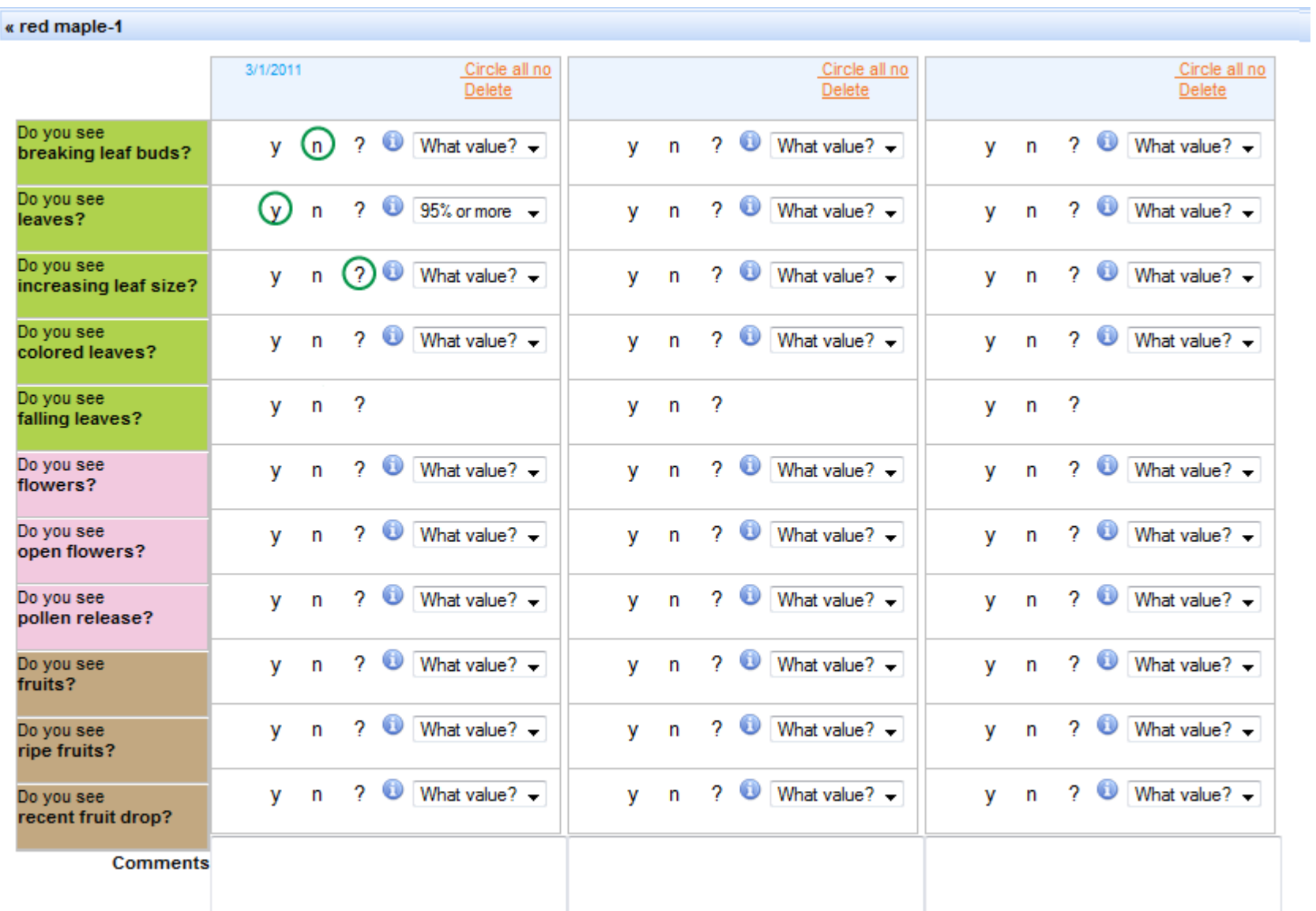

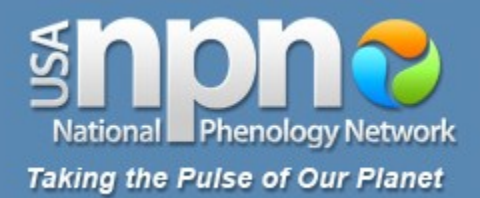

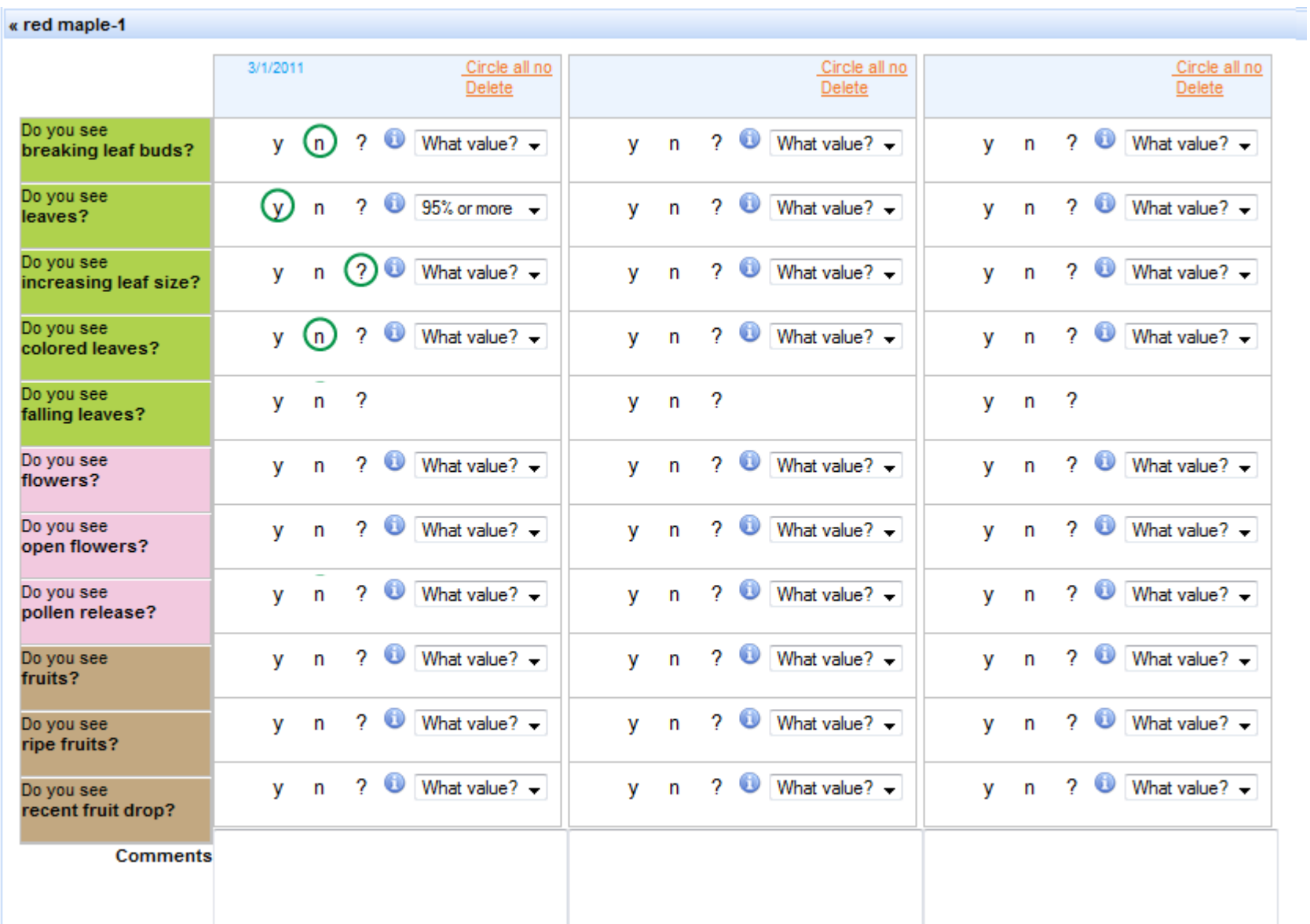

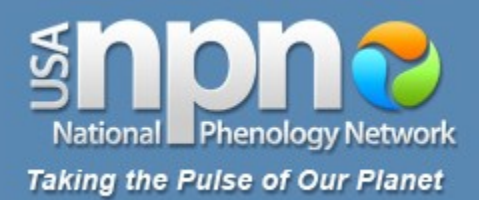

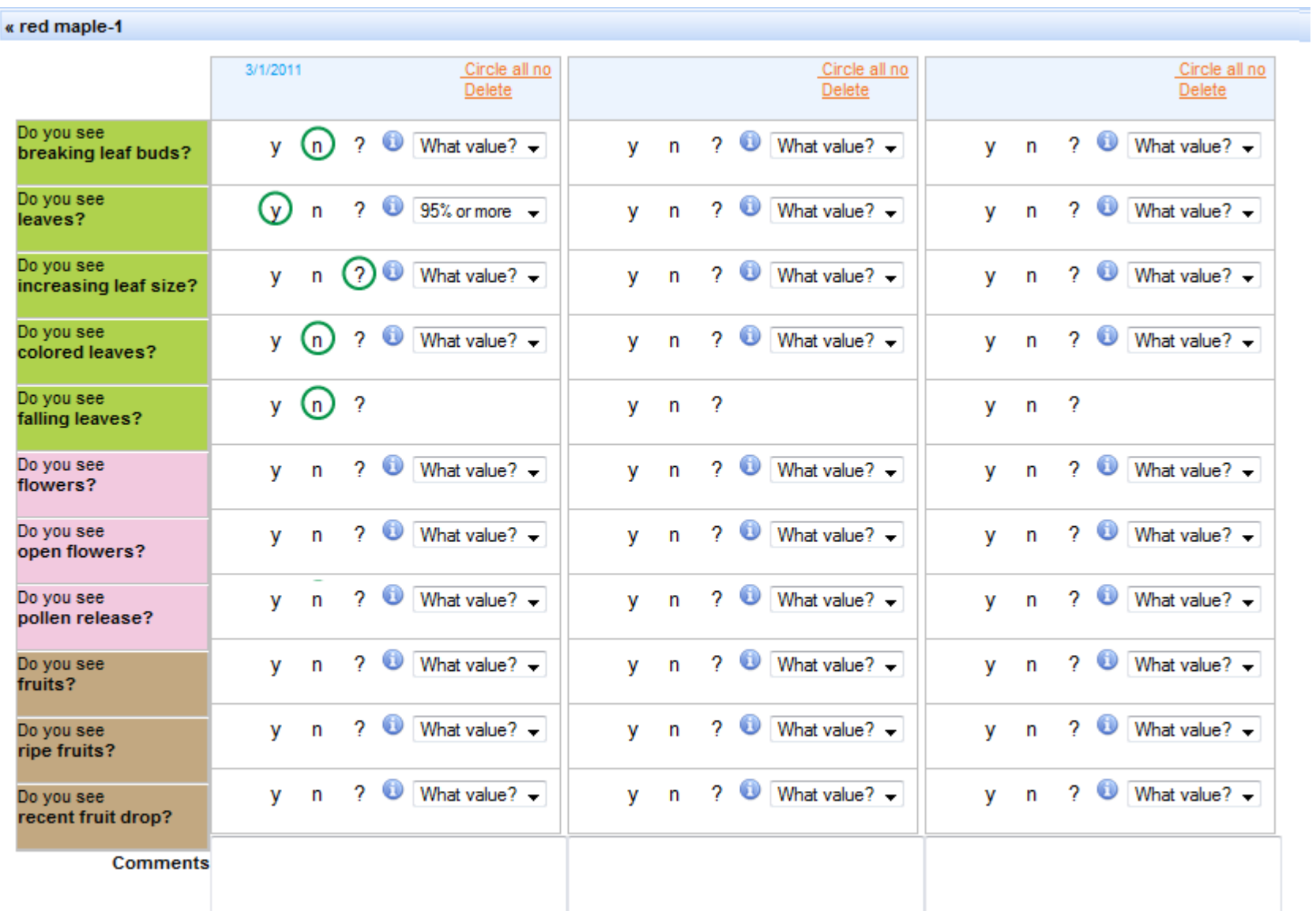

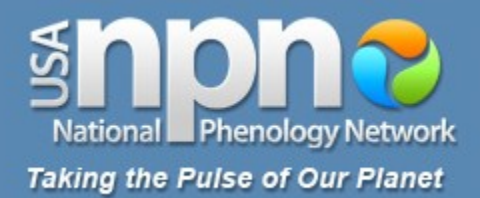

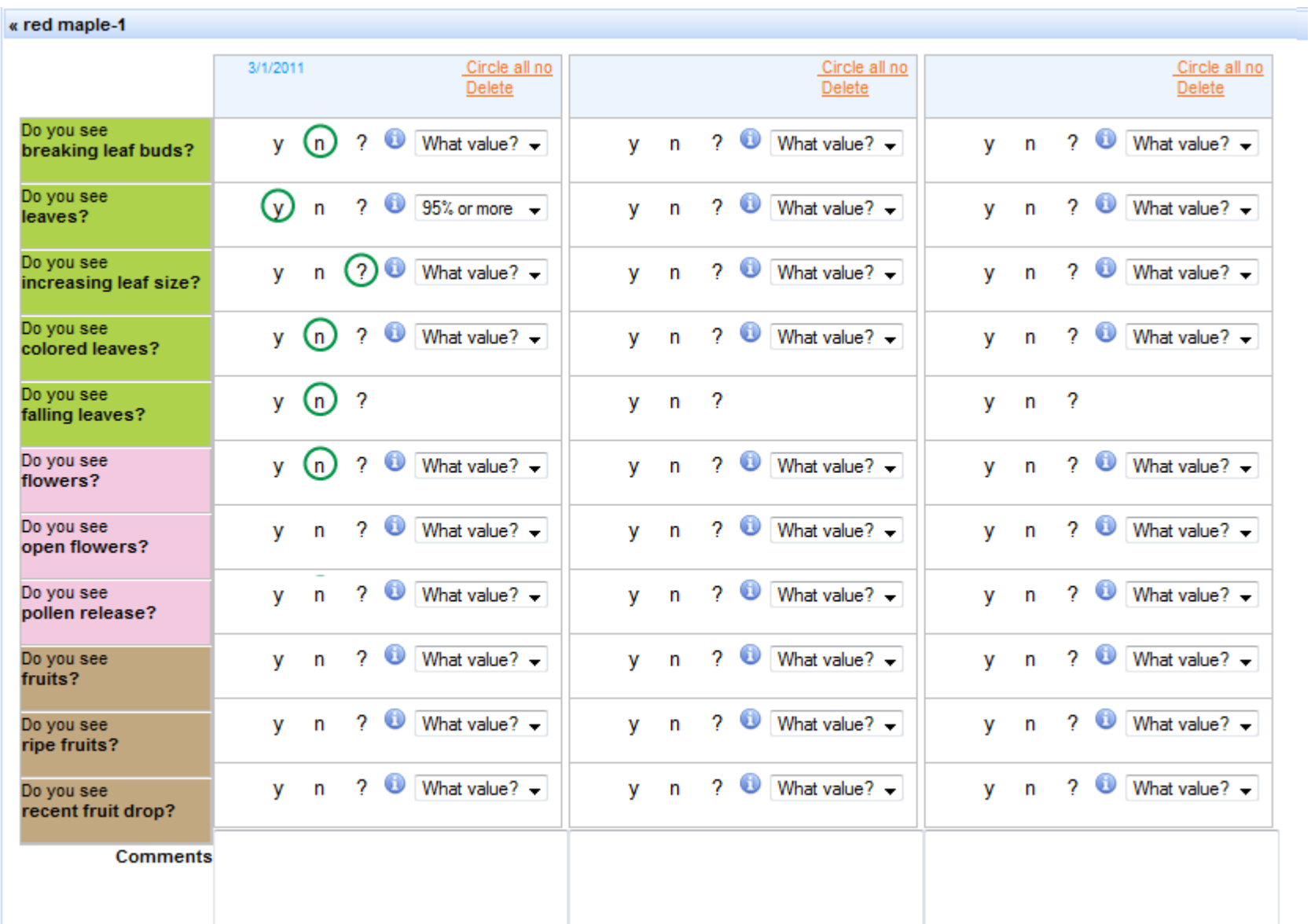

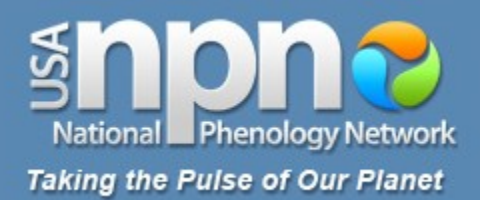

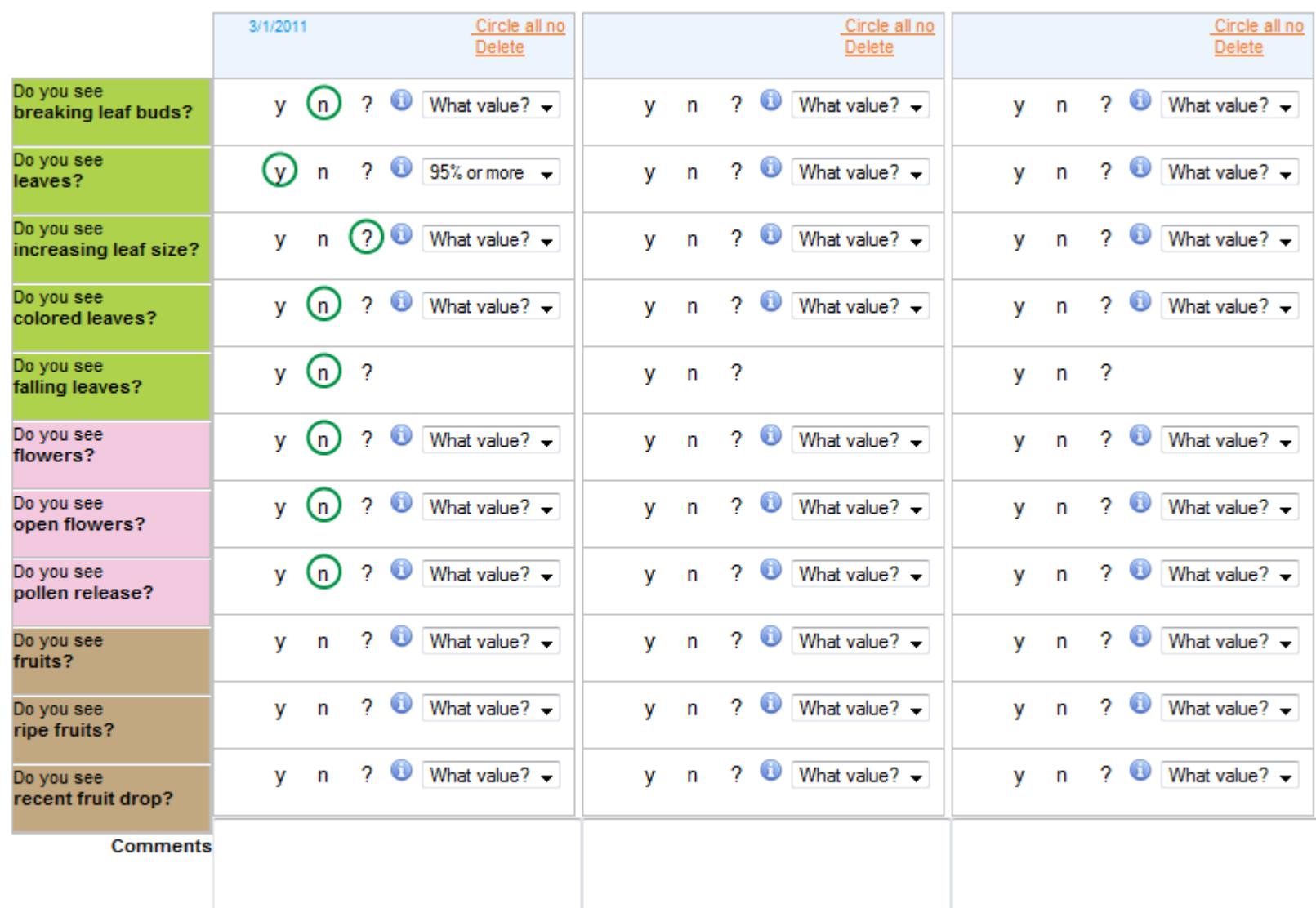

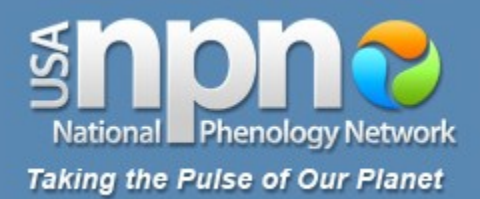

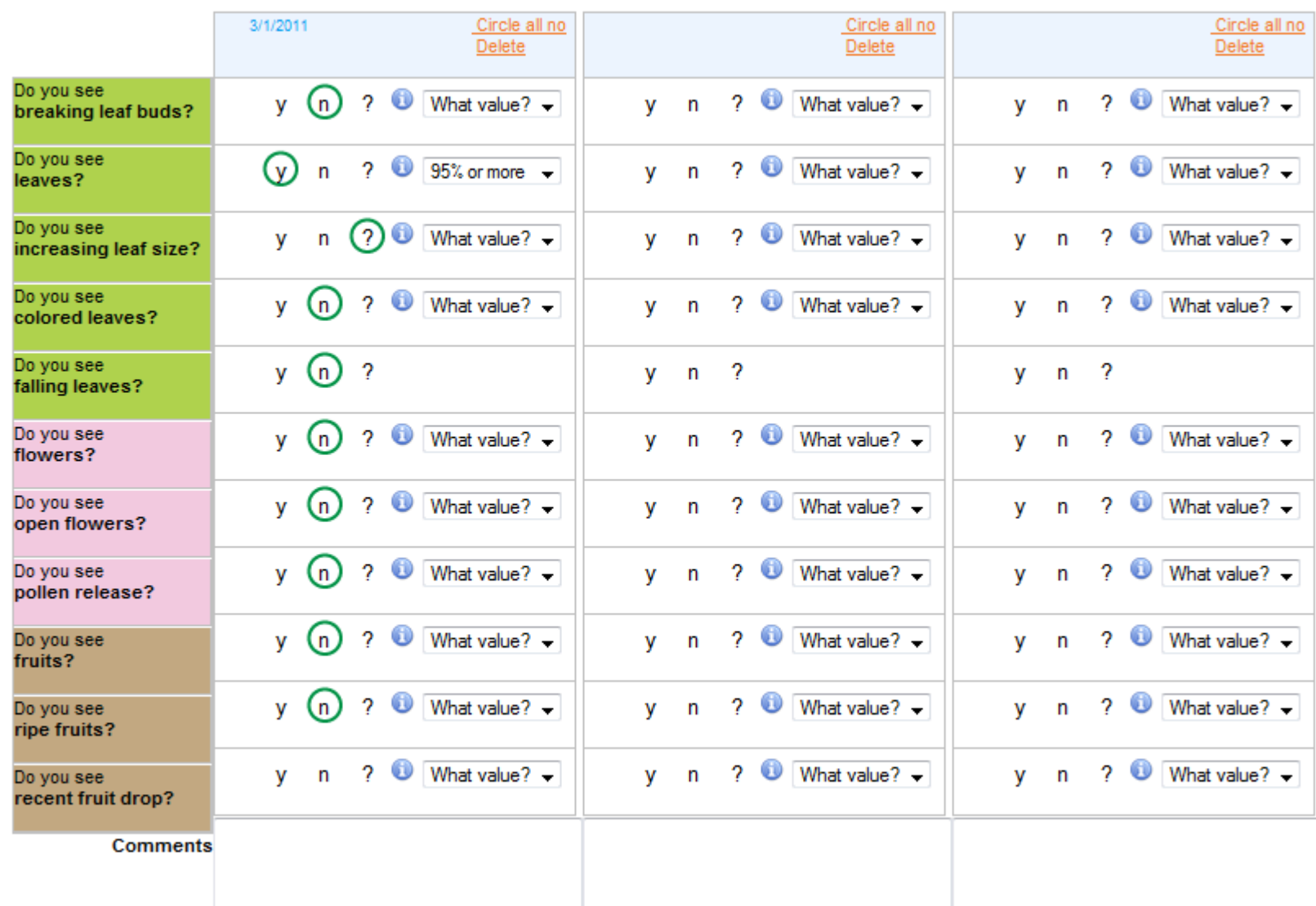

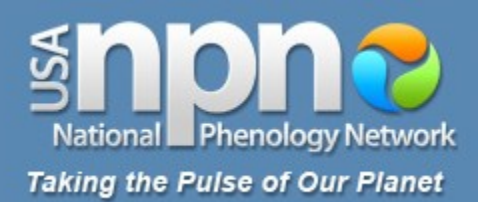

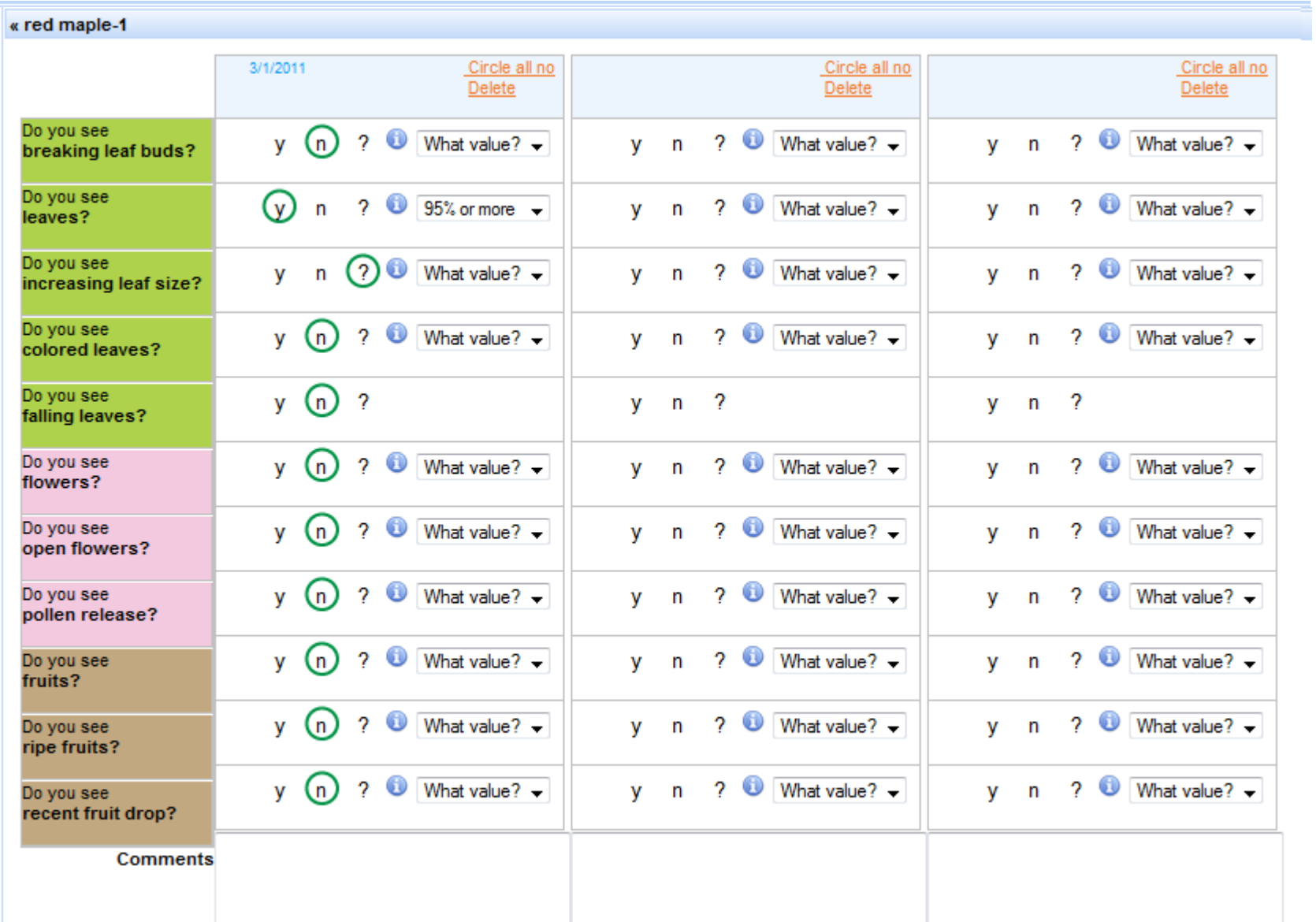

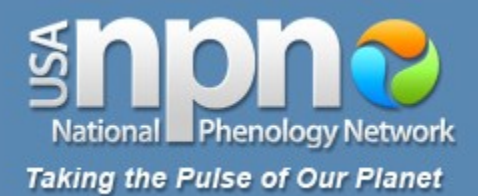

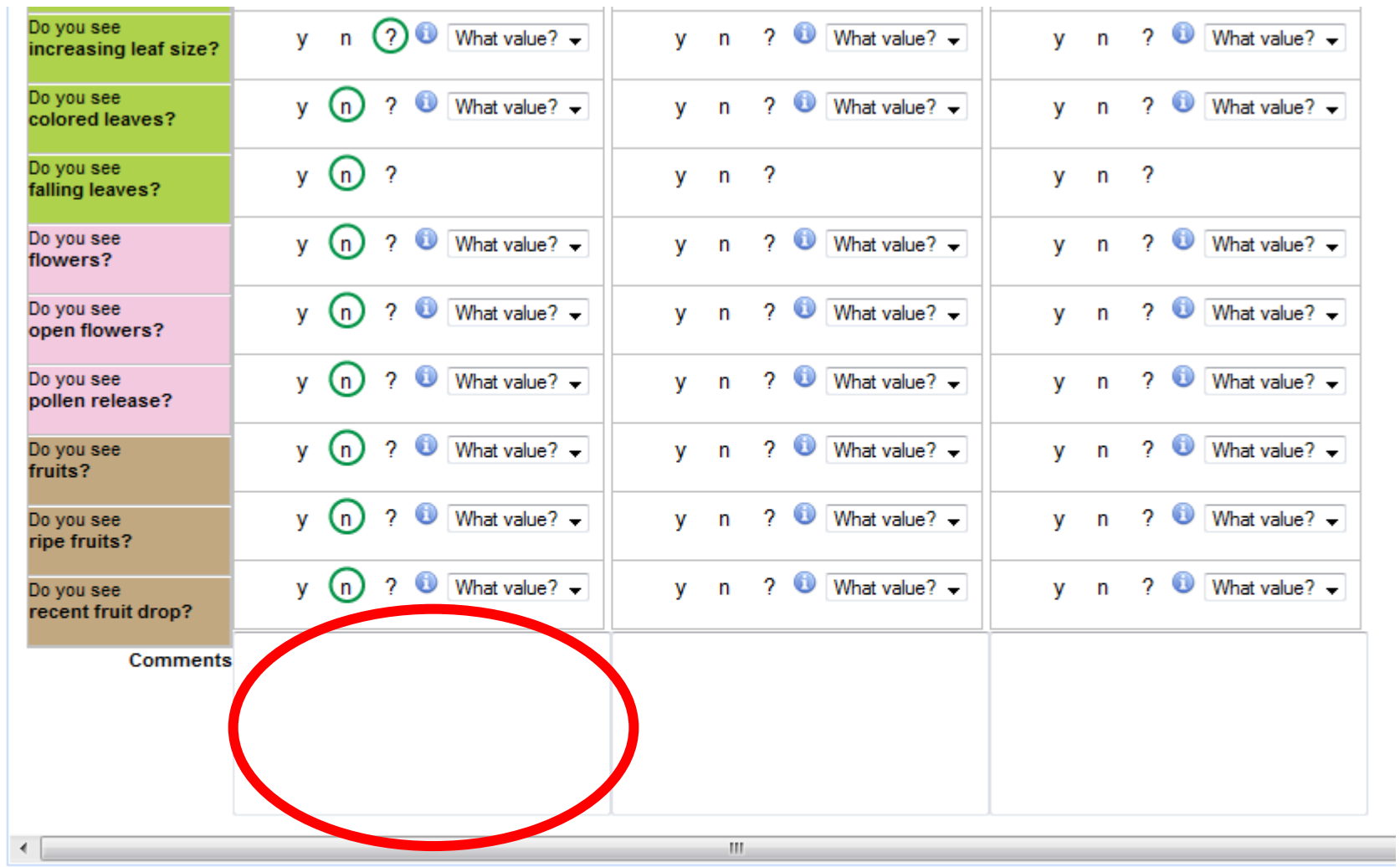

Review submitted observations:  $\blacktriangleleft$  3 columns  $\blacktriangleright$  $\triangleq$  1 column  $\blacktriangleright$ 

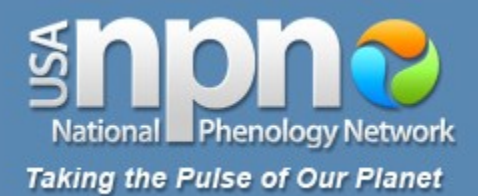

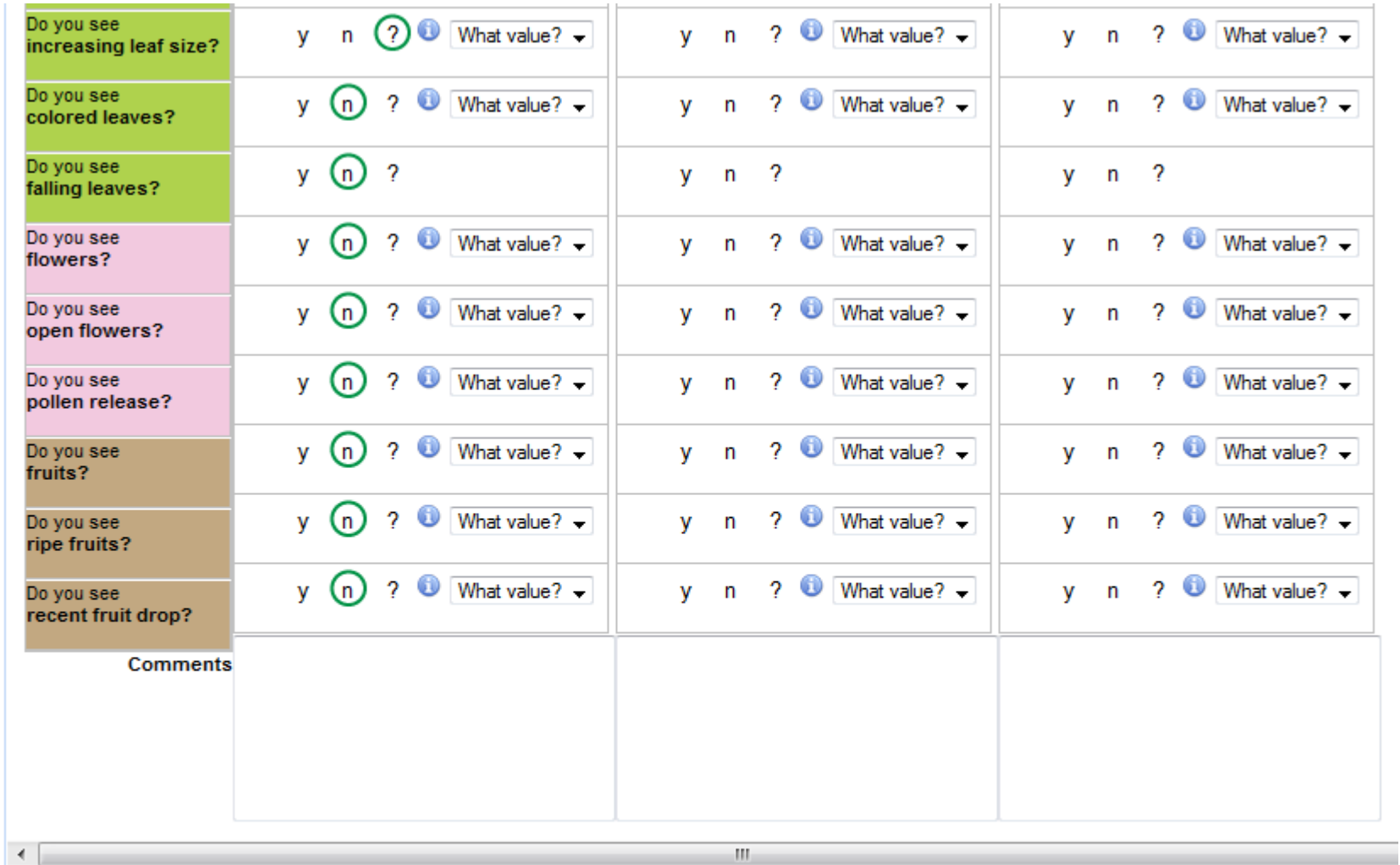

Review submitted observations:  $\triangleleft$  3 columns  $\triangleright$  $\triangleq$  1 column  $\blacktriangleright$ 

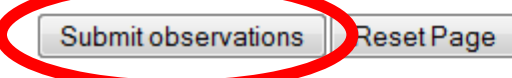

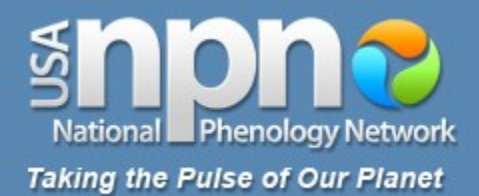

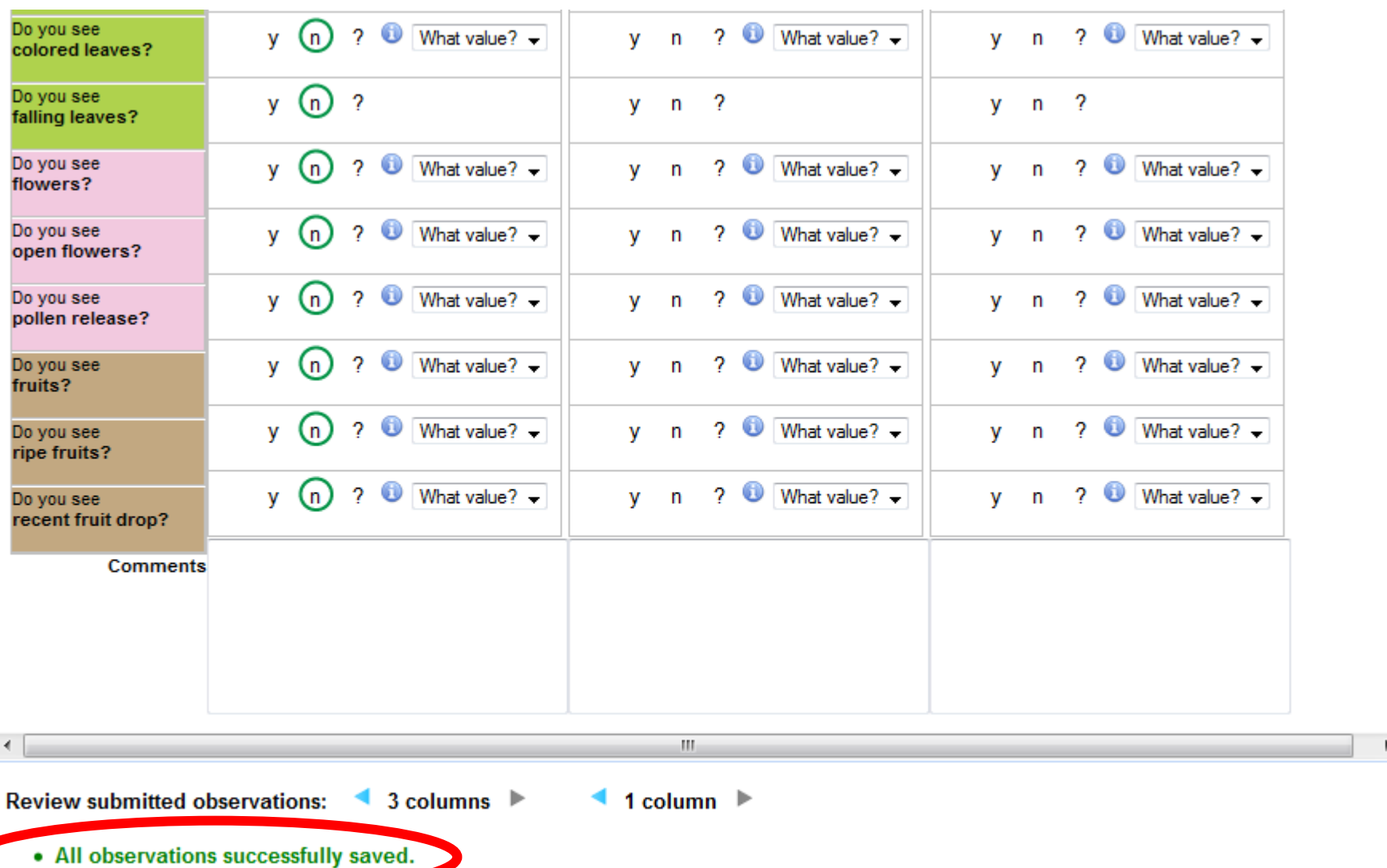

Submit observations Reset Page

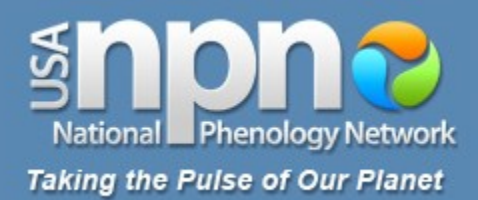

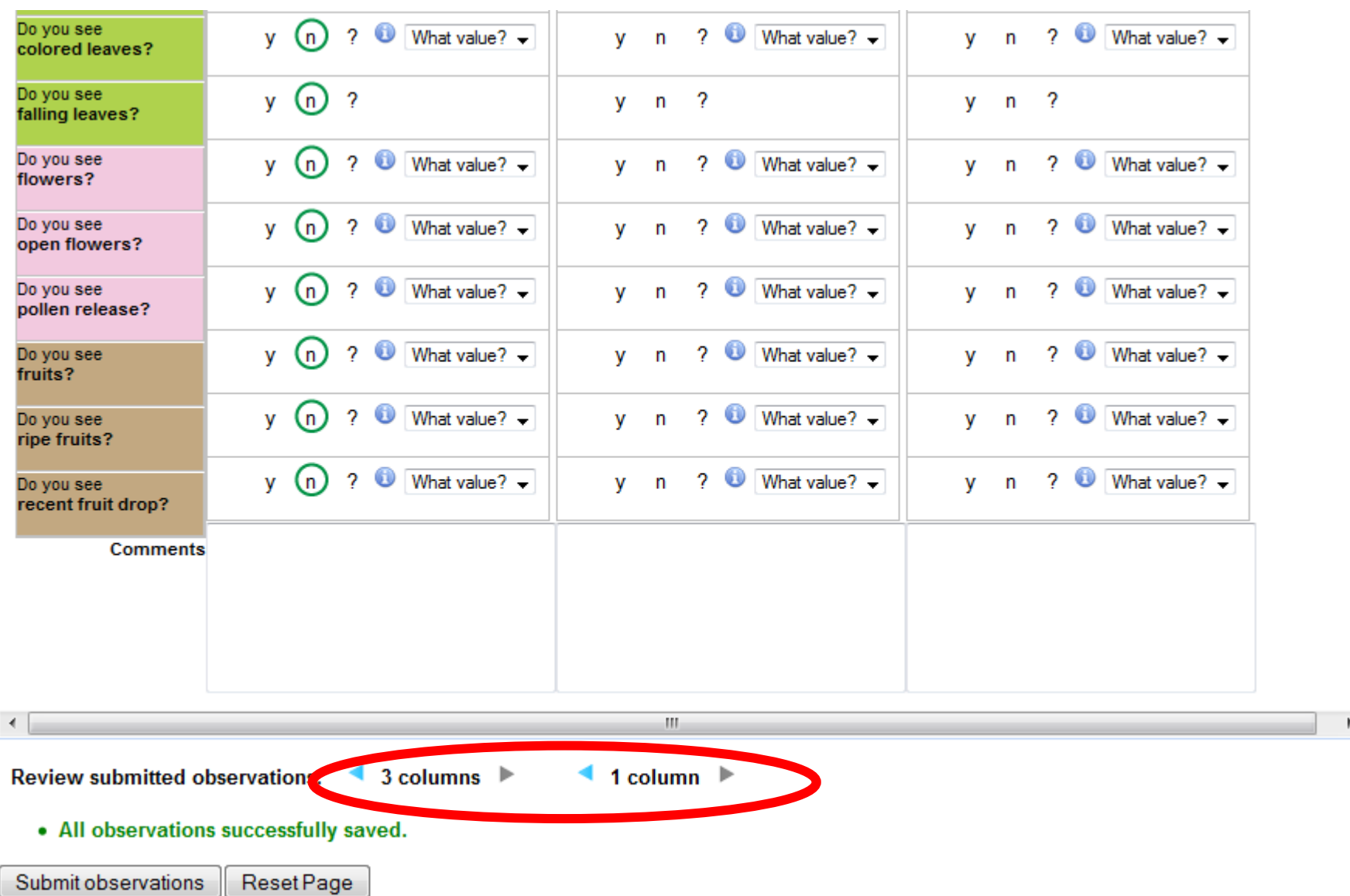
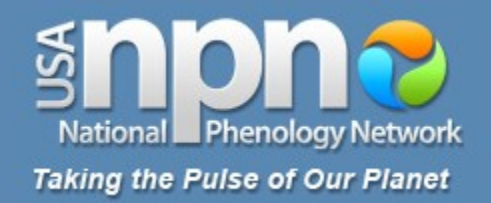

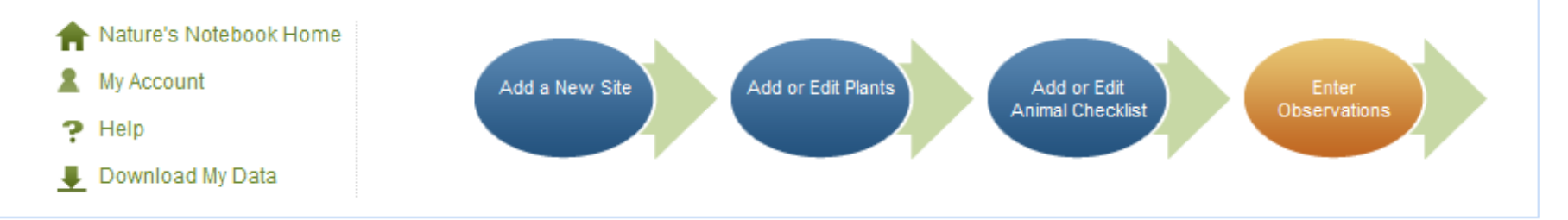

## **Enter Observations**

To submit observations fill out the form below. For help, scroll over (i) icons androw headers. Click on each species name to expand the phenophase reporting section. After you finish reporting, you can collapse the section again. When you have completedthe form, click "Submit observations." Submitted observations will show in blue, but maybe edited (more info).

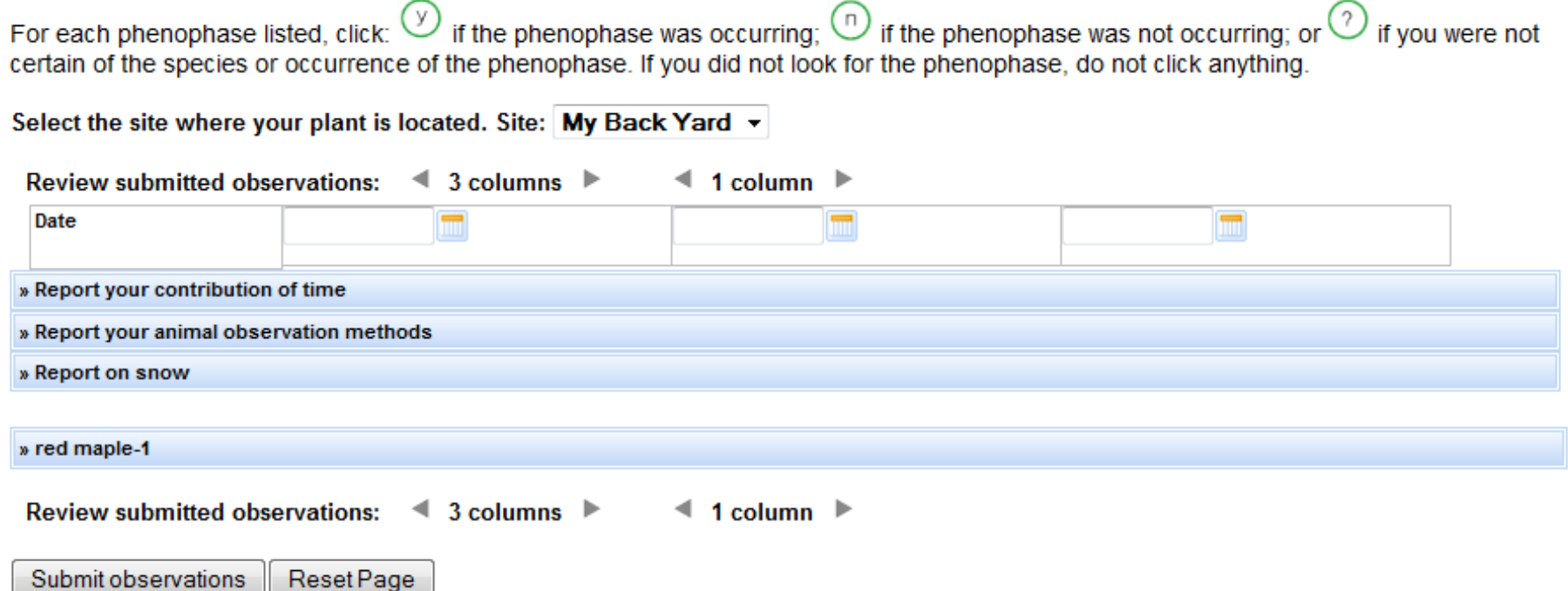

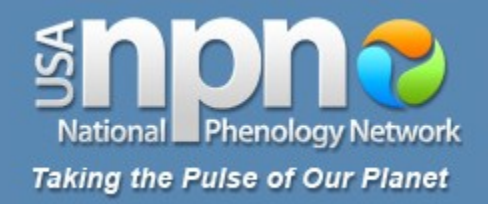

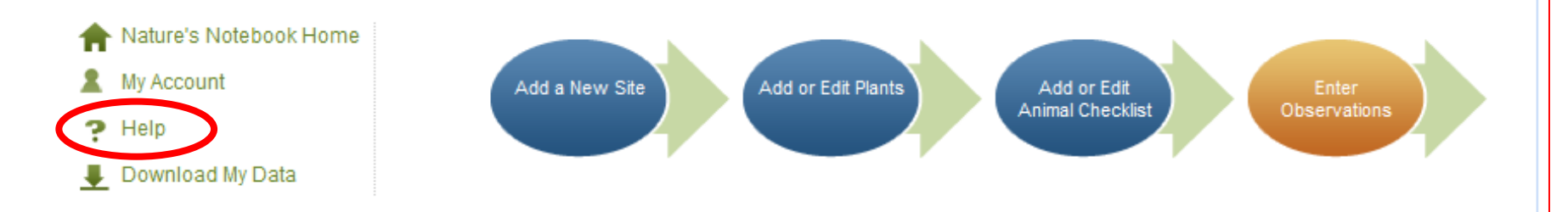

## **Enter Observations**

To submit observations fill out the form below. For help, scroll over (i) icons androw headers. Click on each species name to expand the phenophase reporting section. After you finish reporting, you can collapse the section again. When you have completedthe form, click "Submit observations." Submitted observations will show in blue, but maybe edited (more info).

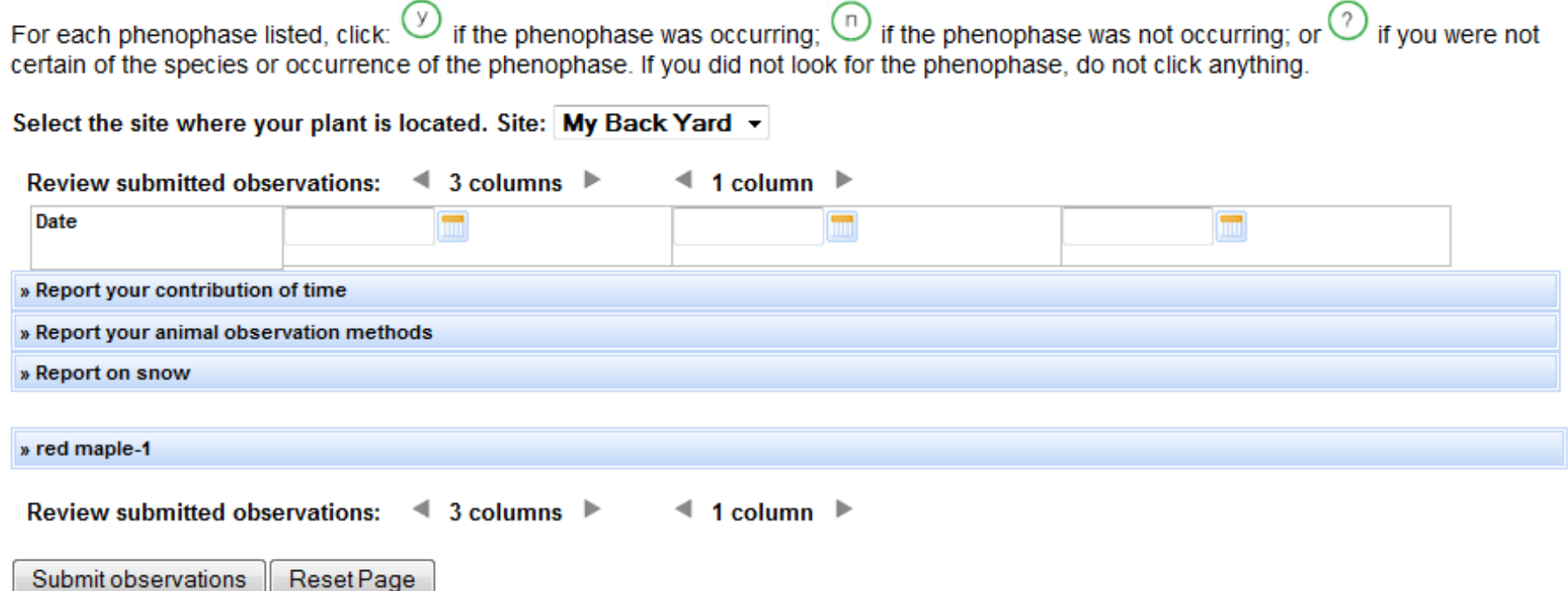

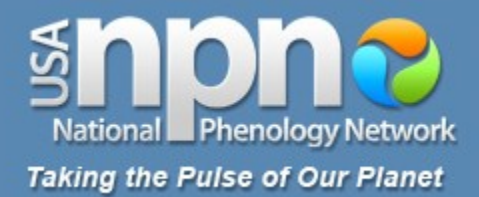

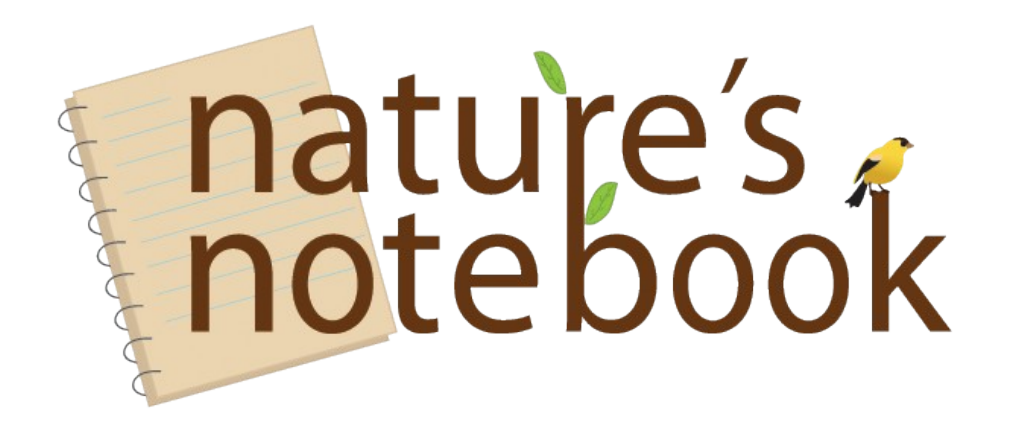

## usanpn.org